# ETSI TS 129 505 V16.8.0 (2021-09)

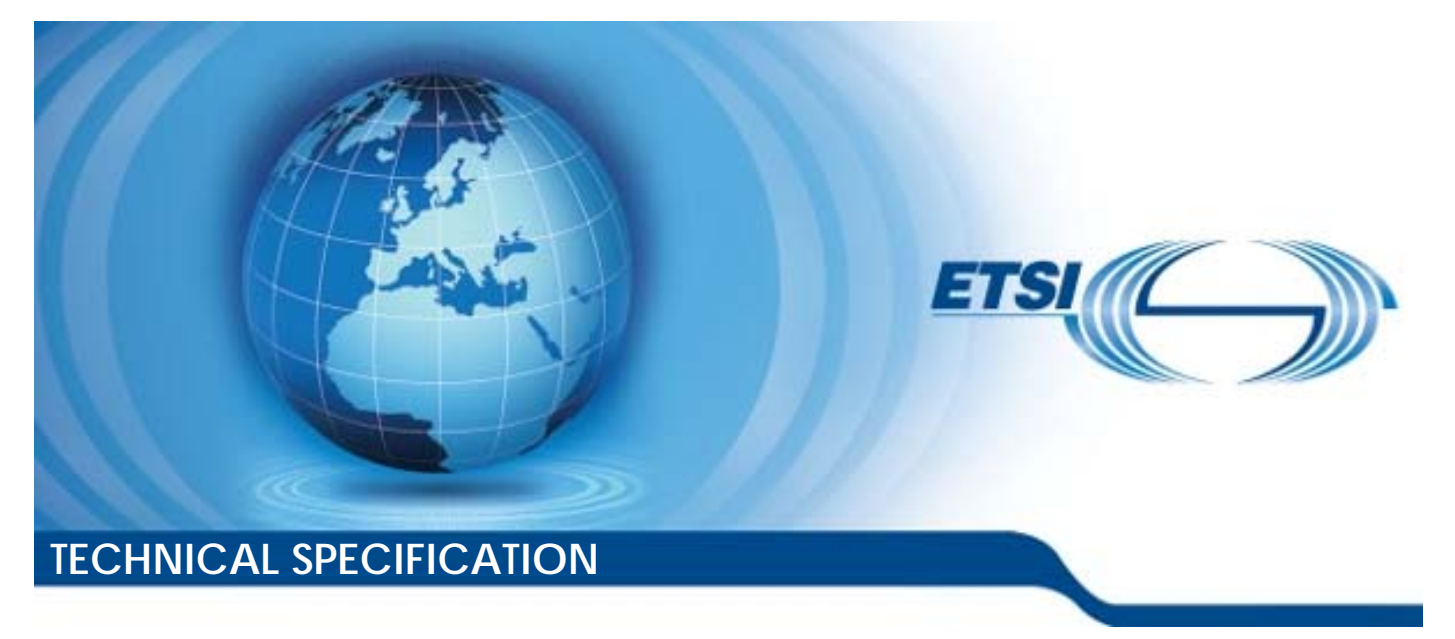

**5G; 5G System; Usage of the Unified Data Repository services for Subscription Data; Stage 3 (3GPP TS 29.505 version 16.8.0 Release 16)** 

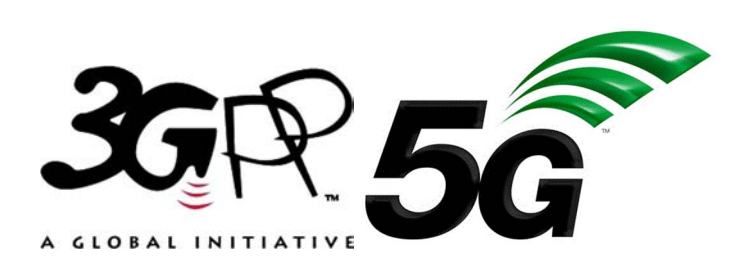

Reference RTS/TSGC-0429505vg80

Keywords

5G

#### *ETSI*

#### 650 Route des Lucioles F-06921 Sophia Antipolis Cedex - FRANCE

Tel.: +33 4 92 94 42 00 Fax: +33 4 93 65 47 16

Siret N° 348 623 562 00017 - NAF 742 C Association à but non lucratif enregistrée à la Sous-Préfecture de Grasse (06) N° 7803/88

#### *Important notice*

The present document can be downloaded from: <http://www.etsi.org/standards-search>

The present document may be made available in electronic versions and/or in print. The content of any electronic and/or print versions of the present document shall not be modified without the prior written authorization of ETSI. In case of any existing or perceived difference in contents between such versions and/or in print, the prevailing version of an ETSI deliverable is the one made publicly available in PDF format at [www.etsi.org/deliver](http://www.etsi.org/deliver).

Users of the present document should be aware that the document may be subject to revision or change of status. Information on the current status of this and other ETSI documents is available at <https://portal.etsi.org/TB/ETSIDeliverableStatus.aspx>

If you find errors in the present document, please send your comment to one of the following services: <https://portal.etsi.org/People/CommiteeSupportStaff.aspx>

#### *Copyright Notification*

No part may be reproduced or utilized in any form or by any means, electronic or mechanical, including photocopying and microfilm except as authorized by written permission of ETSI. The content of the PDF version shall not be modified without the written authorization of ETSI. The copyright and the foregoing restriction extend to reproduction in all media.

> © ETSI 2021. All rights reserved.

**DECT™**, **PLUGTESTS™**, **UMTS™** and the ETSI logo are trademarks of ETSI registered for the benefit of its Members. **3GPP™** and **LTE™** are trademarks of ETSI registered for the benefit of its Members and of the 3GPP Organizational Partners. **oneM2M™** logo is a trademark of ETSI registered for the benefit of its Members and of the oneM2M Partners. **GSM®** and the GSM logo are trademarks registered and owned by the GSM Association.

## Intellectual Property Rights

#### Essential patents

IPRs essential or potentially essential to normative deliverables may have been declared to ETSI. The information pertaining to these essential IPRs, if any, is publicly available for **ETSI members and non-members**, and can be found in ETSI SR 000 314: *"Intellectual Property Rights (IPRs); Essential, or potentially Essential, IPRs notified to ETSI in respect of ETSI standards"*, which is available from the ETSI Secretariat. Latest updates are available on the ETSI Web server [\(https://ipr.etsi.org/](https://ipr.etsi.org/)).

Pursuant to the ETSI IPR Policy, no investigation, including IPR searches, has been carried out by ETSI. No guarantee can be given as to the existence of other IPRs not referenced in ETSI SR 000 314 (or the updates on the ETSI Web server) which are, or may be, or may become, essential to the present document.

#### **Trademarks**

The present document may include trademarks and/or tradenames which are asserted and/or registered by their owners. ETSI claims no ownership of these except for any which are indicated as being the property of ETSI, and conveys no right to use or reproduce any trademark and/or tradename. Mention of those trademarks in the present document does not constitute an endorsement by ETSI of products, services or organizations associated with those trademarks.

## Legal Notice

This Technical Specification (TS) has been produced by ETSI 3rd Generation Partnership Project (3GPP).

The present document may refer to technical specifications or reports using their 3GPP identities. These shall be interpreted as being references to the corresponding ETSI deliverables.

The cross reference between 3GPP and ETSI identities can be found under<http://webapp.etsi.org/key/queryform.asp>.

## Modal verbs terminology

In the present document "**shall**", "**shall not**", "**should**", "**should not**", "**may**", "**need not**", "**will**", "**will not**", "**can**" and "**cannot**" are to be interpreted as described in clause 3.2 of the [ETSI Drafting Rules](https://portal.etsi.org/Services/editHelp!/Howtostart/ETSIDraftingRules.aspx) (Verbal forms for the expression of provisions).

"**must**" and "**must not**" are **NOT** allowed in ETSI deliverables except when used in direct citation.

 $\mathbf{3}$ 

## Contents

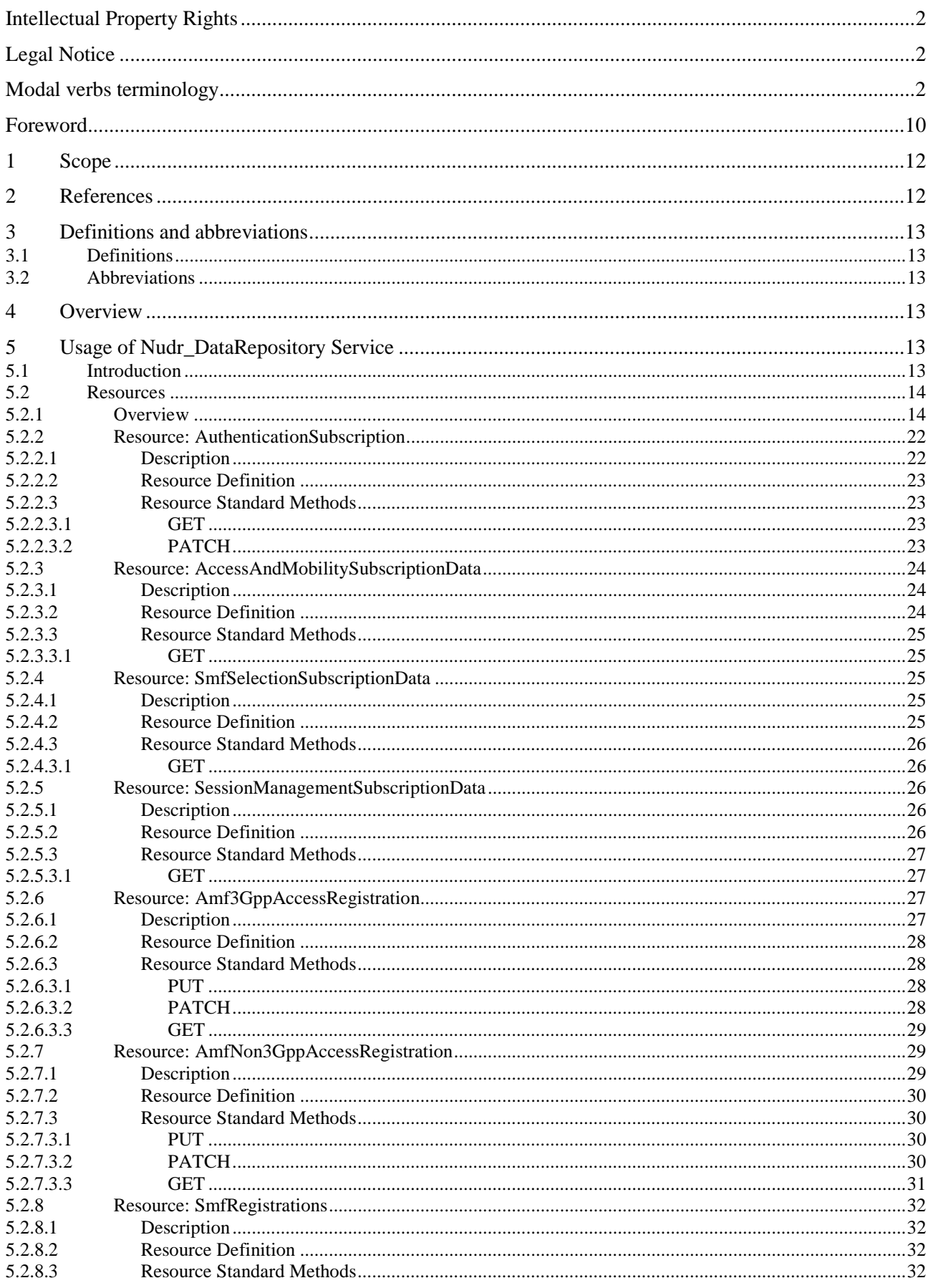

#### $\overline{\mathbf{4}}$

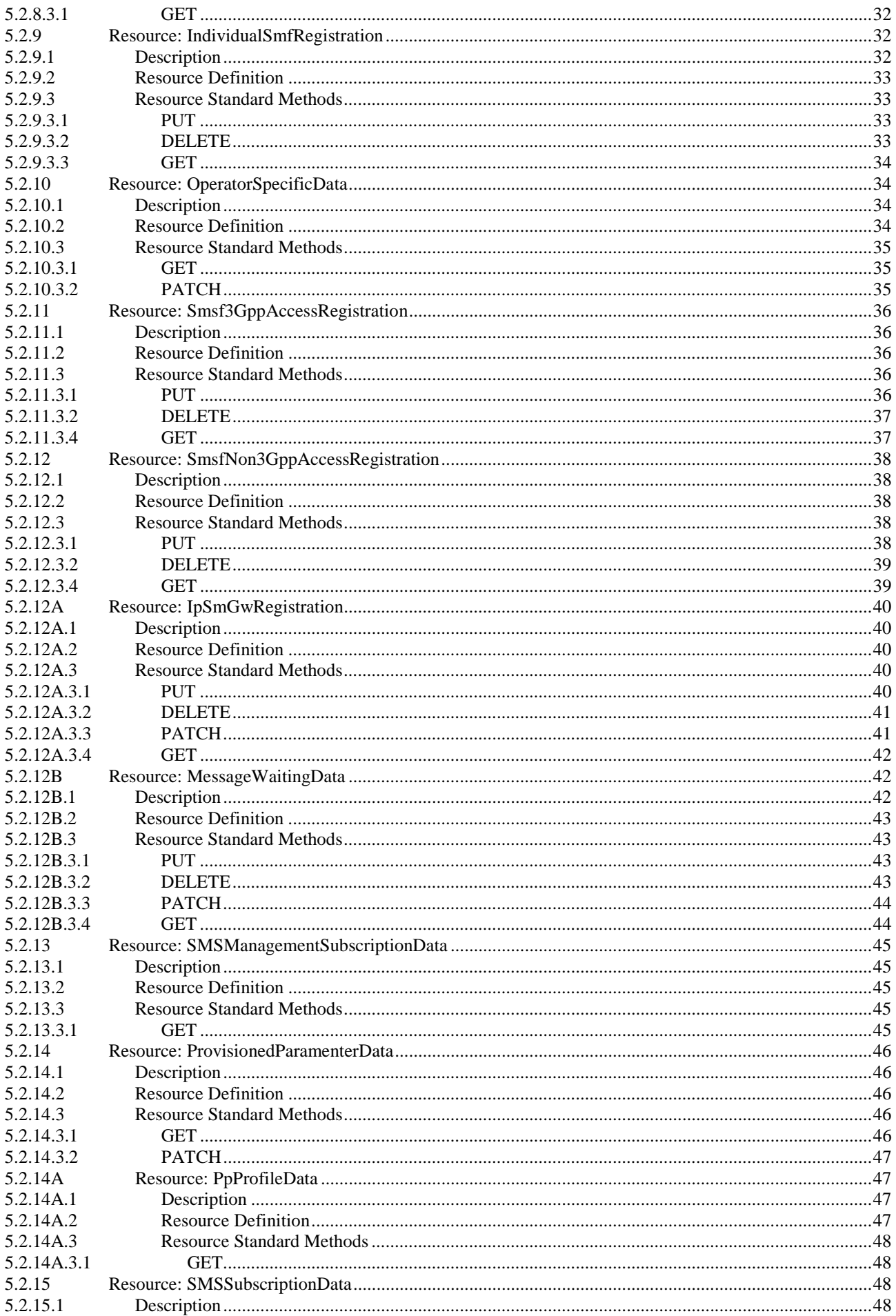

#### $5\phantom{a}$

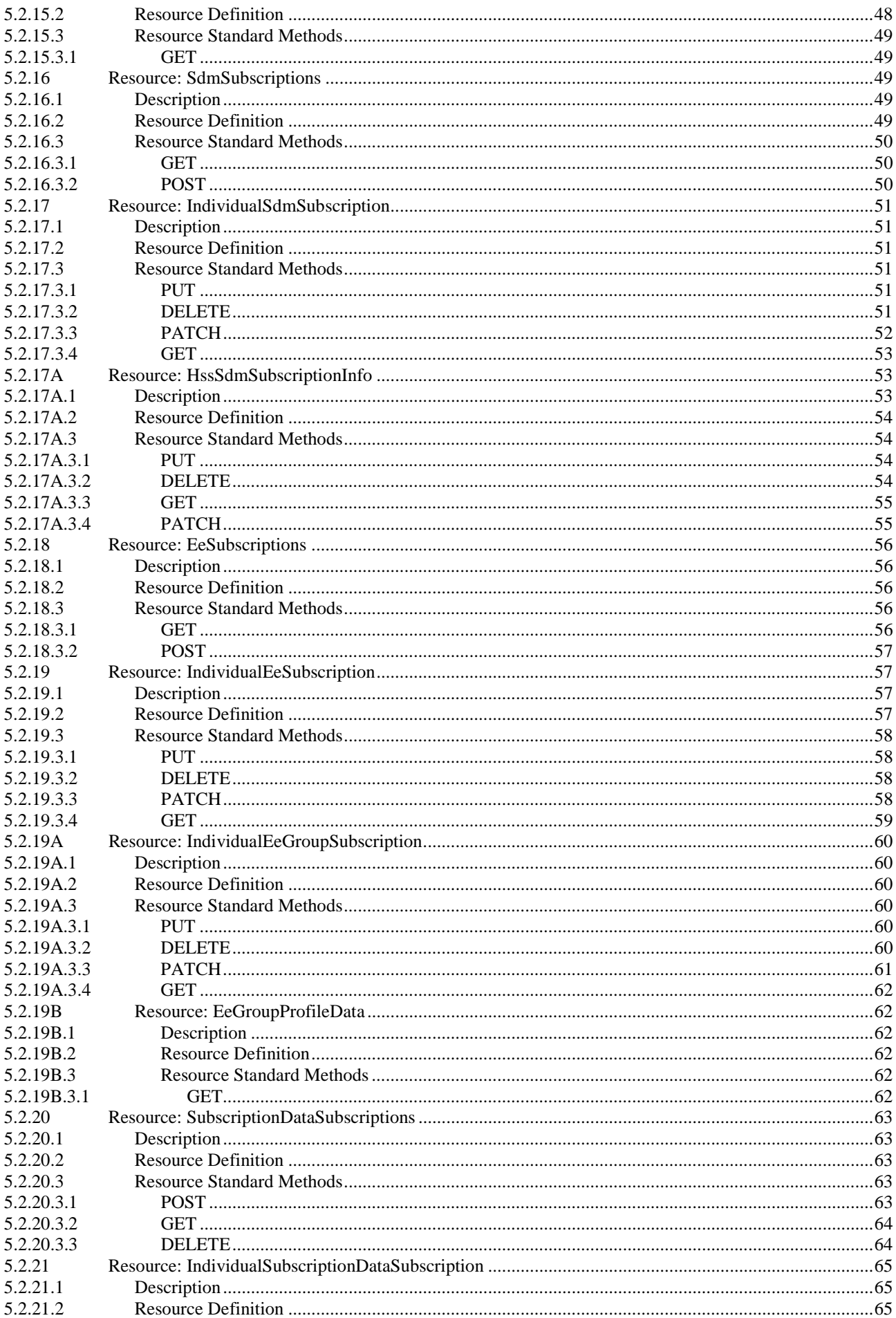

#### $\bf 6$

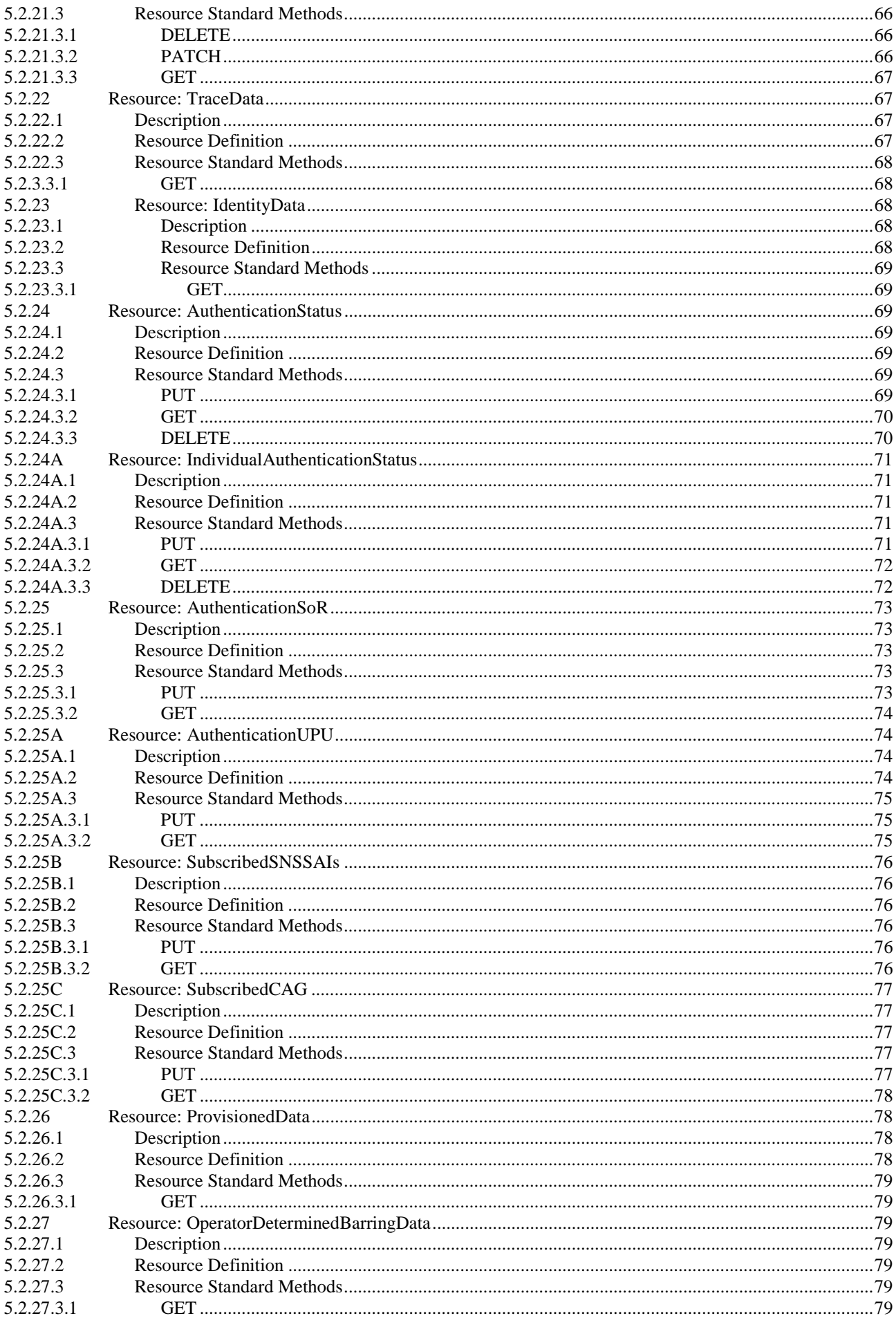

#### $\overline{7}$

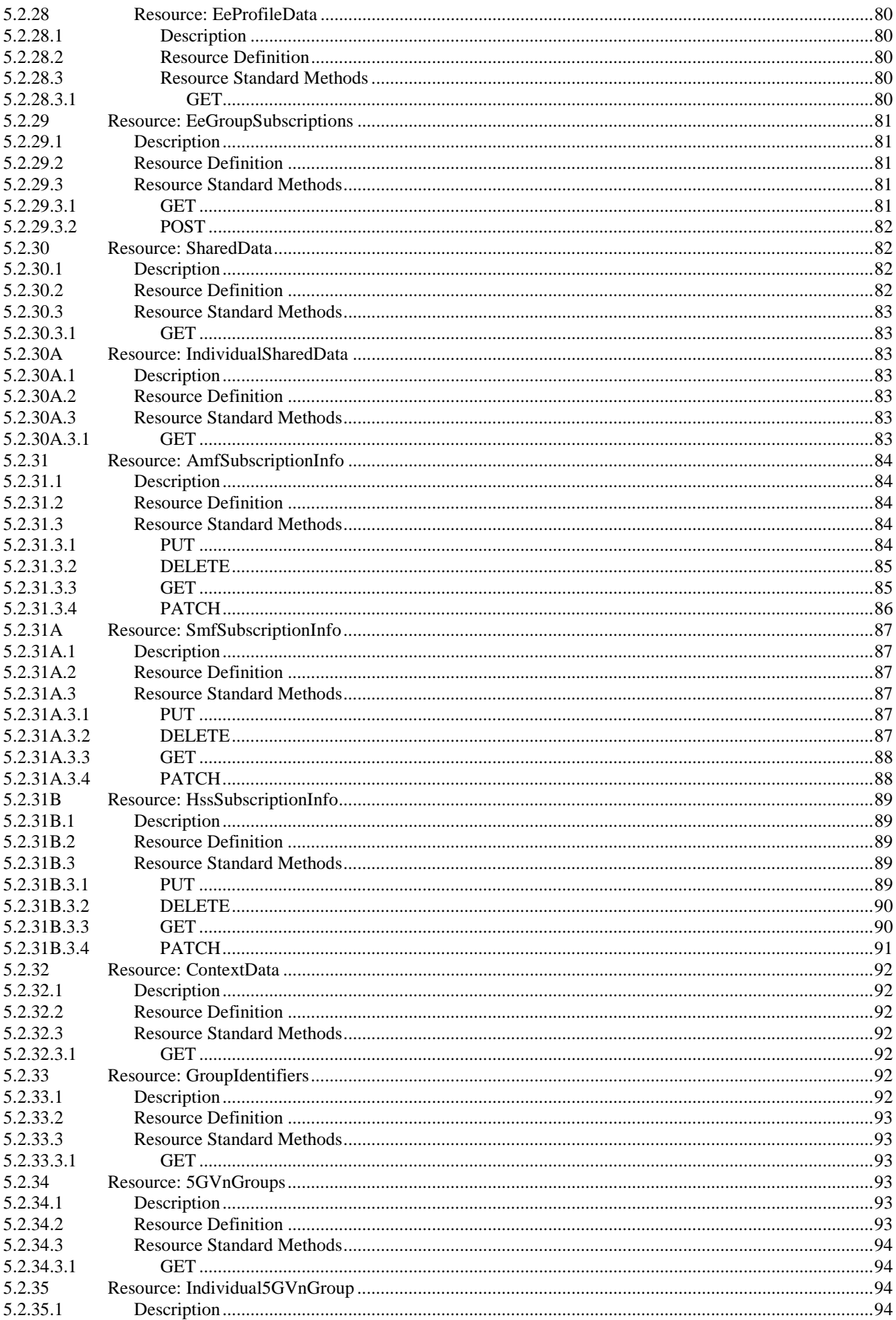

#### $\bf8$

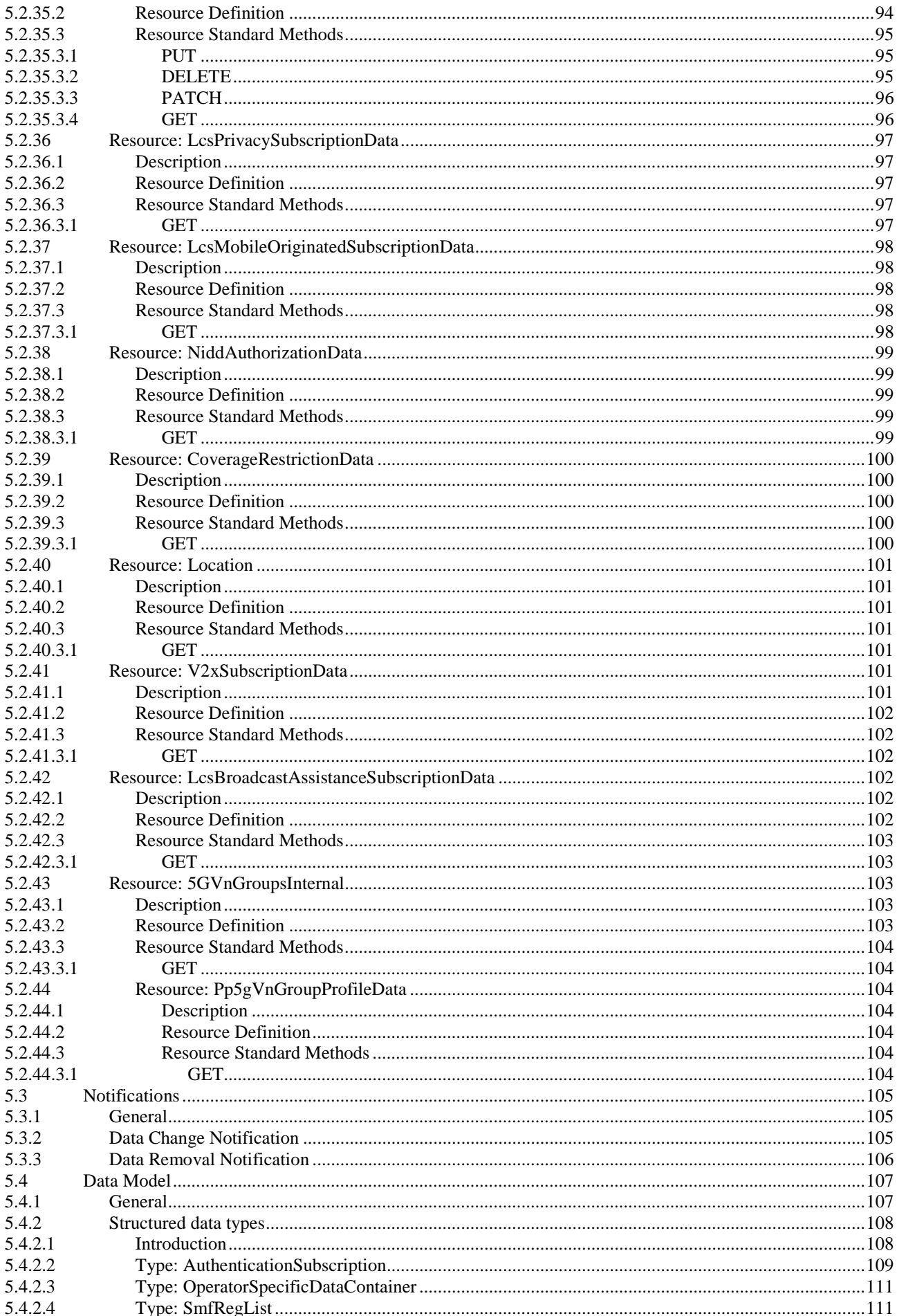

#### $\overline{9}$

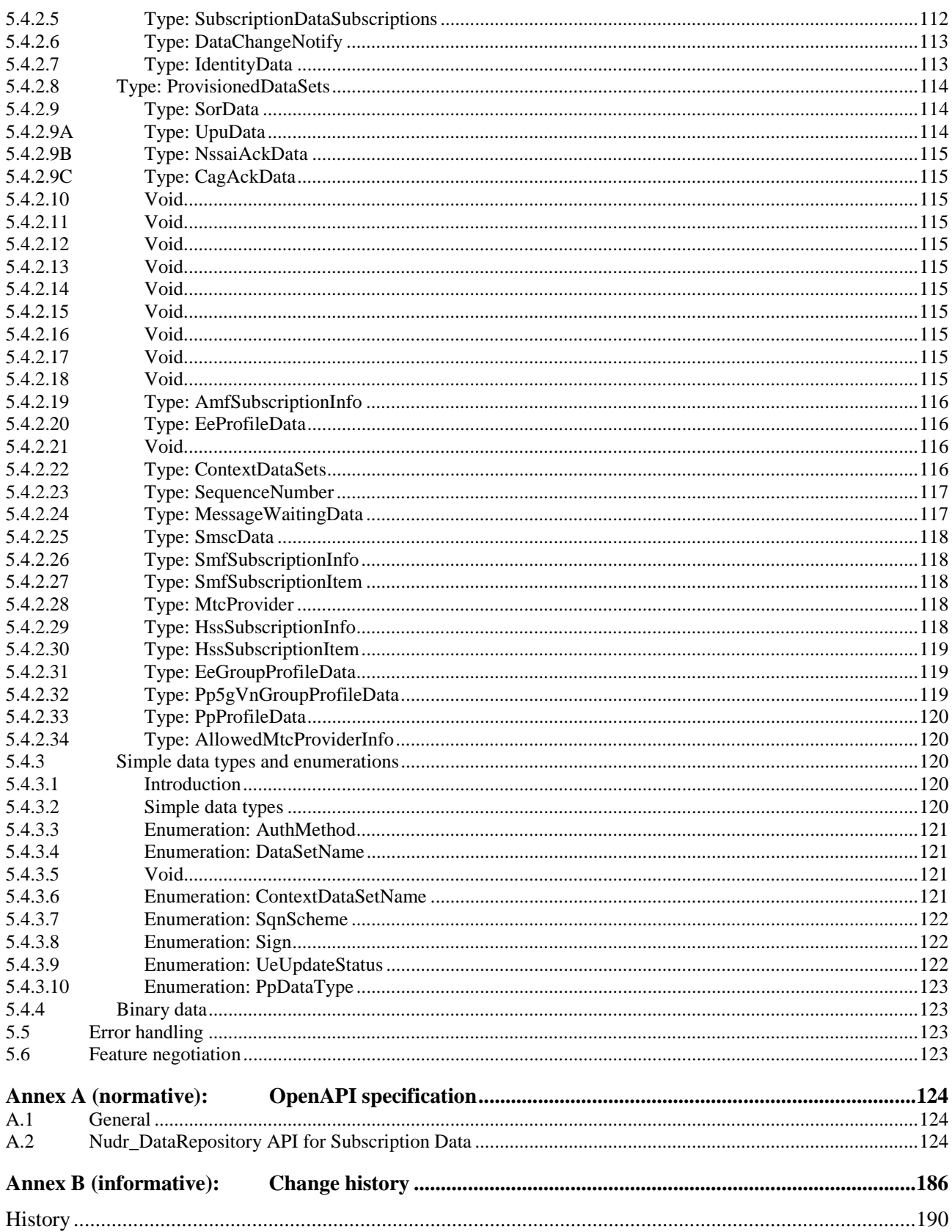

## Foreword

This Technical Specification has been produced by the 3rd Generation Partnership Project (3GPP).

The contents of the present document are subject to continuing work within the TSG and may change following formal TSG approval. Should the TSG modify the contents of the present document, it will be re-released by the TSG with an identifying change of release date and an increase in version number as follows:

Version x.y.z

where:

- x the first digit:
	- 1 presented to TSG for information;
	- 2 presented to TSG for approval;
	- 3 or greater indicates TSG approved document under change control.
- y the second digit is incremented for all changes of substance, i.e. technical enhancements, corrections, updates, etc.
- z the third digit is incremented when editorial only changes have been incorporated in the document.

In the present document, modal verbs have the following meanings:

**shall** indicates a mandatory requirement to do something

**shall not** indicates an interdiction (prohibition) to do something

The constructions "shall" and "shall not" are confined to the context of normative provisions, and do not appear in Technical Reports.

The constructions "must" and "must not" are not used as substitutes for "shall" and "shall not". Their use is avoided insofar as possible, and they are not used in a normative context except in a direct citation from an external, referenced, non-3GPP document, or so as to maintain continuity of style when extending or modifying the provisions of such a referenced document.

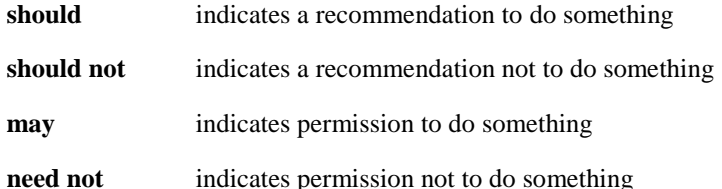

The construction "may not" is ambiguous and is not used in normative elements. The unambiguous constructions "might not" or "shall not" are used instead, depending upon the meaning intended.

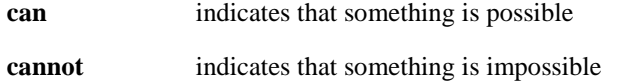

The constructions "can" and "cannot" are not substitutes for "may" and "need not".

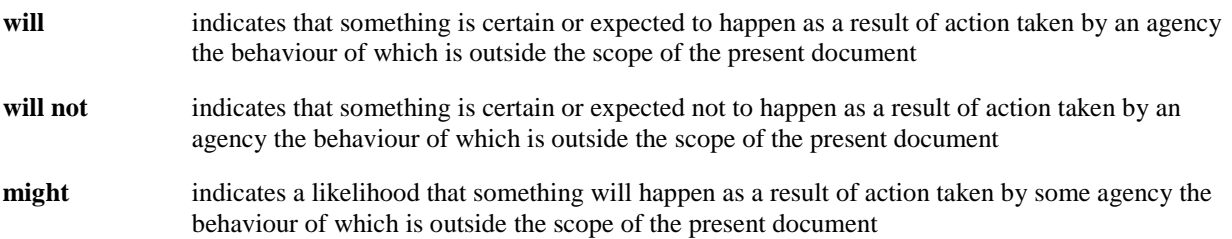

**might not** indicates a likelihood that something will not happen as a result of action taken by some agency the behaviour of which is outside the scope of the present document

In addition:

- is (or any other verb in the indicative mood) indicates a statement of fact
- **is not** (or any other negative verb in the indicative mood) indicates a statement of fact

The constructions "is" and "is not" do not indicate requirements.

## 1 Scope

The present document specifies the usage of the Unified Data Repository services for subscription data. It provides the resource definition and data model for subscription data used over the Nudr Service Based Interface. The protocol definition for Nudr Service Based Interface which is specific to subscription data is also specified in the present document.

The stage 3 protocol definition for Nudr Service Based Interface which is common for subscription data, policy data, structure data and application data for exposure is specified in 3GPP TS 29.504 [2].

## 2 References

The following documents contain provisions which, through reference in this text, constitute provisions of the present document.

- References are either specific (identified by date of publication, edition number, version number, etc.) or non-specific.
- For a specific reference, subsequent revisions do not apply.
- For a non-specific reference, the latest version applies. In the case of a reference to a 3GPP document (including a GSM document), a non-specific reference implicitly refers to the latest version of that document *in the same Release as the present document*.
- [1] 3GPP TR 21.905: "Vocabulary for 3GPP Specifications".
- [2] 3GPP TS 29.504: "5G System; Unified Data Repository Services; Stage 3".
- [3] 3GPP TS 29.571: "5G System; Common Data Types for Service Based Interfaces Stage 3".
- [4] 3GPP TS 23.501: "System Architecture for the 5G System; Stage 2".
- [5] 3GPP TS 23.003: "Numbering, addressing and identification".
- [6] 3GPP TS 29.503: "Unified Data Management Services".
- [7] 3GPP TS 29.501: "5G System; Principles and Guidelines for Services Definition; Stage 3".
- [8] 3GPP TS 29.500: "5G System; Technical Realization of Service Based Architecture; Stage 3".
- [9] 3GPP TS 33.501: "Security architecture and procedures for 5G system".
- [10] 3GPP TS 33.102: "3G Security; Security architecture".
- [11] 3GPP TS 35.206: "An example algorithm set for the 3GPP authentication and key generation functions f1, f1\*, f2, f3, f4, f5 and f5\*; Document 2: Algorithm specification".
- [12] 3GPP TS 35.231: "A second example algorithm set for the 3GPP authentication and key generation functions f1, f1\*, f2, f3, f4, f5 and f5\*; Document 1: Algorithm specification ".
- [13] 3GPP TS 29.518: "5G System; Access and Mobility Management Services; Stage 3".
- [14] 3GPP TR 21.900: "Technical Specification Group working methods".
- [15] 3GPP TS 29.509: "Authentication Server Services; Stage 3".
- [16] IETF RFC 3986: "Uniform Resource Identifier (URI): Generic Syntax".
- [17] 3GPP TS 29.519: "5G System; Usage of the Unified Data Repository service for Policy Data, Application Data and Structured Data for Exposure; Stage 3".
- [18] 3GPP TS 23.316: "Wireless and wireline convergence access support for the 5G System (5GS); Stage 2".

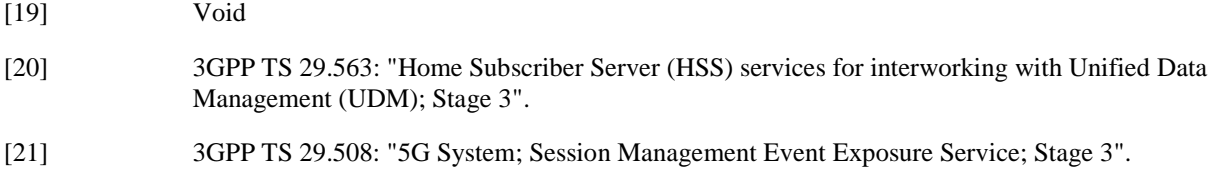

## 3 Definitions and abbreviations

## 3.1 Definitions

For the purposes of the present document, the terms and definitions given in 3GPP TR 21.905 [1] and the following apply. A term defined in the present document takes precedence over the definition of the same term, if any, in 3GPP TR 21.905 [1].

**pointer of attribute:** The pointer of the attribute identifies the location of the attribute in the JSON object. The pointer of the attribute is a string with one or more segments, each segment is the name of an attribute within that JSON object, different segments are separated with a "/".

## 3.2 Abbreviations

For the purposes of the present document, the abbreviations given in 3GPP TR 21.905 [1] and the following apply. An abbreviation defined in the present document takes precedence over the definition of the same abbreviation, if any, in 3GPP TR 21.905 [1].

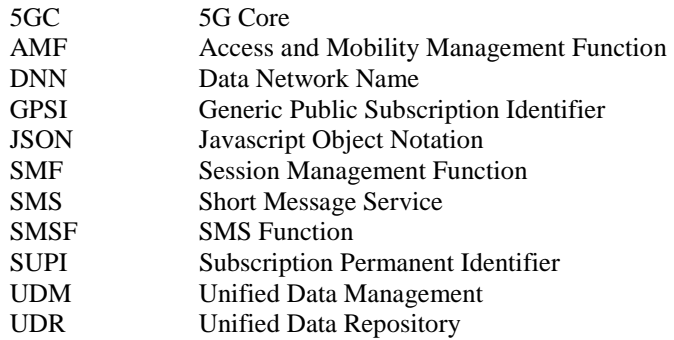

## 4 Overview

The resources, data model and usage defined in the present document are used by the 5GC NFs (e.g. UDM) to access the subscription data via the Unified Data Repository services specified in 3GPP TS 29.504 [2].

## 5 Usage of Nudr\_DataRepository Service

## 5.1 Introduction

The following clauses specify the usage of Nudr\_DataRepository service for subscription data. The principles specified in 3GPP TS 29.504 [2] are followed unless explicitly specified otherwise in the following clauses.

- 5.2 Resources
- 5.2.1 Overview

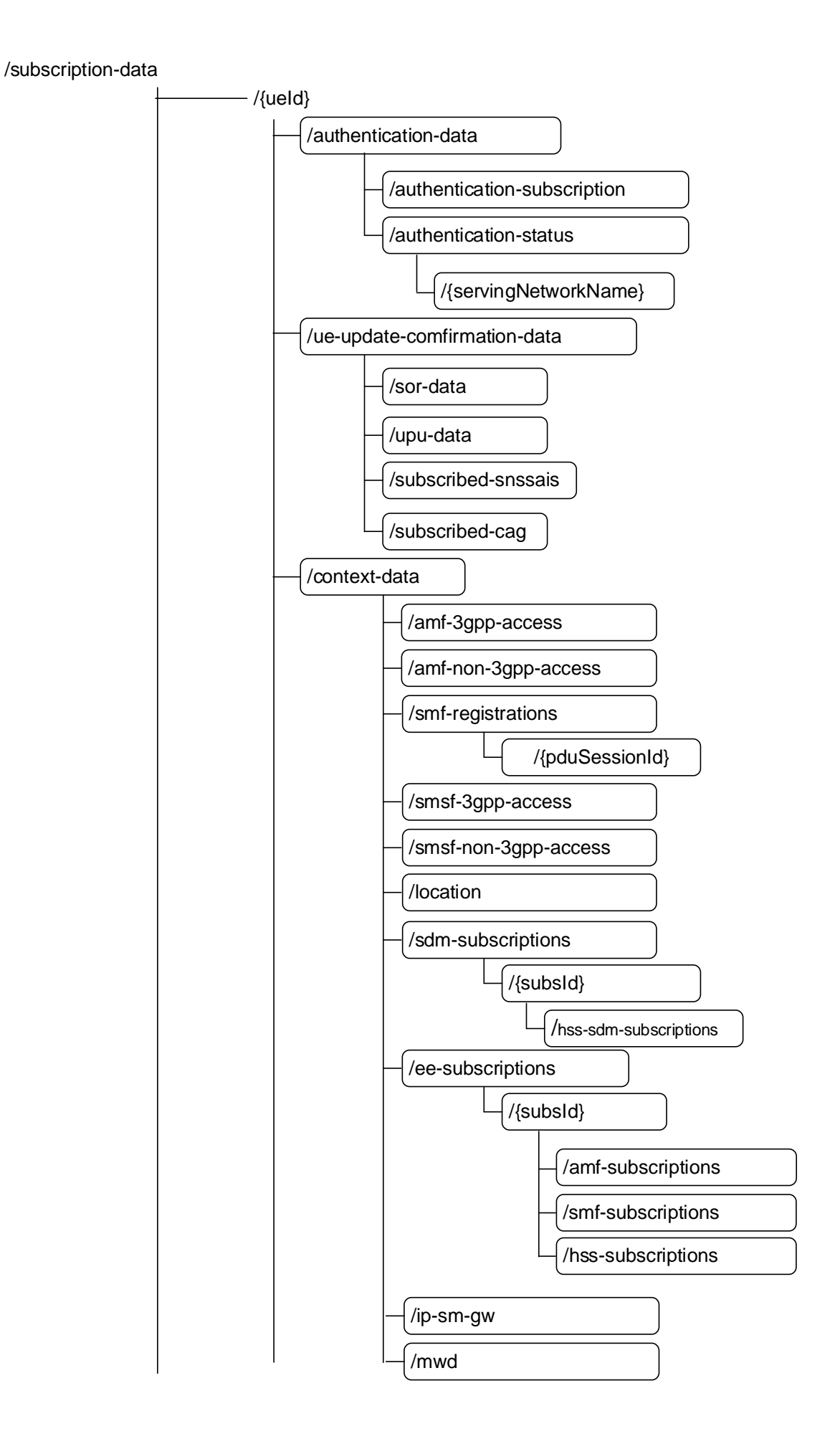

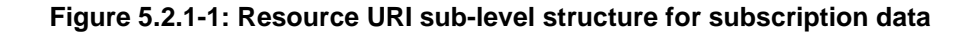

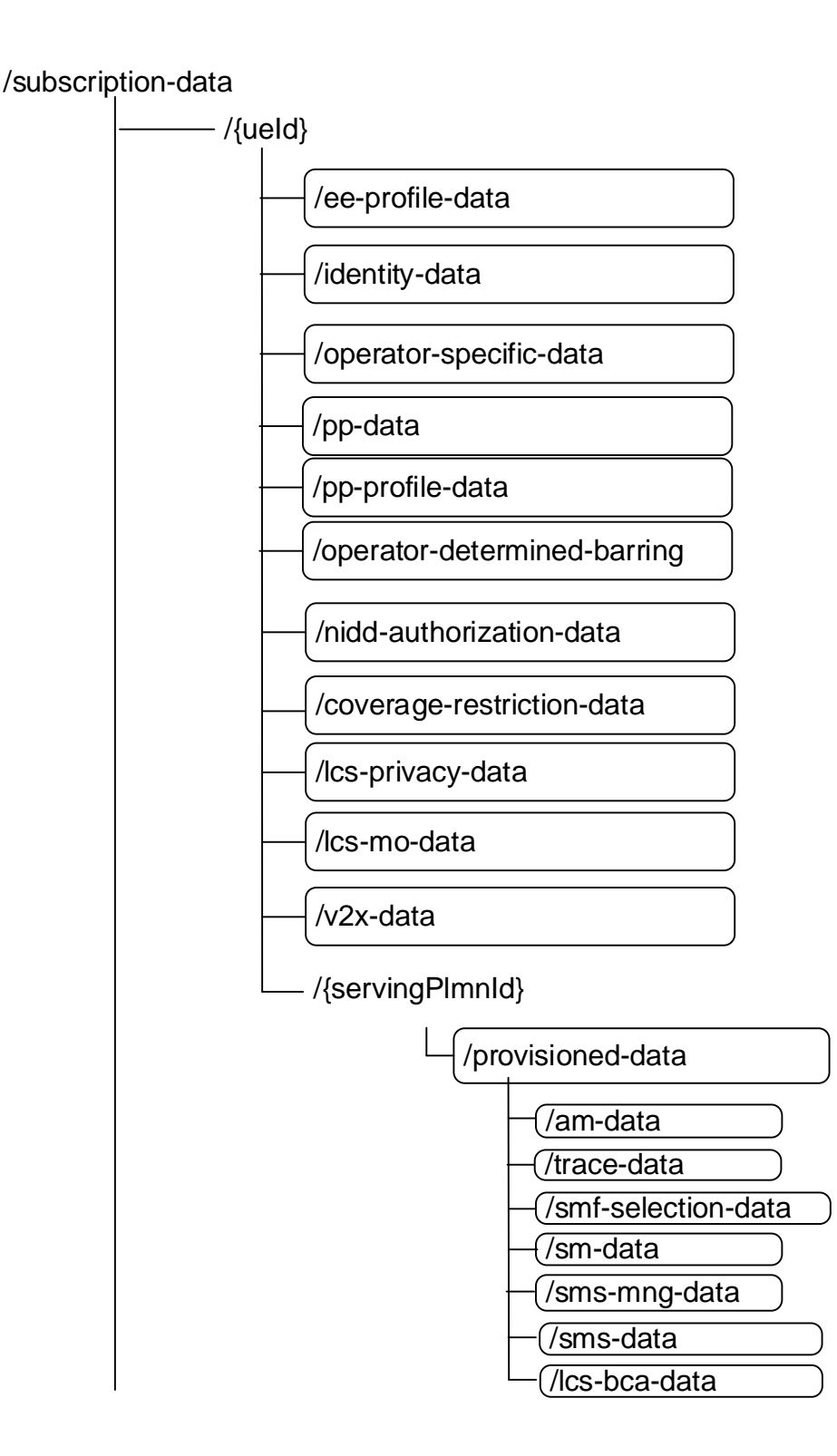

**Figure 5.2.1-2: Resource URI sub-level structure for subscription data (cont.)** 

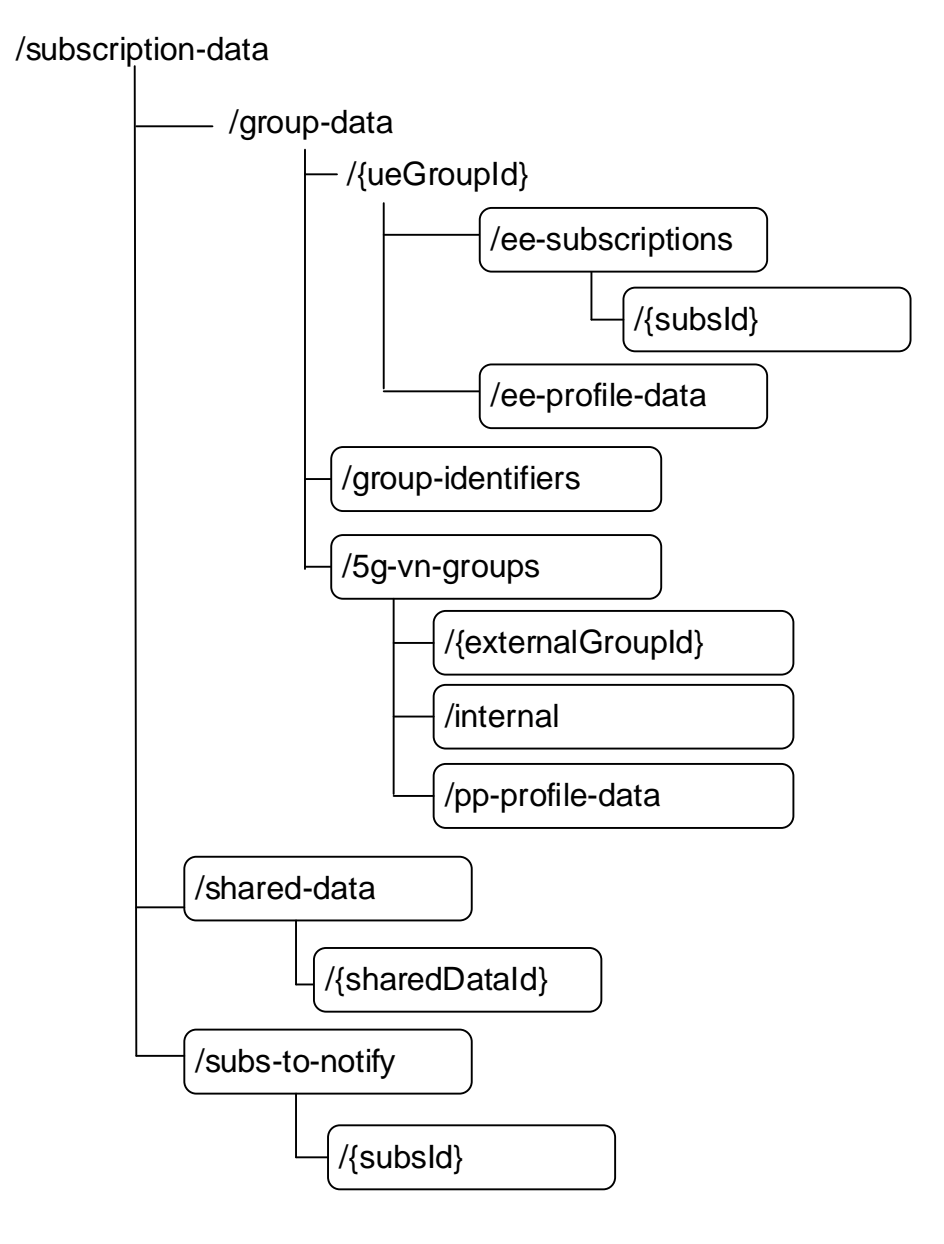

#### **Figure 5.2.1-3: Resource URI sub-level structure for subscription data (cont.)**

Table 5.2.1-1 provides an overview of the resources and applicable HTTP methods.

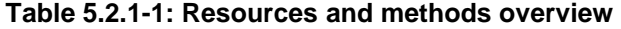

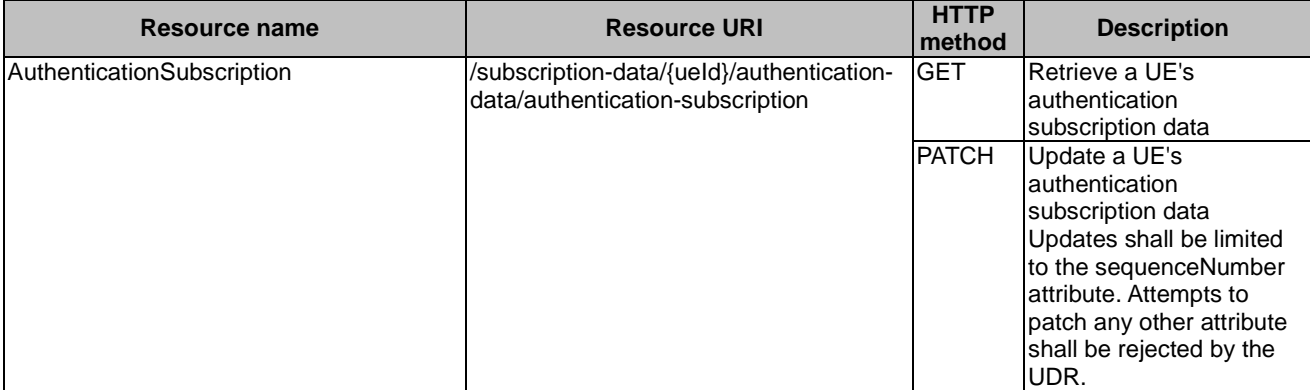

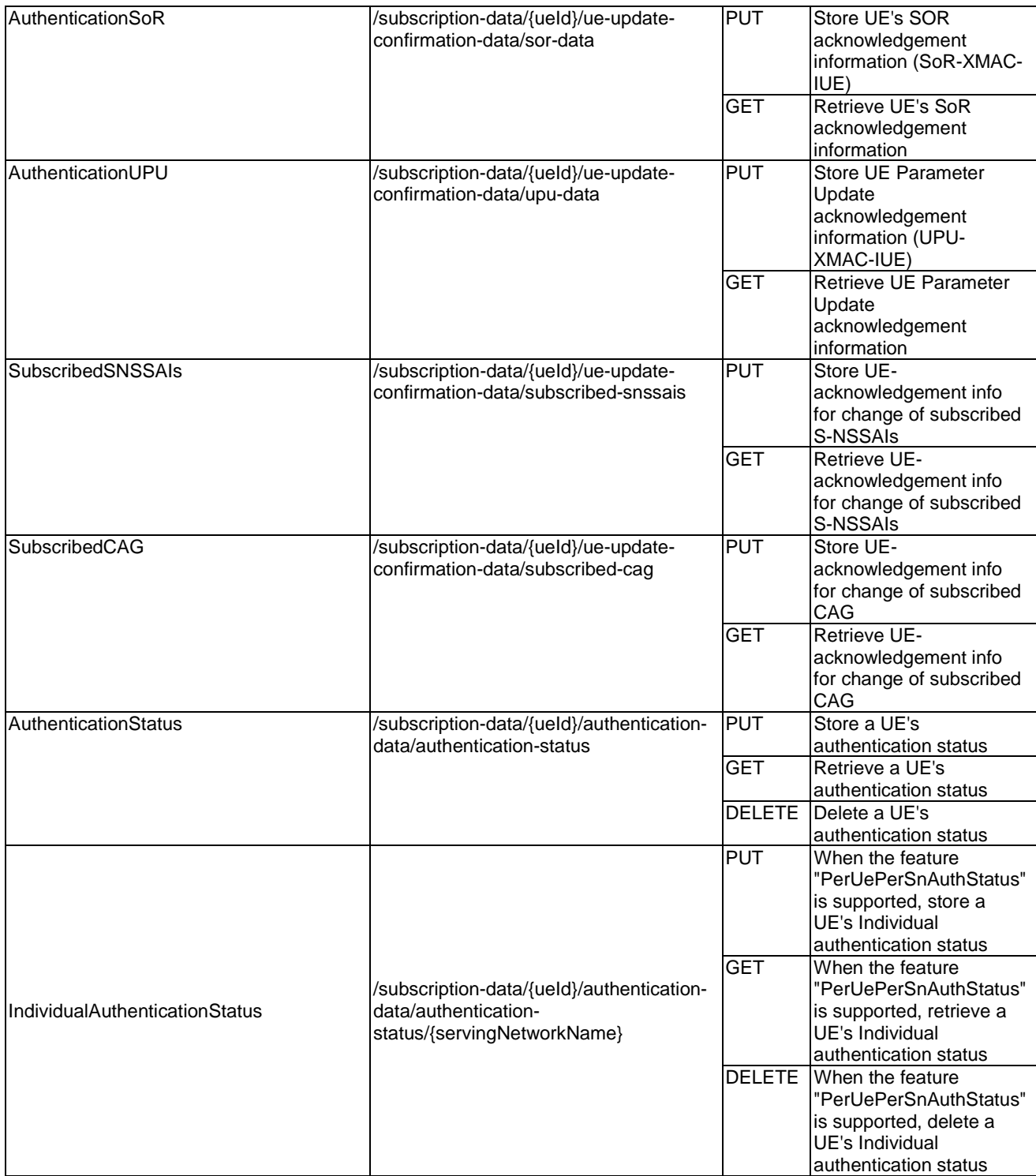

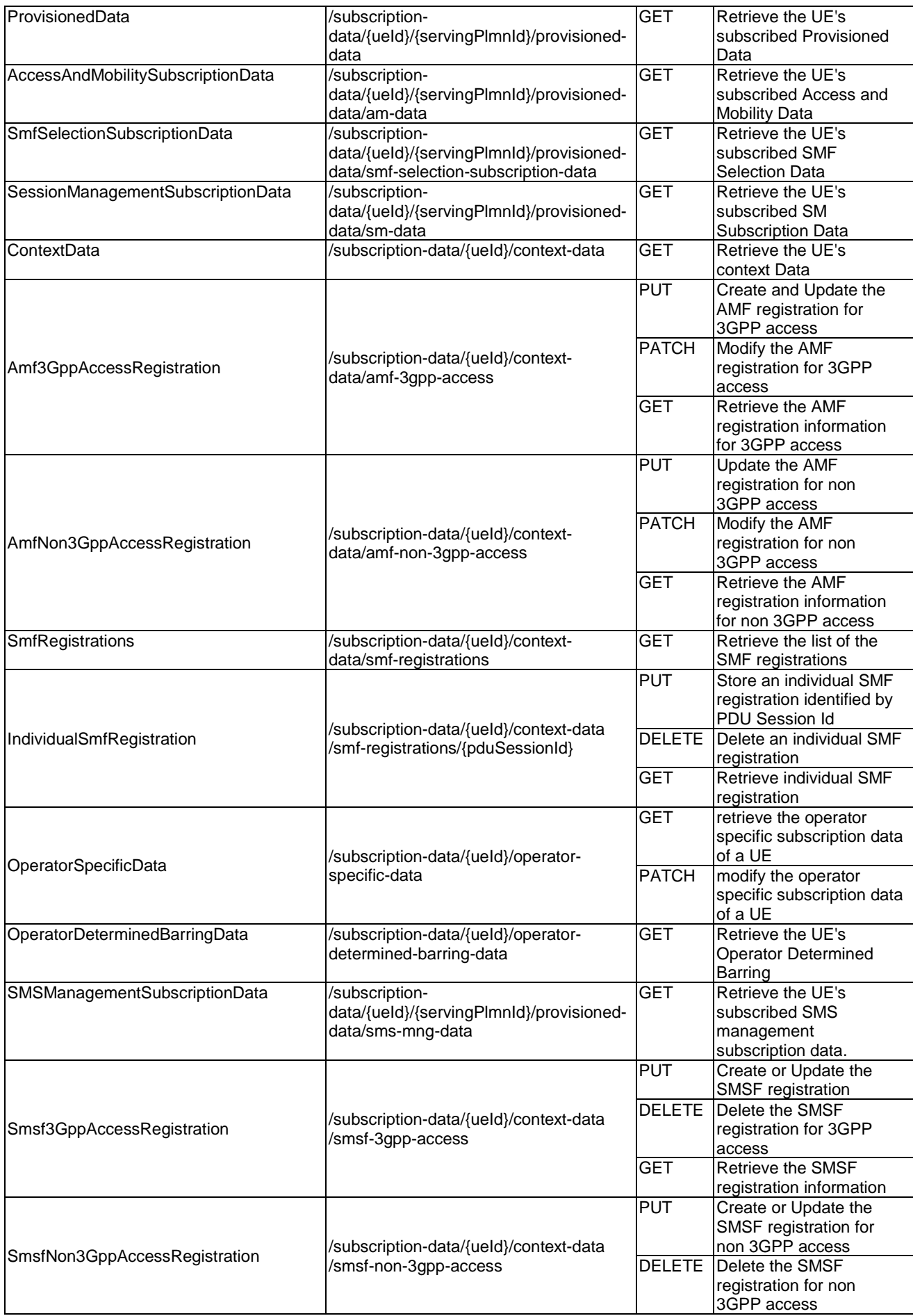

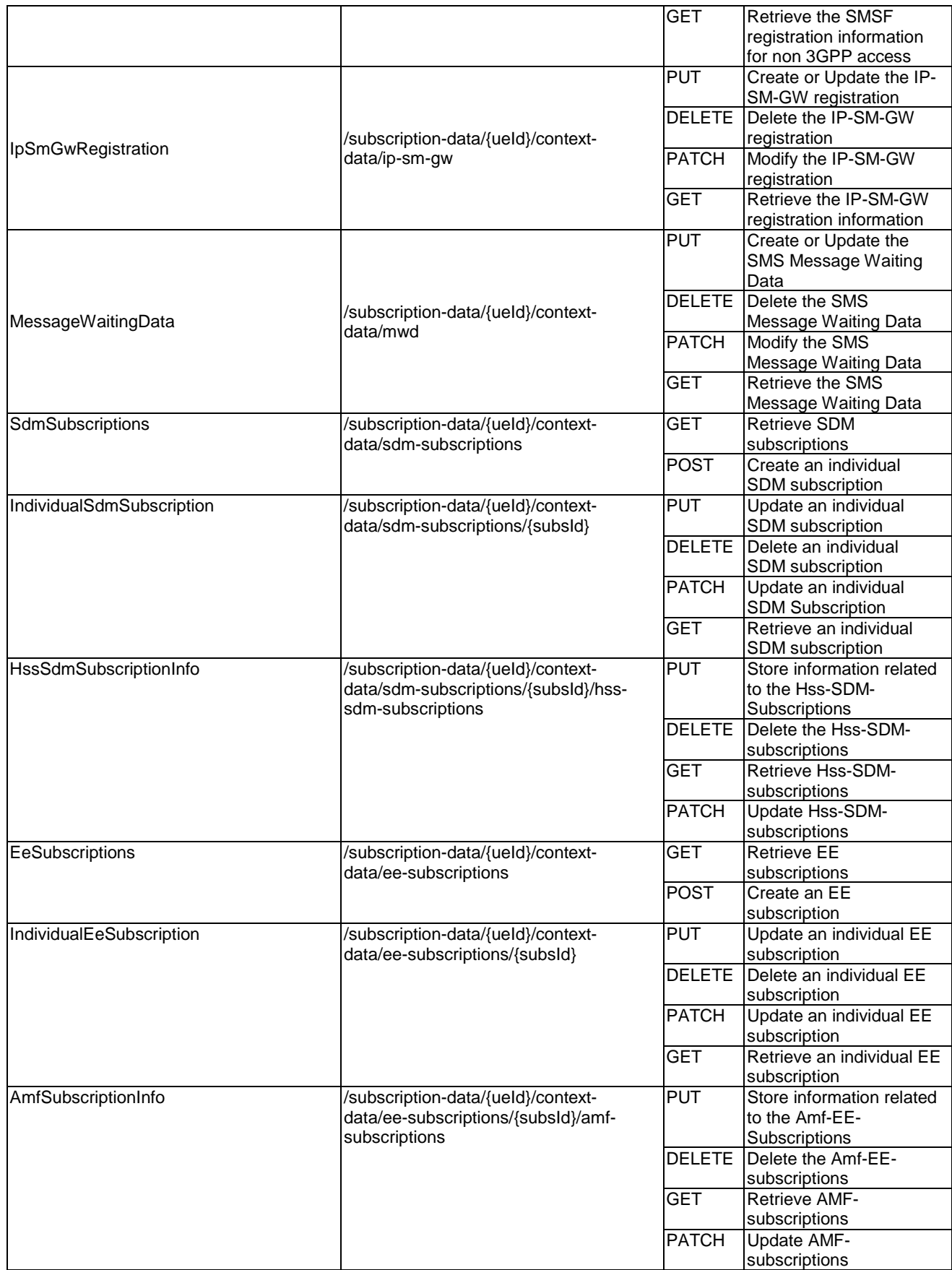

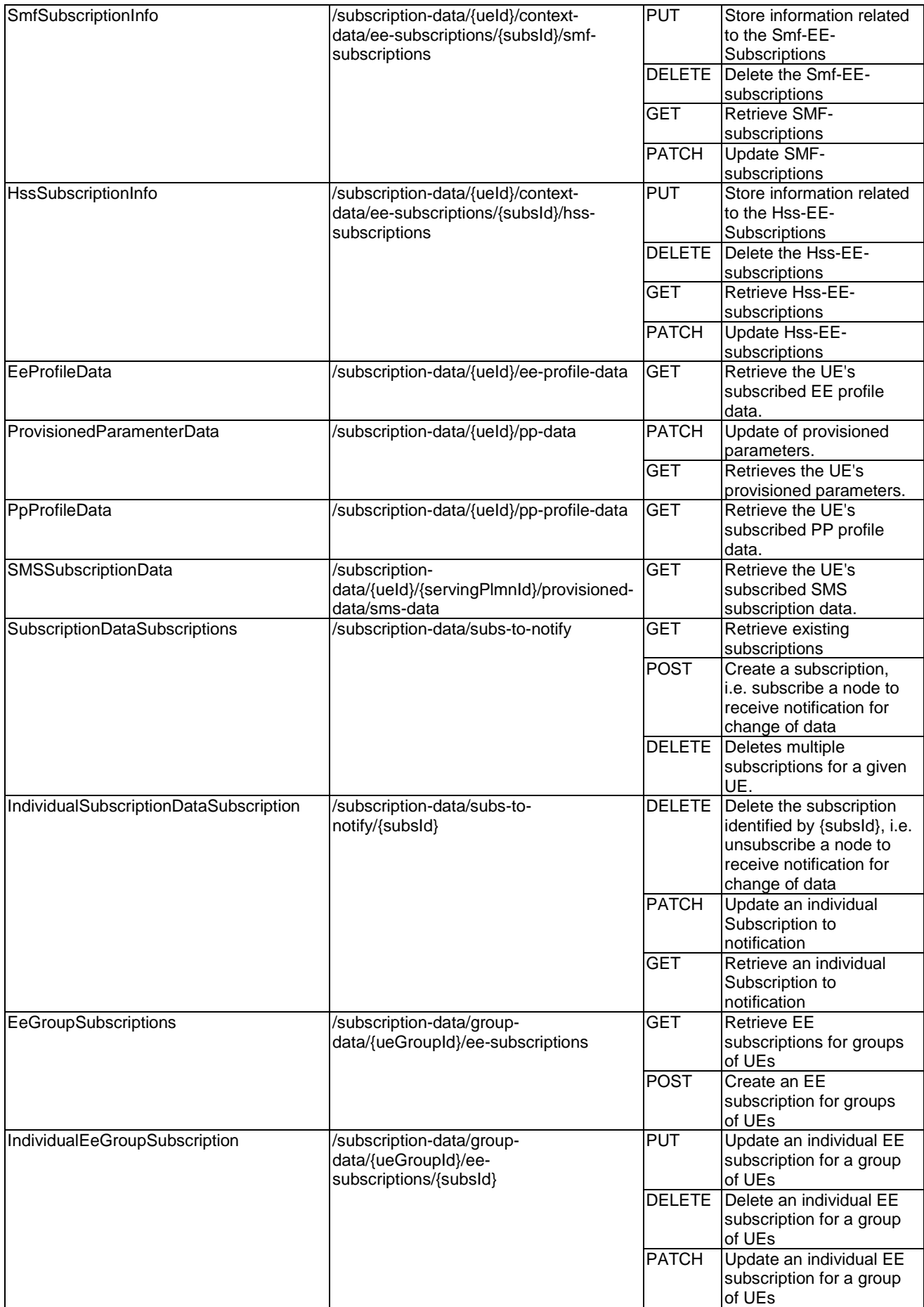

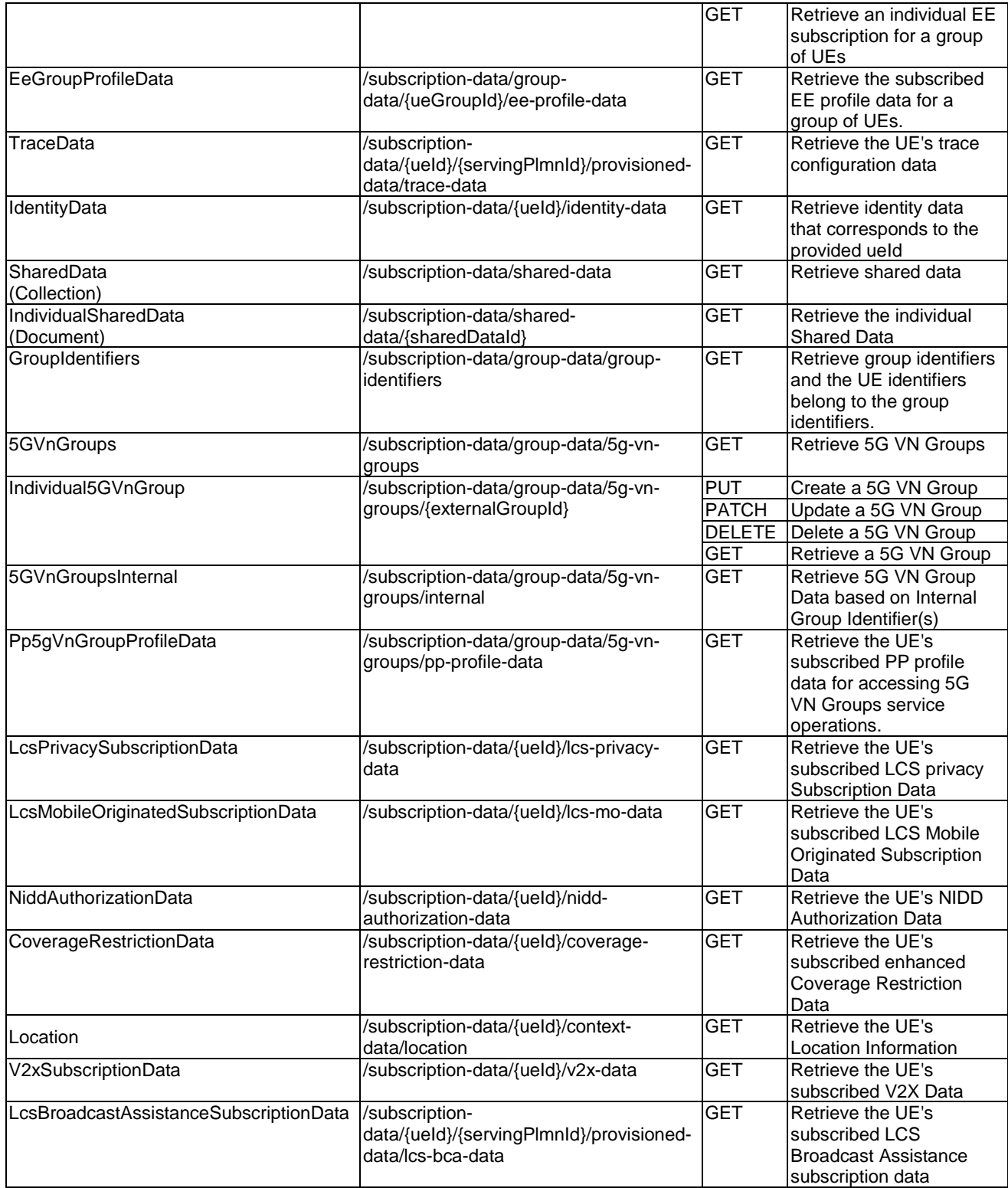

## 5.2.2 Resource: AuthenticationSubscription

## 5.2.2.1 Description

This resource is modelled with the Document resource archetype (see clause C.1 of 3GPP TS 29.501 [7]).

- NOTE 1: This resource contains security-sensitive attributes, such as the long-term key of the UE (see "encPermanentKey" attribute of the AuthenticationSubscription data type in clause 5.4.2.2). Read/write access can be authorized by means of OAuth2.
- NOTE 2: Although these security-sensitive attributes are stored in an encrypted form in the UDR, operators can consider its storage separately from other types of subscription data. How to achieve this in a secure way is implementation-specific; a description of a typical mechanism can be found in the informative Annex X in 3GPP TS 29.500 [8].

#### 5.2.2.2 Resource Definition

Resource URI: {apiRoot}/nudr-dr/<apiVersion>/subscription-data/{ueId}/authentication-data/authenticationsubscription

This resource shall support the resource URI variables defined in table 5.2.2.2-1.

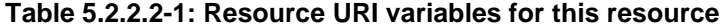

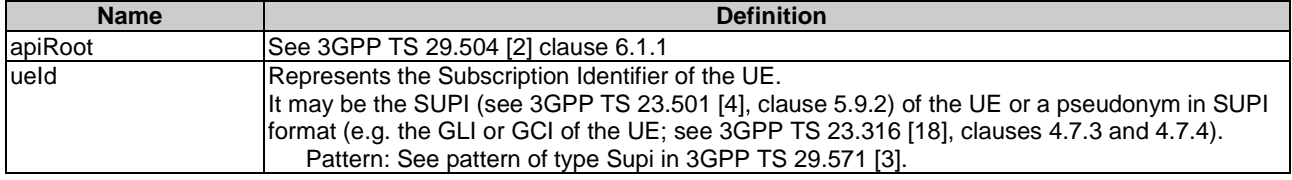

#### 5.2.2.3 Resource Standard Methods

#### 5.2.2.3.1 GET

This method shall support the URI query parameters specified in table 5.2.2.3.1-1.

#### **Table 5.2.2.3.1-1: URI query parameters supported by the GET method on this resource**

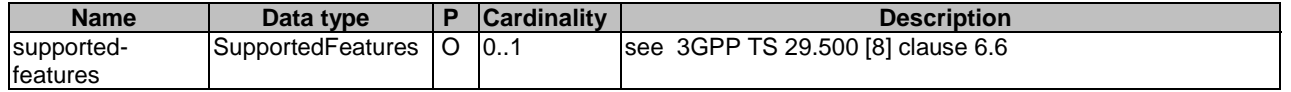

This method shall support the request data structures specified in table 5.2.2.3.1-2 and the response data structures and response codes specified in table 5.2.2.3.1-3.

#### **Table 5.2.2.3.1-2: Data structures supported by the GET Request Body on this resource**

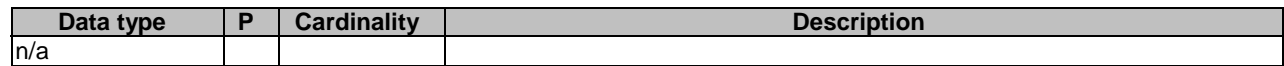

#### **Table 5.2.2.3.1-3: Data structures supported by the GET Response Body on this resource**

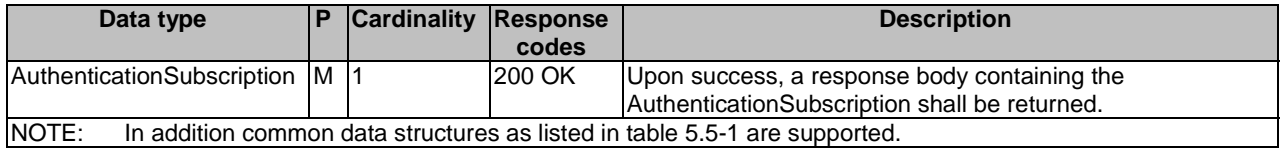

#### 5.2.2.3.2 PATCH

This method is used to modify the authentication data of UE in the UDR.

This method shall support the URI query parameters specified in table 5.2.2.3.2-1.

#### **Table 5.2.2.3.2-1: URI query parameters supported by the PATCH method on this resource**

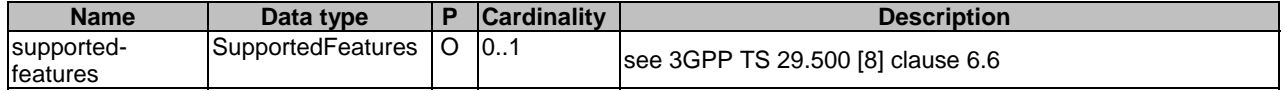

This method shall support the request data structures specified in table 5.2.2.3.2-2 and the response data structures and response codes specified in table 5.2.2.3.2-3.

#### **Table 5.2.2.3.2-2: Data structures supported by the PATCH Request Body on this resource**

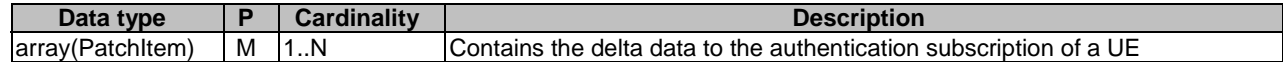

#### **Table 5.2.2.3.2-3: Data structures supported by the PATCH Response Body on this resource**

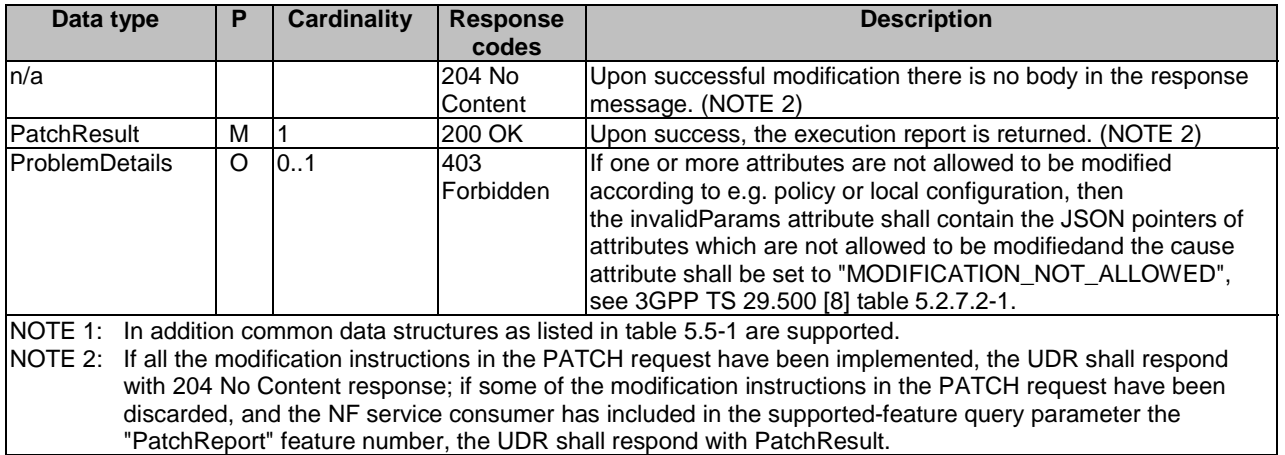

## 5.2.3 Resource: AccessAndMobilitySubscriptionData

#### 5.2.3.1 Description

This resource represents the subscribed AccessAndMobilitySubscriptionData for a SUPI for use in a serving PLMN. It is queried by the AMF via the UDM after registering.

This resource is modelled with the Document resource archetype (see clause C.1 of 3GPP TS 29.501 [7]).

#### 5.2.3.2 Resource Definition

Resource URI: {apiRoot}/nudr-dr/<apiVersion>/subscription-data/{ueId}/{servingPlmnId}/provisioned-data/am-data

This resource shall support the resource URI variables defined in table 5.2.3.2-1.

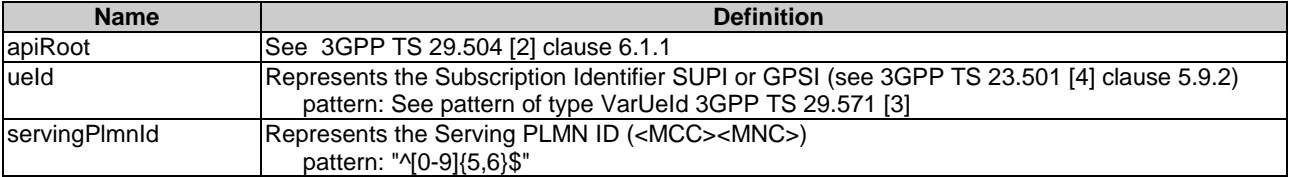

#### **Table 5.2.3.2-1: Resource URI variables for this resource**

## 5.2.3.3 Resource Standard Methods

#### 5.2.3.3.1 GET

This method shall support the URI query parameters specified in table 5.2.3.3.1-1.

#### **Table 5.2.3.3.1-1: URI query parameters supported by the GET method on this resource**

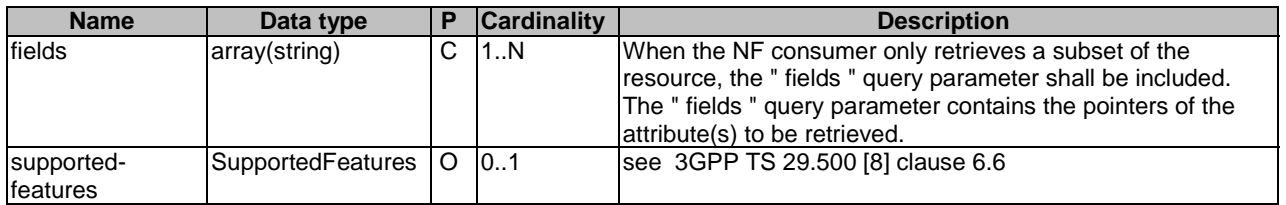

This method shall support the request data structures specified in table 5.2.3.3.1-2 and the response data structures and response codes specified in table 5.2.3.3.1-3.

#### **Table 5.2.3.3.1-2: Data structures supported by the GET Request Body on this resource**

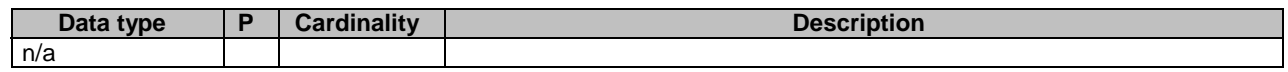

#### **Table 5.2.3.3.1-3: Data structures supported by the GET Response Body on this resource**

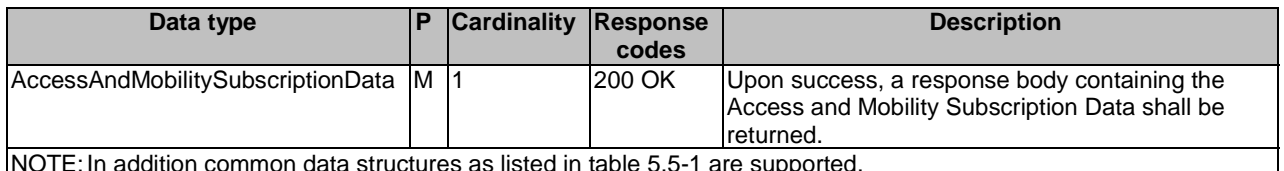

NOTE: In addition common data structures as listed in table 5.5-1 are supported.

## 5.2.4 Resource: SmfSelectionSubscriptionData

### 5.2.4.1 Description

This resource represents the subscribed SmfSelectionSubscriptionData for a SUPI. It is queried by the UDM triggered by the AMF after registering.

This resource is modelled with the Document resource archetype (see clause C.1 of 3GPP TS 29.501 [7]).

### 5.2.4.2 Resource Definition

Resource URI: {apiRoot}/nudr-dr/<apiVersion>/subscription-data/{ueId}/{servingPlmnId}/provisioned-data/smfselection-subscription-data

This resource shall support the resource URI variables defined in table 5.2.4.2-1.

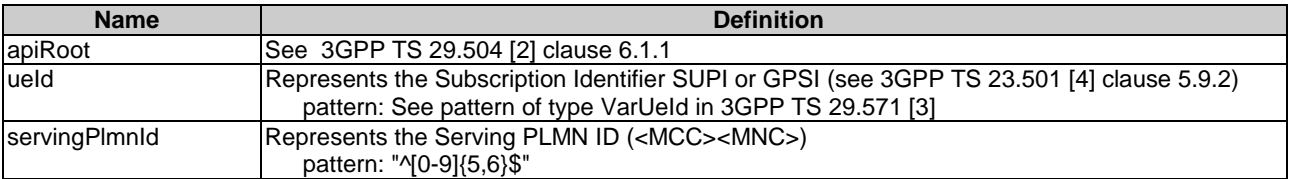

### **Table 5.2.4.2-1: Resource URI variables for this resource**

## 5.2.4.3 Resource Standard Methods

#### 5.2.4.3.1 GET

This method shall support the URI query parameters specified in table 5.2.4.3.1-1.

#### **Table 5.2.4.3.1-1: URI query parameters supported by the GET method on this resource**

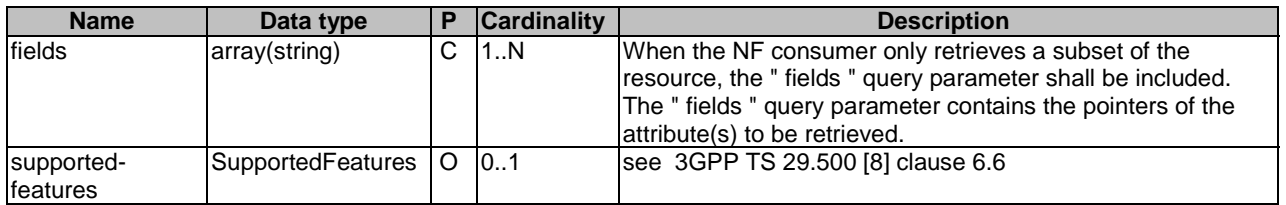

This method shall support the request data structures specified in table 5.2.4.3.1-2 and the response data structures and response codes specified in table 5.2.4.3.1-3.

#### **Table 5.2.4.3.1-2: Data structures supported by the GET Request Body on this resource**

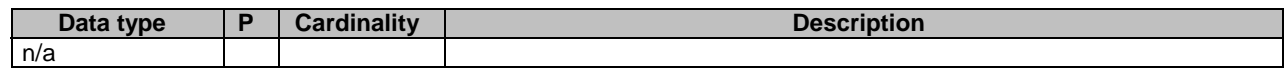

#### **Table 5.2.4.3.1-3: Data structures supported by the GET Response Body on this resource**

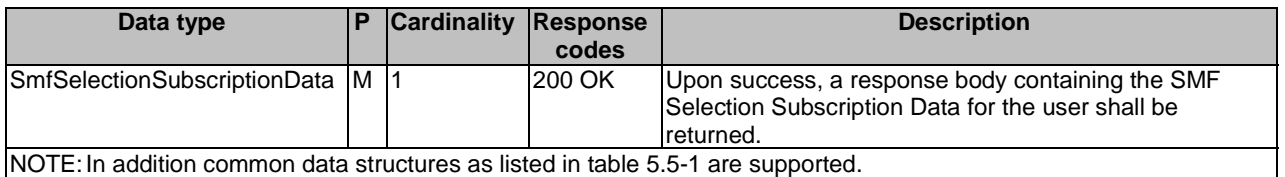

## 5.2.5 Resource: SessionManagementSubscriptionData

### 5.2.5.1 Description

This resource represents the subscribed SessionManagementSubscriptionData for a SUPI. It is queried by the UDM triggered by the SMF during session setup, using one or both of query parameters representing the selected network slice and the DNN.

This resource is modelled with the Document resource archetype (see clause C.1 of 3GPP TS 29.501 [7]).

### 5.2.5.2 Resource Definition

Resource URI: {apiRoot}/nudr-dr/<apiVersion>/subscription-data/{ueId}/{servingPlmnId}/provisioned-data/sm-data

This resource shall support the resource URI variables defined in table 5.2.5.2-1.

| <b>Name</b>   | <b>Definition</b>                                                                                                    |
|---------------|----------------------------------------------------------------------------------------------------|
| apiRoot       | See 3GPP TS 29.504 [2] clause 6.1.1                                                                                                    |
| ueld          | Represents the Subscription Identifier SUPI or GPSI (see 3GPP TS 23.501 [4] clause 5.9.2)<br>pattern: See pattern of type VarUeld in 3GPP TS 29.571 [3] |
| servingPlmnld | Represents the Serving PLMN ID ( <mcc><mnc>)<br/>pattern: "^[0-9]{5,6}\$"</mnc></mcc>                                                                   |

**Table 5.2.5.2-1: Resource URI variables for this resource** 

## 5.2.5.3 Resource Standard Methods

#### 5.2.5.3.1 GET

This method shall support the URI query parameters specified in table 5.2.5.3.1-1.

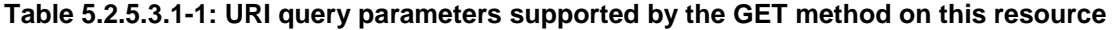

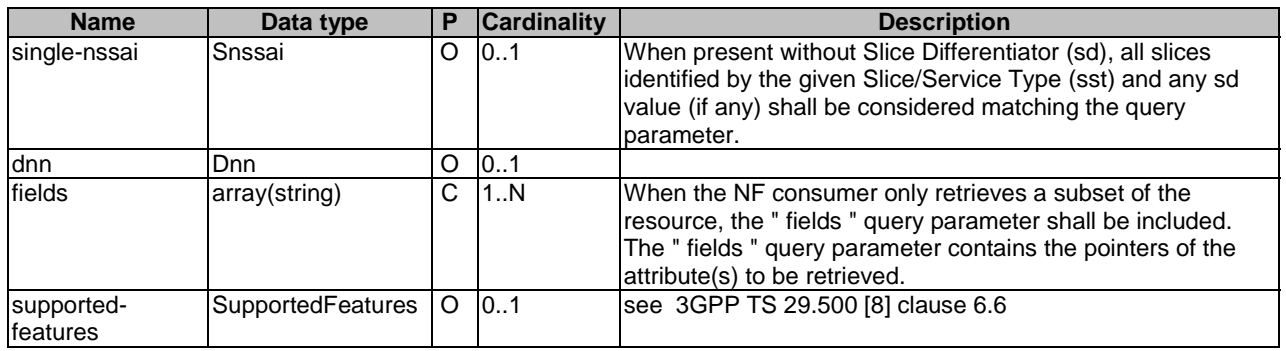

If "single-nssai" is not included, and "dnn" is not included, UDR shall return all DNN configurations for all network slice(s).

If "single-nssai" is included, and "dnn" is not included, UDR shall return all DNN configurations for the requested network slice identified by "single-nssai".

If "single-nssai" is not included, and "dnn" is included, UDR shall return all DNN configurations identified by "dnn" for all network slices where such DNN is available.

If "single-nssai" is included, and "dnn" is included, UDR shall return the DNN configuration identified by "dnn", if such DNN is available in the network slice identified by "single-nssai".

This method shall support the request data structures specified in table 5.2.5.3.1-2 and the response data structures and response codes specified in table 5.2.5.3.1-3.

#### **Table 5.2.5.3.1-2: Data structures supported by the GET Request Body on this resource**

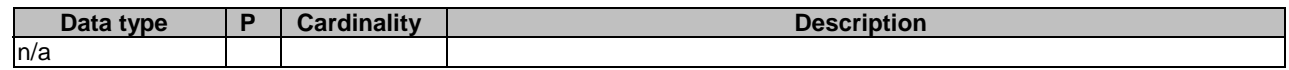

#### **Table 5.2.5.3.1-3: Data structures supported by the GET Response Body on this resource**

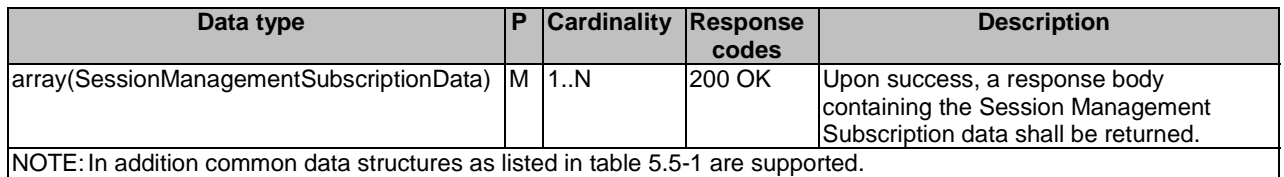

## 5.2.6 Resource: Amf3GppAccessRegistration

#### 5.2.6.1 Description

This resource is used to represent AMF registrations to be stored in the UDR by the UDM.

This resource is modelled with the Document resource archetype (see clause C.1 of 3GPP TS 29.501 [7]).

#### 5.2.6.2 Resource Definition

Resource URI: {apiRoot}/nudr-dr/<apiVersion>/subscription-data/{ueId}/context-data/amf-3gpp-access

This resource shall support the resource URI variables defined in table 5.2.6.2-1.

#### **Table 5.2.6.2-1: Resource URI variables for this resource**

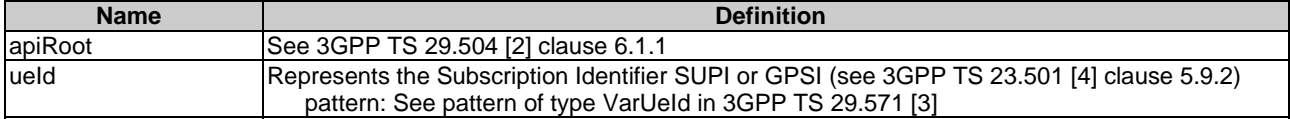

### 5.2.6.3 Resource Standard Methods

#### 5.2.6.3.1 PUT

This method shall support the URI query parameters specified in table 5.2.6.3.1-1.

#### **Table 5.2.6.3.1-1: URI query parameters supported by the PUT method on this resource**

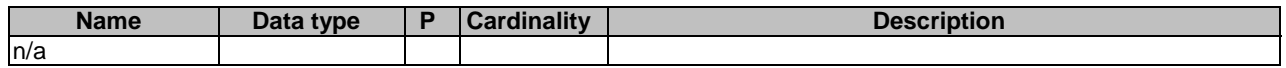

This method shall support the request data structures specified in table 5.2.6.3.1-2 and the response data structures and response codes specified in table 5.2.6.3.1-3.

#### **Table 5.2.6.3.1-2: Data structures supported by the PUT Request Body on this resource**

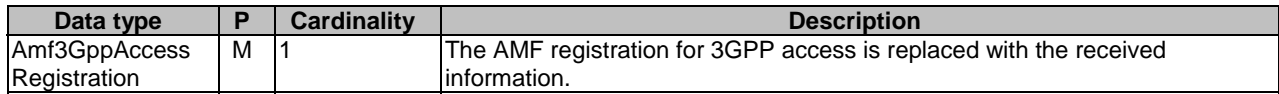

#### **Table 5.2.6.3.1-3: Data structures supported by the PUT Response Body on this resource**

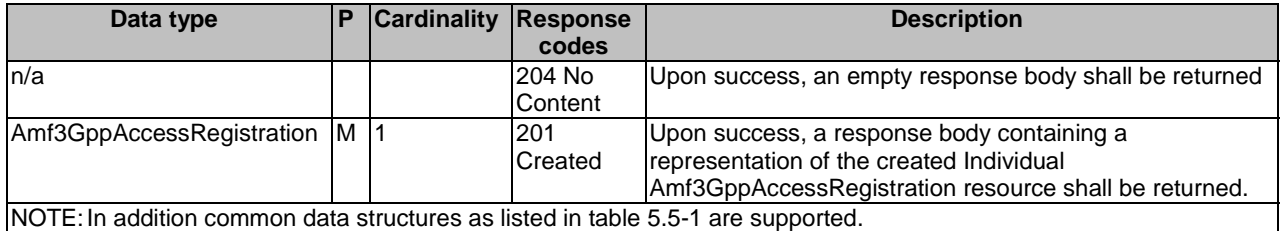

#### 5.2.6.3.2 PATCH

This method is used to modify AMF registration data for 3GPP access in the UDR.

This method shall support the URI query parameters specified in table 5.2.6.3.2-1.

#### **Table 5.2.6.3.2-1: URI query parameters supported by the PATCH method on this resource**

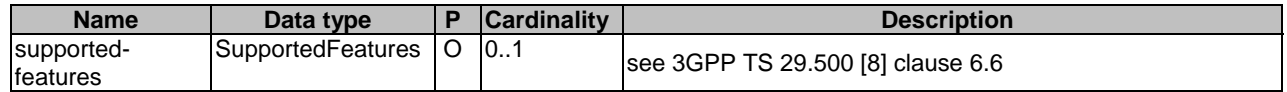

This method shall support the request data structures specified in table 5.2.6.3.2-2 and the response data structures and response codes specified in table 5.2.6.3.2-3.

#### **Table 5.2.6.3.2-2: Data structures supported by the PATCH Request Body on this resource**

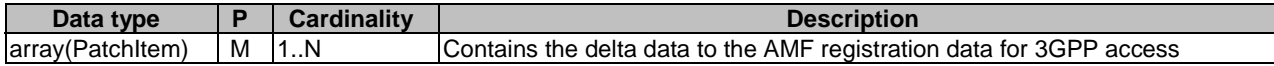

#### **Table 5.2.6.3.2-3: Data structures supported by the PATCH Response Body on this resource**

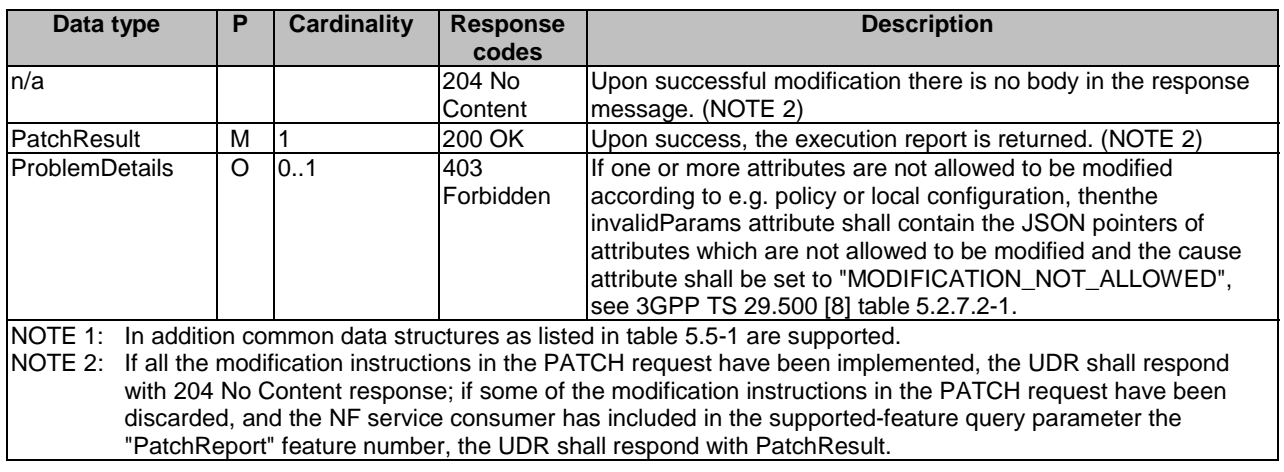

## 5.2.6.3.3 GET

This method shall support the URI query parameters specified in table 5.2.6.3.1-1.

#### **Table 5.2.6.3.3-1: URI query parameters supported by the GET method on this resource**

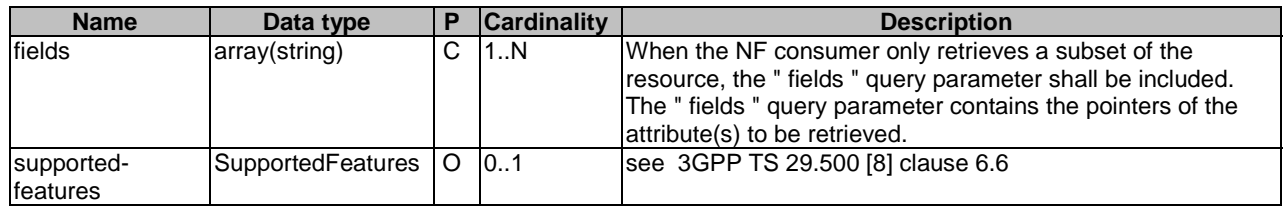

This method shall support the request data structures specified in table 5.2.6.3.3-2 and the response data structures and response codes specified in table 5.2.6.3.3-3.

#### **Table 5.2.6.3.3-2: Data structures supported by the GET Request Body on this resource**

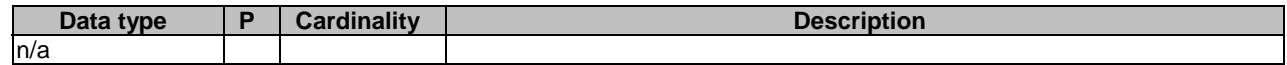

#### **Table 5.2.6.3.3-3: Data structures supported by the GET Response Body on this resource**

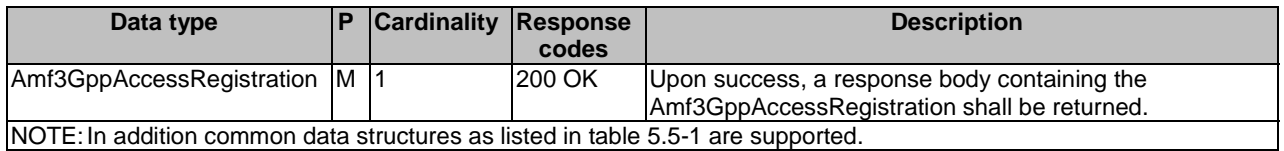

## 5.2.7 Resource: AmfNon3GppAccessRegistration

#### 5.2.7.1 Description

This resource is used to represent AMF registrations to be stored in the UDR.

This resource is modelled with the Document resource archetype (see clause C.1 of 3GPP TS 29.501 [7]).

#### 5.2.7.2 Resource Definition

Resource URI: {apiRoot}/nudr-dr/<apiVersion>/subscription-data/{ueId}/context-data/amf-non-3gpp-access

This resource shall support the resource URI variables defined in table 5.2.7.2-1.

#### **Table 5.2.7.2-1: Resource URI variables for this resource**

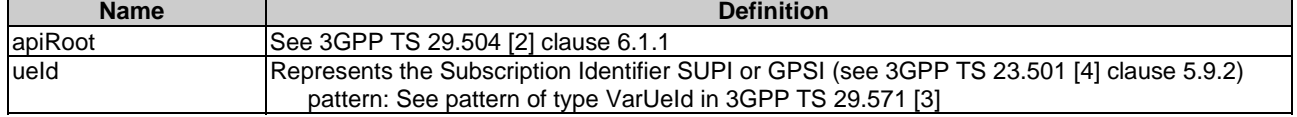

## 5.2.7.3 Resource Standard Methods

#### 5.2.7.3.1 PUT

This method shall support the URI query parameters specified in table 5.2.7.3.1-1.

#### **Table 5.2.7.3.1-1: URI query parameters supported by the PUT method on this resource**

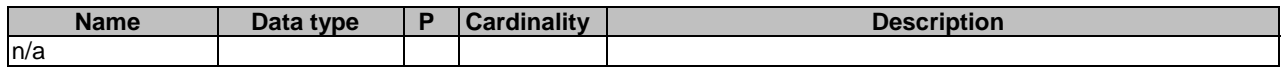

This method shall support the request data structures specified in table 5.2.7.3.1-2 and the response data structures and response codes specified in table 5.2.7.3.1-3.

#### **Table 5.2.7.3.1-2: Data structures supported by the PUT Request Body on this resource**

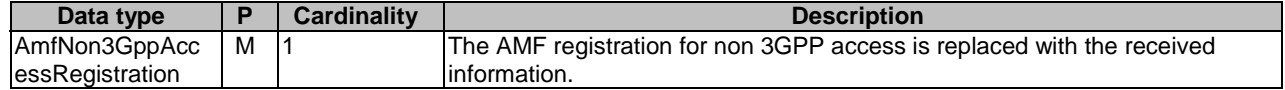

#### **Table 5.2.7.3.1-3: Data structures supported by the PUT Response Body on this resource**

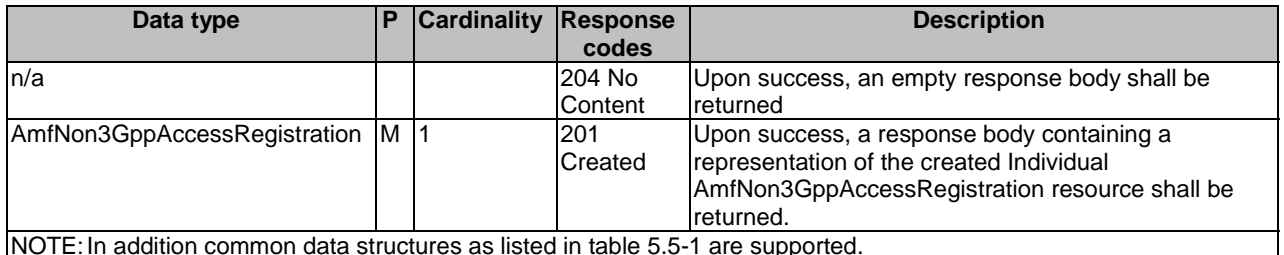

NOTE: In addition common data structures as listed in table 5.5-1 are supported.

#### 5.2.7.3.2 PATCH

This method is used to modify AMF registration data for non-3GPP access in the UDR.

This method shall support the URI query parameters specified in table 5.2.7.3.2-1.

#### **Table 5.2.7.3.2-1: URI query parameters supported by the PATCH method on this resource**

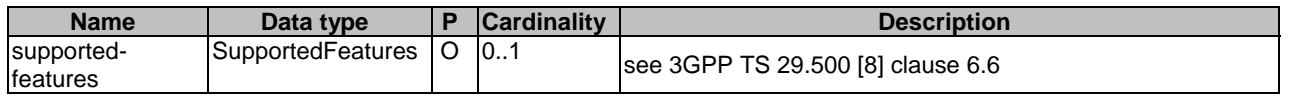

This method shall support the request data structures specified in table 5.2.7.3.2-2 and the response data structures and response codes specified in table 5.2.7.3.2-3.

#### **Table 5.2.7.3.2-2: Data structures supported by the PATCH Request Body on this resource**

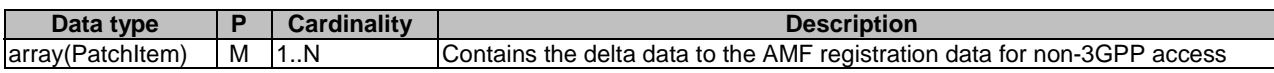

#### **Table 5.2.7.3.2-3: Data structures supported by the PATCH Response Body on this resource**

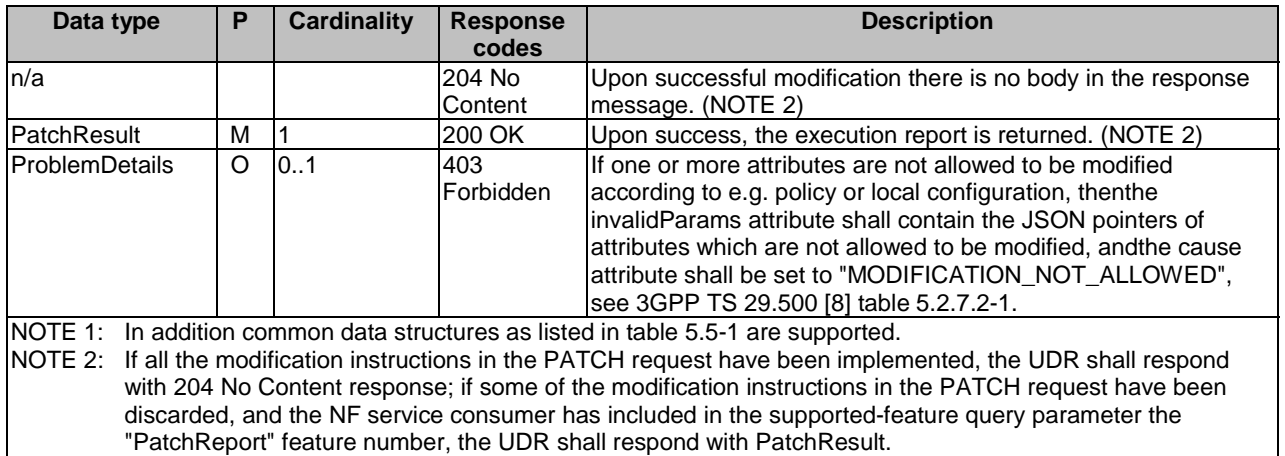

### 5.2.7.3.3 GET

This method shall support the URI query parameters specified in table 5.2.7.3.1-1.

#### **Table 5.2.7.3.3-1: URI query parameters supported by the GET method on this resource**

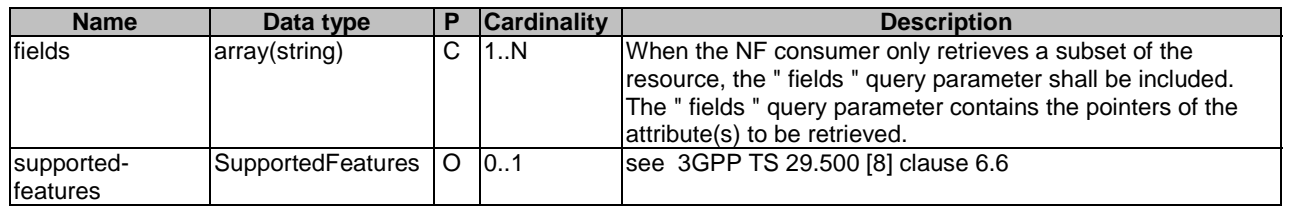

This method shall support the request data structures specified in table 5.2.7.3.3-2 and the response data structures and response codes specified in table 5.2.7.3.3-3.

#### **Table 5.2.7.3.3-2: Data structures supported by the GET Request Body on this resource**

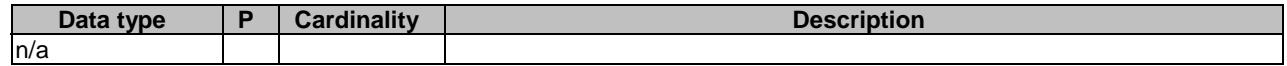

#### **Table 5.2.7.3.3-3: Data structures supported by the GET Response Body on this resource**

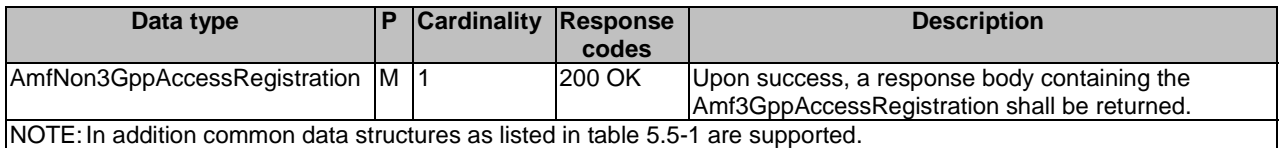

## 5.2.8 Resource: SmfRegistrations

### 5.2.8.1 Description

This resource is used to represent SMF registrations to be stored in the UDR.

This resource is modelled with the Store resource archetype (see clause C.1 of 3GPP TS 29.501 [7]).

## 5.2.8.2 Resource Definition

Resource URI: {apiRoot}/nudr-dr/<apiVersion>/ subscription-data/{ueId}/context-data/smf-registrations

This resource shall support the resource URI variables defined in table 6.2.3.4.2-1.

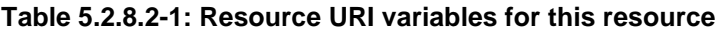

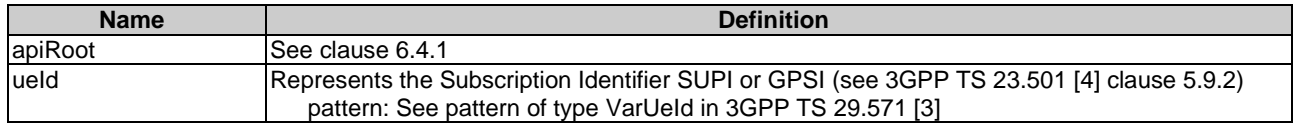

## 5.2.8.3 Resource Standard Methods

### 5.2.8.3.1 GET

This method shall support the URI query parameters specified in table 5.2.8.3.1-1.

#### **Table 5.2.8.3.1-1: URI query parameters supported by the GET method on this resource**

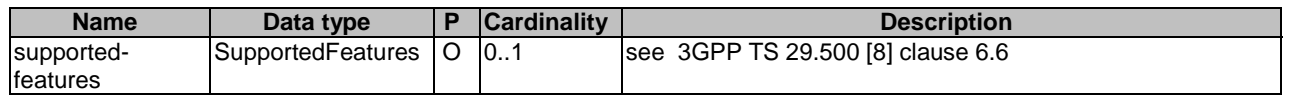

This method shall support the request data structures specified in table 5.2.8.3.1-2 and the response data structures and response codes specified in table 5.2.8.3.1-3.

#### **Table 5.2.8.3.1-2: Data structures supported by the GET Request Body on this resource**

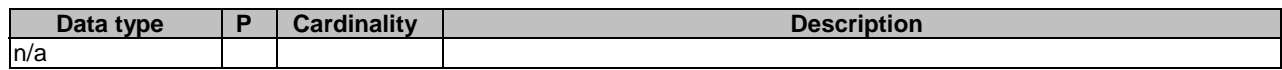

#### **Table 5.2.8.3.1-3: Data structures supported by the GET Response Body on this resource**

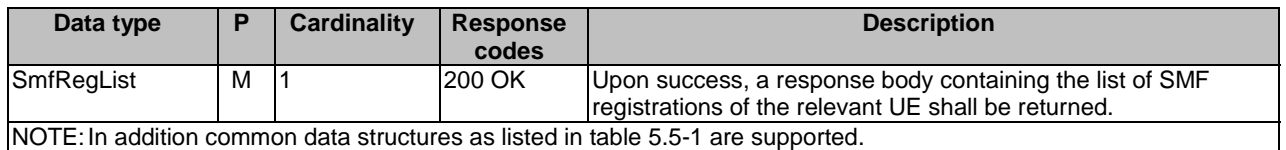

## 5.2.9 Resource: IndividualSmfRegistration

### 5.2.9.1 Description

This resource is used to represent individual PDU session SMF registrations to be stored in the UDR.

This resource is modelled with the Document resource archetype (see clause C.1 of 3GPP TS 29.501 [7]).

#### 5.2.9.2 Resource Definition

Resource URI: {apiRoot}/nudr-dr/<apiVersion>/{ueId}/context-data/smf-registrations/{pduSessionId}

This resource shall support the resource URI variables defined in table 5.2.9.2-1.

#### **Table 5.2.9.2-1: Resource URI variables for this resource**

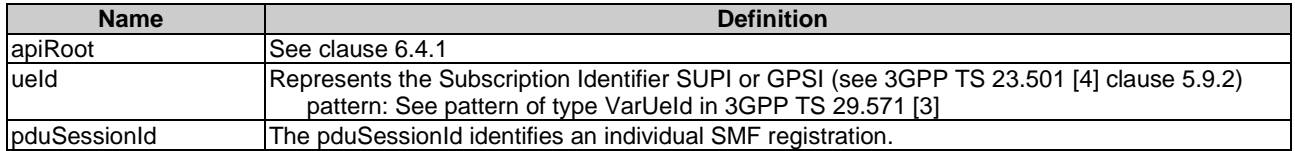

### 5.2.9.3 Resource Standard Methods

#### 5.2.9.3.1 PUT

This method shall support the URI query parameters specified in table 5.2.9.3.1-1.

#### **Table 5.2.9.3.1-1: URI query parameters supported by the PUT method on this resource**

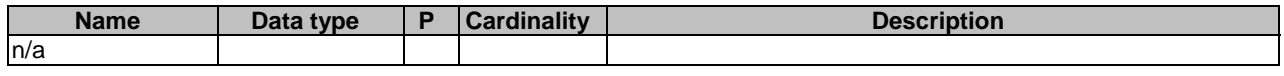

This method shall support the request data structures specified in table 5.2.9.3.1-2 and the response data structures and response codes specified in table 5.2.9.3.1-3.

#### **Table 5.2.9.3.1-2: Data structures supported by the PUT Request Body on this resource**

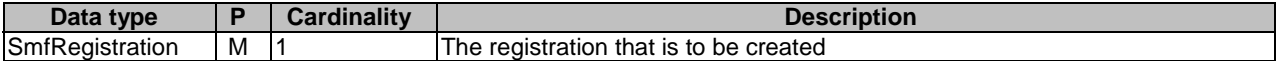

#### **Table 5.2.9.3.1-3: Data structures supported by the PUT Response Body on this resource**

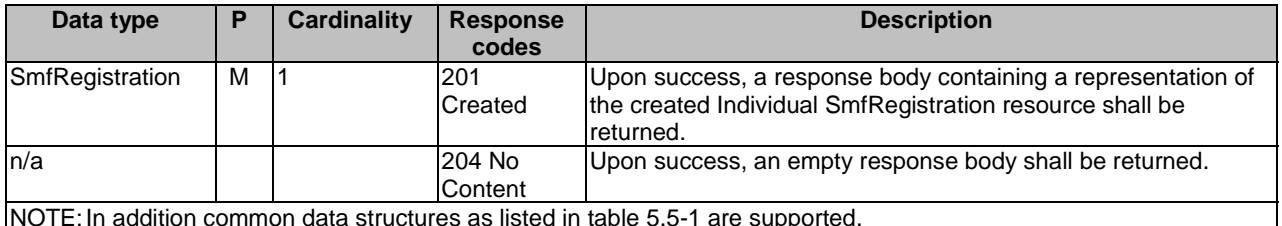

NOTE: In addition common data structures as listed in table 5.5-1 are supported.

#### 5.2.9.3.2 DELETE

This method shall support the URI query parameters specified in table 5.2.9.3.2-1.

#### **Table 5.2.9.3.2-1: URI query parameters supported by the DELETE method on this resource**

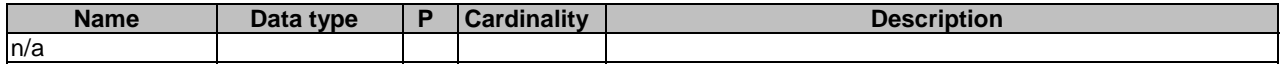

This method shall support the request data structures specified in table 5.2.9.3.2-2 and the response data structures and response codes specified in table 5.2.9.3.2-3.

#### **Table 5.2.9.3.2-2: Data structures supported by the DELETE Request Body on this resource**

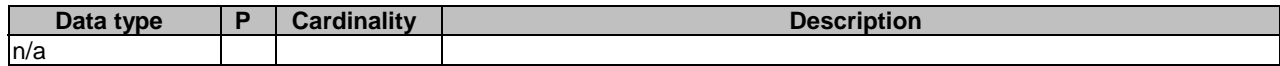

#### **Table 5.2.9.3.2-3: Data structures supported by the DELETE Response Body on this resource**

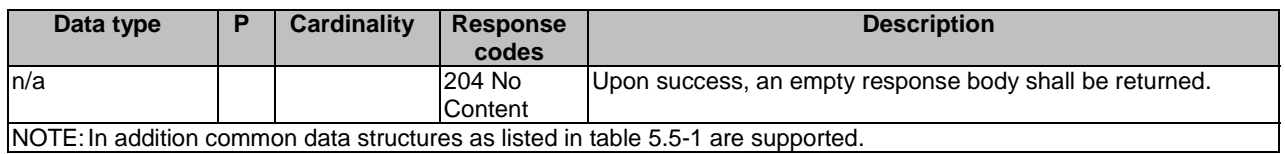

#### 5.2.9.3.3 GET

This method shall support the URI query parameters specified in table 5.2.9.3.3-1.

#### **Table 5.2.9.3.3-1: URI query parameters supported by the GET method on this resource**

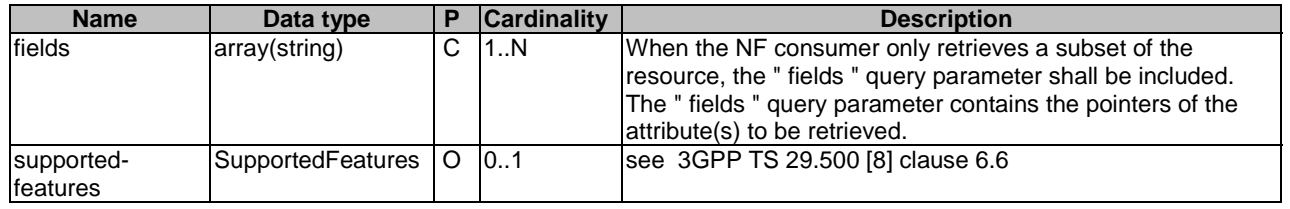

This method shall support the request data structures specified in table 5.2.9.3.3-2 and the response data structures and response codes specified in table 5.2.9.3.3-3.

#### **Table 5.2.9.3.3-2: Data structures supported by the GET Request Body on this resource**

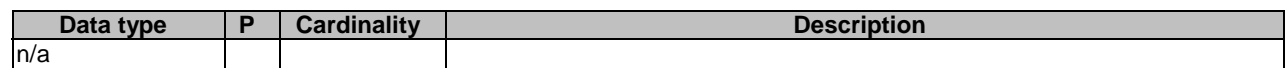

#### **Table 5.2.9.3.3-3: Data structures supported by the GET Response Body on this resource**

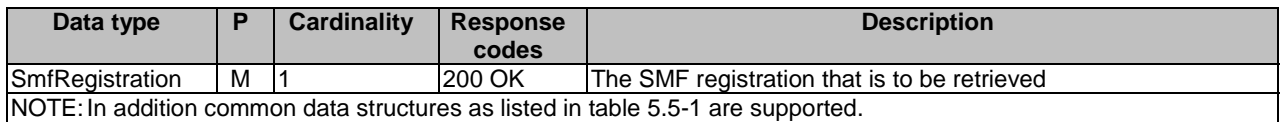

## 5.2.10 Resource: OperatorSpecificData

#### 5.2.10.1 Description

This resource represents the UE's operator specific data.

This resource is modelled with the Document resource archetype (see clause C.1 of 3GPP TS 29.501 [7]).

#### 5.2.10.2 Resource Definition

Resource URI: {apiRoot}/nudr-dr/<apiVersion>/subscription-data/{ueId}/operator-specific-data

This resource shall support the resource URI variables defined in table 5.2.10.2-1.

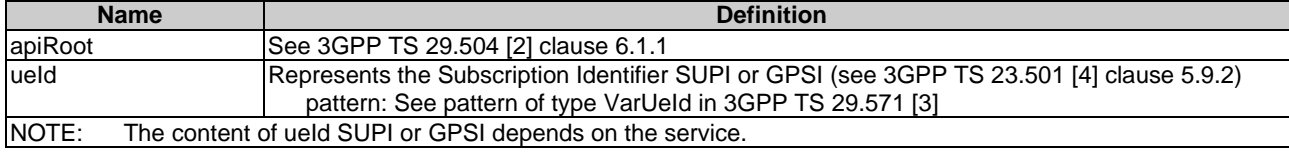

#### **Table 5.2.10.2-1: Resource URI variables for this resource**

## 5.2.10.3 Resource Standard Methods

#### 5.2.10.3.1 GET

This method is used to retrieve operator specific data from the UDR.

This method shall support the URI query parameters specified in table 5.2.10.3.1-1.

#### **Table 5.2.10.3.1-1: URI query parameters supported by the GET method on this resource**

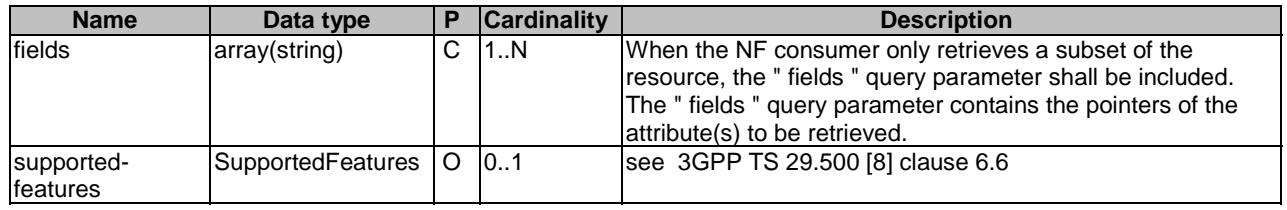

This method shall support the request data structures specified in table 5.2.10.3.1-2 and the response data structures and response codes specified in table 5.2.10.3.1-3.

#### **Table 5.2.10.3.1-2: Data structures supported by the GET Request Body on this resource**

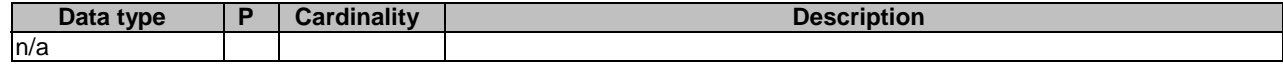

#### **Table 5.2.10.3.1-3: Data structures supported by the GET Response Body on this resource**

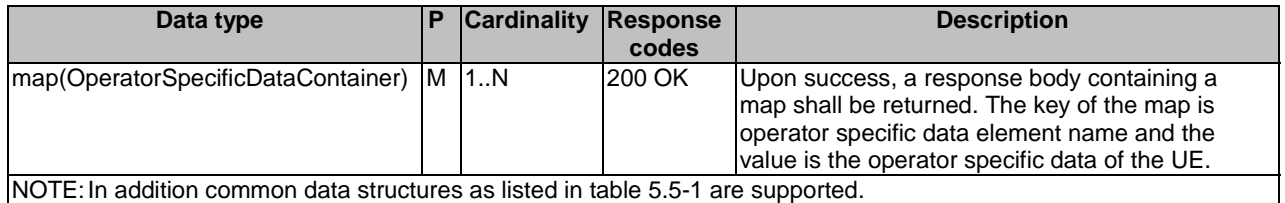

5.2.10.3.2 PATCH

This method is used to modify operator specific data in the UDR.

This method shall support the URI query parameters specified in table 5.2.10.3.2-1.

#### **Table 5.2.10.3.2-1: URI query parameters supported by the PATCH method on this resource**

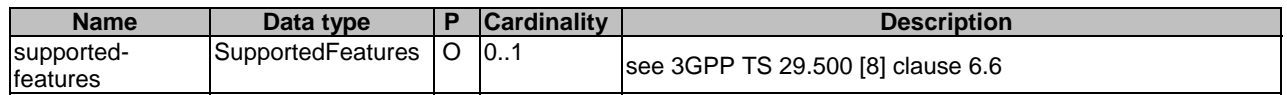

This method shall support the request data structures specified in table 5.2.10.3.2-2 and the response data structures and response codes specified in table 5.2.10.3.2-3.
### **Table 5.2.10.3.2-2: Data structures supported by the PATCH Request Body on this resource**

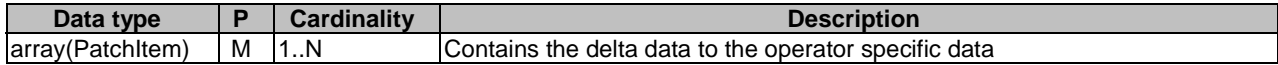

#### **Table 5.2.10.3.2-3: Data structures supported by the PATCH Response Body on this resource**

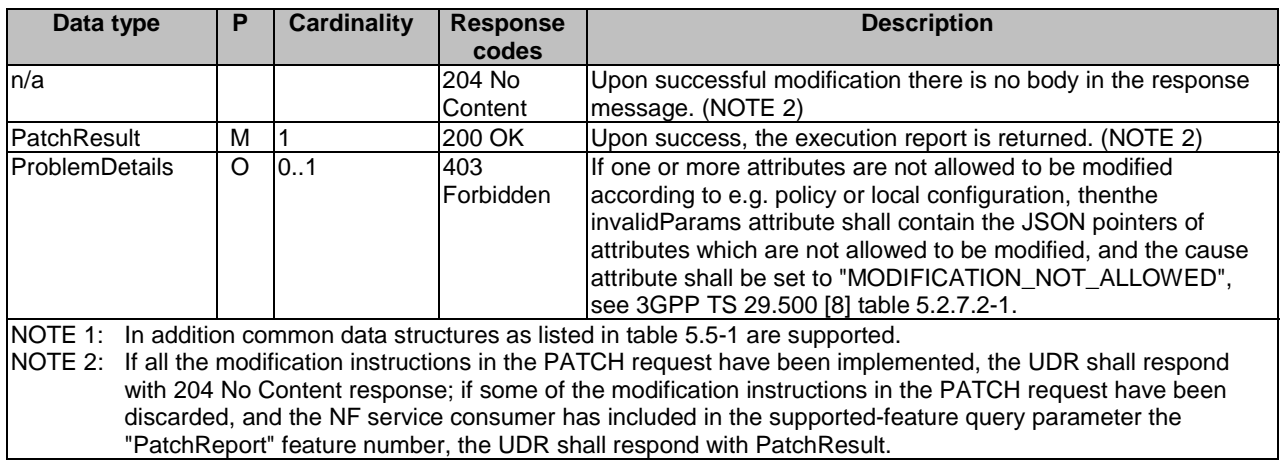

# 5.2.11 Resource: Smsf3GppAccessRegistration

## 5.2.11.1 Description

This resource represents registered SMSF for 3GPP access.

This resource is modelled with the Document resource archetype (see clause C.1 of 3GPP TS 29.501 [7]).-

# 5.2.11.2 Resource Definition

Resource URI: {apiRoot}/nudr-dr/<apiVersion>/subscription-data/{ueId}/context-data/smsf-3gpp-access

This resource shall support the resource URI variables defined in table 5.2.11.2-1.

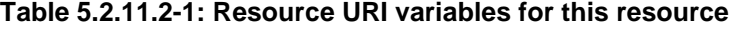

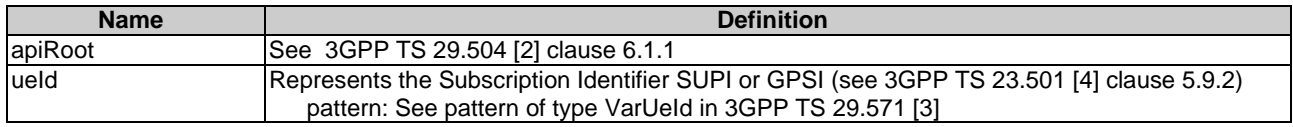

# 5.2.11.3 Resource Standard Methods

### 5.2.11.3.1 PUT

This method shall support the URI query parameters specified in table 5.2.11.3.1-1.

#### **Table 5.2.11.3.1-1: URI query parameters supported by the PUT method on this resource**

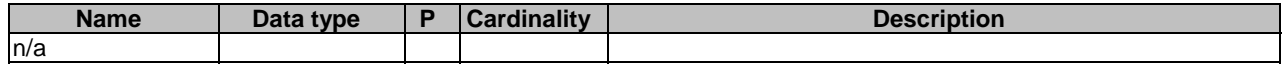

This method shall support the request data structures specified in table 5.2.11.3.1-2 and the response data structures and response codes specified in table 5.2.11.3.1-3.

### **Table 5.2.11.3.1-2: Data structures supported by the PUT Request Body on this resource**

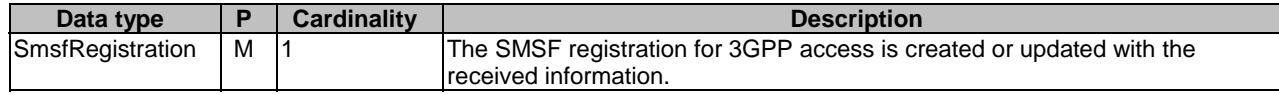

## **Table 5.2.11.3.1-3: Data structures supported by the PUT Response Body on this resource**

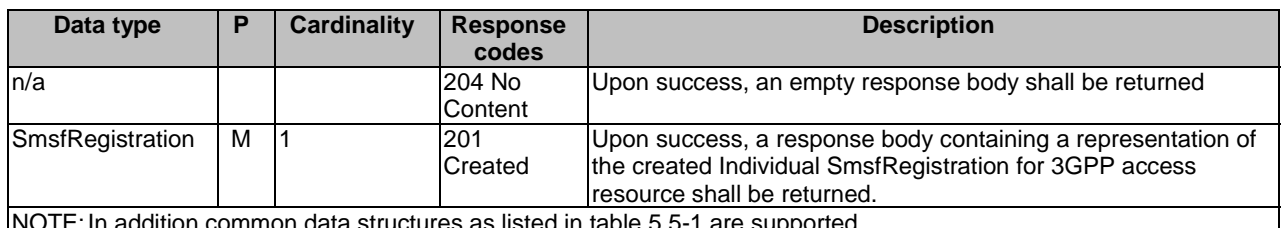

NOTE: In addition common data structures as listed in table 5.5-1 are supported.

## 5.2.11.3.2 DELETE

This method shall support the URI query parameters specified in table 5.2.11.3.2-1.

#### **Table 5.2.11.3.2-1: URI query parameters supported by the DELETE method on this resource**

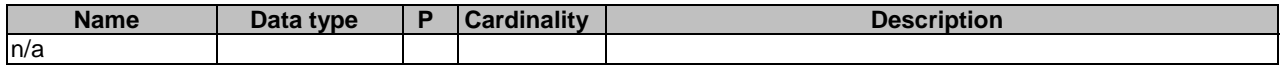

This method shall support the request data structures specified in table 5.2.11.3.2-2 and the response data structures and response codes specified in table 5.2.11.3.2-3.

#### **Table 5.2.11.3.2-2: Data structures supported by the DELETE Request Body on this resource**

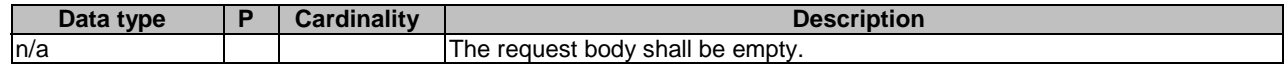

#### **Table 5.2.11.3.2-3: Data structures supported by the DELETE Response Body on this resource**

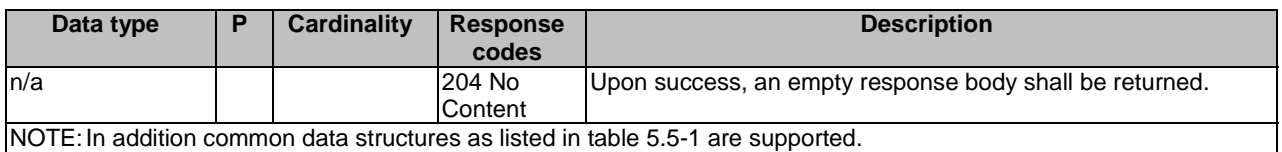

### 5.2.11.3.4 GET

This method shall support the URI query parameters specified in table 5.2.11.3.4-1.

#### **Table 5.2.11.3.4-1: URI query parameters supported by the GET method on this resource**

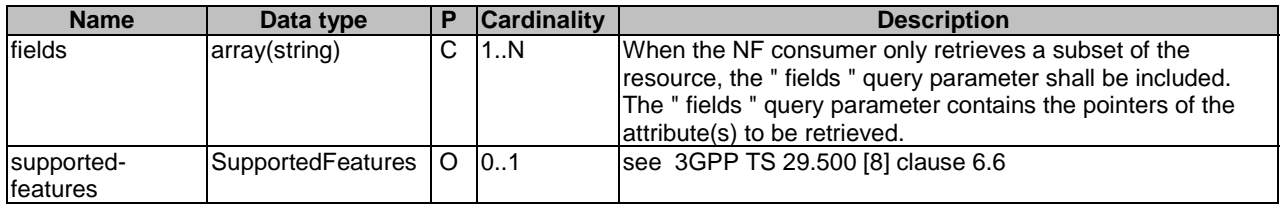

This method shall support the request data structures specified in table 5.2.11.3.4-2 and the response data structures and response codes specified in table 5.2.11.3.4-3.

### **Table 5.2.11.3.4-2: Data structures supported by the GET Request Body on this resource**

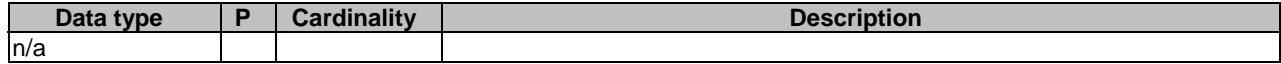

#### **Table 5.2.11.3.4-3: Data structures supported by the GET Response Body on this resource**

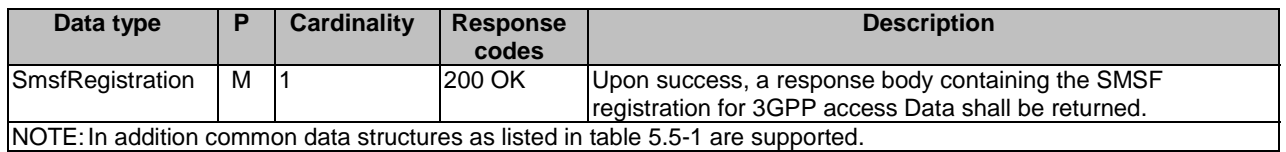

# 5.2.12 Resource: SmsfNon3GppAccessRegistration

## 5.2.12.1 Description

This resource represents registered SMSF for Non 3GPP access.

This resource is modelled with the Document resource archetype (see clause C.1 of 3GPP TS 29.501 [7]).

# 5.2.12.2 Resource Definition

Resource URI: {apiRoot}/nudr-dr/<apiVersion>/subscription-data/{ueId}/context-data/smsf-non-3gpp-access

This resource shall support the resource URI variables defined in table 5.2.12.2-1.

## **Table 5.2.12.2-1: Resource URI variables for this resource**

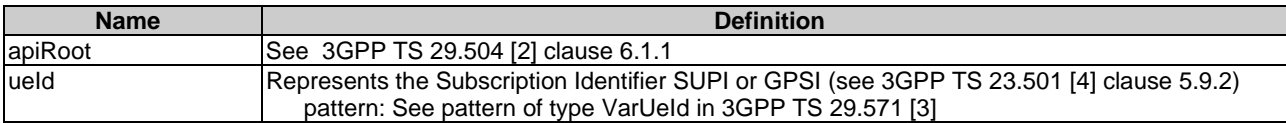

# 5.2.12.3 Resource Standard Methods

### 5.2.12.3.1 PUT

This method shall support the URI query parameters specified in table 5.2.12.3.1-1.

### **Table 5.2.12.3.1-1: URI query parameters supported by the PUT method on this resource**

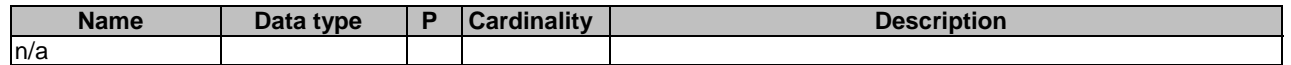

This method shall support the request data structures specified in table 5.2.12.3.1-2 and the response data structures and response codes specified in table 5.2.12.3.1-3.

### **Table 5.2.12.3.1-2: Data structures supported by the PUT Request Body on this resource**

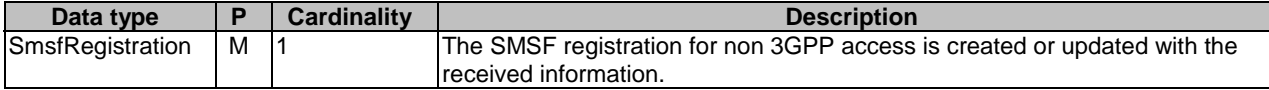

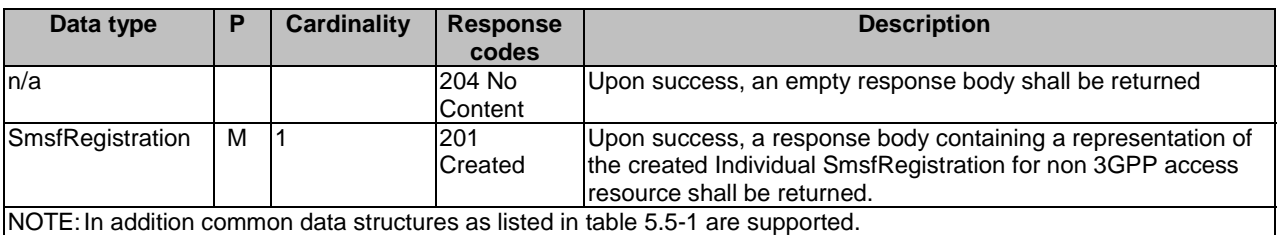

### **Table 5.2.12.3.1-3: Data structures supported by the PUT Response Body on this resource**

# 5.2.12.3.2 DELETE

This method shall support the URI query parameters specified in table 5.2.12.3.2-1.

#### **Table 5.2.12.3.2-1: URI query parameters supported by the DELETE method on this resource**

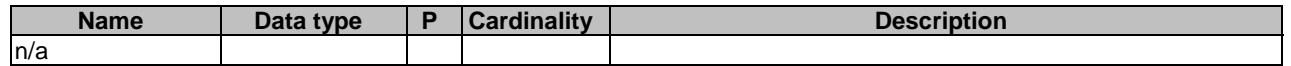

This method shall support the request data structures specified in table 5.2.12.3.2-2 and the response data structures and response codes specified in table 5.2.12.3.2-3.

#### **Table 5.2.12.3.2-2: Data structures supported by the DELETE Request Body on this resource**

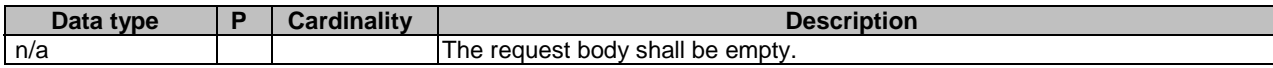

### **Table 5.2.12.3.2-3: Data structures supported by the DELETE Response Body on this resource**

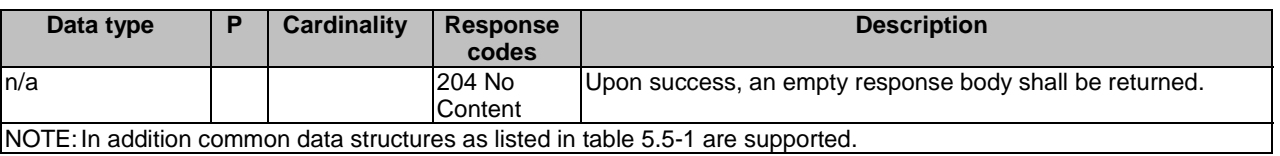

# 5.2.12.3.4 GET

This method shall support the URI query parameters specified in table 5.2.12.3.4-1.

### **Table 5.2.12.3.4-1: URI query parameters supported by the GET method on this resource**

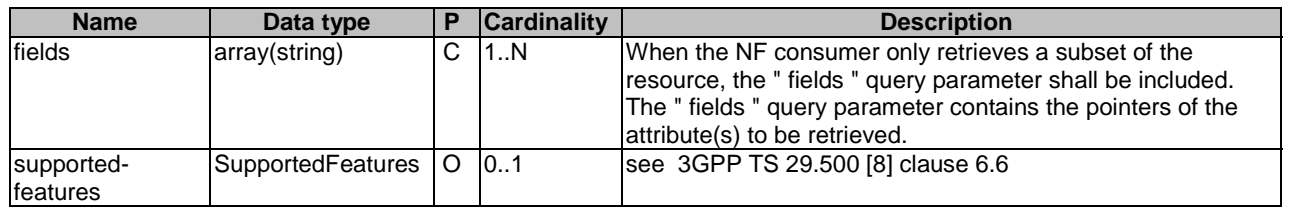

This method shall support the request data structures specified in table 5.2.12.3.4-2 and the response data structures and response codes specified in table 5.2.12.3.4-3.

### **Table 5.2.12.3.4-2: Data structures supported by the GET Request Body on this resource**

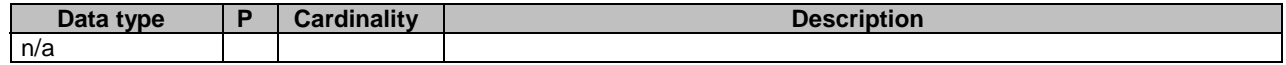

### **Table 5.2.12.3.4-3: Data structures supported by the GET Response Body on this resource**

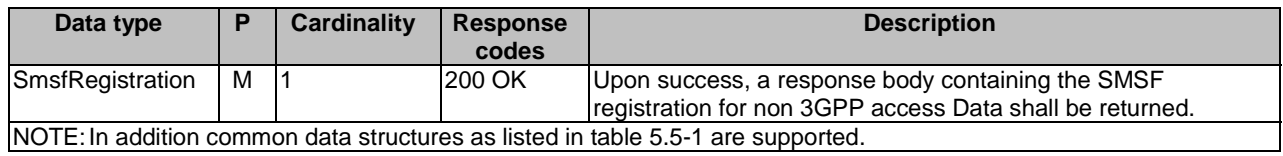

# 5.2.12A Resource: IpSmGwRegistration

# 5.2.12A.1 Description

This resource represents the registered IP-SM-GW.

This resource is modelled with the Document resource archetype (see clause C.1 of 3GPP TS 29.501 [7]).

# 5.2.12A.2 Resource Definition

Resource URI: {apiRoot}/nudr-dr/<apiVersion>/subscription-data/{ueId}/context-data/ip-sm-gw

This resource shall support the resource URI variables defined in table 5.2.12A.2-1.

# **Table 5.2.12A.2-1: Resource URI variables for this resource**

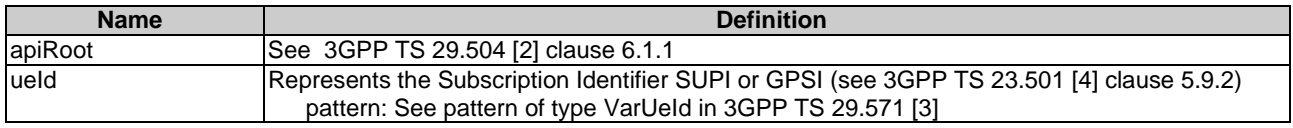

# 5.2.12A.3 Resource Standard Methods

# 5.2.12A.3.1 PUT

This method shall support the URI query parameters specified in table 5.2.12A.3.1-1.

## **Table 5.2.12A.3.1-1: URI query parameters supported by the PUT method on this resource**

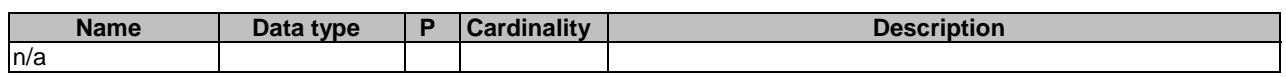

This method shall support the request data structures specified in table 5.2.12A.3.1-2 and the response data structures and response codes specified in table 5.2.12A.3.1-3.

## **Table 5.2.12A.3.1-2: Data structures supported by the PUT Request Body on this resource**

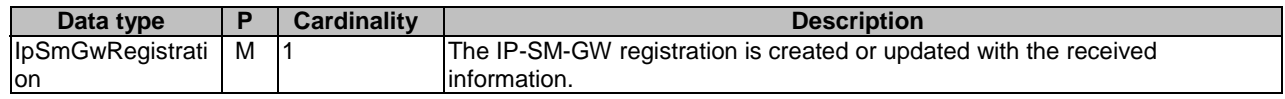

## **Table 5.2.12A.3.1-3: Data structures supported by the PUT Response Body on this resource**

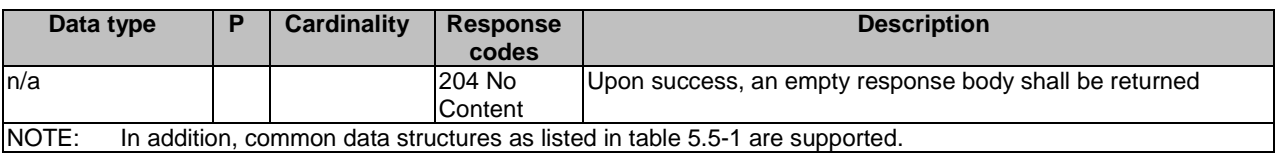

## 5.2.12A.3.2 DELETE

This method shall support the URI query parameters specified in table 5.2.12A.3.2-1.

#### **Table 5.2.12A.3.2-1: URI query parameters supported by the DELETE method on this resource**

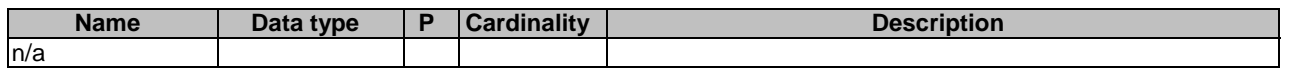

This method shall support the request data structures specified in table 5.2.12A.3.2-2 and the response data structures and response codes specified in table 5.2.12A.3.2-3.

### **Table 5.2.12A.3.2-2: Data structures supported by the DELETE Request Body on this resource**

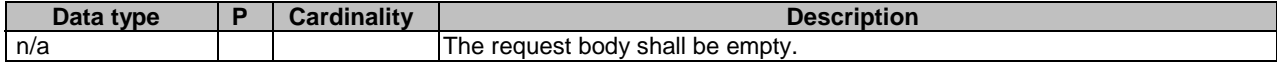

#### **Table 5.2.12A.3.2-3: Data structures supported by the DELETE Response Body on this resource**

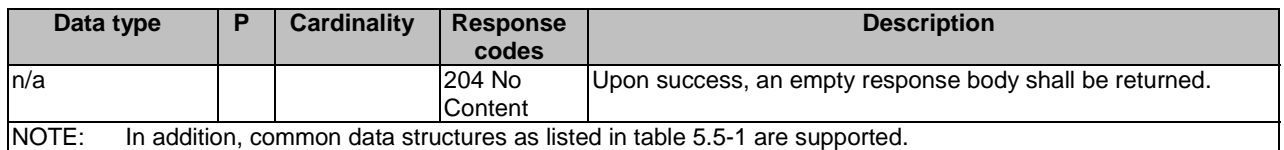

### 5.2.12A.3.3 PATCH

This method shall support the URI query parameters specified in table 5.2.12A.3.3-1.

### **Table 5.2.12A.3.3-1: URI query parameters supported by the PATCH method on this resource**

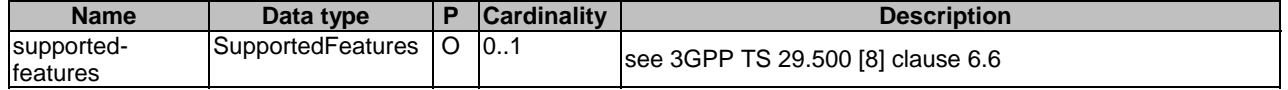

This method shall support the request data structures specified in table 5.2.12A.3.3-2 and the response data structures and response codes specified in table 5.2.12A.3.3-3.

### **Table 5.2.12A.3.3-2: Data structures supported by the PATCH Request Body on this resource**

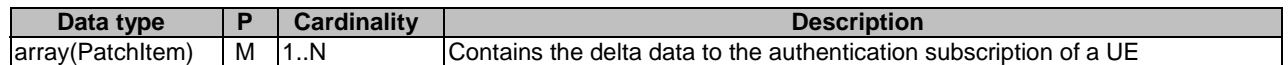

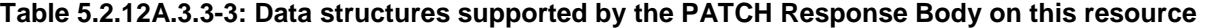

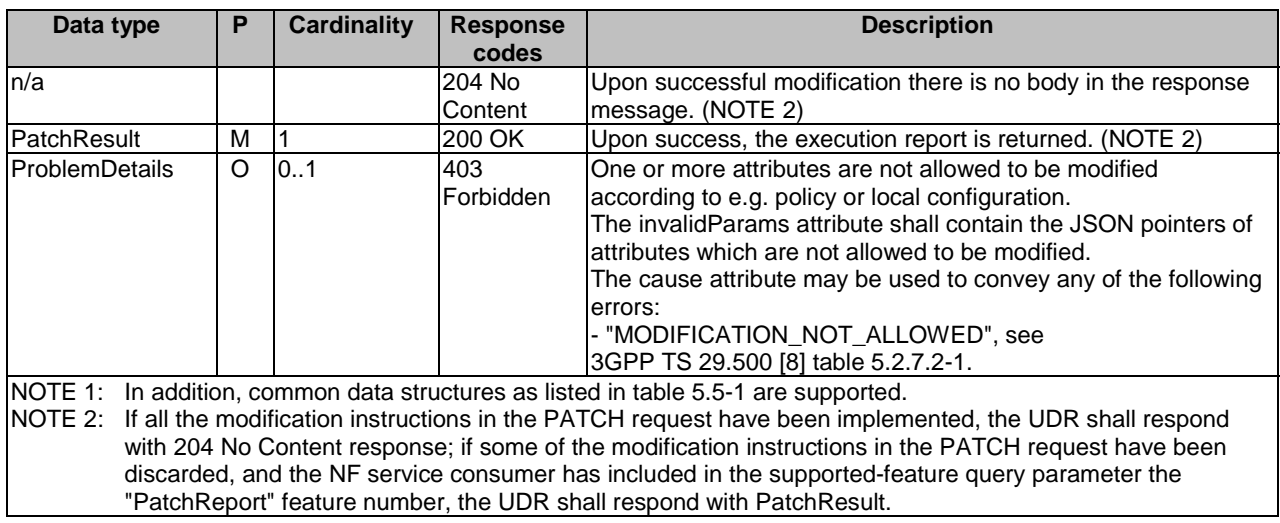

### 5.2.12A.3.4 GET

This method shall support the URI query parameters specified in table 5.2.12A.3.4-1.

#### **Table 5.2.12A.3.4-1: URI query parameters supported by the GET method on this resource**

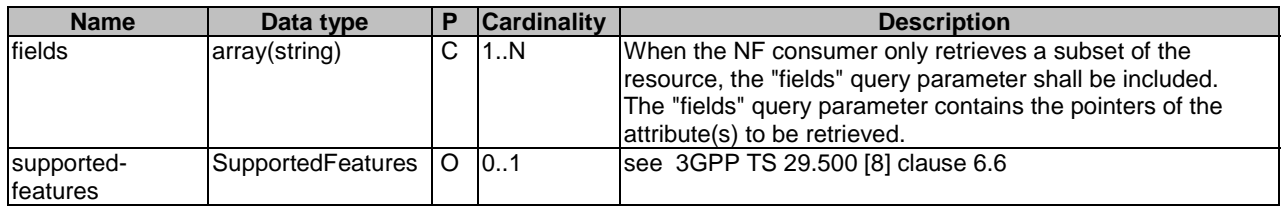

This method shall support the request data structures specified in table 5.2.12A.3.4-2 and the response data structures and response codes specified in table 5.2.12A.3.4-3.

### **Table 5.2.12A.3.4-2: Data structures supported by the GET Request Body on this resource**

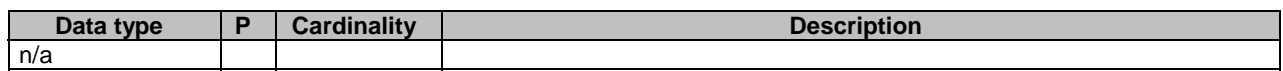

### **Table 5.2.12A.3.4-3: Data structures supported by the GET Response Body on this resource**

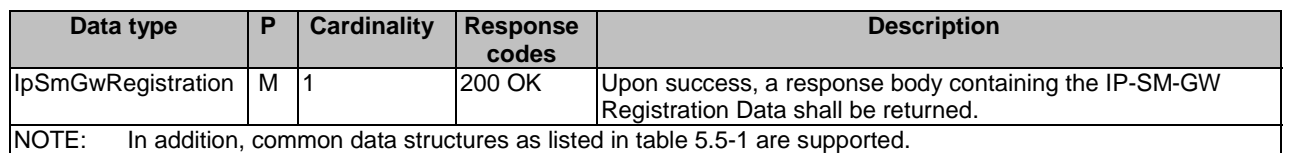

# 5.2.12B Resource: MessageWaitingData

### 5.2.12B.1 Description

This resource represents the Message Waiting Data list for a given UE.

This resource is modelled with the Document resource archetype (see clause C.1 of 3GPP TS 29.501 [7]).

## 5.2.12B.2 Resource Definition

Resource URI: {apiRoot}/nudr-dr/<apiVersion>/subscription-data/{ueId}/context-data/mwd

This resource shall support the resource URI variables defined in table 5.2.12B.2-1.

#### **Table 5.2.12B.2-1: Resource URI variables for this resource**

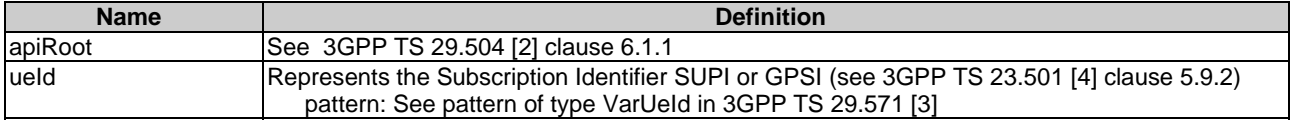

# 5.2.12B.3 Resource Standard Methods

### 5.2.12B.3.1 PUT

This method shall support the URI query parameters specified in table 5.2.12B.3.1-1.

#### **Table 5.2.12B.3.1-1: URI query parameters supported by the PUT method on this resource**

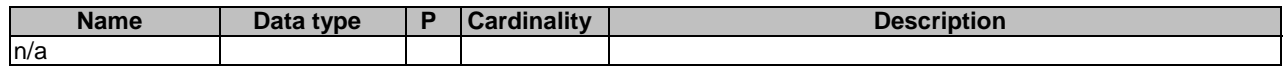

This method shall support the request data structures specified in table 5.2.12B.3.1-2 and the response data structures and response codes specified in table 5.2.12B.3.1-3.

#### **Table 5.2.12B.3.1-2: Data structures supported by the PUT Request Body on this resource**

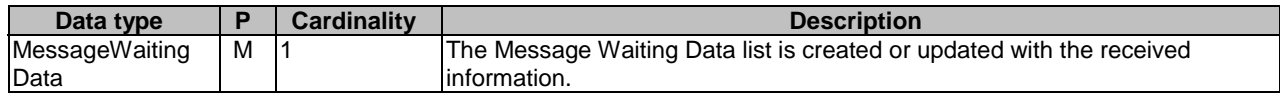

#### **Table 5.2.12B.3.1-3: Data structures supported by the PUT Response Body on this resource**

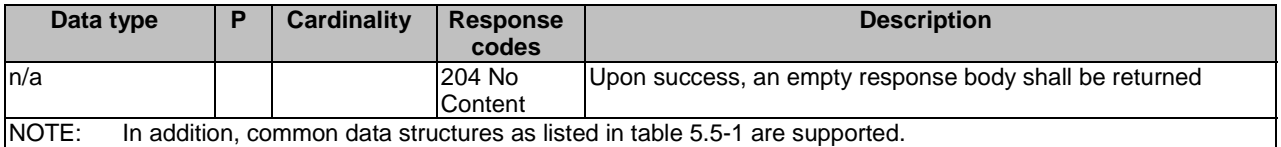

# 5.2.12B.3.2 DELETE

This method shall support the URI query parameters specified in table 5.2.12B.3.2-1.

### **Table 5.2.12B.3.2-1: URI query parameters supported by the DELETE method on this resource**

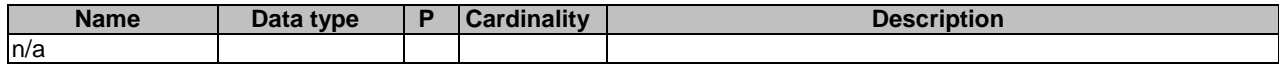

This method shall support the request data structures specified in table 5.2.12B.3.2-2 and the response data structures and response codes specified in table 5.2.12B.3.2-3.

### **Table 5.2.12B.3.2-2: Data structures supported by the DELETE Request Body on this resource**

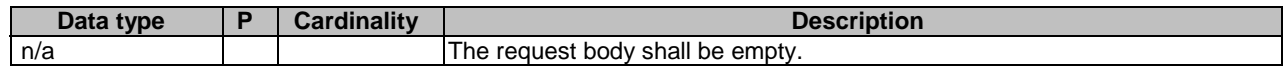

### **Table 5.2.12B.3.2-3: Data structures supported by the DELETE Response Body on this resource**

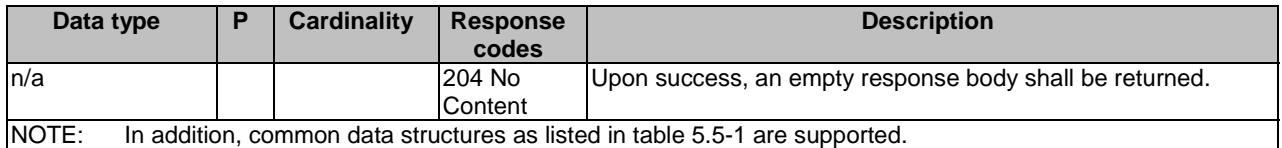

### 5.2.12B.3.3 PATCH

This method shall support the URI query parameters specified in table 5.2.12B.3.3-1.

#### **Table 5.2.12B.3.3-1: URI query parameters supported by the PATCH method on this resource**

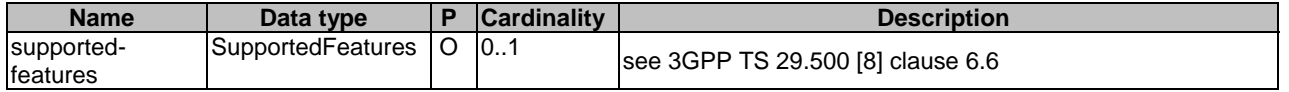

This method shall support the request data structures specified in table 5.2.12B.3.3-2 and the response data structures and response codes specified in table 5.2.12B.3.3-3.

#### **Table 5.2.12B.3.3-2: Data structures supported by the PATCH Request Body on this resource**

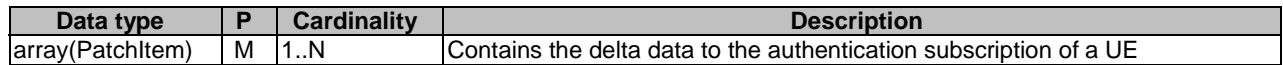

#### **Table 5.2.12B.3.3-3: Data structures supported by the PATCH Response Body on this resource**

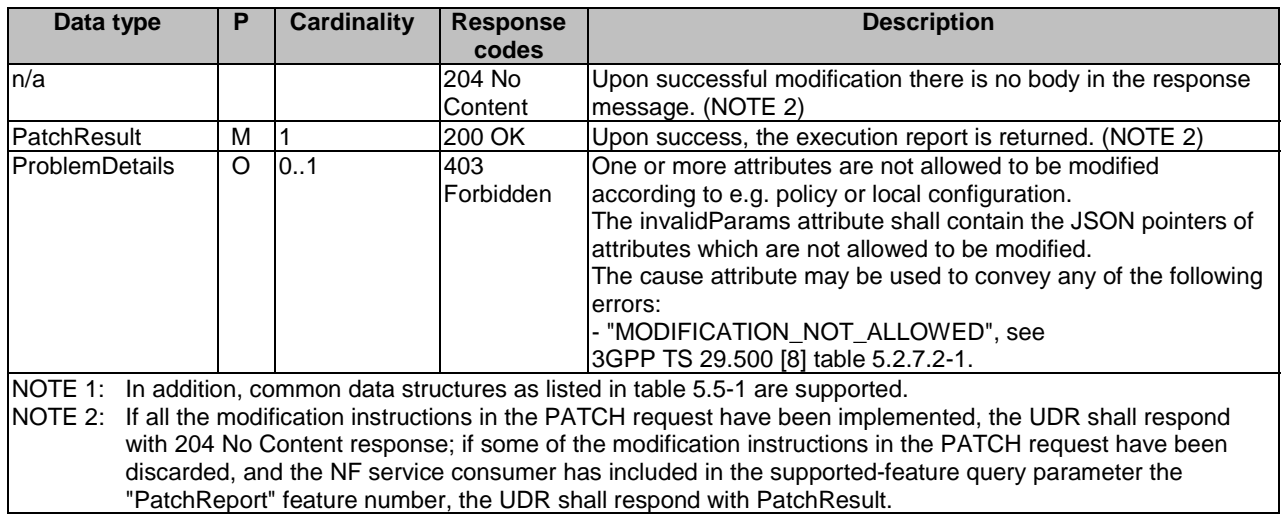

### 5.2.12B.3.4 GET

This method shall support the URI query parameters specified in table 5.2.12B.3.4-1.

### **Table 5.2.12B.3.4-1: URI query parameters supported by the GET method on this resource**

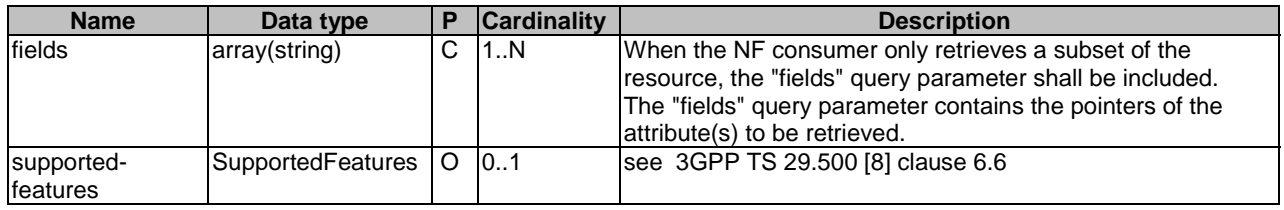

This method shall support the request data structures specified in table 5.2.12B.3.4-2 and the response data structures and response codes specified in table 5.2.12B.3.4-3.

#### **Table 5.2.12B.3.4-2: Data structures supported by the GET Request Body on this resource**

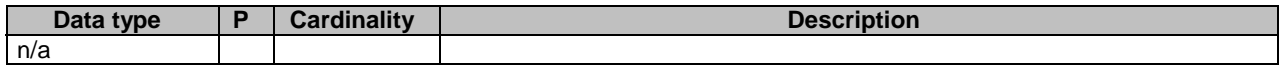

#### **Table 5.2.12B.3.4-3: Data structures supported by the GET Response Body on this resource**

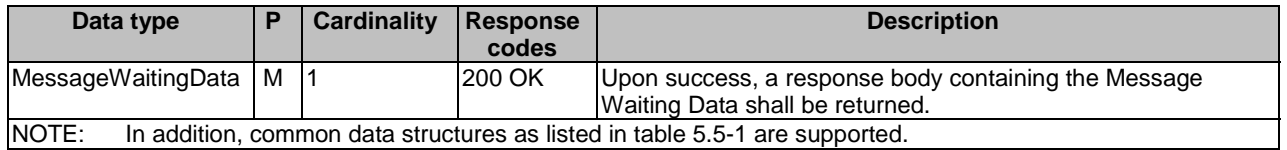

# 5.2.13 Resource: SMSManagementSubscriptionData

### 5.2.13.1 Description

This resource represents the subscribed SMSManagementSubscriptionData for a SUPI for use in a serving PLMN. It is queried by the SMSF via the UDM after registering.

This resource is modelled with the Document resource archetype (see clause C.1 of 3GPP TS 29.501 [7]).

# 5.2.13.2 Resource Definition

Resource URI: {apiRoot}/nudr-dr/<apiVersion>/subscription-data/{ueId}/{servingPlmnId}/provisioned-data/sms-mngdata

This resource shall support the resource URI variables defined in table 5.2.13.2-1.

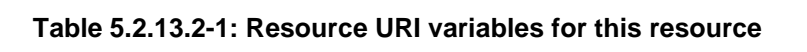

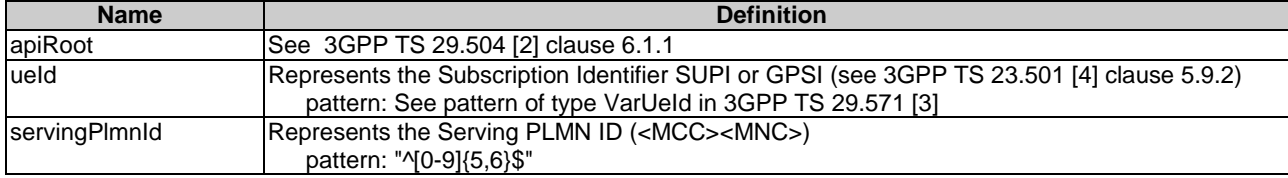

### 5.2.13.3 Resource Standard Methods

### 5.2.13.3.1 GET

This method shall support the URI query parameters specified in table 5.2.13.3.1-1.

### **Table 5.2.13.3.1-1: URI query parameters supported by the GET method on this resource**

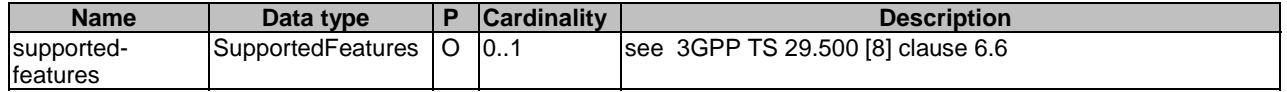

This method shall support the request data structures specified in table 5.2.13.3.1-2 and the response data structures and response codes specified in table 5.2.13.3.1-3.

### **Table 5.2.13.3.1-2: Data structures supported by the GET Request Body on this resource**

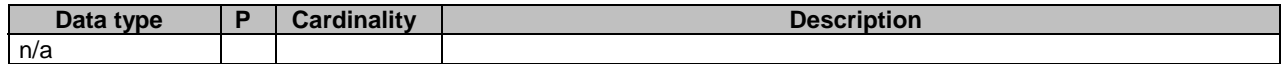

#### **Table 5.2.13.3.1-3: Data structures supported by the GET Response Body on this resource**

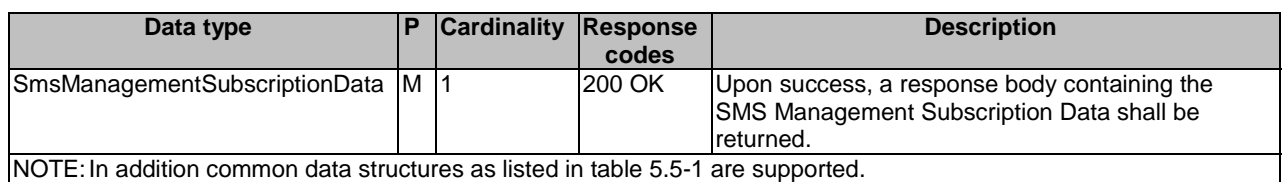

# 5.2.14 Resource: ProvisionedParamenterData

### 5.2.14.1 Description

This resource represents the subscribed ProvisionedParameterData for a GPSI. It is triggered by the AF/NEF via the UDM to update provisioned data stored for the subscriber.

This resource is modelled with the Document resource archetype (see clause C.1 of 3GPP TS 29.501 [7]).

# 5.2.14.2 Resource Definition

Resource URI: {apiRoot}/nudr-dr/<apiVersion>/subscription-data/{ueId}/pp-data

This resource shall support the resource URI variables defined in table 5.2.14.2-1.

# **Table 5.2.14.2-1: Resource URI variables for this resource**

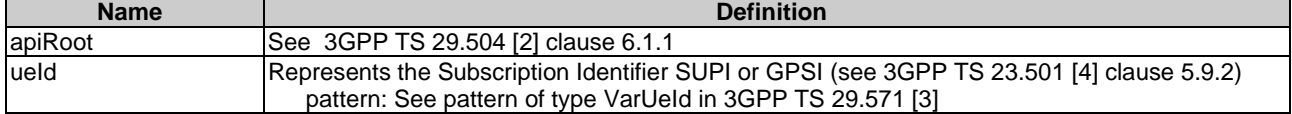

### 5.2.14.3 Resource Standard Methods

## 5.2.14.3.1 GET

This method retrieves the provisioned data of a given UE.

This method shall support the URI query parameters specified in table 5.2.14.3.1-1.

### **Table 5.2.14.3.1-1: URI query parameters supported by the GET method on this resource**

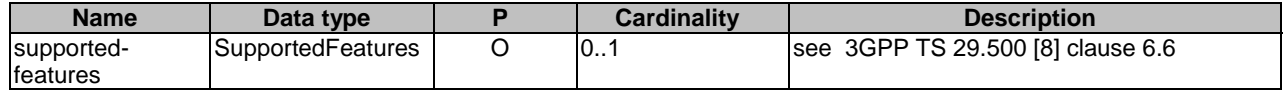

This method shall support the request data structures specified in table 5.2.14.3.1-2 and the response data structures and response codes specified in table 5.2.14.3.1-3.

### **Table 5.2.14.3.1-2: Data structures supported by the GET Request Body on this resource**

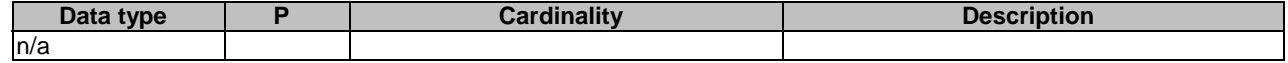

### **Table 5.2.14.3.1-3: Data structures supported by the GET Response Body on this resource**

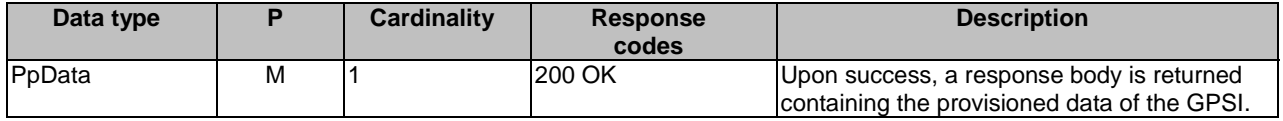

### 5.2.14.3.2 PATCH

This method is used to modify the provisioned parameter data in the UDR.

This method shall support the URI query parameters specified in table 5.2.14.3.2-1.

#### **Table 5.2.14.3.2-1: URI query parameters supported by the PATCH method on this resource**

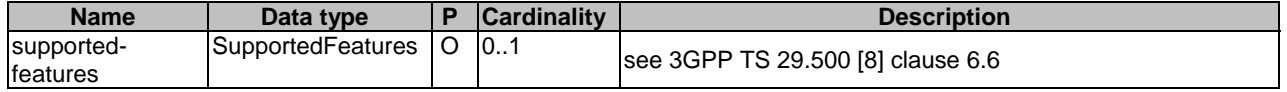

This method shall support the request data structures specified in table 5.2.14.3.2-2 and the response data structures and response codes specified in table 5.2.14.3.2-3.

#### **Table 5.2.14.3.2-2: Data structures supported by the PATCH Request Body on this resource**

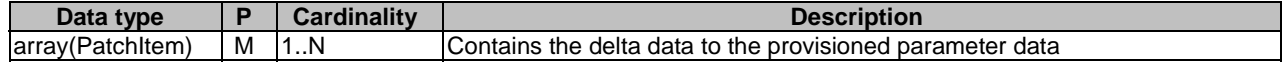

### **Table 5.2.14.3.2-3: Data structures supported by the PATCH Response Body on this resource**

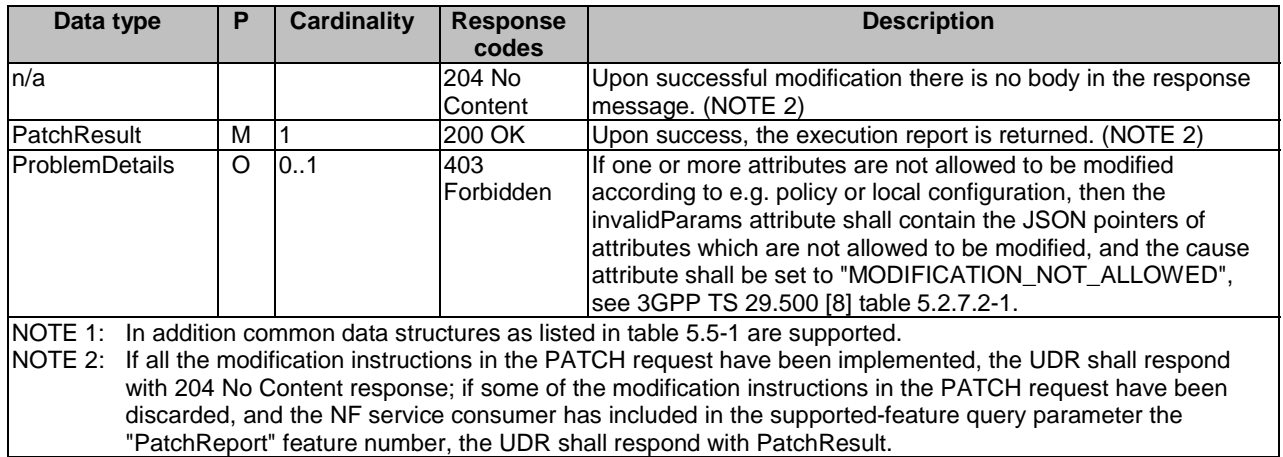

## 5.2.14A Resource: PpProfileData

### 5.2.14A.1 Description

This resource represents the Parameter Provision Profile Data for the UE. It is queried by the UDM by either GPSI or SUPI.

### 5.2.14A.2 Resource Definition

Resource URI: {apiRoot}/nudr-dr/<apiVersion>/subscription-data/{ueId}/pp-profile-data

This resource shall support the resource URI variables defined in table 5.2.14A.2-1.

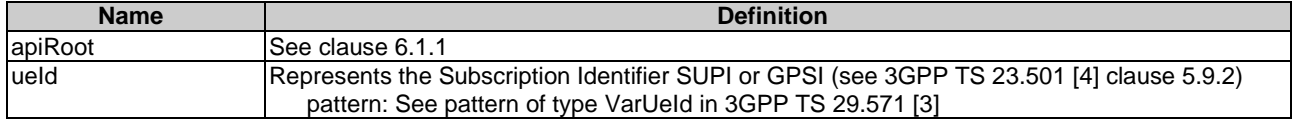

### **Table 5.2.14A.2-1: Resource URI variables for this resource**

### 5.2.14A.3 Resource Standard Methods

### 5.2.14A.3.1 GET

This method shall support the URI query parameters specified in table 5.2.14A.3.1-1.

### **Table 5.2.14A.3.1-1: URI query parameters supported by the GET method on this resource**

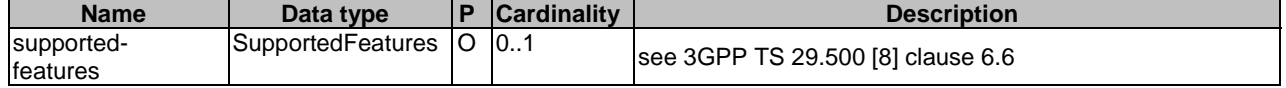

This method shall support the request data structures specified in table 5.2.14A.3.1-2 and the response data structures and response codes specified in table 5.2.14A.3.1-3.

### **Table 5.2.14A.3.1-2: Data structures supported by the GET Request Body on this resource**

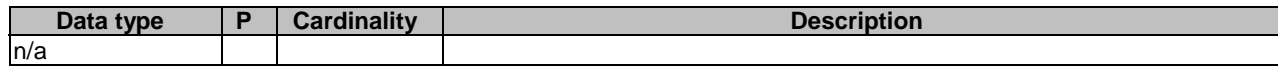

#### **Table 5.2.14A.3.1-3: Data structures supported by the GET Response Body on this resource**

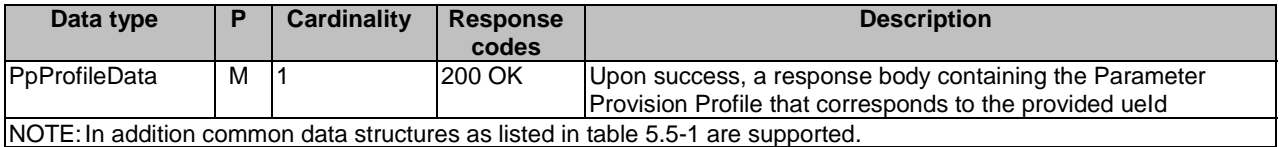

# 5.2.15 Resource: SMSSubscriptionData

## 5.2.15.1 Description

This resource represents the subscribed SMS Subscription Data for a SUPI for use in a serving PLMN. It is queried by the AMF via the UDM after registering.

This resource is modelled with the Document resource archetype (see clause C.1 of 3GPP TS 29.501 [7]).

## 5.2.15.2 Resource Definition

Resource URI: {apiRoot}/nudr-dr/<apiVersion>/subscription-data/{ueId}/{serving-plmn-id}/provisioned-data/sms-data

This resource shall support the resource URI variables defined in table 5.2.15.2-1.

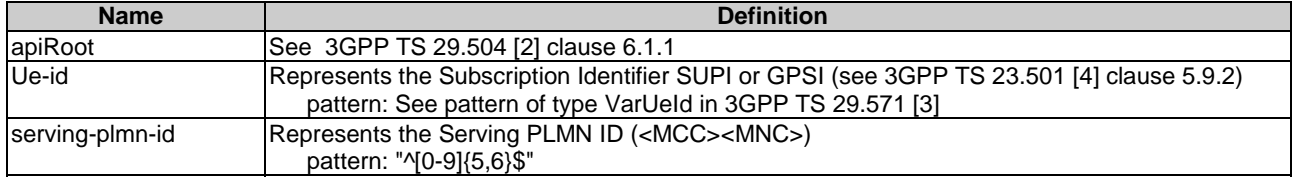

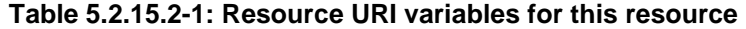

# 5.2.15.3 Resource Standard Methods

### 5.2.15.3.1 GET

This method shall support the URI query parameters specified in table 5.2.15.3.1-1.

#### **Table 5.2.15.3.1-1: URI query parameters supported by the GET method on this resource**

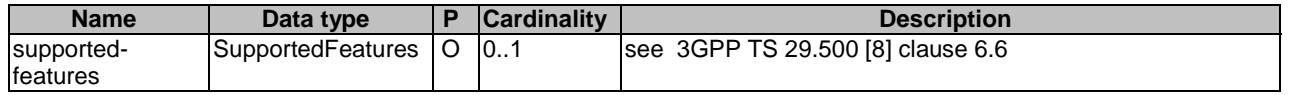

This method shall support the request data structures specified in table 5.2.15.3.1-2 and the response data structures and response codes specified in table 5.2.15.3.1-3.

#### **Table 5.2.15.3.1-2: Data structures supported by the GET Request Body on this resource**

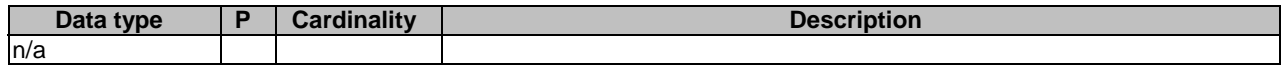

### **Table 5.2.15.3.1-3: Data structures supported by the GET Response Body on this resource**

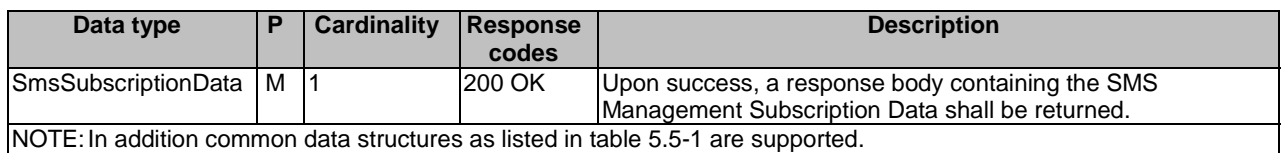

# 5.2.16 Resource: SdmSubscriptions

## 5.2.16.1 Description

This resource represents the collection of SDM Subscriptions for a UE.

This resource is modelled with the Collection resource archetype (see clause C.1 of 3GPP TS 29.501 [7]).

# 5.2.16.2 Resource Definition

Resource URI: {apiRoot}/nudr-dr/<apiVersion>/subscription-data/{ueId}/context-data/sdm-subscriptions

This resource shall support the resource URI variables defined in table 5.2.16.2-1.

### **Table 5.2.16.2-1: Resource URI variables for this resource**

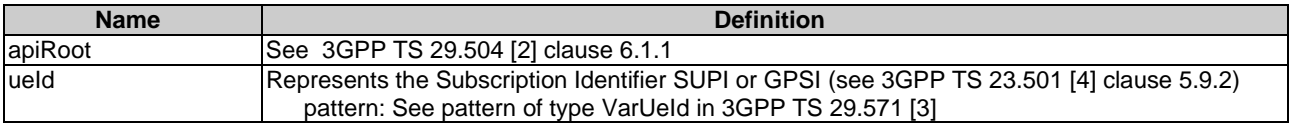

# 5.2.16.3 Resource Standard Methods

### 5.2.16.3.1 GET

This method shall support the URI query parameters specified in table 5.2.16.3.1-1.

#### **Table 5.2.16.3.1-1: URI query parameters supported by the GET method on this resource**

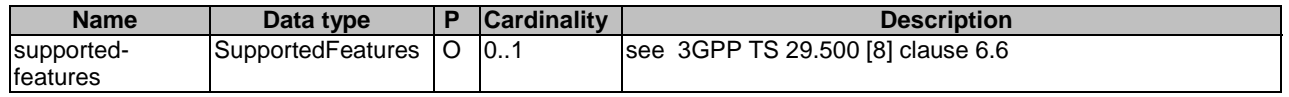

This method shall support the request data structures specified in table 5.2.16.3.1-2 and the response data structures and response codes specified in table 5.2.16.3.1-3.

### **Table 5.2.16.3.1-2: Data structures supported by the GET Request Body on this resource**

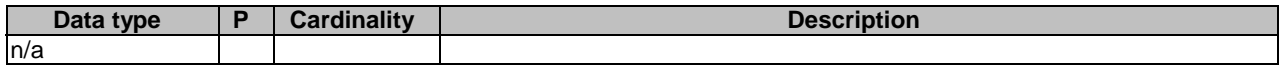

### **Table 5.2.16.3.1-3: Data structures supported by the GET Response Body on this resource**

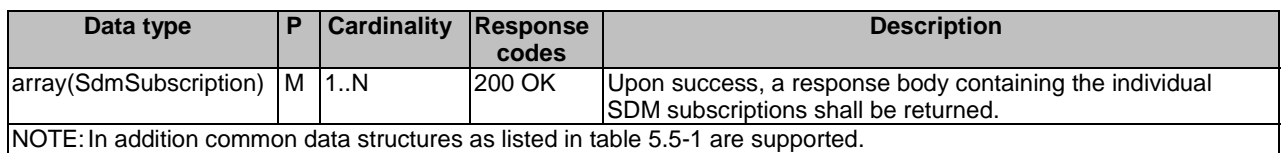

### 5.2.16.3.2 POST

This method shall support the URI query parameters specified in table 5.2.16.3.2-1.

#### **Table 5.2.16.3.2-1: URI query parameters supported by the POST method on this resource**

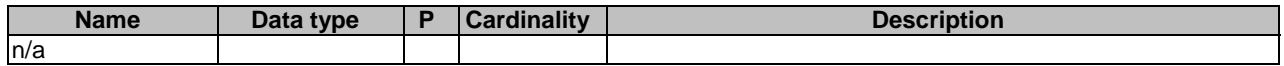

This method shall support the request data structures specified in table 5.2.16.3.1-2 and the response data structures and response codes specified in table 5.2.16.3.1-3.

#### **Table 5.2.16.3.2-2: Data structures supported by the POST Request Body on this resource**

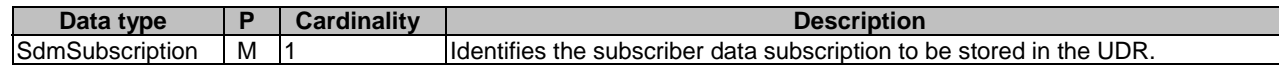

#### **Table 5.2.16.3.2-3: Data structures supported by the POST Response Body on this resource**

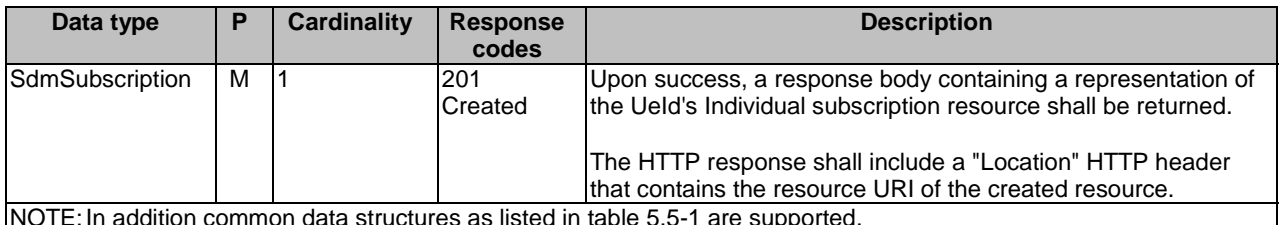

NOTE: In addition common data structures as listed in table 5.5-1 are supported.

# 5.2.17 Resource: IndividualSdmSubscription

## 5.2.17.1 Description

This resource represents an individual SDM Subscription for a UE.

This resource is modelled with the Document resource archetype (see clause C.1 of 3GPP TS 29.501 [7]).

# 5.2.17.2 Resource Definition

Resource URI: {apiRoot}/nudr-dr/<apiVersion>/subscription-data/{ueId}/context-data/sdm-subscriptions/{subsId}

This resource shall support the resource URI variables defined in table 5.2.17.2-1.

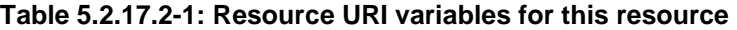

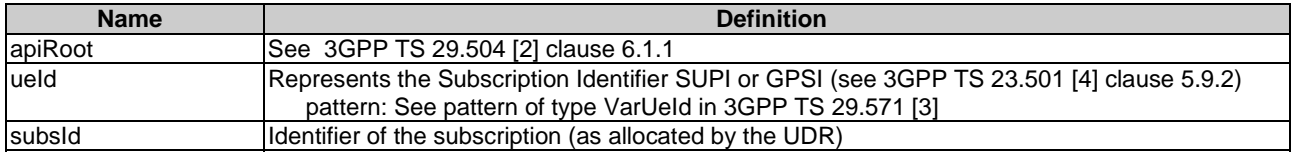

# 5.2.17.3 Resource Standard Methods

## 5.2.17.3.1 PUT

This method shall support the URI query parameters specified in table 5.2.17.3.1-1.

### **Table 5.2.17.3.1-1: URI query parameters supported by the PUT method on this resource**

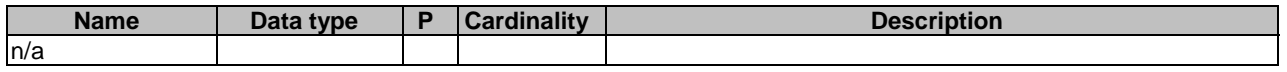

This method shall support the request data structures specified in table 5.2.17.3.1-2 and the response data structures and response codes specified in table 5.2.17.3.1-3.

### **Table 5.2.17.3.1-2: Data structures supported by the PUT Request Body on this resource**

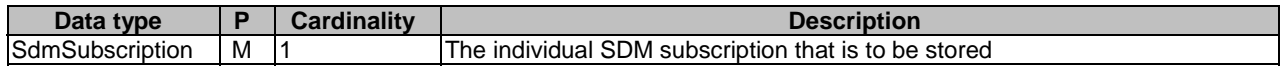

### **Table 5.2.17.3.1-3: Data structures supported by the PUT Response Body on this resource**

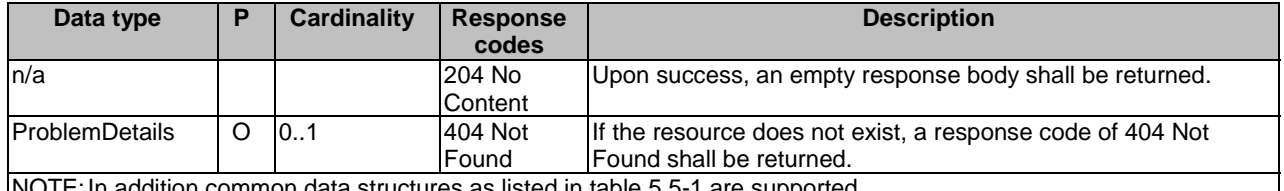

NOTE: In addition common data structures as listed in table 5.5-1 are supported.

# 5.2.17.3.2 DELETE

This method shall support the URI query parameters specified in table 5.2.17.3.2-1.

### **Table 5.2.17.3.2-1: URI query parameters supported by the DELETE method on this resource**

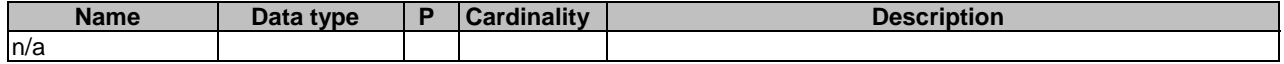

This method shall support the request data structures specified in table 5.2.17.3.2-2 and the response data structures and response codes specified in table 5.2.17.3.2-3.

### **Table 5.2.17.3.2-2: Data structures supported by the DELETE Request Body on this resource**

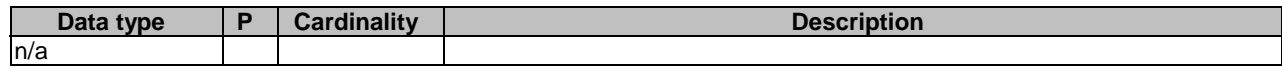

### **Table 5.2.17.3.2-3: Data structures supported by the DELETE Response Body on this resource**

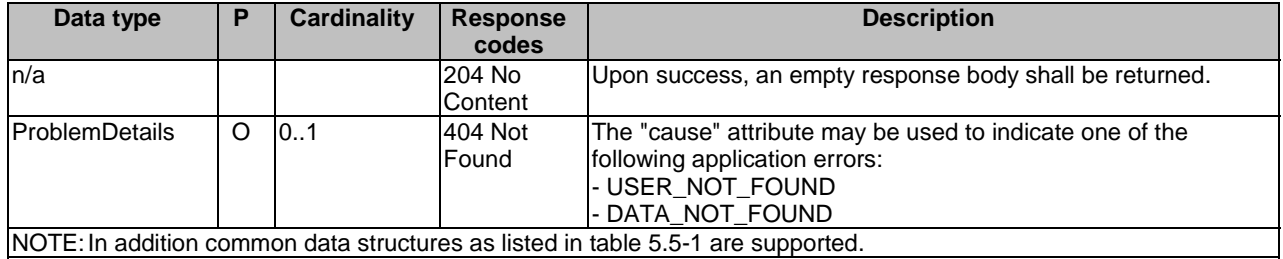

### 5.2.17.3.3 PATCH

This method shall support the URI query parameters specified in table 5.2.17.3.3-1.

#### **Table 5.2.17.3.3-1: URI query parameters supported by the PATCH method on this resource**

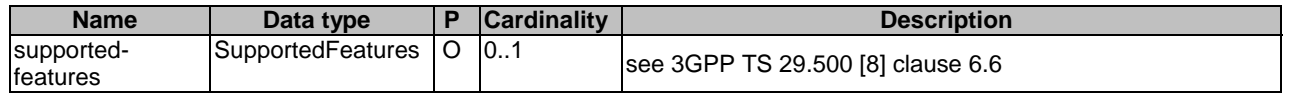

This method shall support the request data structures specified in table 5.2.17.3.3-2 and the response data structures and response codes specified in table 5.2.17.3.3-3.

#### **Table 5.2.17.3.3-2: Data structures supported by the PATCH Request Body on this resource**

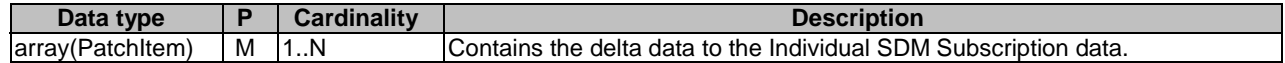

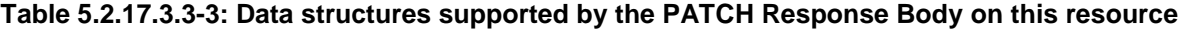

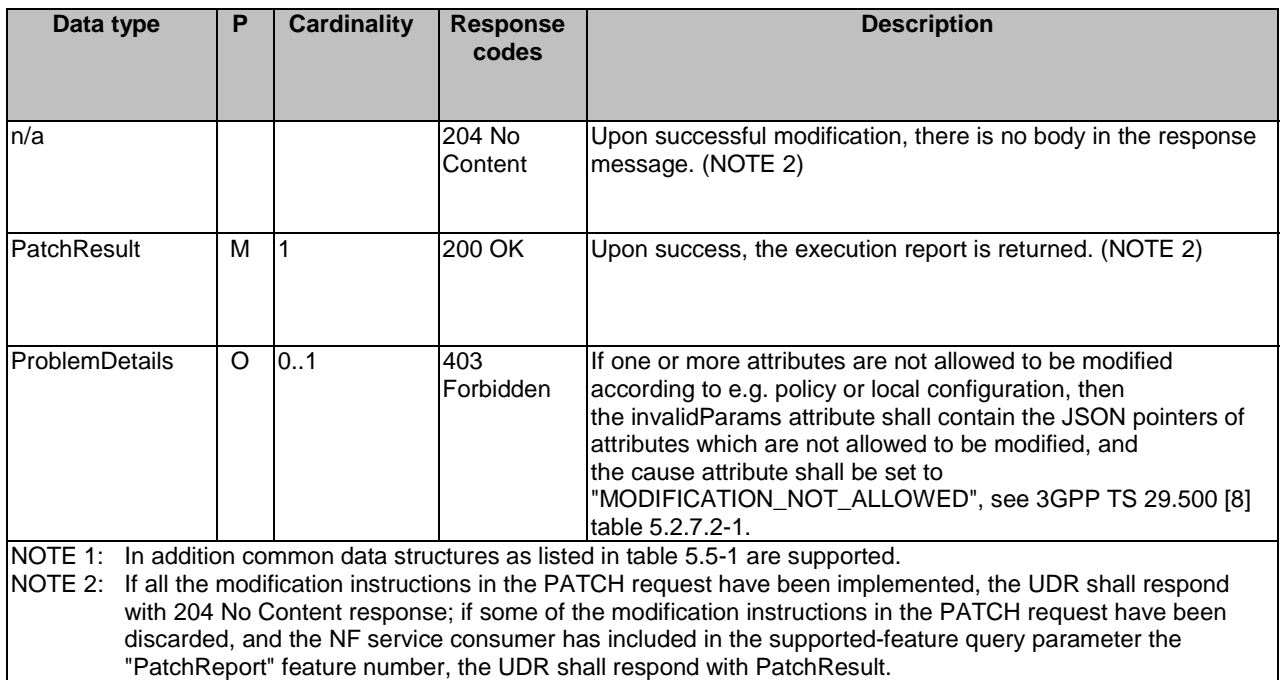

## 5.2.17.3.4 GET

This method shall support the URI query parameters specified in table 5.2.17.3.4-1.

#### **Table 5.2.17.3.4-1: URI query parameters supported by the GET method on this resource**

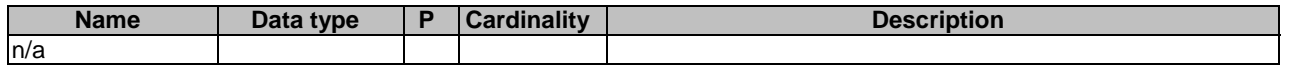

This method shall support the request data structures specified in table 5.2.17.3.4-2 and the response data structures and response codes specified in table 5.2.17.3.4-3.

#### **Table 5.2.17.3.4-2: Data structures supported by the GET Request Body on this resource**

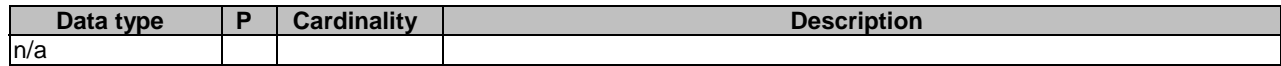

#### **Table 5.2.17.3.4-3: Data structures supported by the GET Response Body on this resource**

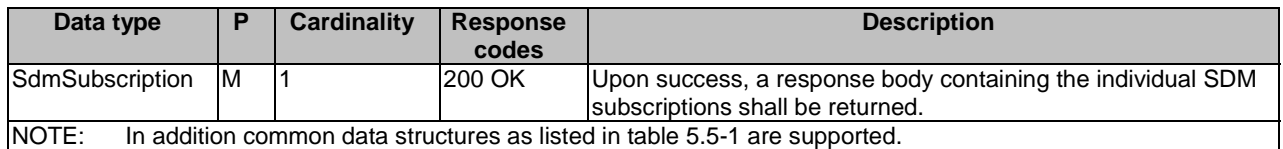

# 5.2.17A Resource: HssSdmSubscriptionInfo

# 5.2.17A.1 Description

This resource represents information relevant to an individual SDM Subscription for a UE. The UDM may need to consume the Nhss\_SDM\_Subscribe service operation to subscribe at the HSS (see 3GPP TS 29.563 [20]). After successful subscription at the HSS, the UDM needs to store within the UDR related information, e.g. the SubscriptionId allocated by the HSS.

This resource is modelled with the Document resource archetype (see clause C.1 of 3GPP TS 29.501 [7]).

# 5.2.17A.2 Resource Definition

Resource URI: {apiRoot}/nudr-dr/<apiVersion>/subscription-data/{ueId}/context-data/sdm-subscriptions/{subsId}/hsssdm-subscriptions

This resource shall support the resource URI variables defined in table 5.2.17A.2-1.

### **Table 5.2.17A.2-1: Resource URI variables for this resource**

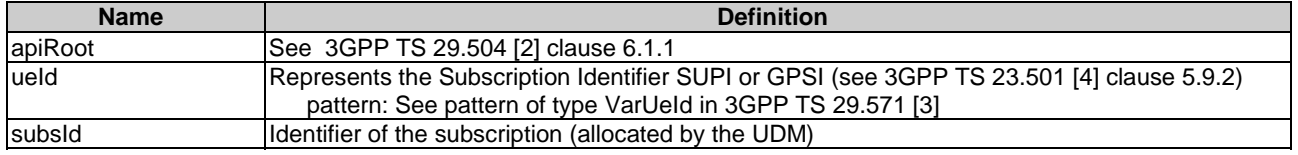

# 5.2.17A.3 Resource Standard Methods

### 5.2.17A.3.1 PUT

This method shall support the URI query parameters specified in table 5.2.17A.3.1-1.

### **Table 5.2.17A.3.1-1: URI query parameters supported by the PUT method on this resource**

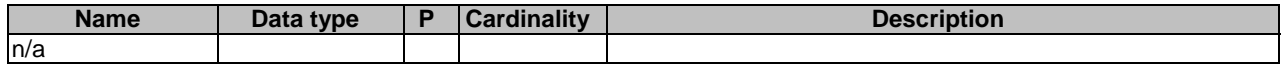

This method shall support the request data structures specified in table 5.2.17A.3.1-2 and the response data structures, and response codes specified in table 5.2.17A.3.1-3.

## **Table 5.2.17A.3.1-2: Data structures supported by the PUT Request Body on this resource**

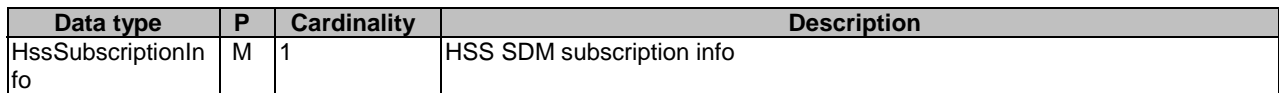

#### **Table 5.2.17A.3.1-3: Data structures supported by the PUT Response Body on this resource**

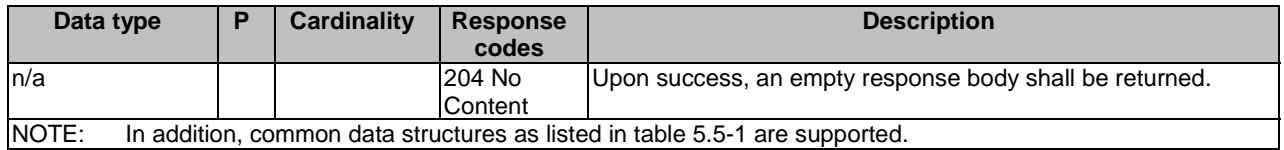

### 5.2.17A.3.2 DELETE

This method shall support the URI query parameters specified in table 5.2.17A.3.2-1.

#### **Table 5.2.17A.3.2-1: URI query parameters supported by the DELETE method on this resource**

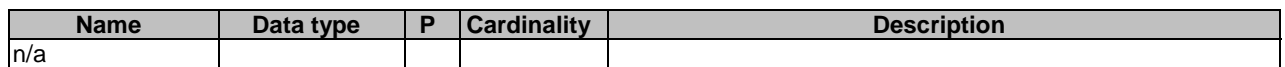

This method shall support the request data structures specified in table 5.2.17A.3.2-2 and the response data structures, and response codes specified in table 5.2.17A.3.2-3.

### **Table 5.2.17A.3.2-2: Data structures supported by the DELETE Request Body on this resource**

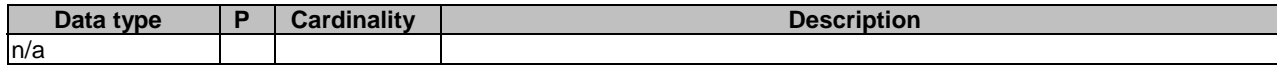

### **Table 5.2.17A.3.2-3: Data structures supported by the DELETE Response Body on this resource**

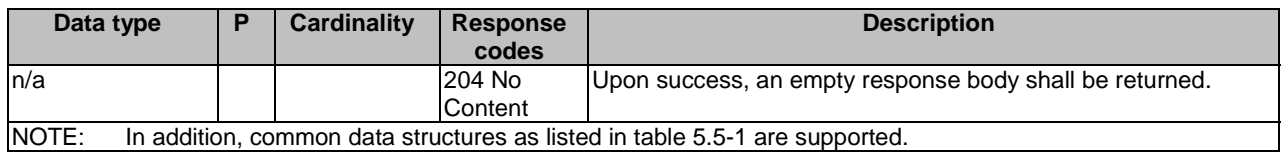

### 5.2.17A.3.3 GET

This method shall support the URI query parameters specified in table 5.2.17A.3.3-1.

#### **Table 5.2.17A.3.3-1: URI query parameters supported by the GET method on this resource**

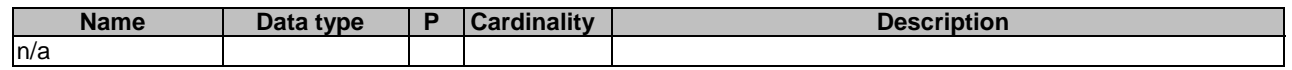

This method shall support the request data structures specified in table 5.2.17A.3.3-2 and the response data structures and response codes specified in table 5.2.17A.3.3-3.

### **Table 5.2.17A.3.3-2: Data structures supported by the GET Request Body on this resource**

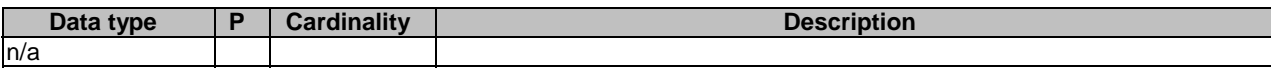

### **Table 5.2.17A.3.3-3: Data structures supported by the GET Response Body on this resource**

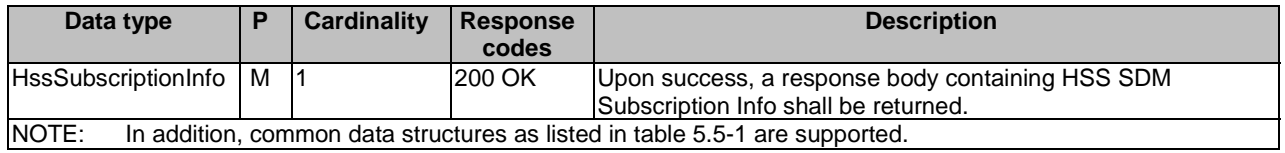

### 5.2.17A.3.4 PATCH

This method shall support the URI query parameters specified in table 5.2.17A.3.4-1.

#### **Table 5.2.17A.3.4-1: URI query parameters supported by the PATCH method on this resource**

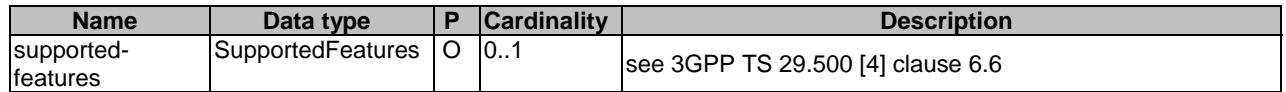

This method shall support the request data structures specified in table 5.2.17A.3.2-2 and the response data structures, and response codes specified in table 5.2.17A.3.4-3.

### **Table 5.2.17A.3.4-2: Data structures supported by the PATCH Request Body on this resource**

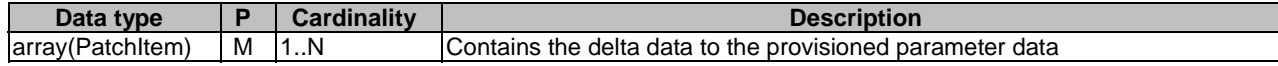

### **Table 5.2.17A.3.4-3: Data structures supported by the PATCH Response Body on this resource**

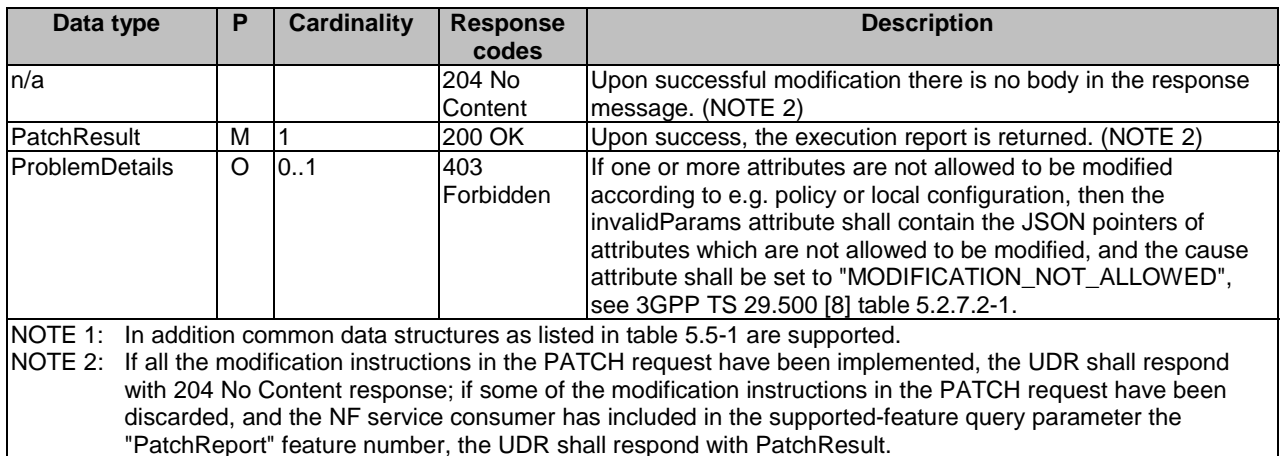

# 5.2.18 Resource: EeSubscriptions

# 5.2.18.1 Description

This resource represents the collection of EE Subscriptions for a UE.

This resource is modelled with the Collection resource archetype (see clause C.1 of 3GPP TS 29.501 [7]).

### 5.2.18.2 Resource Definition

Resource URI: {apiRoot}/nudr-dr/<apiVersion>/subscription-data/{ueId}/context-data/ee-subscriptions

This resource shall support the resource URI variables defined in table 5.2.18.2-1.

#### **Table 5.2.18.2-1: Resource URI variables for this resource**

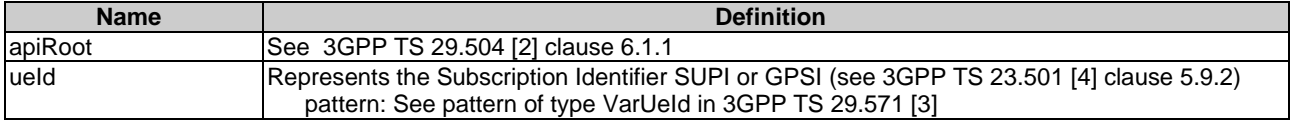

# 5.2.18.3 Resource Standard Methods

### 5.2.18.3.1 GET

This method shall support the URI query parameters specified in table 5.2.18.3.1-1.

#### **Table 5.2.18.3.1-1: URI query parameters supported by the GET method on this resource**

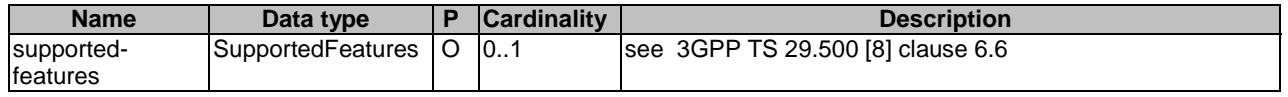

This method shall support the request data structures specified in table 5.2.18.3.1-2 and the response data structures and response codes specified in table 5.2.18.3.1-3.

### **Table 5.2.18.3.1-2: Data structures supported by the GET Request Body on this resource**

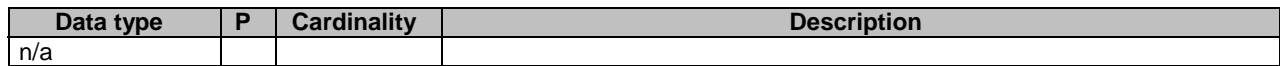

### **Table 5.2.18.3.1-3: Data structures supported by the GET Response Body on this resource**

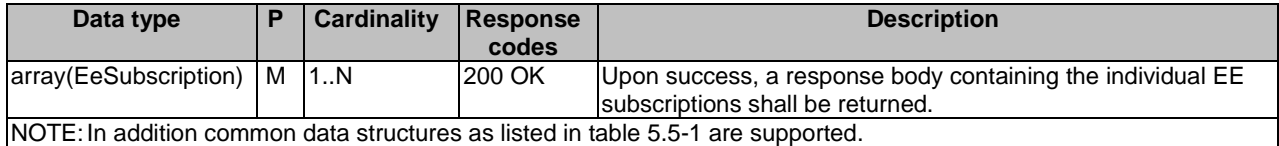

### 5.2.18.3.2 POST

This method shall support the URI query parameters specified in table 5.2.18.3.2-1.

#### **Table 5.2.18.3.2-1: URI query parameters supported by the POST method on this resource**

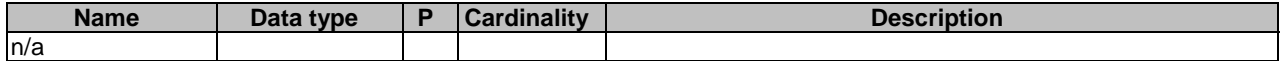

This method shall support the request data structures specified in table 5.2.18.3.1-2 and the response data structures and response codes specified in table 5.2.18.3.1-3.

#### **Table 5.2.18.3.2-2: Data structures supported by the POST Request Body on this resource**

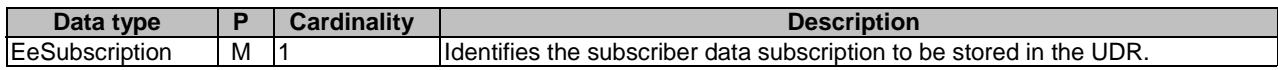

#### **Table 5.2.18.3.2-3: Data structures supported by the POST Response Body on this resource**

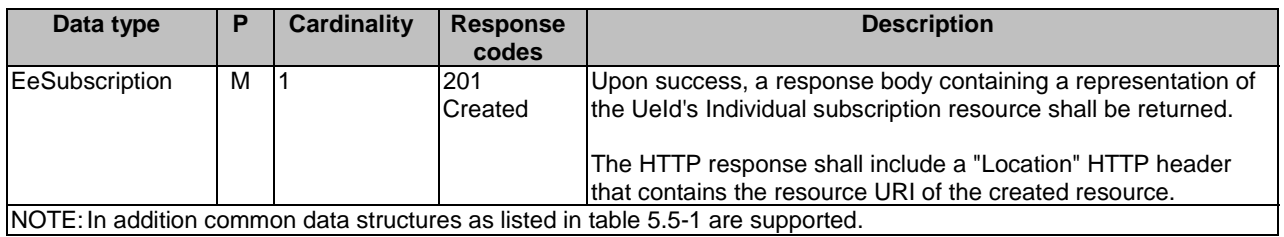

# 5.2.19 Resource: IndividualEeSubscription

### 5.2.19.1 Description

This resource represents an individual EE Subscription for a UE.

This resource is modelled with the Document resource archetype (see clause C.1 of 3GPP TS 29.501 [7]).

# 5.2.19.2 Resource Definition

Resource URI: {apiRoot}/nudr-dr/<apiVersion>/subscription-data/{ueId}/context-data/ee-subscriptions/{subsId}

This resource shall support the resource URI variables defined in table 5.2.19.2-1.

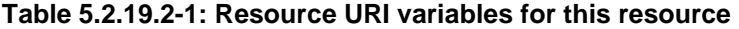

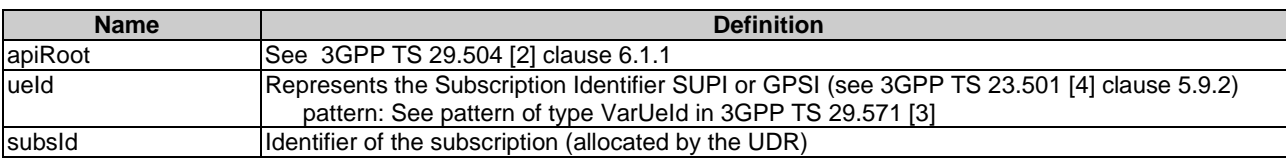

## 5.2.19.3 Resource Standard Methods

### 5.2.19.3.1 PUT

This method shall support the URI query parameters specified in table 5.2.19.3.1-1.

#### **Table 5.2.19.3.1-1: URI query parameters supported by the PUT method on this resource**

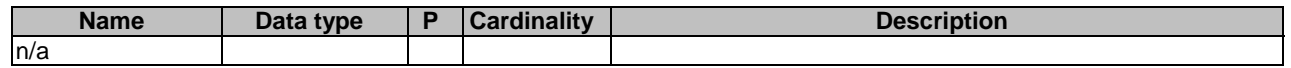

This method shall support the request data structures specified in table 5.2.19.3.1-2 and the response data structures and response codes specified in table 5.2.19.3.1-3.

#### **Table 5.2.19.3.1-2: Data structures supported by the PUT Request Body on this resource**

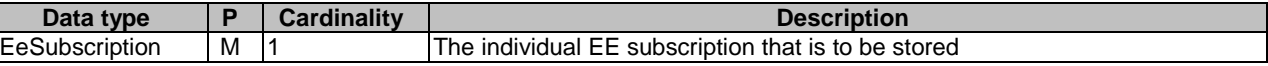

### **Table 5.2.19.3.1-3: Data structures supported by the PUT Response Body on this resource**

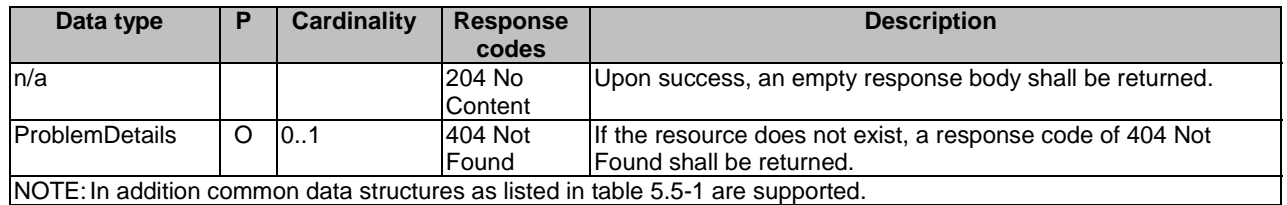

### 5.2.19.3.2 DELETE

This method shall support the URI query parameters specified in table 5.2.19.3.2-1.

#### **Table 5.2.19.3.2-1: URI query parameters supported by the DELETE method on this resource**

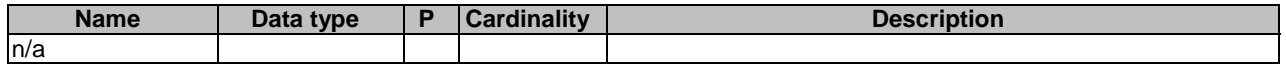

This method shall support the request data structures specified in table 5.2.19.3.2-2 and the response data structures and response codes specified in table 5.2.19.3.2-3.

#### **Table 5.2.19.3.2-2: Data structures supported by the DELETE Request Body on this resource**

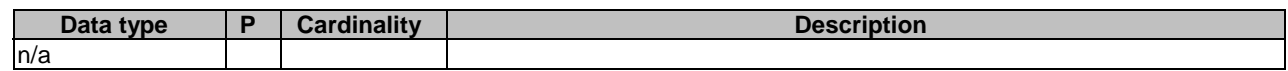

### **Table 5.2.19.3.2-3: Data structures supported by the DELETE Response Body on this resource**

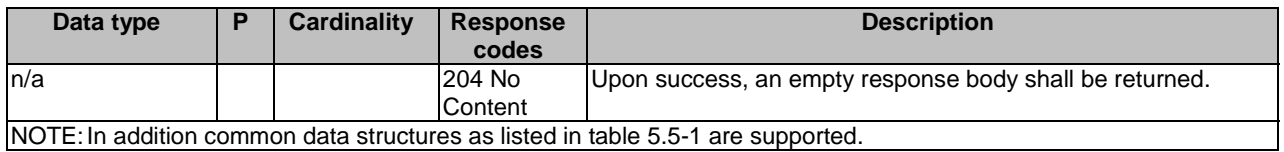

# 5.2.19.3.3 PATCH

This method shall support the URI query parameters specified in table 5.2.19.3.3-1.

### **Table 5.2.19.3.3-1: URI query parameters supported by the PATCH method on this resource**

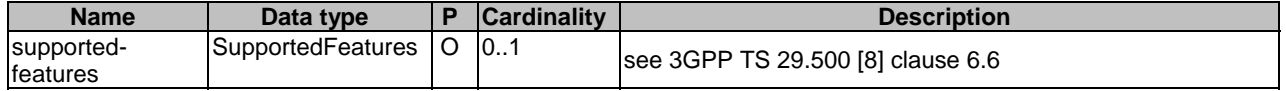

This method shall support the request data structures specified in table 5.2.19.3.3-2 and the response data structures and response codes specified in table 5.2.19.3.3-3.

#### **Table 5.2.19.3.3-2: Data structures supported by the PATCH Request Body on this resource**

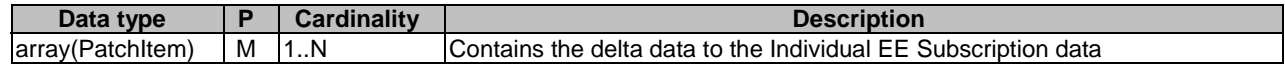

## **Table 5.2.19.3.3-3: Data structures supported by the PATCH Response Body on this resource**

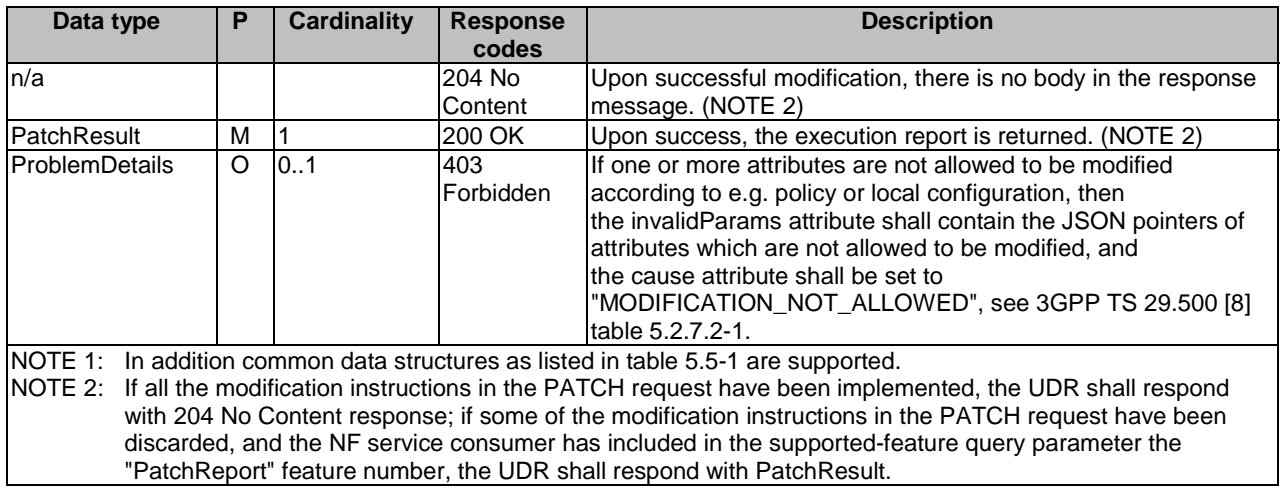

### 5.2.19.3.4 GET

This method shall support the URI query parameters specified in table 5.2.19.3.4-1.

### **Table 5.2.19.3.4-1: URI query parameters supported by the GET method on this resource**

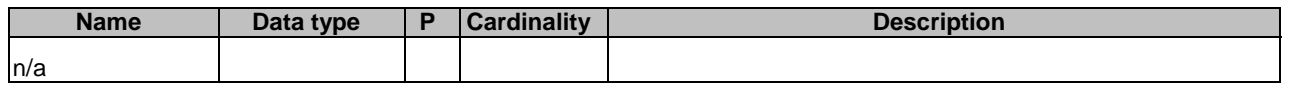

This method shall support the request data structures specified in table 5.2.19.3.4-2 and the response data structures and response codes specified in table 5.2.19.3.4-3.

### **Table 5.2.19.3.4-2: Data structures supported by the GET Request Body on this resource**

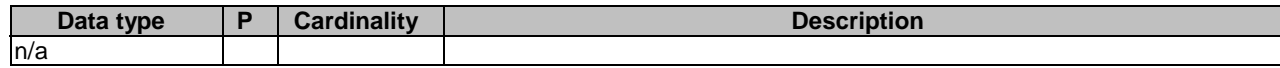

### **Table 5.2.19.3.4-3: Data structures supported by the GET Response Body on this resource**

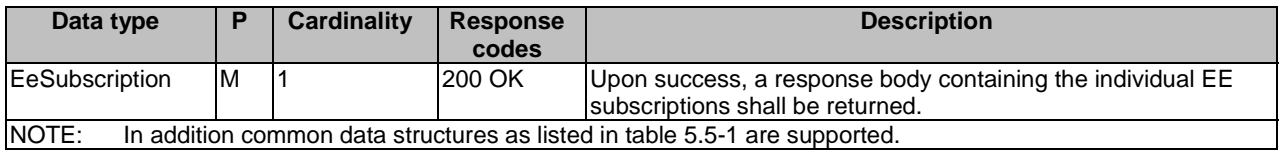

# 5.2.19A Resource: IndividualEeGroupSubscription

## 5.2.19A.1 Description

This resource represents an individual EE Subscription for a group of UEs or any UE (i.e. all UEs).

This resource is modelled with the Document resource archetype (see clause C.1 of 3GPP TS 29.501 [7]).

# 5.2.19A.2 Resource Definition

Resource URI: {apiRoot}/nudr-dr/<apiVersion>/subscription-data/group-data/{ueGroupId}/eesubscriptions/{subsId}

This resource shall support the resource URI variables defined in table 5.2.19A.2-1.

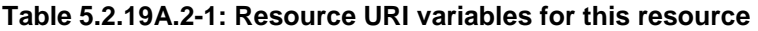

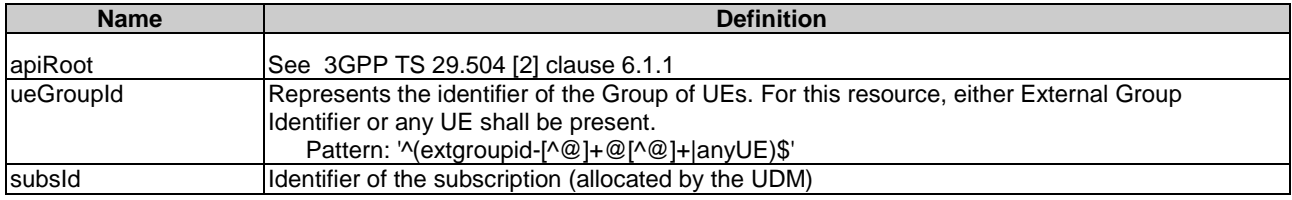

# 5.2.19A.3 Resource Standard Methods

### 5.2.19A.3.1 PUT

This method shall support the URI query parameters specified in table 5.2.19A.3.1-1.

### **Table 5.2.19A.3.1-1: URI query parameters supported by the PUT method on this resource**

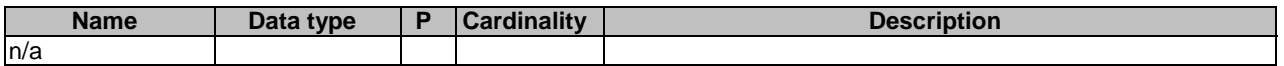

This method shall support the request data structures specified in table 5.2.19A.3.1-2 and the response data structures and response codes specified in table 5.2.19A.3.1-3.

### **Table 5.2.19A.3.1-2: Data structures supported by the PUT Request Body on this resource**

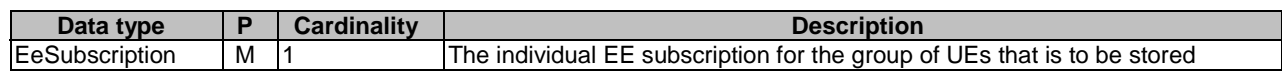

#### **Table 5.2.19A.3.1-3: Data structures supported by the PUT Response Body on this resource**

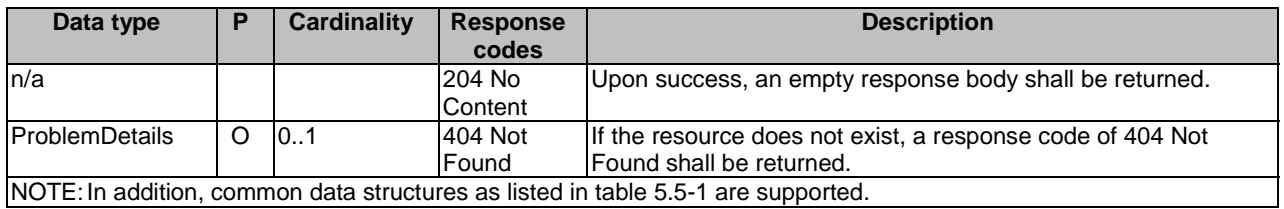

### 5.2.19A.3.2 DELETE

This method shall support the URI query parameters specified in table 5.2.19A.3.2-1.

### **Table 5.2.19A.3.2-1: URI query parameters supported by the DELETE method on this resource**

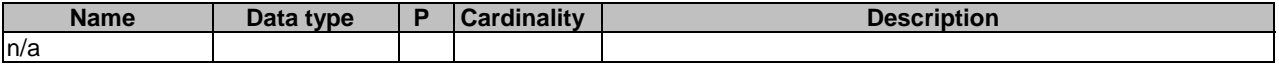

This method shall support the request data structures specified in table 5.2.19A.3.2-2 and the response data structures and response codes specified in table 5.2.19A.3.2-3.

### **Table 5.2.19.3.2-2: Data structures supported by the DELETE Request Body on this resource**

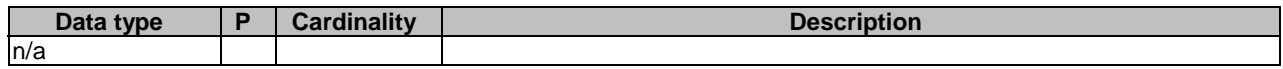

### **Table 5.2.19A.3.2-3: Data structures supported by the DELETE Response Body on this resource**

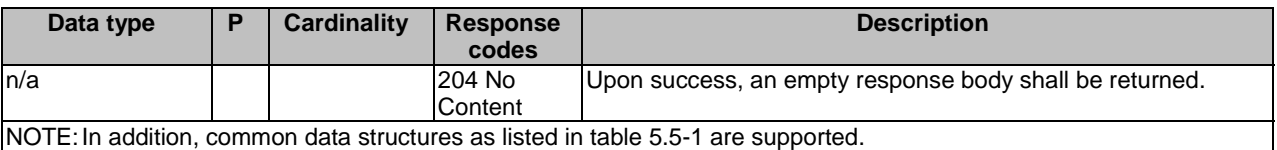

### 5.2.19A.3.3 PATCH

This method shall support the URI query parameters specified in table 5.2.19A.3.3-1.

### **Table 5.2.19A.3.3-1: URI query parameters supported by the PATCH method on this resource**

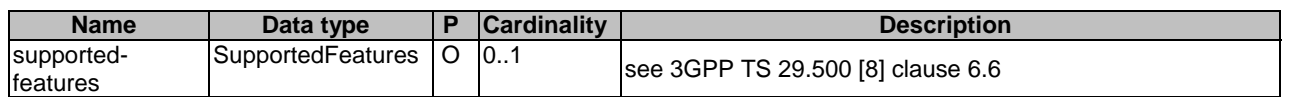

This method shall support the request data structures specified in table 5.2.19A.3.3-2 and the response data structures and response codes specified in table 5.2.19A.3.3-3.

#### **Table 5.2.19A.3.3-2: Data structures supported by the PATCH Request Body on this resource**

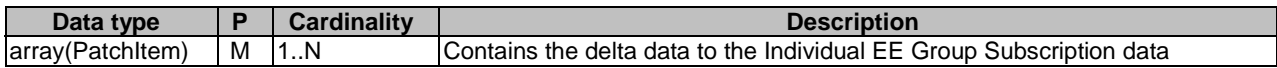

### **Table 5.2.19A.3.3-3: Data structures supported by the PATCH Response Body on this resource**

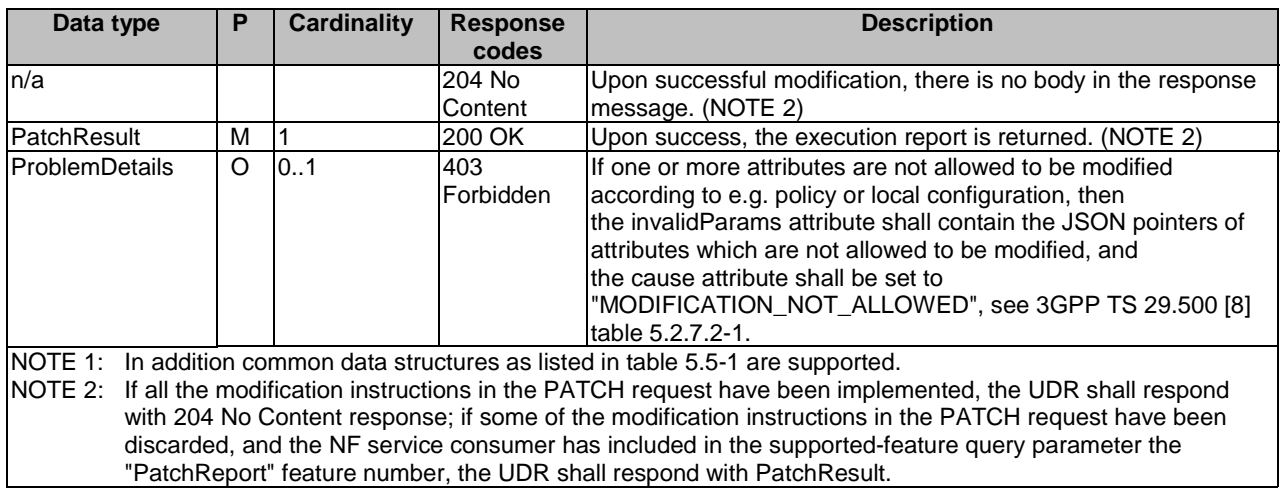

### 5.2.19A.3.4 GET

This method shall support the URI query parameters specified in table 5.2.19A.3.4-1.

#### **Table 5.2.19A.3.4-1: URI query parameters supported by the GET method on this resource**

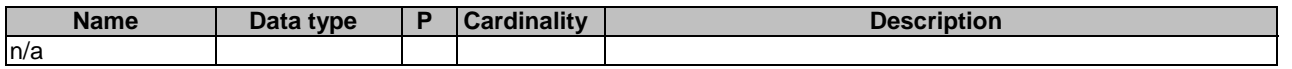

This method shall support the request data structures specified in table 5.2.19A.3.4-2 and the response data structures and response codes specified in table 5.2.19A.3.4-3.

#### **Table 5.2.19A.3.4-2: Data structures supported by the GET Request Body on this resource**

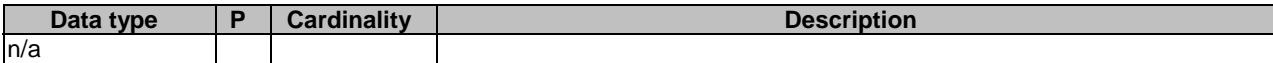

#### **Table 5.2.19A.3.4-3: Data structures supported by the GET Response Body on this resource**

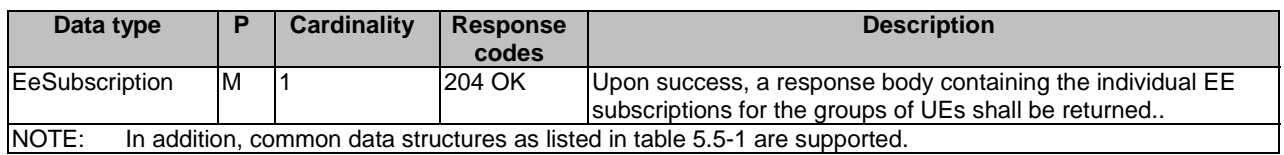

# 5.2.19B Resource: EeGroupProfileData

#### 5.2.19B.1 Description

This resource represents the subscribed Event Exposure Profile Data for a group of UEs or any UE (i.e. all UEs). It is queried by the UDM by either external group identifier or anyUE.

### 5.2.19B.2 Resource Definition

Resource URI: {apiRoot}/nudr-dr/<apiVersion>/subscription-data/group-data/{ueGroupId}/ee-profile-data

This resource shall support the resource URI variables defined in table 5.2.19B.2-1.

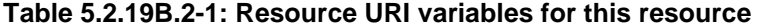

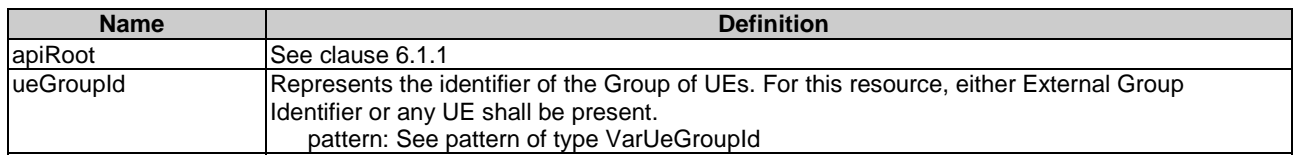

# 5.2.19B.3 Resource Standard Methods

### 5.2.19B.3.1 GET

This method shall support the URI query parameters specified in table 5.2.19B.3.1-1.

### **Table 5.2.19B.3.1-1: URI query parameters supported by the GET method on this resource**

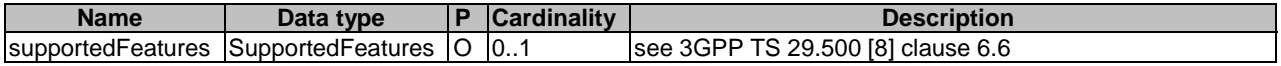

This method shall support the request data structures specified in table 5.2.19B.3.1-2 and the response data structures and response codes specified in table 5.2.19B.3.1-3.

#### **Table 5.2.19B.3.1-2: Data structures supported by the GET Request Body on this resource**

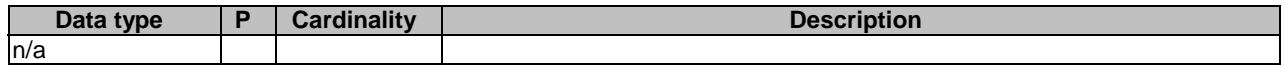

#### **Table 5.2.19B.3.1-3: Data structures supported by the GET Response Body on this resource**

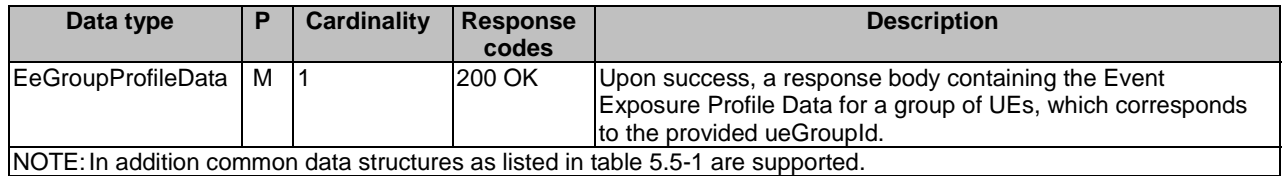

# 5.2.20 Resource: SubscriptionDataSubscriptions

# 5.2.20.1 Description

This resource is used to represent explicit subscriber data subscriptions to notifications.

## 5.2.20.2 Resource Definition

Resource URI: {apiRoot}/nudr-dr/<apiVersion>/subscription-data/subs-to-notify

This resource shall support the resource URI variables defined in table 5.2.20.2-1.

### **Table 5.2.20.2-1: Resource URI variables for this resource**

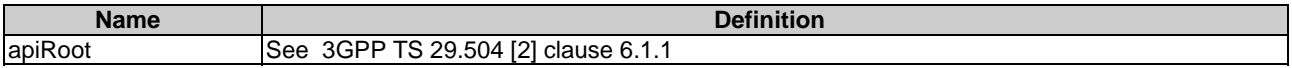

### 5.2.20.3 Resource Standard Methods

# 5.2.20.3.1 POST

This method shall support the URI query parameters specified in table 5.2.20.3.1-1.

### **Table 5.2.20.3.1-1: URI query parameters supported by the POST method on this resource**

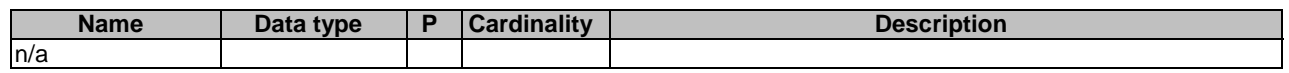

This method shall support the request data structures specified in table 5.2.20.3.1-2 and the response data structures and response codes specified in table 5.2.20.3.1-3.

### **Table 5.2.20.3.1-2: Data structures supported by the POST Request Body on this resource**

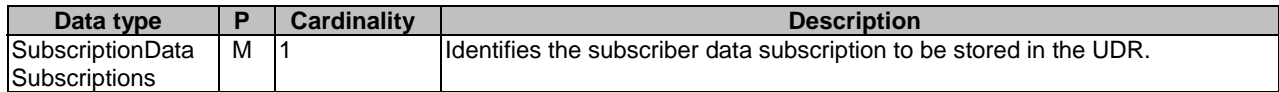

**Table 5.2.20.3.1-3: Data structures supported by the POST Response Body on this resource** 

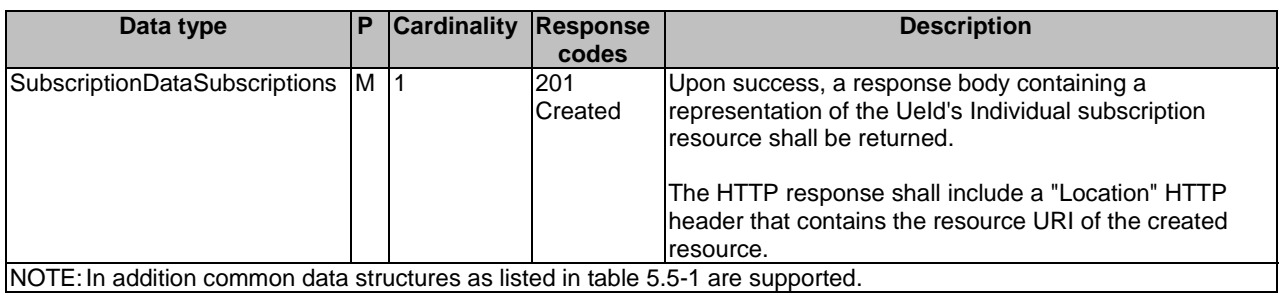

# 5.2.20.3.2 GET

This method shall support the URI query parameters specified in table 5.2.20.3.2-1.

#### **Table 5.2.20.3.2-1: URI query parameters supported by the GET method on this resource**

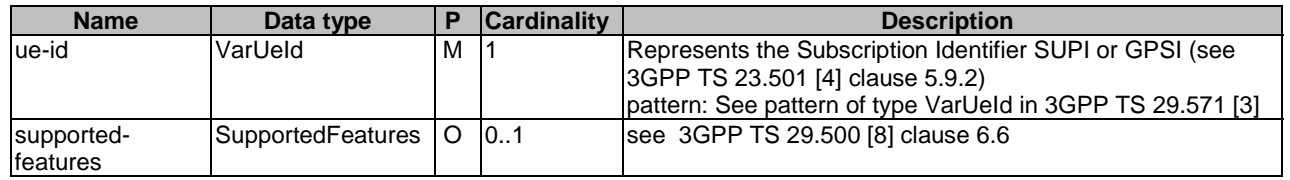

This method shall support the request data structures specified in table 5.2.20.3.2-2 and the response data structures and response codes specified in table 5.2.20.3.2-3.

### **Table 5.2.20.3.2-2: Data structures supported by the GET Request Body on this resource**

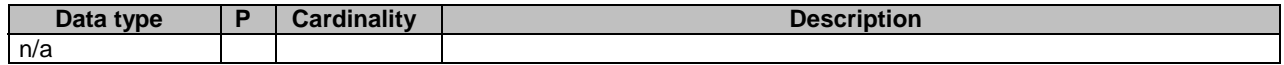

### **Table 5.2.20.3.2-3: Data structures supported by the GET Response Body on this resource**

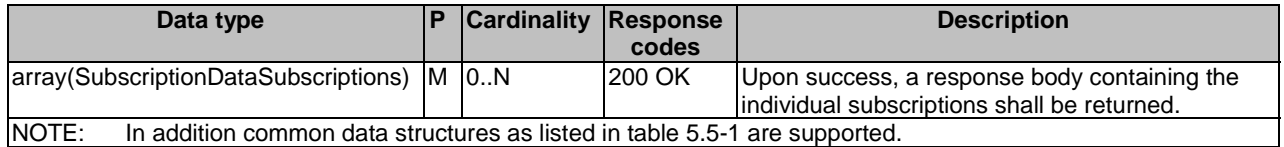

## 5.2.20.3.3 DELETE

This method shall support the URI query parameters specified in table 5.2.20.3.3-1.

### **Table 5.2.20.3.3-1: URI query parameters supported by the DELETE method on this resource**

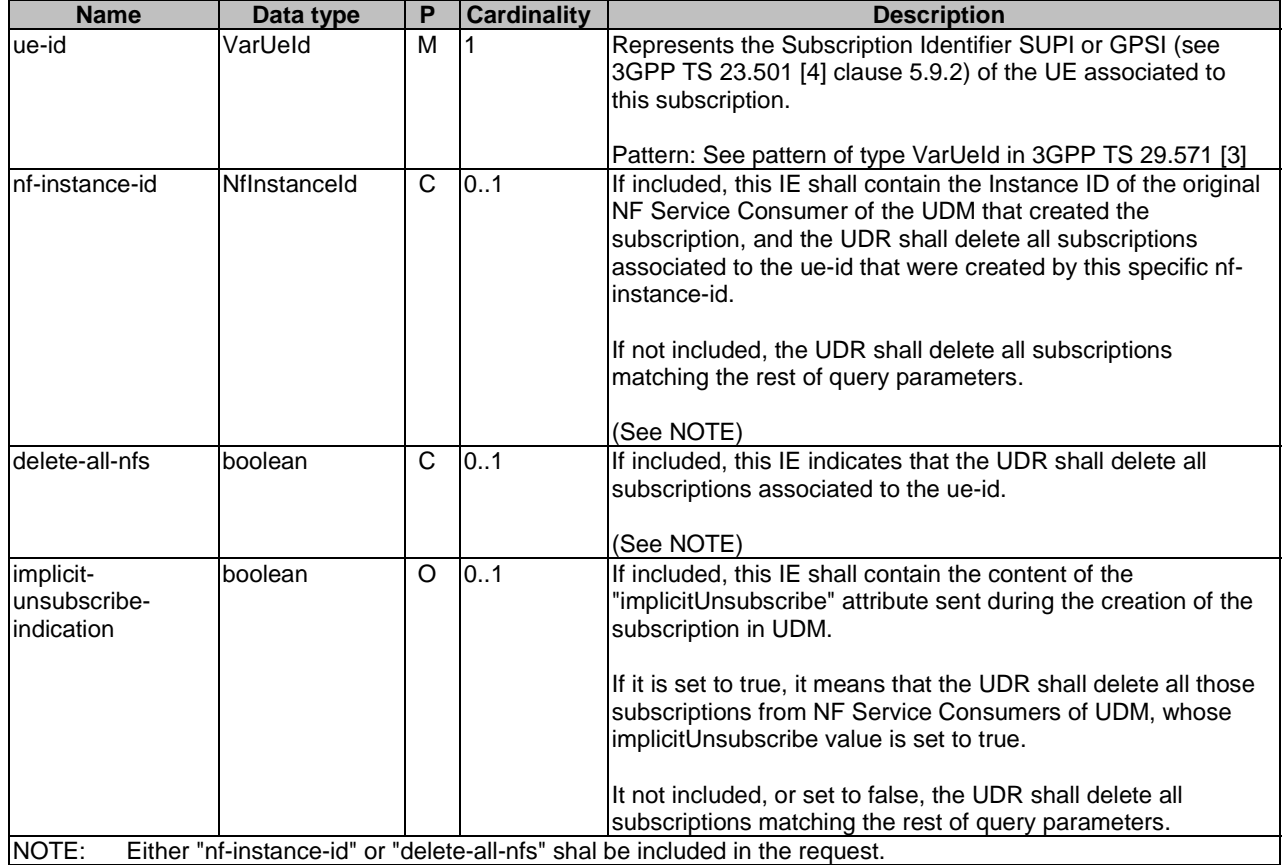

This method shall support the request data structures specified in table 5.2.20.3.3-2 and the response data structures and response codes specified in table 5.2.20.3.3-3.

### **Table 5.2.20.3.3-2: Data structures supported by the DELETE Request Body on this resource**

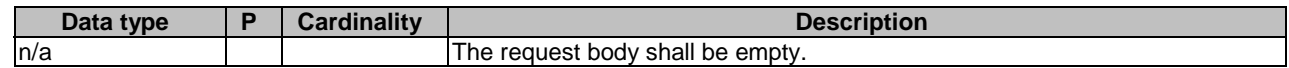

#### **Table 5.2.20.3.3-3: Data structures supported by the DELETE Response Body on this resource**

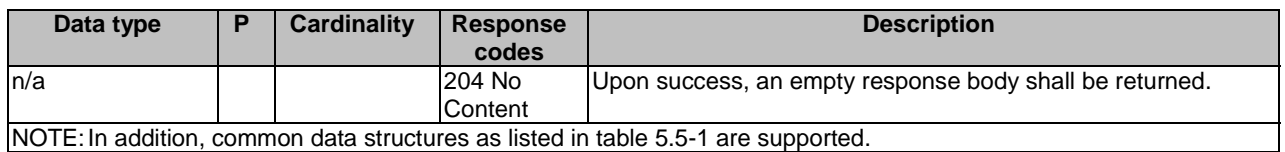

# 5.2.21 Resource: IndividualSubscriptionDataSubscription

# 5.2.21.1 Description

This resource is used to represent an individual subscriber data subscriptions to notifications.

# 5.2.21.2 Resource Definition

Resource URI: {apiRoot}/nudr-dr/<apiVersion>/subscription-data/subs-to-notify/{subsId}

This resource shall support the resource URI variables defined in table 5.2.21.2-1.

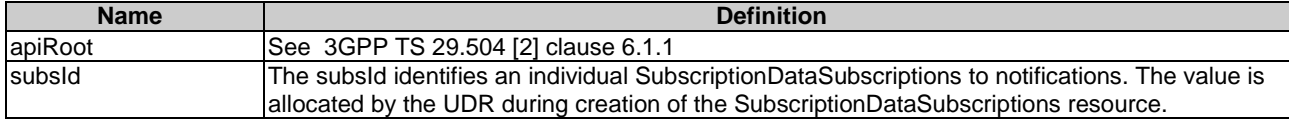

### **Table 5.2.21.2-1: Resource URI variables for this resource**

# 5.2.21.3 Resource Standard Methods

### 5.2.21.3.1 DELETE

This method shall support the URI query parameters specified in table 5.2.21.3.1-1.

#### **Table 5.2.21.3.1-1: URI query parameters supported by the DELETE method on this resource**

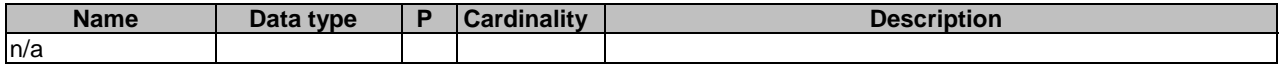

This method shall support the request data structures specified in table 5.2.21.3.1-2 and the response data structures and response codes specified in table 5.2.21.3.1-3.

### **Table 5.2.21.3.1-2: Data structures supported by the DELETE Request Body on this resource**

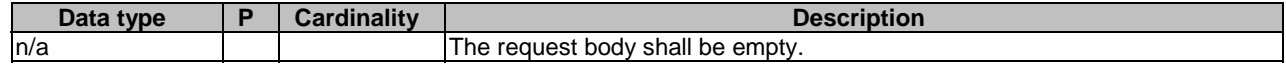

#### **Table 5.2.21.3.1-3: Data structures supported by the DELETE Response Body on this resource**

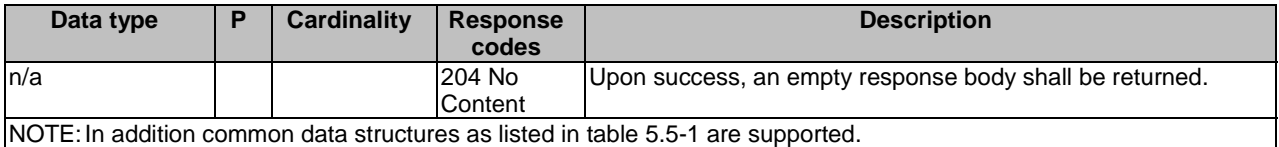

### 5.2.21.3.2 PATCH

This method shall support the URI query parameters specified in table 5.2.21.3.2-1.

### **Table 5.2.21.3.2-1: URI query parameters supported by the PATCH method on this resource**

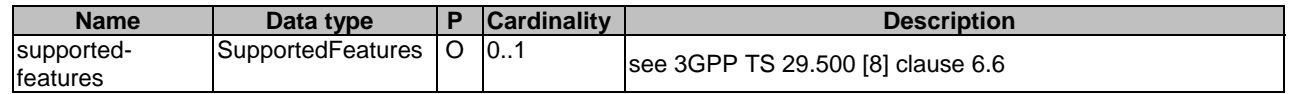

This method shall support the request data structures specified in table 5.2.21.3.2-2 and the response data structures and response codes specified in table 5.2.21.3.2-3.

### **Table 5.2.21.3.2-2: Data structures supported by the PATCH Request Body on this resource**

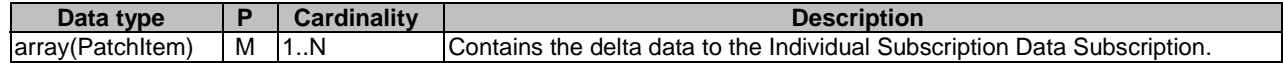

### **Table 5.2.21.3.2-3: Data structures supported by the PATCH Response Body on this resource**

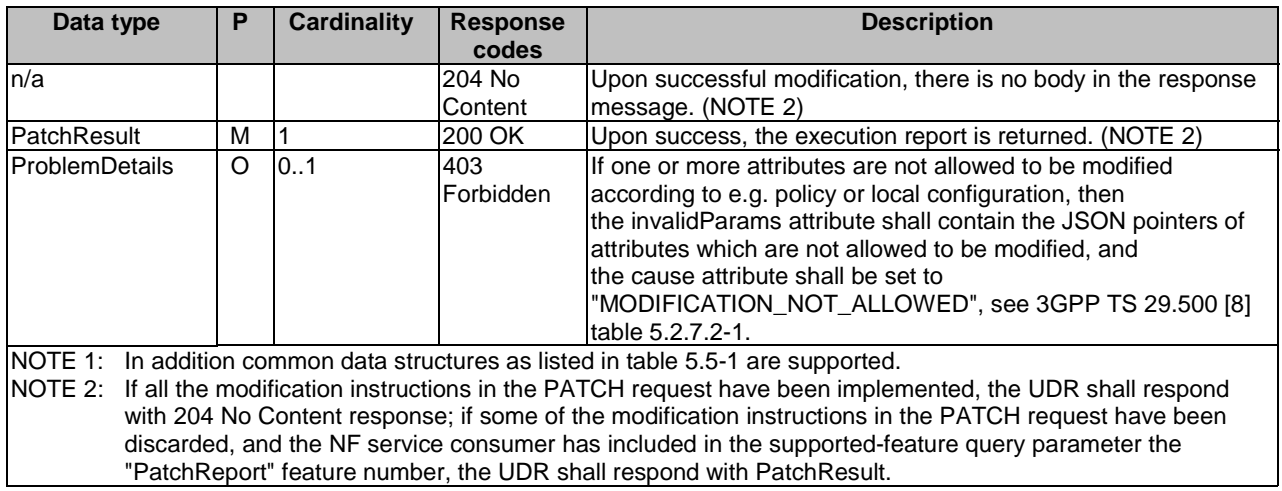

# 5.2.21.3.3 GET

This method shall support the URI query parameters specified in table 5.2.21.3.3-1.

### **Table 5.2.21.3.3-1: URI query parameters supported by the GET method on this resource**

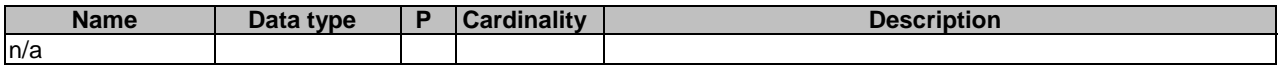

This method shall support the request data structures specified in table 5.2.21.3.3-2 and the response data structures and response codes specified in table 5.2.21.3.3-3.

### **Table 5.2.21.3.3-2: Data structures supported by the GET Request Body on this resource**

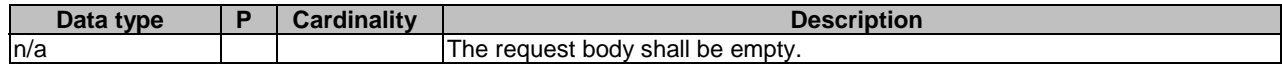

#### **Table 5.2.21.3.3-3: Data structures supported by the GET Response Body on this resource**

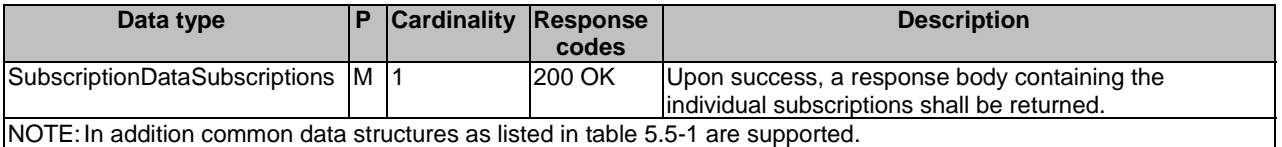

# 5.2.22 Resource: TraceData

### 5.2.22.1 Description

This resource represents the trace configuration data for a SUPI for use in a serving PLMN. It is queried by the AMF via the UDM after registering.

This resource is modelled with the Document resource archetype (see clause C.1 of 3GPP TS 29.501 [7]).

# 5.2.22.2 Resource Definition

Resource URI: {apiRoot}/nudr-dr/<apiVersion>/subscription-data/{ueId}/{servingPlmnId}/provisioned-data/trace-data

This resource shall support the resource URI variables defined in table 5.2.22.2-1.

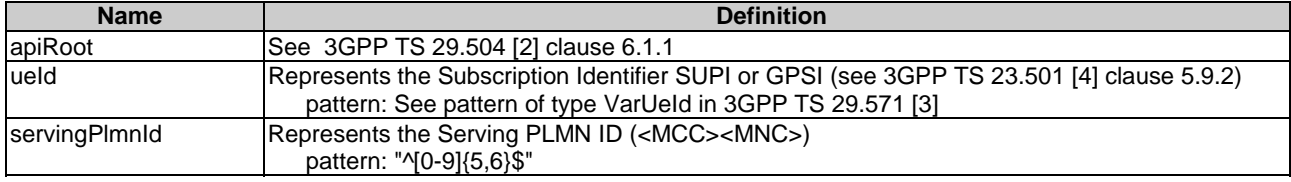

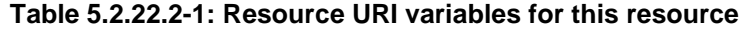

# 5.2.22.3 Resource Standard Methods

### 5.2.3.3.1 GET

This method shall support the URI query parameters specified in table 5.2.22.3.1-1.

#### **Table 5.2.22.3.1-1: URI query parameters supported by the GET method on this resource**

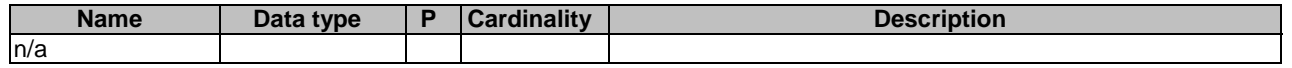

This method shall support the request data structures specified in table 5.2.22.3.1-2 and the response data structures and response codes specified in table 5.2.22.3.1-3.

#### **Table 5.2.22.3.1-2: Data structures supported by the GET Request Body on this resource**

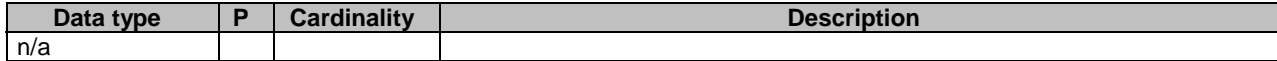

### **Table 5.2.3.3.1-3: Data structures supported by the GET Response Body on this resource**

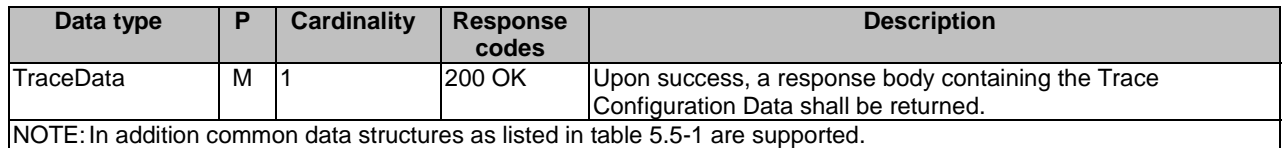

# 5.2.23 Resource: IdentityData

### 5.2.23.1 Description

This resource represents the identity data. It is queried by the UDM by GPSI or SUPI.

### 5.2.23.2 Resource Definition

Resource URI: {apiRoot}/nudr-dr/<apiVersion>/subscription-data/{ueId}/identity-data

This resource shall support the resource URI variables defined in table 5.2.23.2-1.

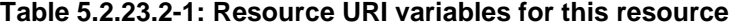

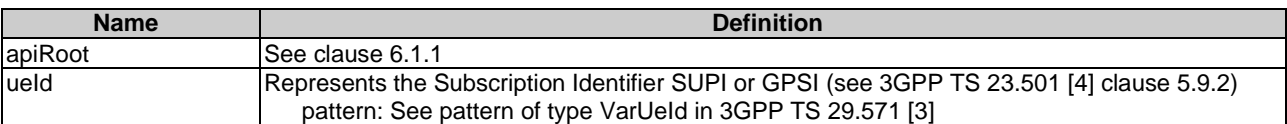

# 5.2.23.3 Resource Standard Methods

### 5.2.23.3.1 GET

This method shall support the URI query parameters specified in table 5.2.23.3.1-1.

### **Table 5.2.23.3.1-1: URI query parameters supported by the GET method on this resource**

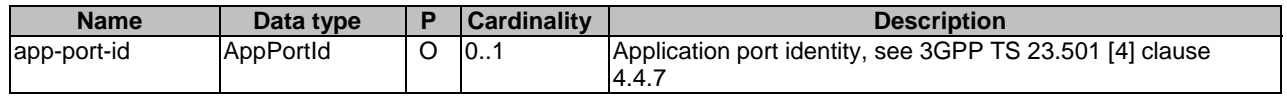

This method shall support the request data structures specified in table 5.2.23.3.1-2 and the response data structures and response codes specified in table 5.2.23.3.1-3.

### **Table 5.2.23.3.1-2: Data structures supported by the GET Request Body on this resource**

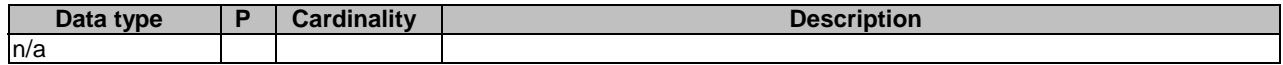

### **Table 5.2.23.3.1-3: Data structures supported by the GET Response Body on this resource**

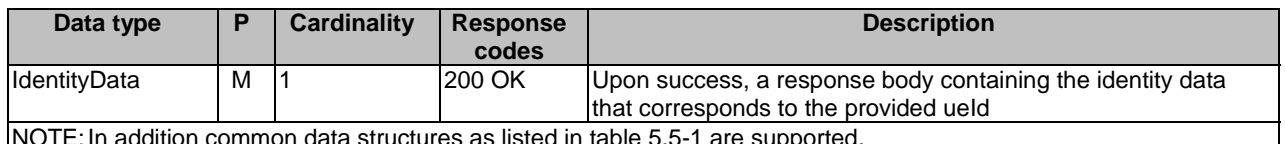

NOTE: In addition common data structures as listed in table 5.5-1 are supported.

# 5.2.24 Resource: AuthenticationStatus

# 5.2.24.1 Description

This resource is modelled with the Document resource archetype (see clause C.1 of 3GPP TS 29.501 [7]).

# 5.2.24.2 Resource Definition

Resource URI: {apiRoot}/nudr-dr/<apiVersion>/subscription-data/{ueId}/authentication-data/authentication-status

This resource shall support the resource URI variables defined in table 5.2.24.2-1.

### **Table 5.2.24.2-1: Resource URI variables for this resource**

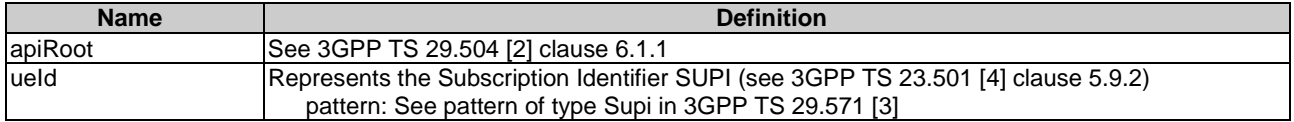

# 5.2.24.3 Resource Standard Methods

# 5.2.24.3.1 PUT

This method shall support the URI query parameters specified in table 5.2.24.3.1-1.

### **Table 5.2.24.3.1-1: URI query parameters supported by the PUT method on this resource**

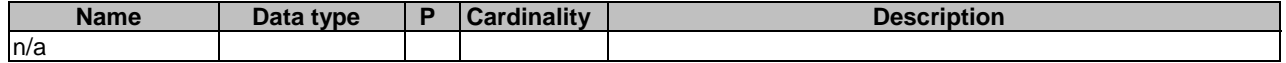

This method shall support the request data structures specified in table 5.2.24.3.1-2 and the response data structures and response codes specified in table 5.2.24.3.1-3.

### **Table 5.2.24.3.1-2: Data structures supported by the PUT Request Body on this resource**

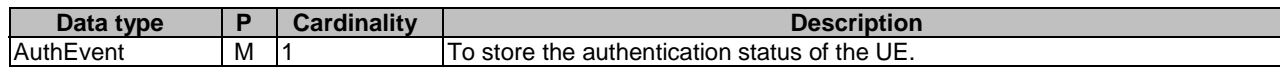

#### **Table 5.2.24.3.1-3: Data structures supported by the PUT Response Body on this resource**

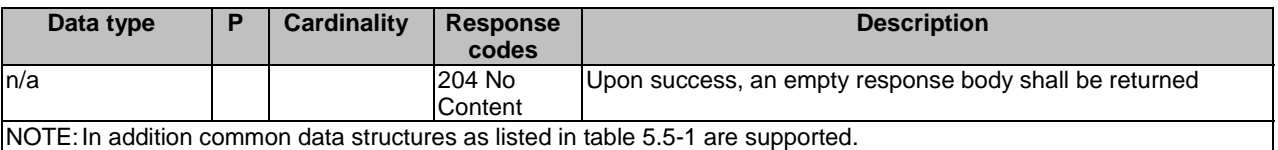

### 5.2.24.3.2 GET

This method shall support the URI query parameters specified in table 5.2.24.3.2-1.

### **Table 5.2.24.3.2-1: URI query parameters supported by the GET method on this resource**

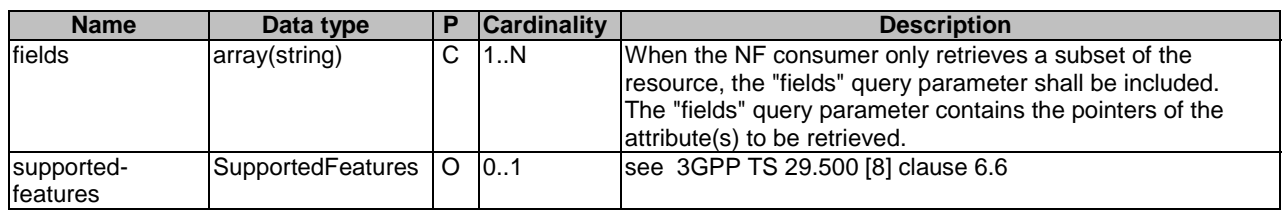

This method shall support the request data structures specified in table 5.2.24.3.2-2 and the response data structures and response codes specified in table 5.2.24.3.2-3.

#### **Table 5.2.24.3.2-2: Data structures supported by the GET Request Body on this resource**

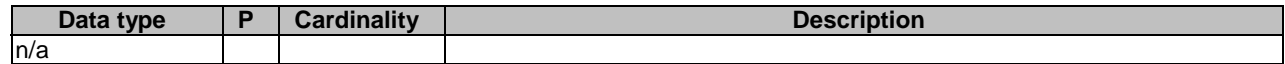

#### **Table 5.2.24.3.2-3: Data structures supported by the GET Response Body on this resource**

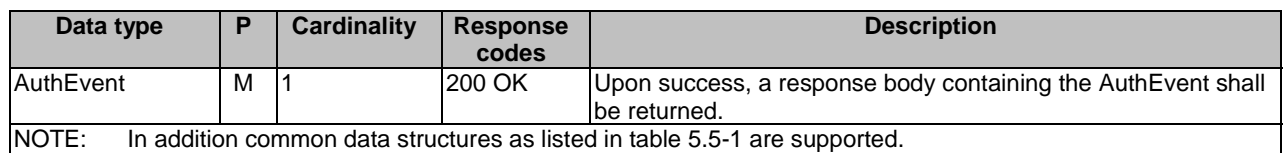

# 5.2.24.3.3 DELETE

This method shall support the URI query parameters specified in table 5.2.24.3.3-1.

### **Table 5.2.24.3.3-1: URI query parameters supported by the DELETE method on this resource**

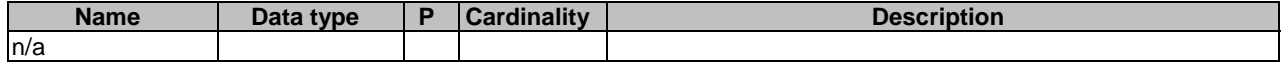

This method shall support the request data structures specified in table 5.2.24.3.3-2 and the response data structures and response codes specified in table 5.2.24.3.3-3.

### **Table 5.2.24.3.3-2: Data structures supported by the DELETE Request Body on this resource**

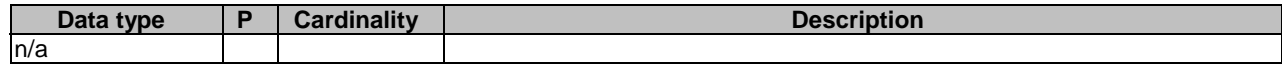

### **Table 5.2.24.3.3-3: Data structures supported by the DELETE Response Body on this resource**

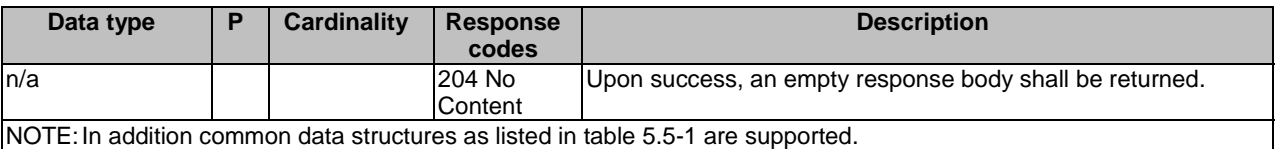

# 5.2.24A Resource: IndividualAuthenticationStatus

# 5.2.24A.1 Description

This resource is used to represent individual Authentication Status to be stored in the UDR.

This resource is modelled with the Document resource archetype (see clause C.1 of 3GPP TS 29.501 [7]).

# 5.2.24A.2 Resource Definition

Resource URI: {apiRoot}/nudr-dr/<apiVersion>/subscription-data/{ueId}/authentication-data/authenticationstatus/{servingNetworkName}

This resource shall support the resource URI variables defined in table 5.2.24A.2-1.

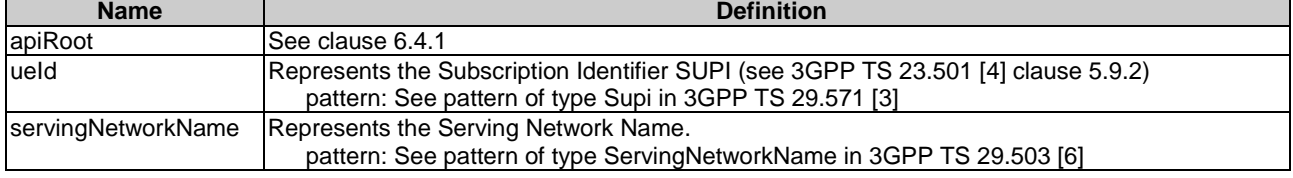

### **Table 5.2.24A.2-1: Resource URI variables for this resource**

# 5.2.24A.3 Resource Standard Methods

## 5.2.24A.3.1 PUT

This method shall support the URI query parameters specified in table 5.2.24A.3.1-1.

### **Table 5.2.24A.3.1-1: URI query parameters supported by the PUT method on this resource**

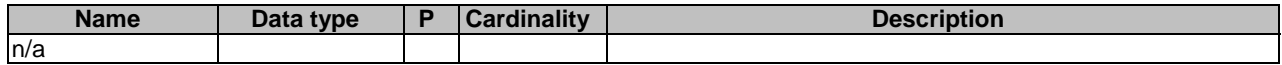
This method shall support the request data structures specified in table 5.2.24A.3.1-2 and the response data structures and response codes specified in table 5.2.24A.3.1-3.

#### **Table 5.2.24A.3.1-2: Data structures supported by the PUT Request Body on this resource**

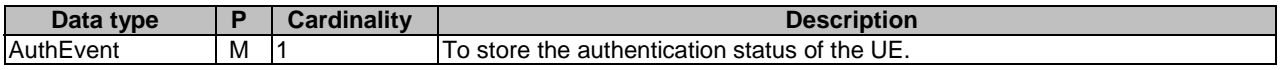

#### **Table 5.2.24A.3.1-3: Data structures supported by the PUT Response Body on this resource**

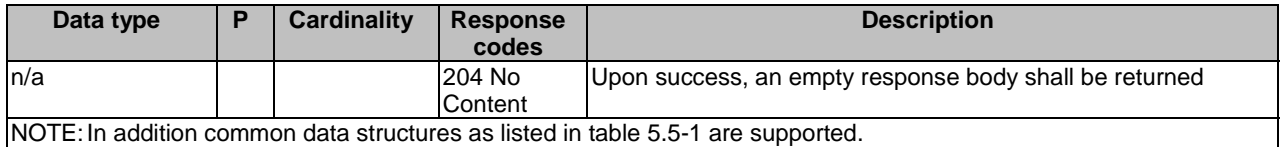

## 5.2.24A.3.2 GET

This method shall support the URI query parameters specified in table 5.2.24A.3.2-1.

### **Table 5.2.24A.3.2-1: URI query parameters supported by the GET method on this resource**

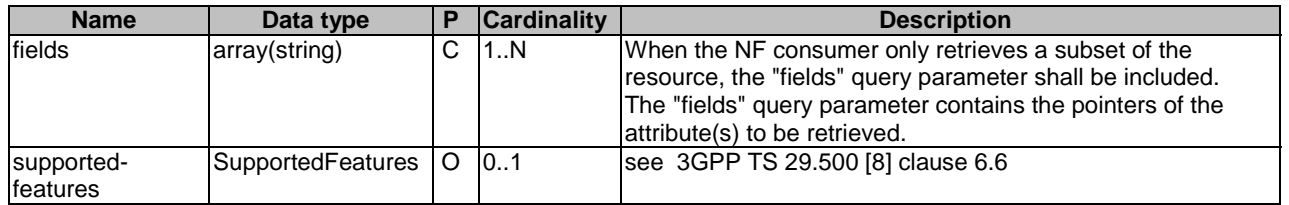

This method shall support the request data structures specified in table 5.2.24A.3.2-2 and the response data structures and response codes specified in table 5.2.24A.3.2-3.

#### **Table 5.2.24A.3.2-2: Data structures supported by the GET Request Body on this resource**

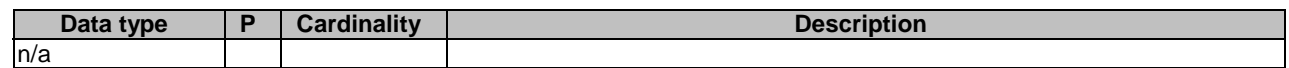

#### **Table 5.2.24A.3.2-3: Data structures supported by the GET Response Body on this resource**

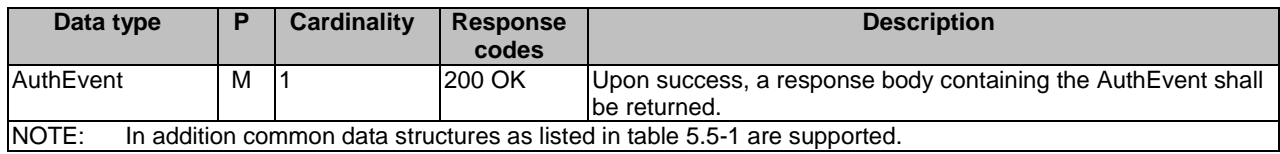

## 5.2.24A.3.3 DELETE

This method shall support the URI query parameters specified in table 5.2.24A.3.3-1.

#### **Table 5.2.24A.3.3-1: URI query parameters supported by the DELETE method on this resource**

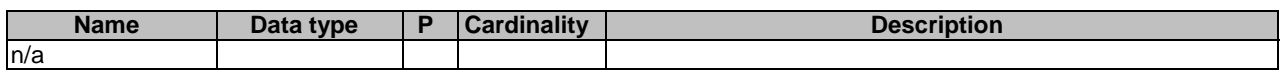

This method shall support the request data structures specified in table 5.2.24A.3.3-2 and the response data structures and response codes specified in table 5.2.24A.3.3-3.

#### **Table 5.2.24A.3.3-2: Data structures supported by the DELETE Request Body on this resource**

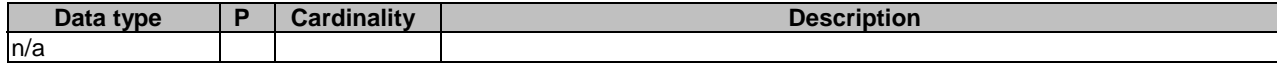

### **Table 5.2.24A.3.3-3: Data structures supported by the DELETE Response Body on this resource**

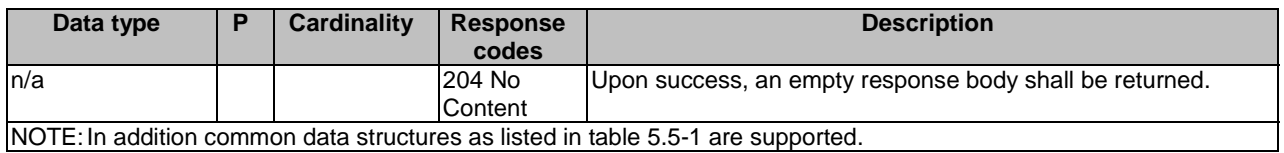

# 5.2.25 Resource: AuthenticationSoR

## 5.2.25.1 Description

This resource is modelled with the Document resource archetype (see clause C.1 of 3GPP TS 29.501 [7]).

## 5.2.25.2 Resource Definition

Resource URI: {apiRoot}/nudr-dr/<apiVersion>/subscription-data/{ueId}/ue-update-confirmation-data/sor-data

This resource shall support the resource URI variables defined in table 5.2.25.2-1.

## **Table 5.2.25.2-1: Resource URI variables for this resource**

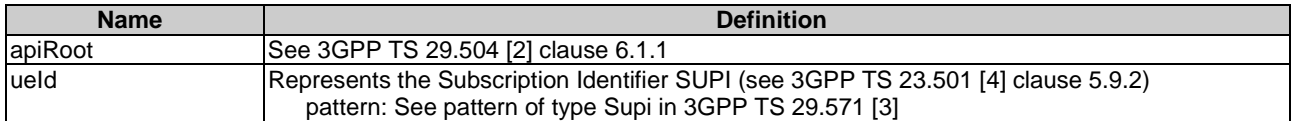

## 5.2.25.3 Resource Standard Methods

## 5.2.25.3.1 PUT

This method shall support the URI query parameters specified in table 5.2.25.3.1-1.

### **Table 5.2.25.3.1-1: URI query parameters supported by the PUT method on this resource**

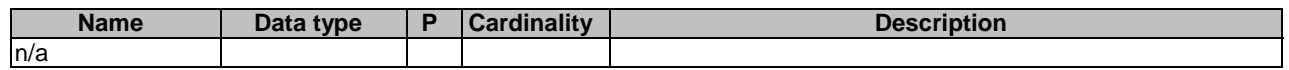

This method shall support the request data structures specified in table 5.2.25.3.1-2 and the response data structures and response codes specified in table 5.2.25.3.1-3.

## **Table 5.2.25.3.1-2: Data structures supported by the PUT Request Body on this resource**

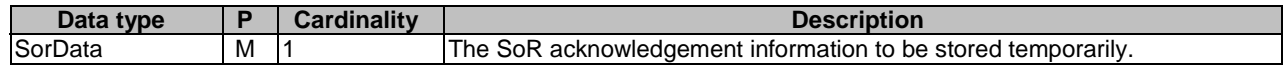

#### **Table 5.2.25.3.1-3: Data structures supported by the PUT Response Body on this resource**

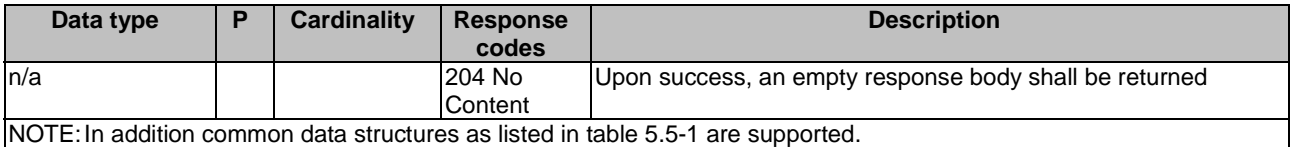

### 5.2.25.3.2 GET

This method shall support the URI query parameters specified in table 5.2.25.3.2-1.

#### **Table 5.2.25.3.2-1: URI query parameters supported by the GET method on this resource**

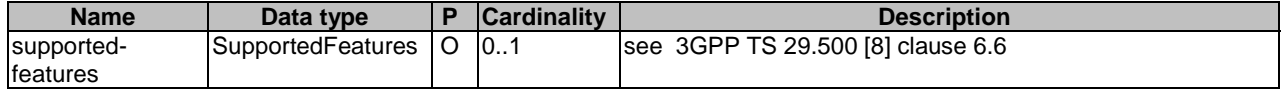

This method shall support the request data structures specified in table 5.2.25.3.2-2 and the response data structures and response codes specified in table 5.2.25.3.2-3.

#### **Table 5.2.25.3.2-2: Data structures supported by the GET Request Body on this resource**

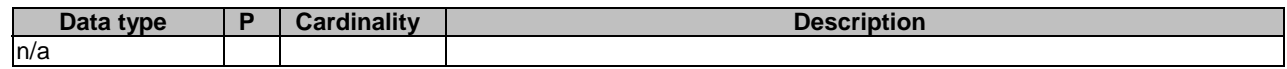

#### **Table 5.2.25.3.2-3: Data structures supported by the GET Response Body on this resource**

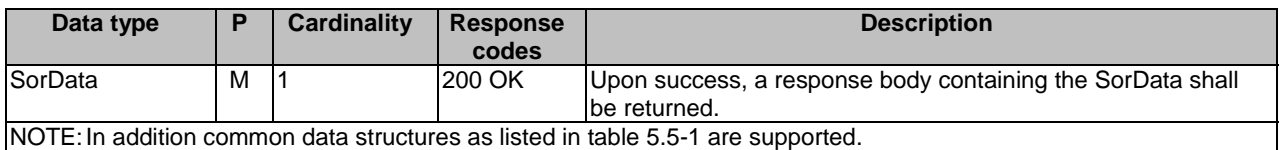

5.2.25A Resource: AuthenticationUPU

## 5.2.25A.1 Description

This resource is modelled with the Document resource archetype (see clause C.1 of 3GPP TS 29.501 [7]).

## 5.2.25A.2 Resource Definition

Resource URI: {apiRoot}/nudr-dr/<apiVersion>/subscription-data/{ueId}/ue-update-confirmation-data/upu-data

This resource shall support the resource URI variables defined in table 5.2.25A.2-1.

### **Table 5.2.25A.2-1: Resource URI variables for this resource**

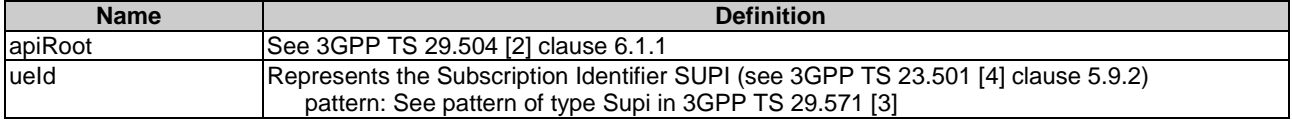

## 5.2.25A.3 Resource Standard Methods

## 5.2.25A.3.1 PUT

This method shall support the URI query parameters specified in table 5.2.25A.3.1-1.

### **Table 5.2.25A.3.1-1: URI query parameters supported by the PUT method on this resource**

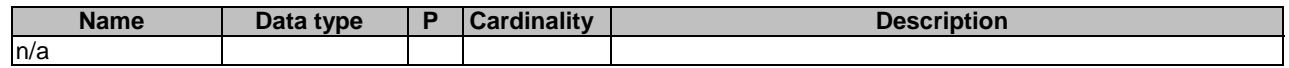

This method shall support the request data structures specified in table 5.2.25A.3.1-2 and the response data structures and response codes specified in table 5.2.25A.3.1-3.

#### **Table 5.2.25A.3.1-2: Data structures supported by the PUT Request Body on this resource**

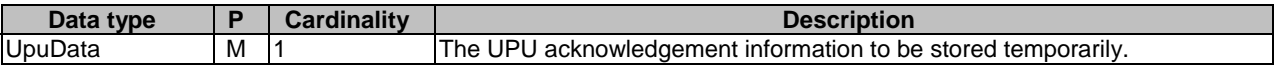

#### **Table 5.2.25A.3.1-3: Data structures supported by the PUT Response Body on this resource**

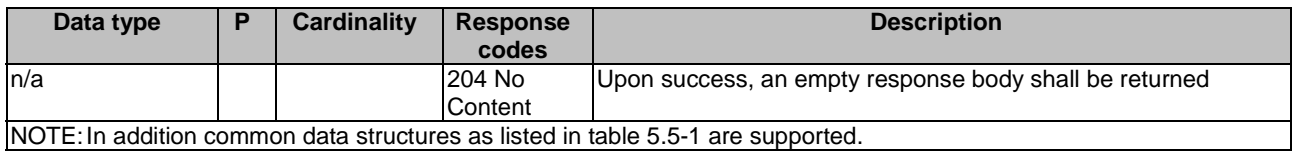

## 5.2.25A.3.2 GET

This method shall support the URI query parameters specified in table 5.2.25A.3.2-1.

#### **Table 5.2.25A.3.2-1: URI query parameters supported by the GET method on this resource**

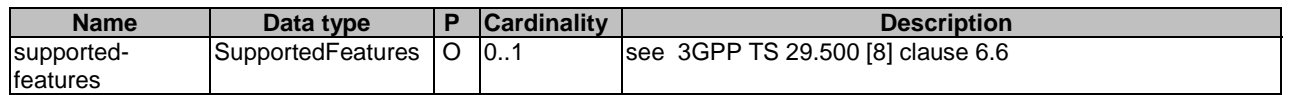

This method shall support the request data structures specified in table 5.2.25A.3.2-2 and the response data structures and response codes specified in table 5.2.25A.3.2-3.

#### **Table 5.2.25A.3.2-2: Data structures supported by the GET Request Body on this resource**

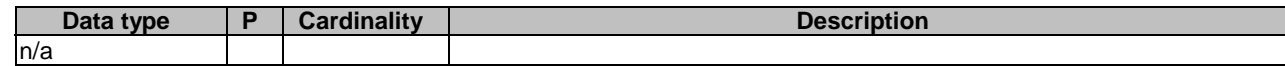

#### **Table 5.2.25A.3.2-3: Data structures supported by the GET Response Body on this resource**

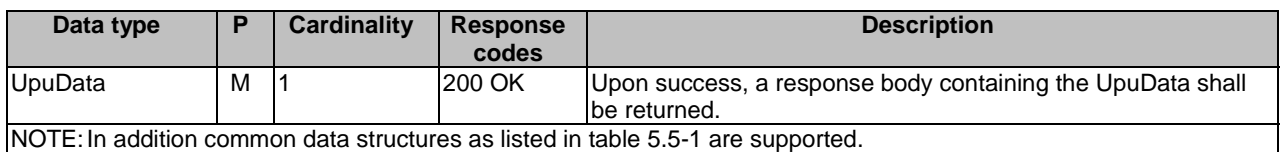

# 5.2.25B Resource: SubscribedSNSSAIs

# 5.2.25B.1 Description

This resource is modelled with the Document resource archetype (see clause C.1 of 3GPP TS 29.501 [7]).

# 5.2.25B.2 Resource Definition

Resource URI: {apiRoot}/nudr-dr/<apiVersion>/subscription-data/{ueId}/ue-update-confirmation-data/subscribedsnssais

This resource shall support the resource URI variables defined in table 5.2.25B.2-1.

## **Table 5.2.25B.2-1: Resource URI variables for this resource**

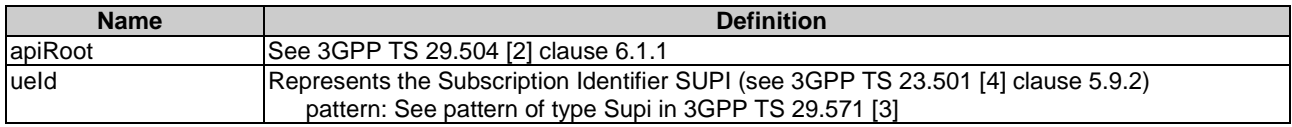

# 5.2.25B.3 Resource Standard Methods

# 5.2.25B.3.1 PUT

This method shall support the URI query parameters specified in table 5.2.25B.3.1-1.

## **Table 5.2.25B.3.1-1: URI query parameters supported by the PUT method on this resource**

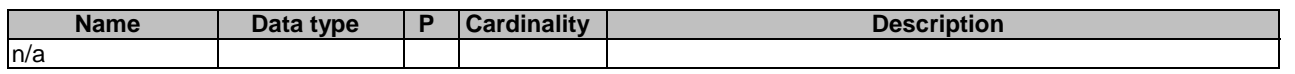

This method shall support the request data structures specified in table 5.2.25B.3.1-2 and the response data structures and response codes specified in table 5.2.25B.3.1-3.

## **Table 5.2.25B.3.1-2: Data structures supported by the PUT Request Body on this resource**

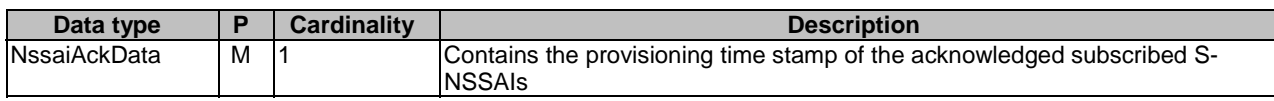

## **Table 5.2.25B.3.1-3: Data structures supported by the PUT Response Body on this resource**

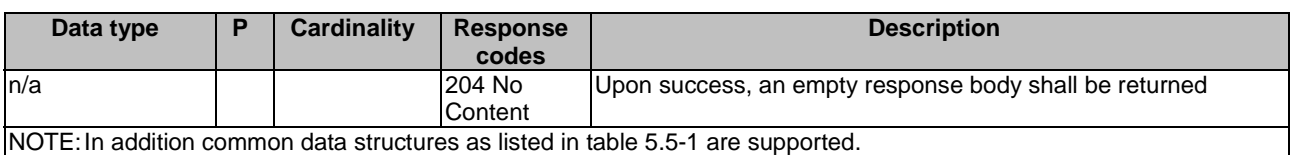

# 5.2.25B.3.2 GET

This method shall support the URI query parameters specified in table 5.2.25B.3.2-1.

## **Table 5.2.25B.3.2-1: URI query parameters supported by the GET method on this resource**

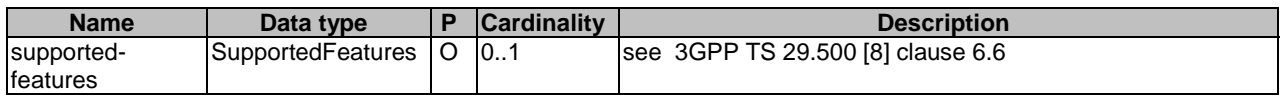

This method shall support the request data structures specified in table 5.2.25B.3.2-2 and the response data structures and response codes specified in table 5.2.25B.3.2-3.

#### **Table 5.2.25B.3.2-2: Data structures supported by the GET Request Body on this resource**

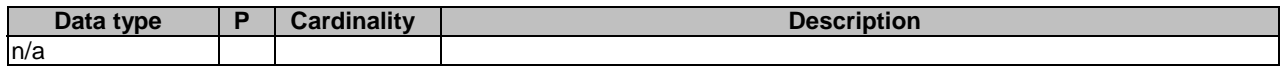

#### **Table 5.2.25B.3.2-3: Data structures supported by the GET Response Body on this resource**

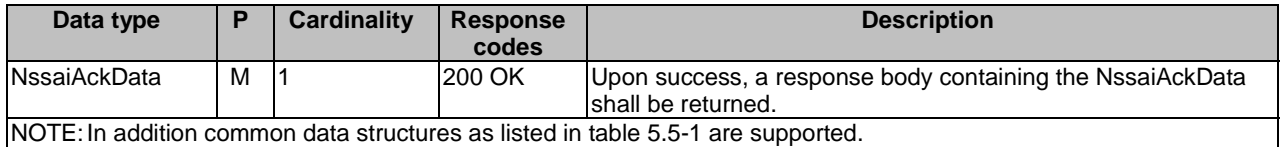

# 5.2.25C Resource: SubscribedCAG

## 5.2.25C.1 Description

This resource is modelled with the Document resource archetype (see clause C.1 of 3GPP TS 29.501 [7]).

## 5.2.25C.2 Resource Definition

Resource URI: {apiRoot}/nudr-dr/<apiVersion>/subscription-data/{ueId}/ue-update-confirmation-data/subscribed-cag This resource shall support the resource URI variables defined in table 5.2.25C.2-1.

#### **Table 5.2.25C.2-1: Resource URI variables for this resource**

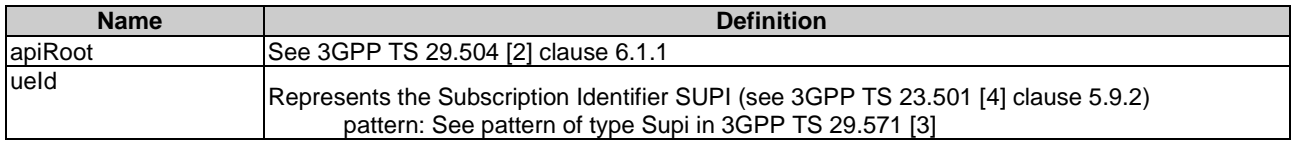

## 5.2.25C.3 Resource Standard Methods

## 5.2.25C.3.1 PUT

This method shall support the URI query parameters specified in table 5.2.25C.3.1-1.

#### **Table 5.2.25C.3.1-1: URI query parameters supported by the PUT method on this resource**

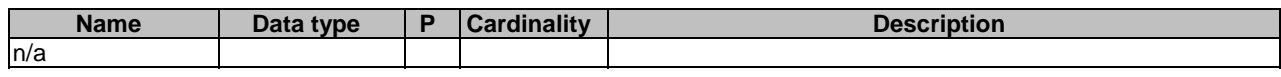

This method shall support the request data structures specified in table 5.2.25C.3.1-2 and the response data structures and response codes specified in table 5.2.25C.3.1-3.

## **Table 5.2.25C.3.1-2: Data structures supported by the PUT Request Body on this resource**

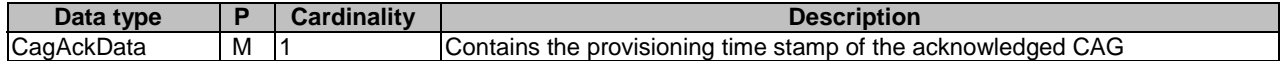

#### **Table 5.2.25C.3.1-3: Data structures supported by the PUT Response Body on this resource**

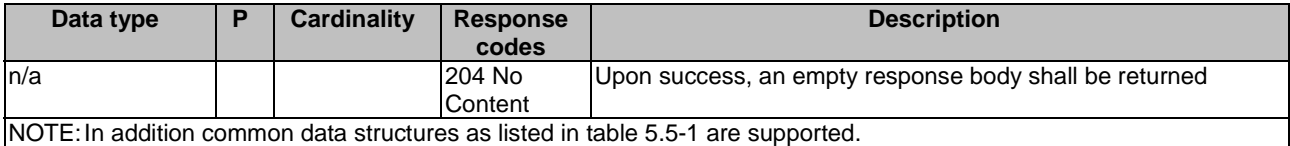

#### 5.2.25C.3.2 GET

This method shall support the URI query parameters specified in table 5.2.25C.3.2-1.

#### **Table 5.2.25C.3.2-1: URI query parameters supported by the GET method on this resource**

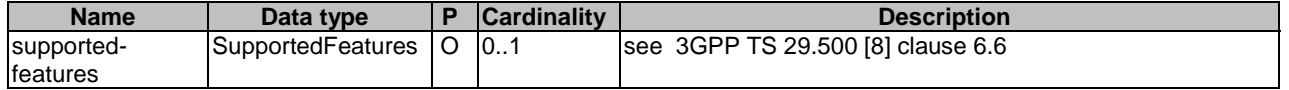

This method shall support the request data structures specified in table 5.2.25C.3.2-2 and the response data structures and response codes specified in table 5.2.25C.3.2-3.

#### **Table 5.2.25C.3.2-2: Data structures supported by the GET Request Body on this resource**

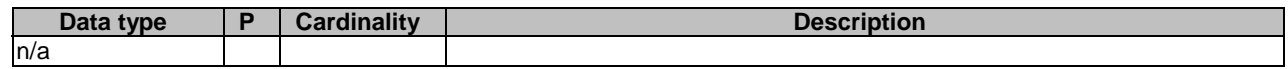

#### **Table 5.2.25C.3.2-3: Data structures supported by the GET Response Body on this resource**

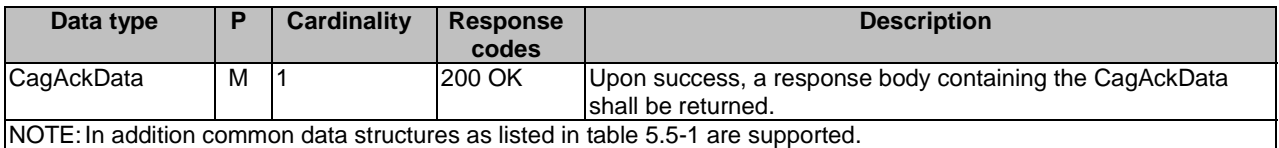

5.2.26 Resource: ProvisionedData

## 5.2.26.1 Description

This resource represents the subscribed ProvisionedData for a UE ID for use in a serving PLMN.

This resource is modelled with the Document resource archetype (see clause C.1 of 3GPP TS 29.501 [7]).

## 5.2.26.2 Resource Definition

Resource URI: {apiRoot}/nudr-dr/<apiVersion>/subscription-data/{ueId}/{servingPlmnId}/provisioned-data

This resource shall support the resource URI variables defined in table 5.2.26.2-1.

| <b>Name</b>   | <b>Definition</b>                                                                                                    |  |  |  |
|---------------|----------------------------------------------------------------------------------------------------|--|--|--|
| apiRoot       | See 3GPP TS 29.504 [2] clause 6.1.1                                                                                                    |  |  |  |
| ueld          | Represents the Subscription Identifier SUPI or GPSI (see 3GPP TS 23.501 [4] clause 5.9.2)<br>pattern: See pattern of type VarUeld in 3GPP TS 29.571 [3] |  |  |  |
| servingPlmnld | Represents the Serving PLMN ID ( <mcc><mnc>)<br/>pattern: "^[0-9]{5,6}\$"</mnc></mcc>                                                                   |  |  |  |

**Table 5.2.26.2-1: Resource URI variables for this resource** 

## 5.2.26.3 Resource Standard Methods

## 5.2.26.3.1 GET

This method shall support the URI query parameters specified in table 5.2.26.3.1-1.

#### **Table 5.2.26.3.1-1: URI query parameters supported by the GET method on this resource**

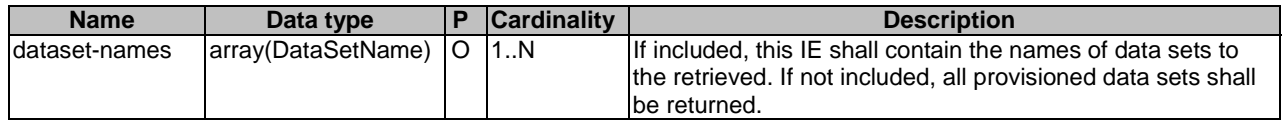

This method shall support the request data structures specified in table 5.2.26.3.1-2 and the response data structures and response codes specified in table 5.2.26.3.1-3.

#### **Table 5.2.26.3.1-2: Data structures supported by the GET Request Body on this resource**

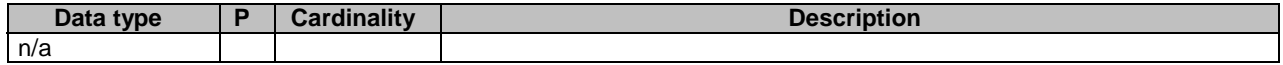

#### **Table 5.2.26.3.1-3: Data structures supported by the GET Response Body on this resource**

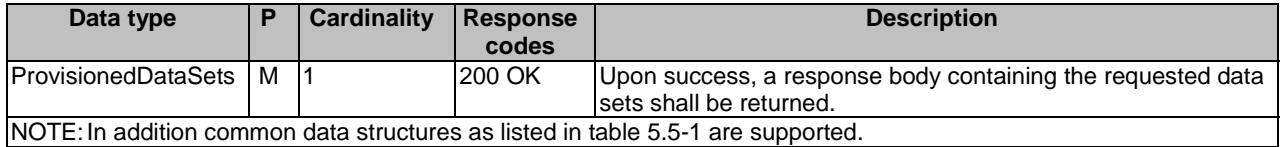

# 5.2.27 Resource: OperatorDeterminedBarringData

## 5.2.27.1 Description

This resource represents the subscribed OperatorDeterminedBarringData for a SUPI. It is queried by the UDM during registration.

This resource is modelled with the Document resource archetype (see clause C.1 of 3GPP TS 29.501 [7]).

## 5.2.27.2 Resource Definition

Resource URI: {apiRoot}/nudr-dr/<apiVersion>/subscription-data/{ueId}/operator-determined-barring-data

This resource shall support the resource URI variables defined in table 5.2.27.2-1.

## **Table 5.2.27.2-1: Resource URI variables for this resource**

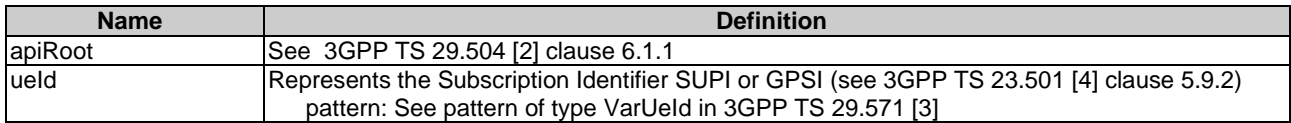

# 5.2.27.3 Resource Standard Methods

### 5.2.27.3.1 GET

This method shall support the URI query parameters specified in table 5.2.27.3.1-1.

#### **Table 5.2.27.3.1-1: URI query parameters supported by the GET method on this resource**

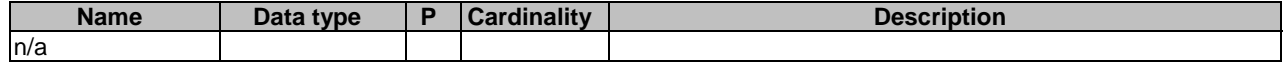

This method shall support the request data structures specified in table 5.2.27.3.1-2 and the response data structures and response codes specified in table 5.2.27.3.1-3.

### **Table 5.2.27.3.1-2: Data structures supported by the GET Request Body on this resource**

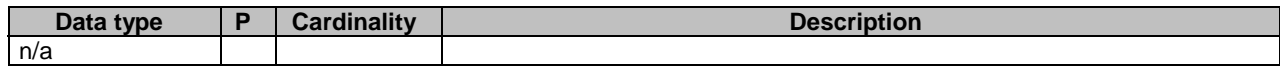

#### **Table 5.2.27.3.1-3: Data structures supported by the GET Response Body on this resource**

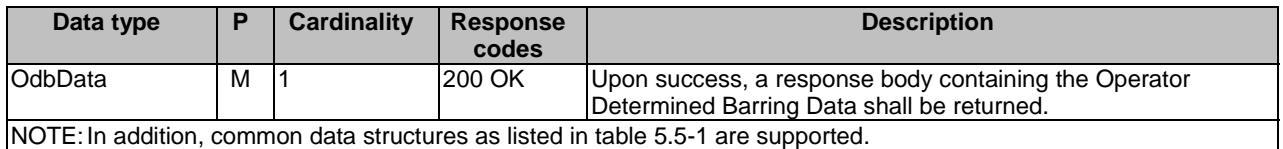

## 5.2.28 Resource: EeProfileData

## 5.2.28.1 Description

This resource represents a list of the Event Exposure Profile Data. It is queried by the UDM by either GPSI or SUPI.

#### 5.2.28.2 Resource Definition

Resource URI: {apiRoot}/nudr-dr/<apiVersion>/subscription-data/{ueId}/ee-profile-data

This resource shall support the resource URI variables defined in table 5.2.28.2-1.

#### **Table 5.2.28.2-1: Resource URI variables for this resource**

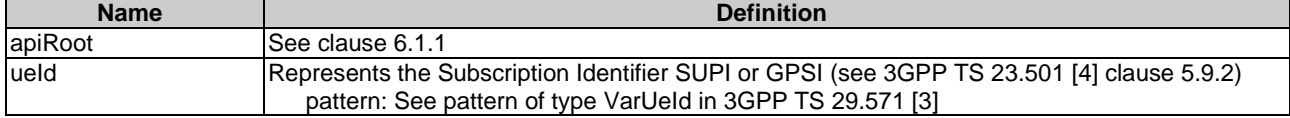

## 5.2.28.3 Resource Standard Methods

5.2.28.3.1 GET

This method shall support the URI query parameters specified in table 5.2.28.3.1-1.

#### **Table 5.2.28.3.1-1: URI query parameters supported by the GET method on this resource**

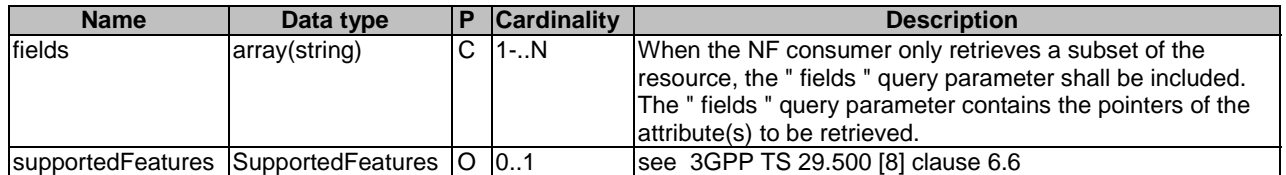

This method shall support the request data structures specified in table 5.2.28.3.1-2 and the response data structures and response codes specified in table 5.2.28.3.1-3.

#### **Table 5.2.28.3.1-2: Data structures supported by the GET Request Body on this resource**

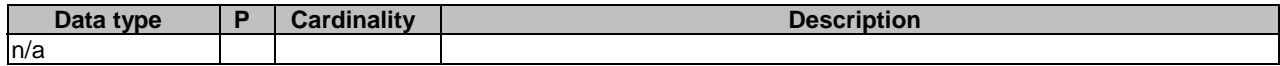

#### **Table 5.2.28.3.1-3: Data structures supported by the GET Response Body on this resource**

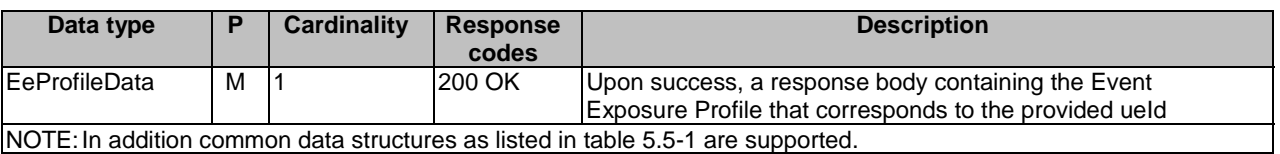

# 5.2.29 Resource: EeGroupSubscriptions

## 5.2.29.1 Description

This resource represents the collection of EE Subscriptions for a group of UEs or any UE (i.e. all UEs).

This resource is modelled with the Collection resource archetype (see clause C.1 of 3GPP TS 29.501 [7]).

## 5.2.29.2 Resource Definition

Resource URI: {apiRoot}/nudr-dr/<apiVersion>/subscription-data/group-data/{ueGroupId}/ee-subscriptions

This resource shall support the resource URI variables defined in table 5.2.29.2-1.

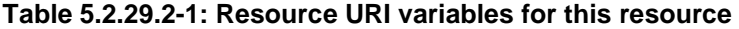

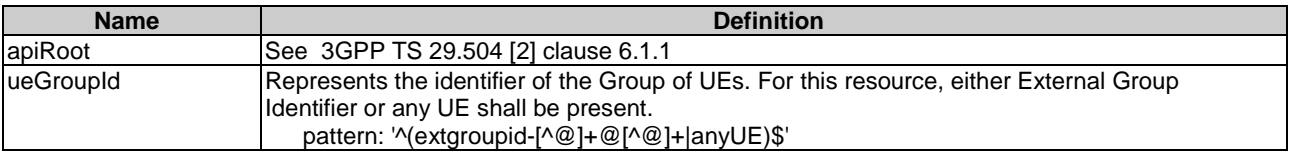

## 5.2.29.3 Resource Standard Methods

## 5.2.29.3.1 GET

This method shall support the URI query parameters specified in table 5.2.29.3.1-1.

### **Table 5.2.29.3.1-1: URI query parameters supported by the GET method on this resource**

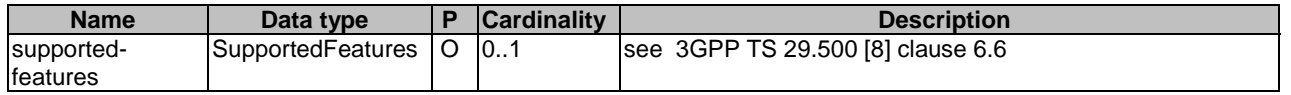

This method shall support the request data structures specified in table 5.2.29.3.1-2 and the response data structures and response codes specified in table 5.2.29.3.1-3.

### **Table 5.2.29.3.1-2: Data structures supported by the GET Request Body on this resource**

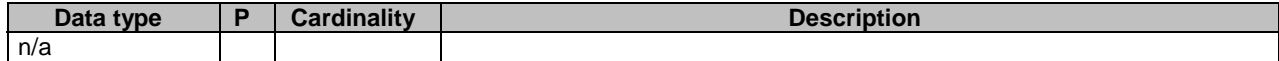

#### **Table 5.2.29.3.1-3: Data structures supported by the GET Response Body on this resource**

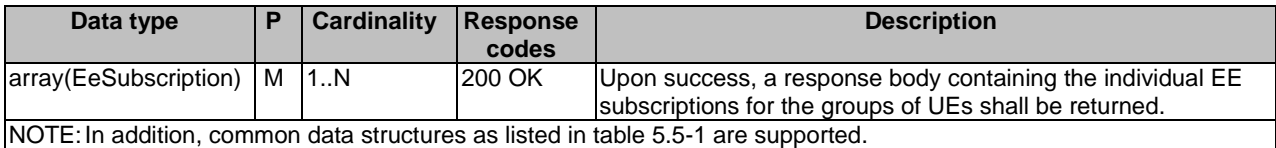

### 5.2.29.3.2 POST

This method shall support the URI query parameters specified in table 5.2.29.3.2-1.

#### **Table 5.2.29.3.2-1: URI query parameters supported by the POST method on this resource**

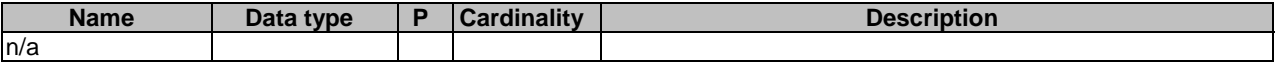

This method shall support the request data structures specified in table 5.2.19.3.2-2 and the response data structures and response codes specified in table 5.2.29.3.2-3.

#### **Table 5.2.29.3.2-2: Data structures supported by the POST Request Body on this resource**

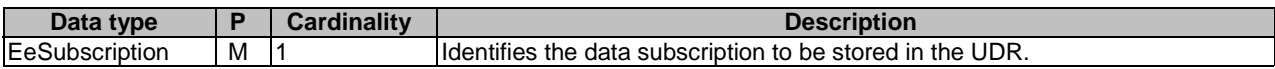

#### **Table 5.2.29.3.2-3: Data structures supported by the POST Response Body on this resource**

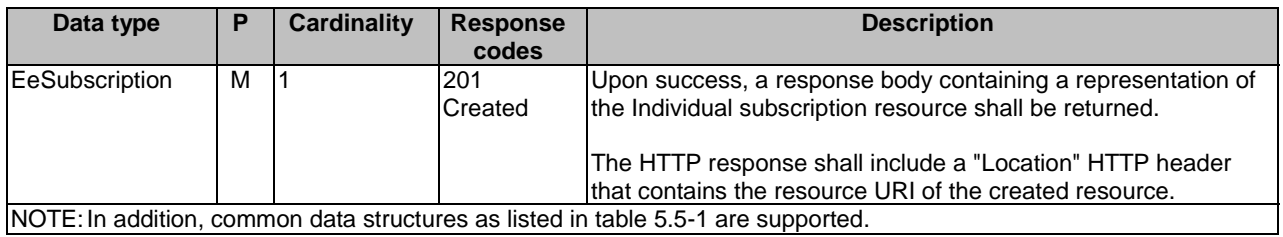

# 5.2.30 Resource: SharedData

## 5.2.30.1 Description

This resource represents the collection of data that can be shared by multiple UEs.

## 5.2.30.2 Resource Definition

Resource URI: {apiRoot}/nudr-dr/<apiVersion>/subscription-data/shared-data

This resource shall support the resource URI variables defined in table 5.2.30.2-1.

## **Table 5.2.30.2-1: Resource URI variables for this resource**

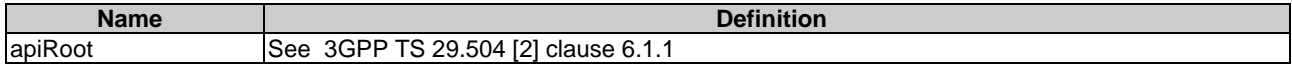

# 5.2.30.3 Resource Standard Methods

## 5.2.30.3.1 GET

This method shall support the URI query parameters specified in table 5.2.30.3.1-1.

## **Table 5.2.30.3.1-1: URI query parameters supported by the GET method on this resource**

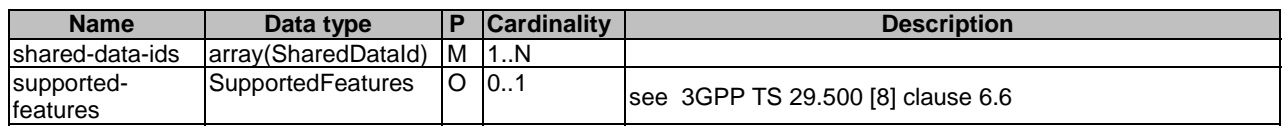

This method shall support the request data structures specified in table 5.2.30.3.1-2 and the response data structures and response codes specified in table 5.2.30.3.1-3.

## **Table 5.2.30.3.1-2: Data structures supported by the GET Request Body on this resource**

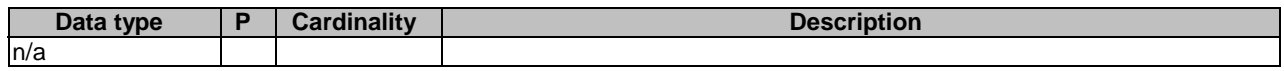

## **Table 5.2.30.3.1-3: Data structures supported by the GET Response Body on this resource**

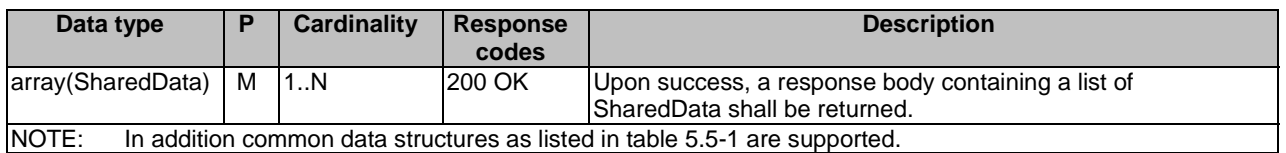

# 5.2.30A Resource: IndividualSharedData

# 5.2.30A.1 Description

This resource represents the individual shared data.

# 5.2.30A.2 Resource Definition

Resource URI: {apiRoot}/nudr-dr/<apiVersion>/subscription-data/shared-data/{sharedDataId}

This resource shall support the resource URI variables defined in table 5.2.30A.2-1.

# **Table 5.2.30A.2-1: Resource URI variables for this resource**

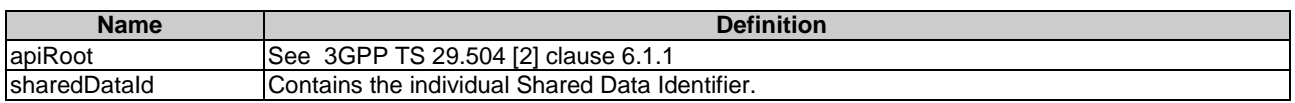

# 5.2.30A.3 Resource Standard Methods

## 5.2.30A.3.1 GET

This method shall support the URI query parameters specified in table 5.2.30A.3.1-1.

#### **Table 5.2.30A.3.1-1: URI query parameters supported by the GET method on this resource**

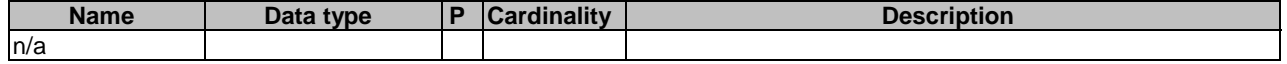

This method shall support the request data structures specified in table 5.2.30A.3.1-2 and the response data structures and response codes specified in table 5.2.30A.3.1-3.

## **Table 5.2.30A.3.1-2: Data structures supported by the GET Request Body on this resource**

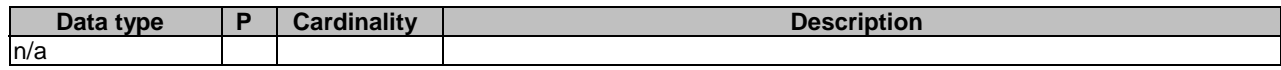

#### **Table 5.2.30A.3.1-3: Data structures supported by the GET Response Body on this resource**

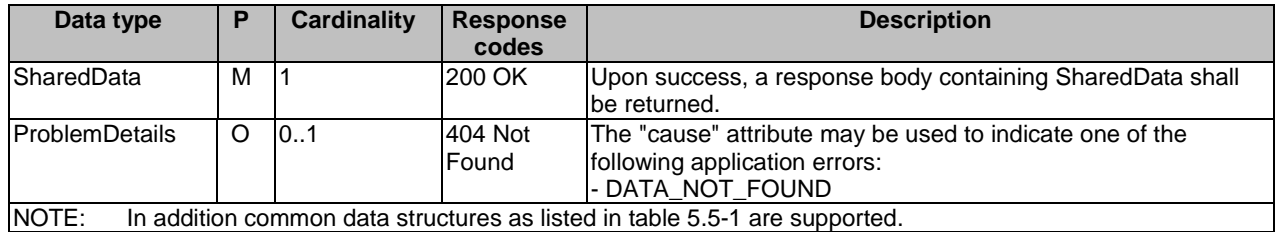

# 5.2.31 Resource: AmfSubscriptionInfo

## 5.2.31.1 Description

This resource represents information relevant to an individual EE Subscription for a UE. Depending on the Event Types of the EeSubscription, the UDM may need to consume the Namf\_EventExposure\_Subscribe service operation to subscribe at the AMF (see 3GPP TS 29.518 [13]). After successful subscription at the AMF, the UDM needs to store within the UDR related information, e.g. the SubscriptionId allocated by the AMF.

This resource is modelled with the Document resource archetype (see clause C.1 of 3GPP TS 29.501 [7]).

## 5.2.31.2 Resource Definition

Resource URI: {apiRoot}/nudr-dr/<apiVersion>/subscription-data/{ueId}/context-data/ee-subscriptions/{subsId}/amfsubscriptions

This resource shall support the resource URI variables defined in table 5.2.31.2-1.

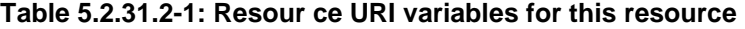

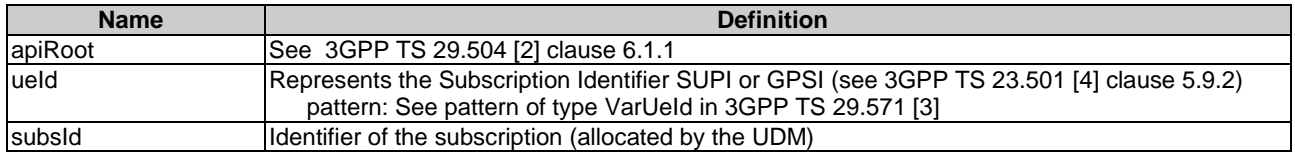

## 5.2.31.3 Resource Standard Methods

### 5.2.31.3.1 PUT

This method shall support the URI query parameters specified in table 5.2.31.3.1-1.

#### **Table 5.2.31.3.1-1: URI query parameters supported by the PUT method on this resource**

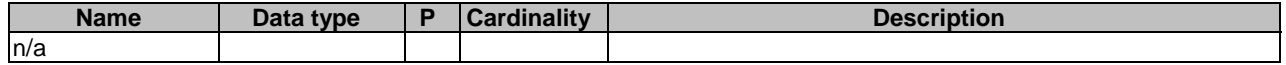

This method shall support the request data structures specified in table 5.2.31.3.1-2 and the response data structures and response codes specified in table 5.2.31.3.1-3.

## **Table 5.2.31.3.1-2: Data structures supported by the PUT Request Body on this resource**

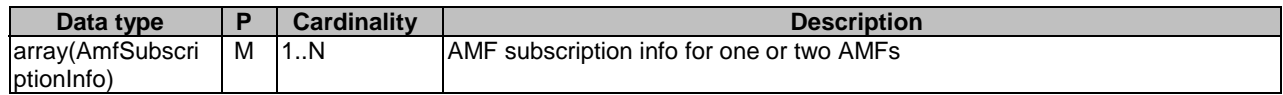

#### **Table 5.2.31.3.1-3: Data structures supported by the PUT Response Body on this resource**

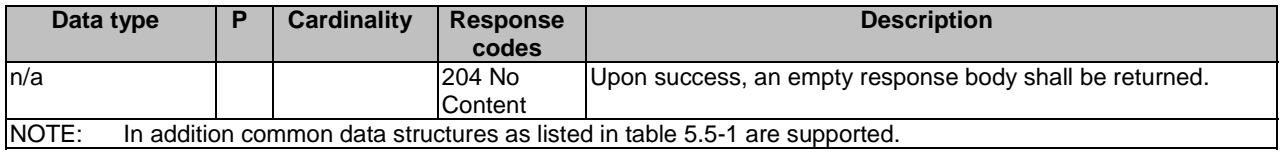

### 5.2.31.3.2 DELETE

This method shall support the URI query parameters specified in table 5.2.31.3.2-1.

#### **Table 5.2.31.3.2-1: URI query parameters supported by the DELETE method on this resource**

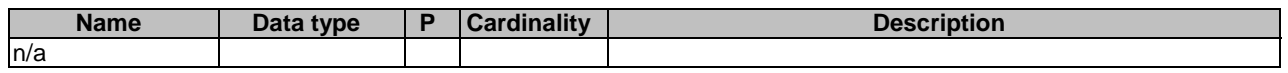

This method shall support the request data structures specified in table 5.2.31.3.2-2 and the response data structures and response codes specified in table 5.2.31.3.2-3.

#### **Table 5.2.31.3.2-2: Data structures supported by the DELETE Request Body on this resource**

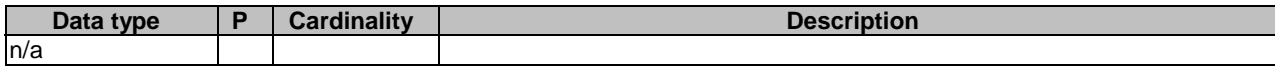

#### **Table 5.2.31.3.2-3: Data structures supported by the DELETE Response Body on this resource**

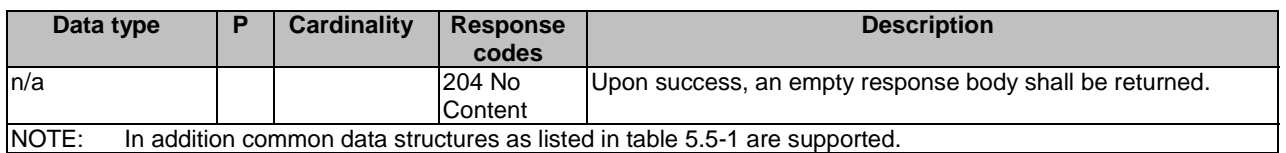

## 5.2.31.3.3 GET

This method shall support the URI query parameters specified in table 5.2.31.3.3-1.

## **Table 5.2.31.3.3-1: URI query parameters supported by the GET method on this resource**

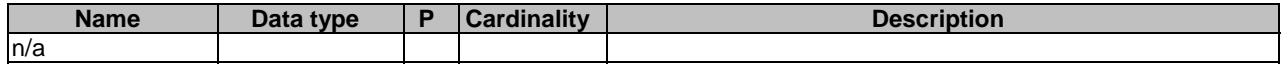

This method shall support the request data structures specified in table 5.2.31.3.3-2 and the response data structures and response codes specified in table 5.2.31.3.3-3.

#### **Table 5.2.31.3.3-2: Data structures supported by the GET Request Body on this resource**

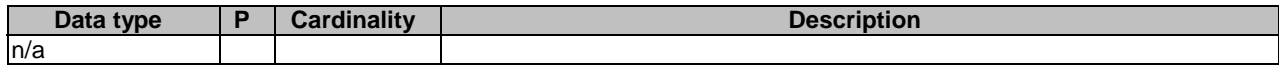

### **Table 5.2.31.3.3-3: Data structures supported by the GET Response Body on this resource**

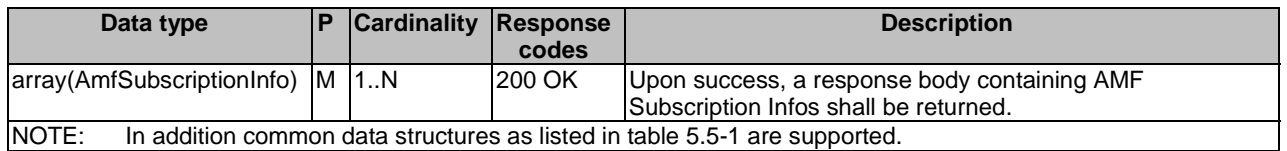

## 5.2.31.3.4 PATCH

This method is used to modify the AMF subscription Infos in the UDR.

This method shall support the URI query parameters specified in table 5.2.31.3.4-1.

#### **Table 5.2.31.3.4-1: URI query parameters supported by the PATCH method on this resource**

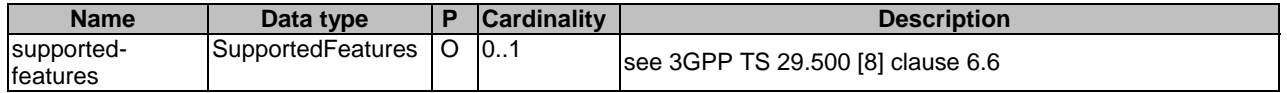

This method shall support the request data structures specified in table 5.2.31.3.2-2 and the response data structures and response codes specified in table 5.2.31.3.4-3.

#### **Table 5.2.31.3.4-2: Data structures supported by the PATCH Request Body on this resource**

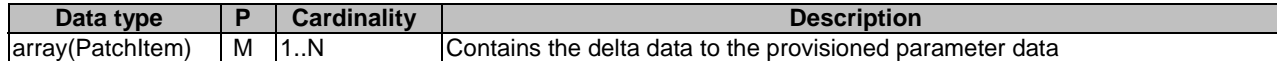

#### **Table 5.2.31.3.4-3: Data structures supported by the PATCH Response Body on this resource**

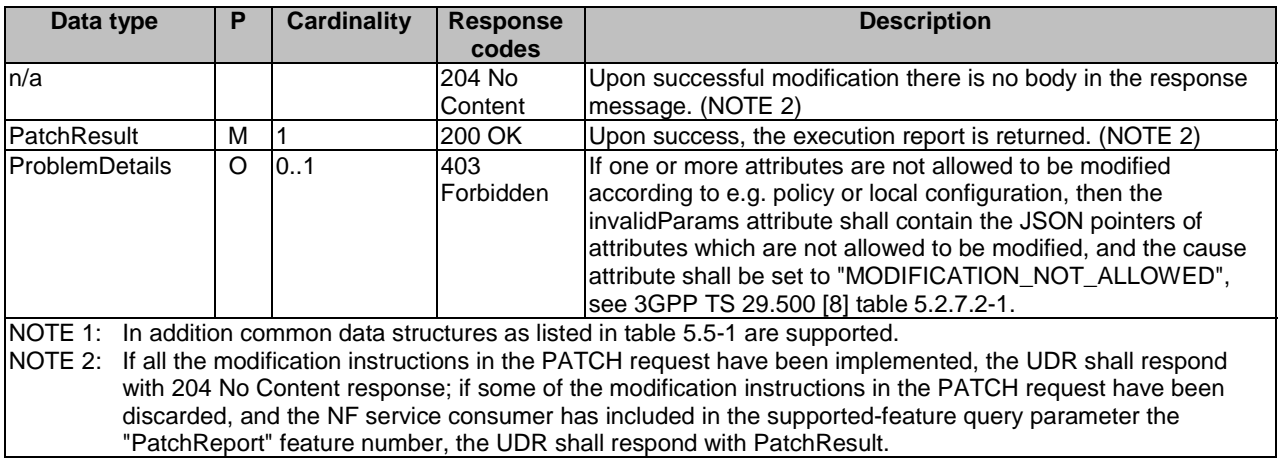

# 5.2.31A Resource: SmfSubscriptionInfo

## 5.2.31A.1 Description

This resource represents information relevant to an individual EE Subscription for a UE. Depending on the Event Types of the EeSubscription, the UDM may need to consume the Nsmf\_EventExposure\_Subscribe service operation to subscribe at the SMF (see 3GPP TS 29.508 [21]). After successful subscription at the SMF, the UDM needs to store within the UDR related information, e.g. the SubscriptionId allocated by the SMF.

This resource is modelled with the Document resource archetype (see clause C.1 of 3GPP TS 29.501 [7]).

## 5.2.31A.2 Resource Definition

Resource URI: {apiRoot}/nudr-dr/<apiVersion>/subscription-data/{ueId}/context-data/ee-subscriptions/{subsId}/smfsubscriptions

This resource shall support the resource URI variables defined in table 5.2.31A.2-1.

### **Table 5.2.31A.2-1: Resource URI variables for this resource**

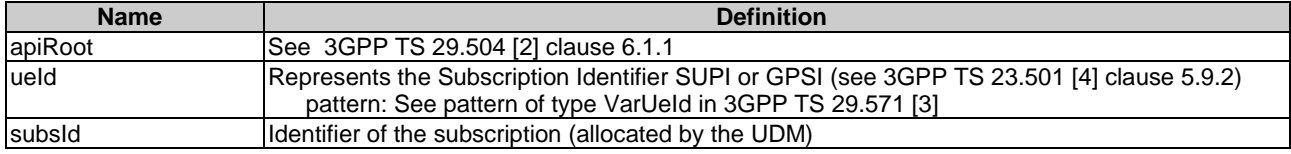

## 5.2.31A.3 Resource Standard Methods

### 5.2.31A.3.1 PUT

This method shall support the URI query parameters specified in table 5.2.31A.3.1-1.

#### **Table 5.2.31A.3.1-1: URI query parameters supported by the PUT method on this resource**

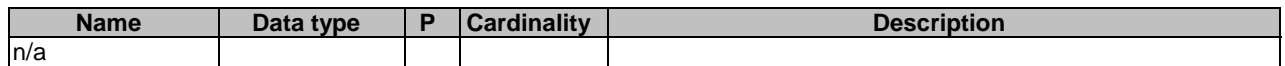

This method shall support the request data structures specified in table 5.2.31A.3.1-2 and the response data structures, and response codes specified in table 5.2.31A.3.1-3.

#### **Table 5.2.31A.3.1-2: Data structures supported by the PUT Request Body on this resource**

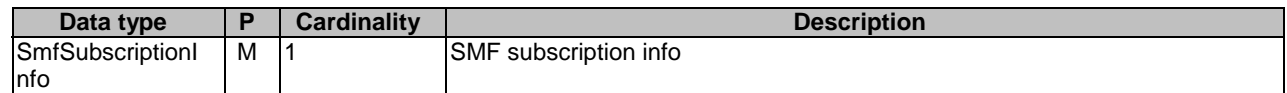

#### **Table 5.2.31A.3.1-3: Data structures supported by the PUT Response Body on this resource**

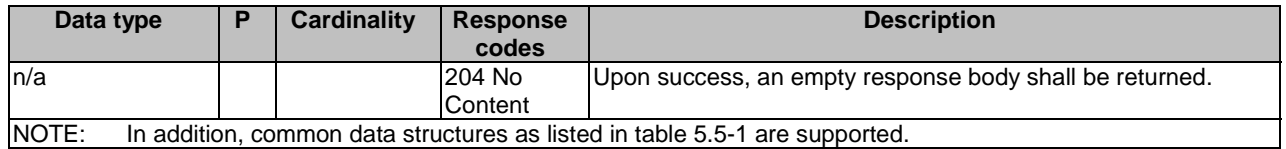

## 5.2.31A.3.2 DELETE

This method shall support the URI query parameters specified in table 5.2.31A.3.2-1.

#### **Table 5.2.31A.3.2-1: URI query parameters supported by the DELETE method on this resource**

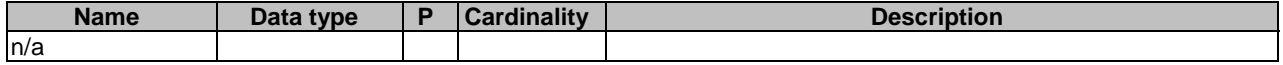

This method shall support the request data structures specified in table 5.2.31A.3.2-2 and the response data structures, and response codes specified in table 5.2.31A.3.2-3.

### **Table 5.2.31A.3.2-2: Data structures supported by the DELETE Request Body on this resource**

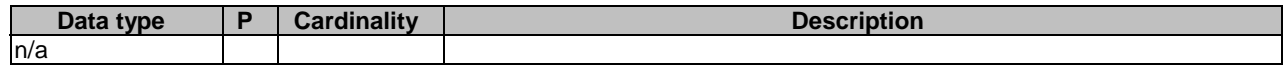

#### **Table 5.2.31A.3.2-3: Data structures supported by the DELETE Response Body on this resource**

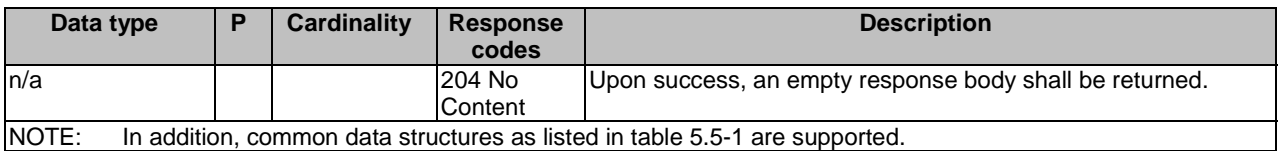

### 5.2.31A.3.3 GET

This method shall support the URI query parameters specified in table 5.2.31A.3.3-1.

### **Table 5.2.31A.3.3-1: URI query parameters supported by the GET method on this resource**

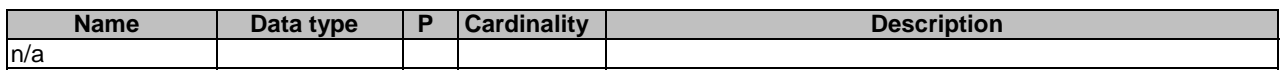

This method shall support the request data structures specified in table 5.2.31A.3.3-2 and the response data structures and response codes specified in table 5.2.31A.3.3-3.

#### **Table 5.2.31A.3.3-2: Data structures supported by the GET Request Body on this resource**

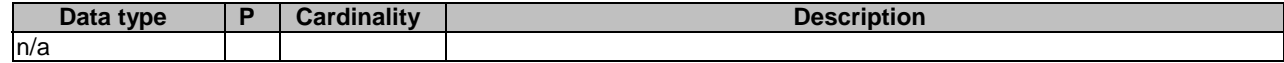

### **Table 5.2.31A.3.3-3: Data structures supported by the GET Response Body on this resource**

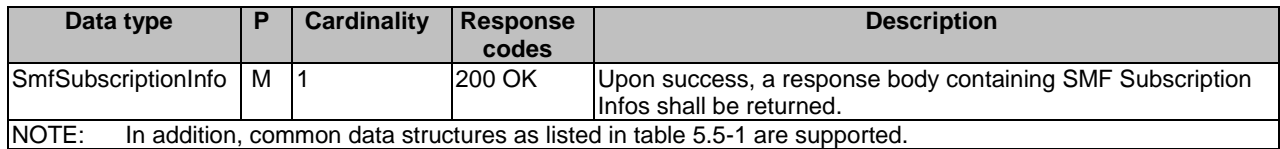

#### 5.2.31A.3.4 PATCH

This method is used to modify the SMF subscription Infos in the UDR.

This method shall support the URI query parameters specified in table 5.2.31A.3.4-1.

### **Table 5.2.31A.3.4-1: URI query parameters supported by the PATCH method on this resource**

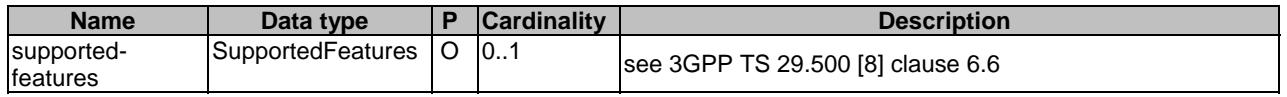

This method shall support the request data structures specified in table 5.2.31A.3.2-2 and the response data structures, and response codes specified in table 5.2.31A.3.4-3.

#### **Table 5.2.31A.3.4-2: Data structures supported by the PATCH Request Body on this resource**

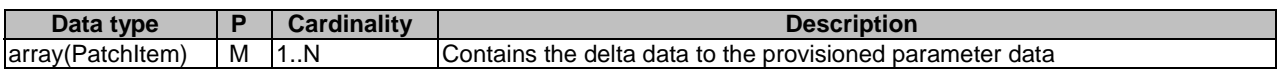

#### **Table 5.2.31A.3.4-3: Data structures supported by the PATCH Response Body on this resource**

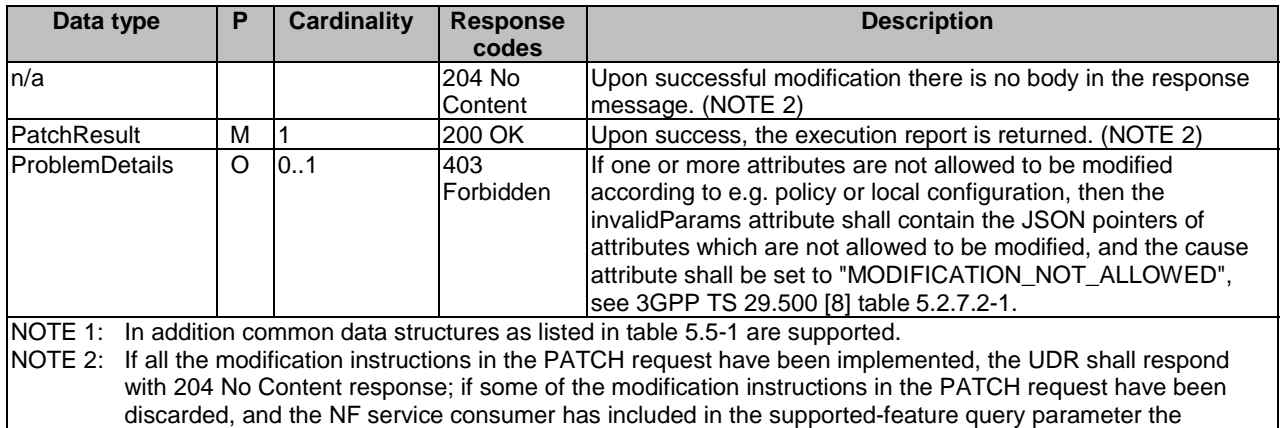

# 5.2.31B Resource: HssSubscriptionInfo

## 5.2.31B.1 Description

This resource represents information relevant to an individual EE Subscription for a UE. Depending on the Event Types of the EeSubscription, the UDM may need to consume the Nhss\_EventExposure\_Subscribe service operation to subscribe at the HSS (see 3GPP TS 29.562 [20]). After successful subscription at the HSS, the UDM needs to store within the UDR related information, e.g. the SubscriptionId allocated by the HSS.

This resource is modelled with the Document resource archetype (see clause C.1 of 3GPP TS 29.501 [7]).

"PatchReport" feature number, the UDR shall respond with PatchResult.

## 5.2.31B.2 Resource Definition

Resource URI: {apiRoot}/nudr-dr/<apiVersion>/subscription-data/{ueId}/context-data/ee-subscriptions/{subsId}/hsssubscriptions

This resource shall support the resource URI variables defined in table 5.2.31B.2-1.

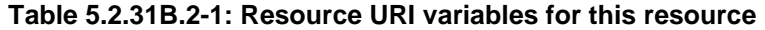

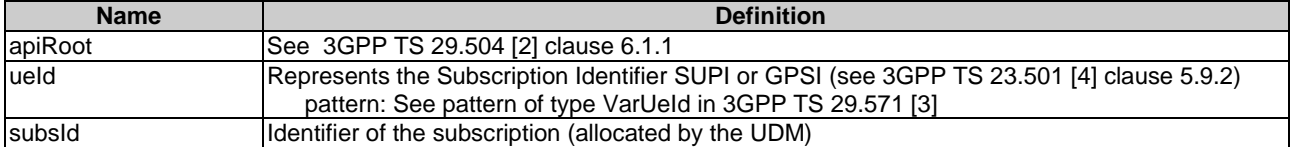

## 5.2.31B.3 Resource Standard Methods

## 5.2.31B.3.1 PUT

This method shall support the URI query parameters specified in table 5.2.31B.3.1-1.

#### **Table 5.2.31B.3.1-1: URI query parameters supported by the PUT method on this resource**

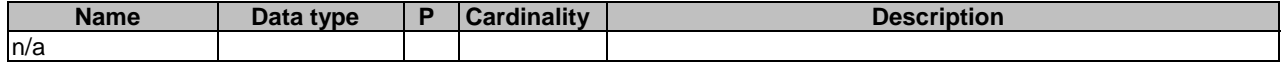

This method shall support the request data structures specified in table 5.2.31B.3.1-2 and the response data structures, and response codes specified in table 5.2.31B.3.1-3.

### **Table 5.2.31B.3.1-2: Data structures supported by the PUT Request Body on this resource**

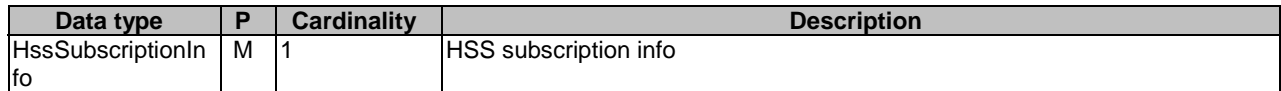

#### **Table 5.2.31B.3.1-3: Data structures supported by the PUT Response Body on this resource**

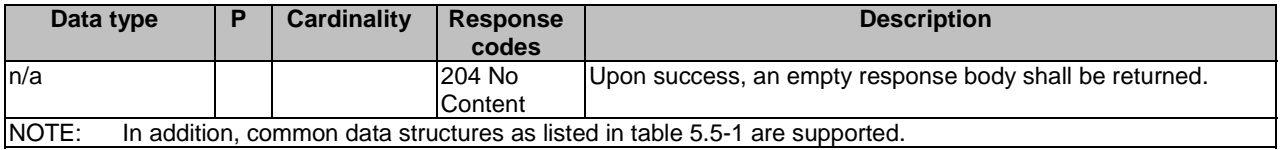

## 5.2.31B.3.2 DELETE

This method shall support the URI query parameters specified in table 5.2.31B.3.2-1.

#### **Table 5.2.31B.3.2-1: URI query parameters supported by the DELETE method on this resource**

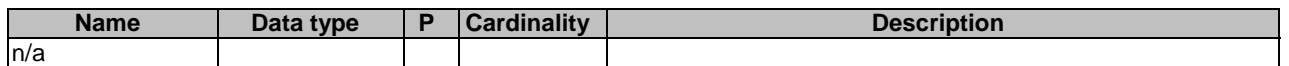

This method shall support the request data structures specified in table 5.2.31B.3.2-2 and the response data structures, and response codes specified in table 5.2.31B.3.2-3.

#### **Table 5.2.31B.3.2-2: Data structures supported by the DELETE Request Body on this resource**

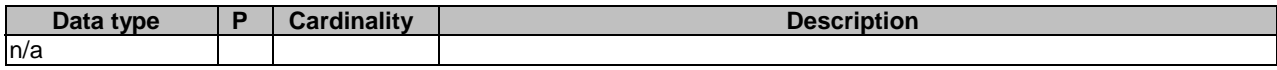

#### **Table 5.2.31B.3.2-3: Data structures supported by the DELETE Response Body on this resource**

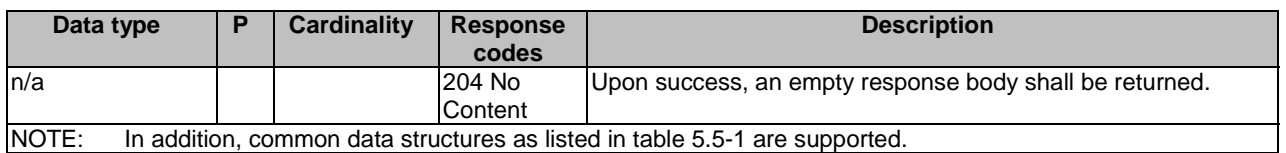

## 5.2.31B.3.3 GET

This method shall support the URI query parameters specified in table 5.2.31B.3.3-1.

#### **Table 5.2.31B.3.3-1: URI query parameters supported by the GET method on this resource**

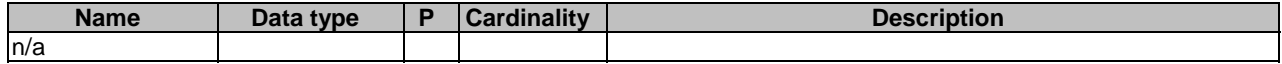

This method shall support the request data structures specified in table 5.2.31B.3.3-2 and the response data structures and response codes specified in table 5.2.31B.3.3-3.

#### **Table 5.2.31B.3.3-2: Data structures supported by the GET Request Body on this resource**

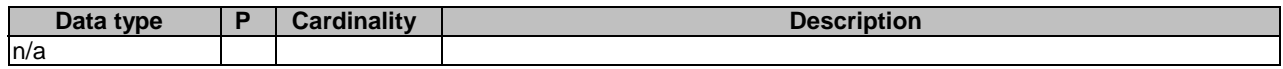

### **Table 5.2.31B.3.3-3: Data structures supported by the GET Response Body on this resource**

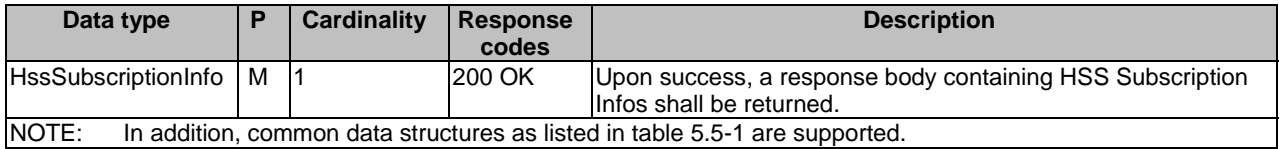

## 5.2.31B.3.4 PATCH

This method is used to modify the HSS subscription Infos in the UDR.

This method shall support the URI query parameters specified in table 5.2.31B.3.4-1.

#### **Table 5.2.31B.3.4-1: URI query parameters supported by the PATCH method on this resource**

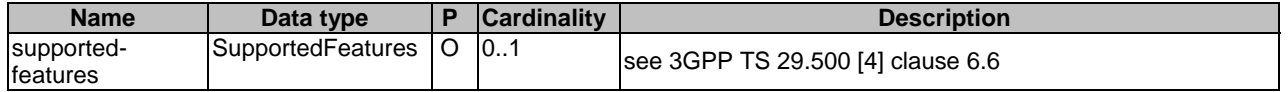

This method shall support the request data structures specified in table 5.2.31B.3.2-2 and the response data structures, and response codes specified in table 5.2.31B.3.4-3.

#### **Table 5.2.31B.3.4-2: Data structures supported by the PATCH Request Body on this resource**

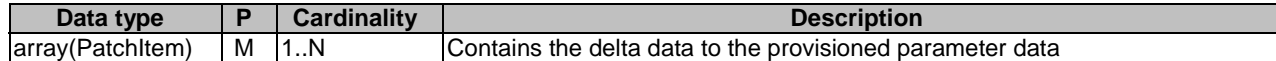

#### **Table 5.2.31B.3.4-3: Data structures supported by the PATCH Response Body on this resource**

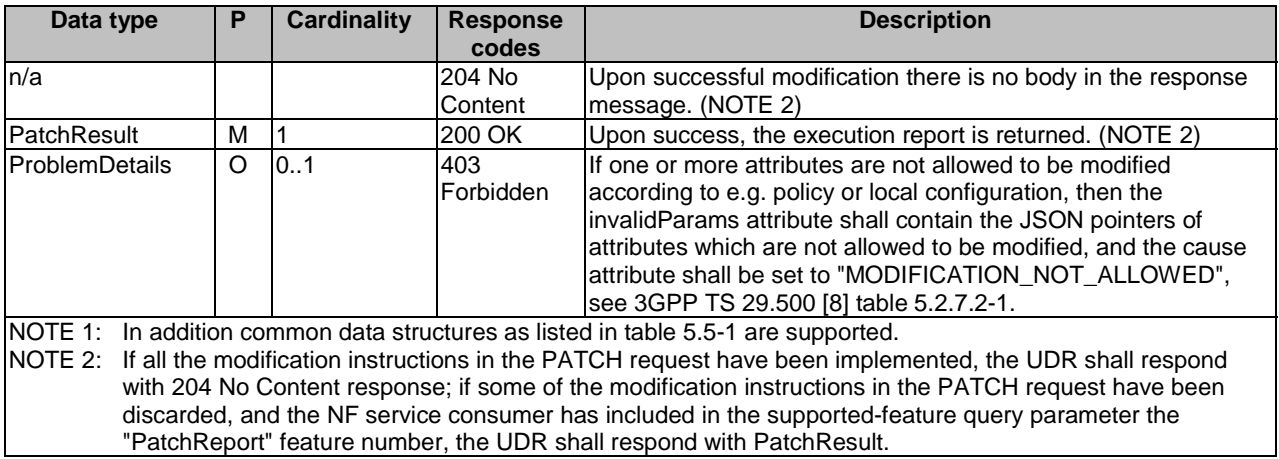

# 5.2.32 Resource: ContextData

## 5.2.32.1 Description

This resource represents the ContextData for a UE ID.

This resource is modelled with the Document resource archetype (see clause C.1 of 3GPP TS 29.501 [7]).

## 5.2.32.2 Resource Definition

Resource URI: {apiRoot}/nudr-dr/<apiVersion>/subscription-data/{ueId}/context-data

This resource shall support the resource URI variables defined in table 5.2.32.2-1.

#### **Table 5.2.32.2-1: Resource URI variables for this resource**

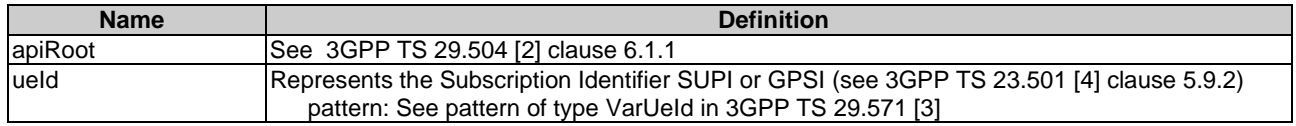

## 5.2.32.3 Resource Standard Methods

## 5.2.32.3.1 GET

This method shall support the URI query parameters specified in table 5.2.32.3.1-1.

#### **Table 5.2.32.3.1-1: URI query parameters supported by the GET method on this resource**

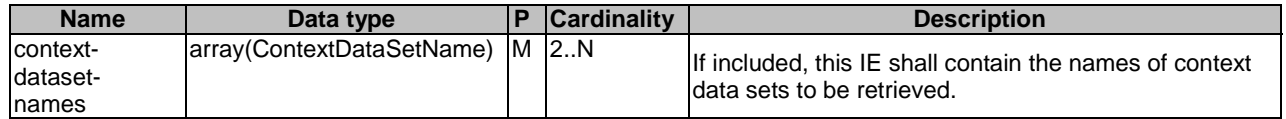

This method shall support the request data structures specified in table 5.2.32.3.1-2 and the response data structures and response codes specified in table 5.2.32.3.1-3.

#### **Table 5.2.32.3.1-2: Data structures supported by the GET Request Body on this resource**

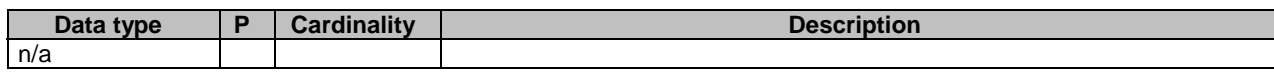

#### **Table 5.2.32.3.1-3: Data structures supported by the GET Response Body on this resource**

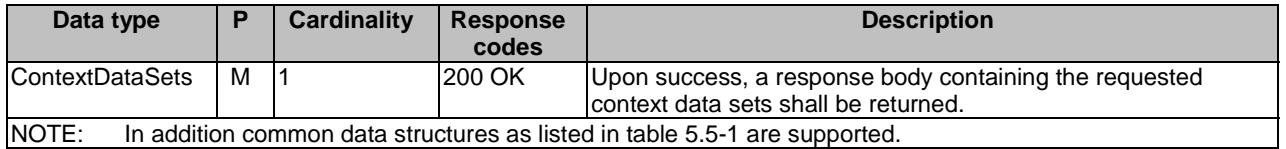

# 5.2.33 Resource: GroupIdentifiers

## 5.2.33.1 Description

This resource represents the collection of data that can be shared by multiple UEs.

## 5.2.33.2 Resource Definition

Resource URI: {apiRoot}/nudr-dr/<apiVersion>/subscription-data/group-data/group-identifiers

This resource shall support the resource URI variables defined in table 5.2.33.2-1.

#### **Table 5.2.33.2-1: Resource URI variables for this resource**

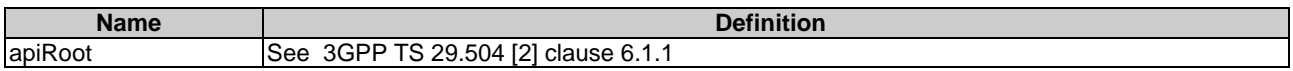

## 5.2.33.3 Resource Standard Methods

## 5.2.33.3.1 GET

This method shall support the URI query parameters specified in table 5.2.33.3.1-1.

#### **Table 5.2.33.3.1-1: URI query parameters supported by the GET method on this resource**

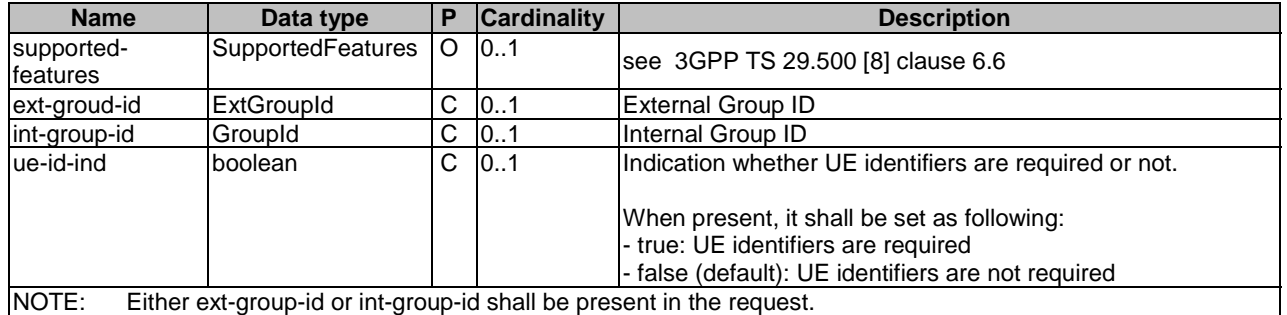

Either the ext-group-id or the int-group-id shall be present in the request.

This method shall support the request data structures specified in table 5.2.33.3.1-2 and the response data structures and response codes specified in table 5.2.33.3.1-3.

#### **Table 5.2.33.3.1-2: Data structures supported by the GET Request Body on this resource**

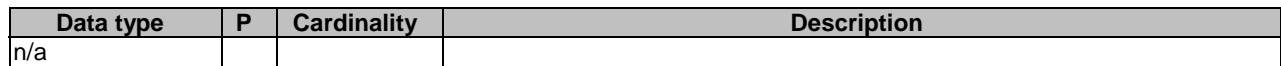

#### **Table 5.2.33.3.1-3: Data structures supported by the GET Response Body on this resource**

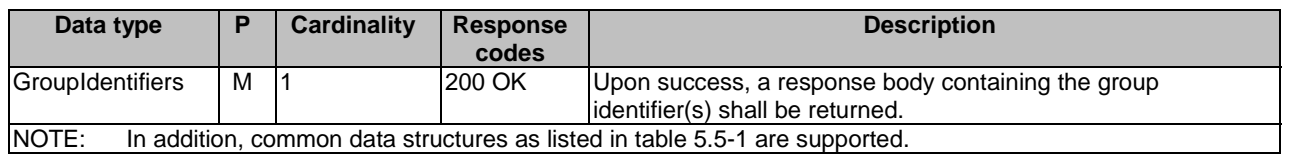

# 5.2.34 Resource: 5GVnGroups

## 5.2.34.1 Description

This resource represents the store of 5G VN Group data.

## 5.2.34.2 Resource Definition

Resource URI: {apiRoot}/nudr-dr/<apiVersion>/subscription-data/group-data/5g-vn-groups

This resource shall support the resource URI variables defined in table 5.2.34.2-1.

### **Table 5.2.34.2-1: Resource URI variables for this resource**

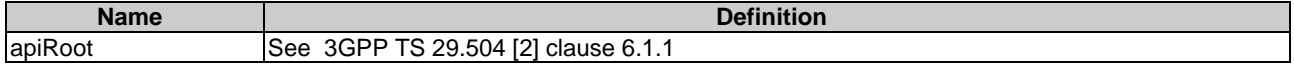

## 5.2.34.3 Resource Standard Methods

### 5.2.34.3.1 GET

This method shall support the URI query parameters specified in table 5.2.34.3.1-1.

#### **Table 5.2.34.3.1-1: URI query parameters supported by the GET method on this resource**

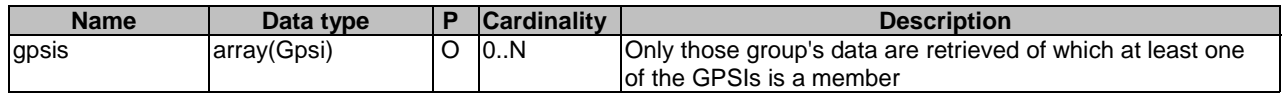

This method shall support the request data structures specified in table 5.2.34.3.1-2 and the response data structures and response codes specified in table 5.2.34.3.1-3.

#### **Table 5.2.34.3.1-2: Data structures supported by the GET Request Body on this resource**

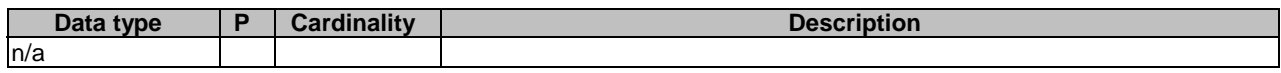

### **Table 5.2.34.3.1-3: Data structures supported by the GET Response Body on this resource**

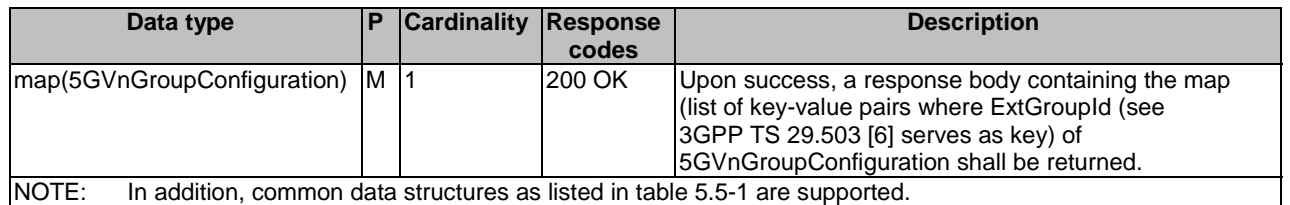

# 5.2.35 Resource: Individual5GVnGroup

## 5.2.35.1 Description

This resource represents an individual 5G VN Group.

This resource is modelled with the Document resource archetype (see clause C.1 of 3GPP TS 29.501 [7]).

## 5.2.35.2 Resource Definition

Resource URI: {apiRoot}/nudr-dr/<apiVersion>/subscription-data/group-data/5g-vn-groups/{externalGroupId}

This resource shall support the resource URI variables defined in table 5.2.35.2-1.

## **Table 5.2.35.2-1: Resource URI variables for this resource**

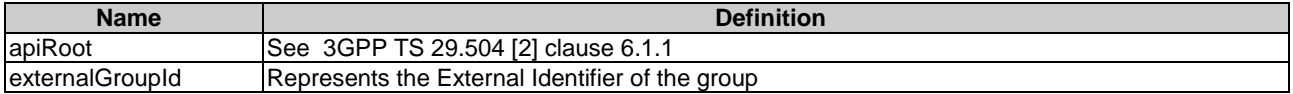

# 5.2.35.3 Resource Standard Methods

## 5.2.35.3.1 PUT

This method shall support the URI query parameters specified in table 5.2.35.3.1-1.

## **Table 5.2.35.3.1-1: URI query parameters supported by the PUT method on this resource**

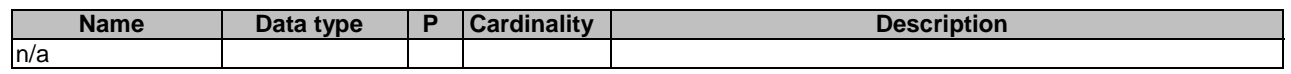

This method shall support the request data structures specified in table 5.2.35.3.1-2 and the response data structures and response codes specified in table 5.2.35.3.1-3.

## **Table 5.2.35.3.1-2: Data structures supported by the PUT Request Body on this resource**

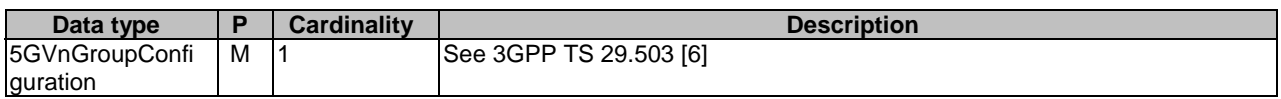

## **Table 5.2.35.3.1-3: Data structures supported by the PUT Response Body on this resource**

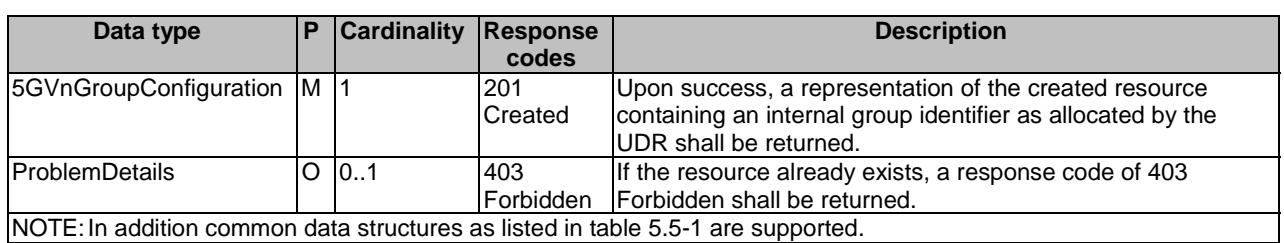

# 5.2.35.3.2 DELETE

This method shall support the URI query parameters specified in table 5.2.35.3.2-1.

## **Table 5.2.35.3.2-1: URI query parameters supported by the DELETE method on this resource**

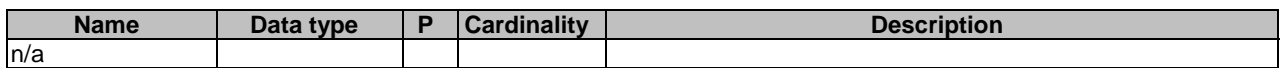

This method shall support the request data structures specified in table 5.2.35.3.2-2 and the response data structures and response codes specified in table 5.2.19.3.2-3.

## **Table 5.2.35.3.2-2: Data structures supported by the DELETE Request Body on this resource**

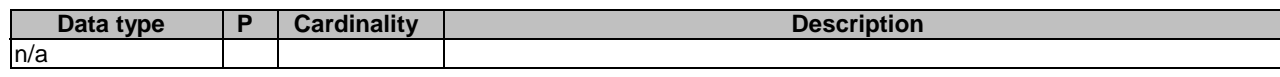

## **Table 5.2.35.3.2-3: Data structures supported by the DELETE Response Body on this resource**

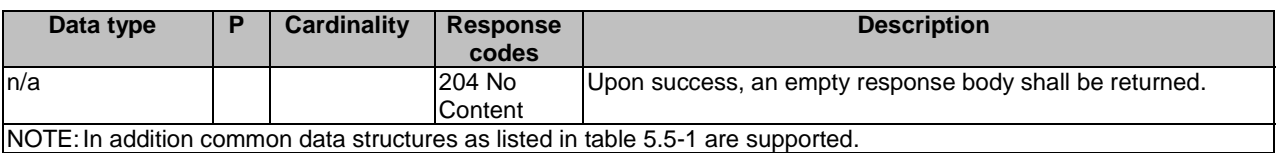

## 5.2.35.3.3 PATCH

This method shall support the URI query parameters specified in table 5.2.35.3.3-1.

## **Table 5.2.35.3.3-1: URI query parameters supported by the PATCH method on this resource**

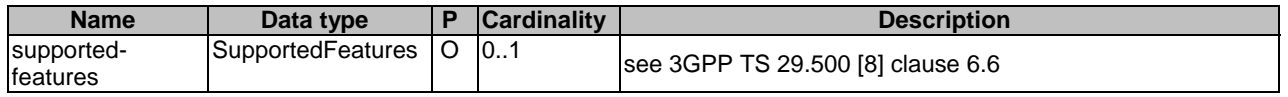

This method shall support the request data structures specified in table 5.2.35.3.3-2 and the response data structures and response codes specified in table 5.2.35.3.3-3.

## **Table 5.2.35.3.3-2: Data structures supported by the PATCH Request Body on this resource**

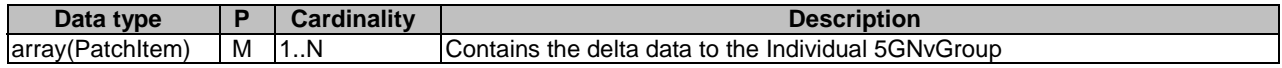

## **Table 5.2.35.3.3-3: Data structures supported by the PATCH Response Body on this resource**

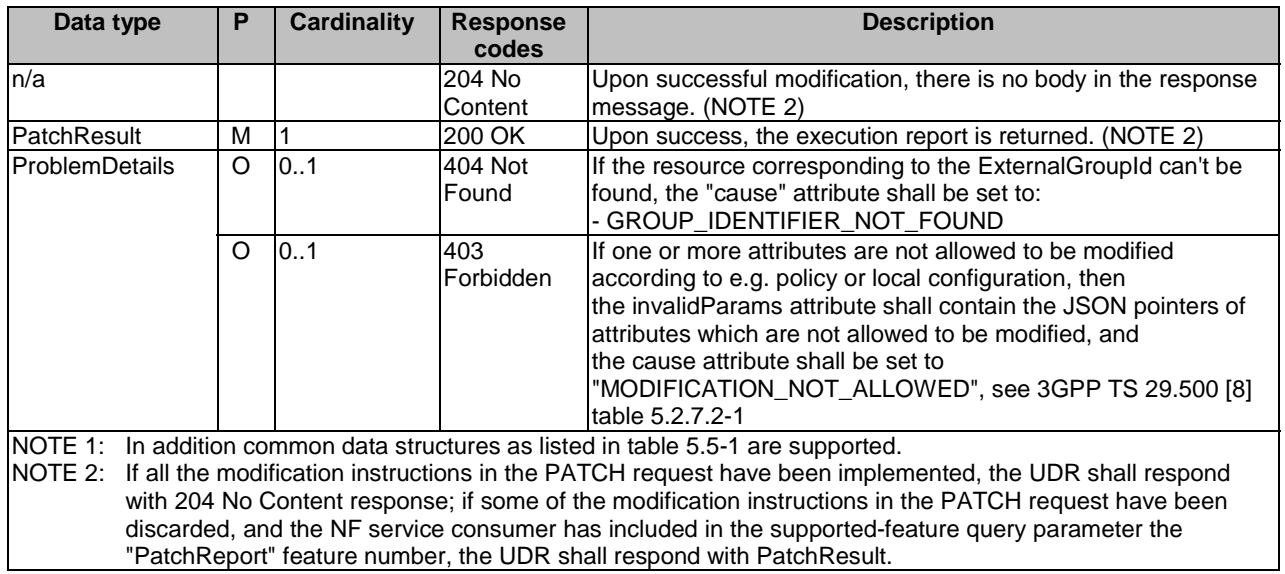

# 5.2.35.3.4 GET

This method shall support the URI query parameters specified in table 5.2.35.3.4-1.

## **Table 5.2.35.3.4-1: URI query parameters supported by the GET method on this resource**

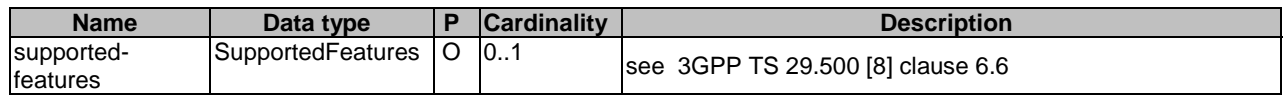

This method shall support the request data structures specified in table 5.2.35.3.4-2 and the response data structures and response codes specified in table 5.2.35.3.4-3.

## **Table 5.2.35.3.4-2: Data structures supported by the GET Request Body on this resource**

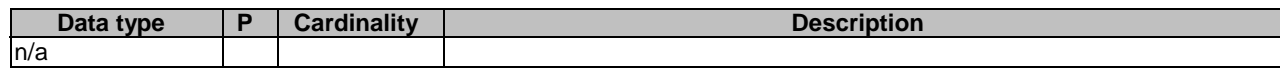

#### **Table 5.2.35.3.4-3: Data structures supported by the GET Response Body on this resource**

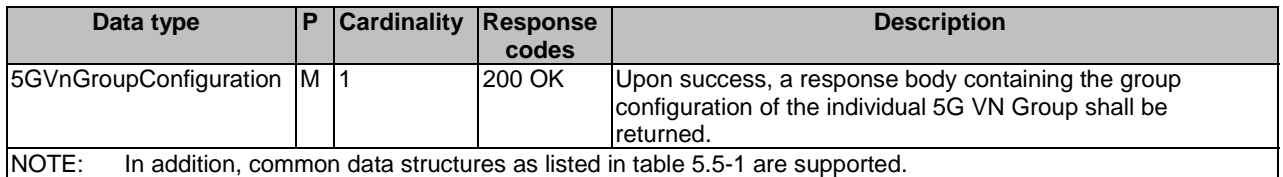

# 5.2.36 Resource: LcsPrivacySubscriptionData

## 5.2.36.1 Description

This resource represents the subscribed LcsPrivacySubscriptionData for an UE. It is queried by the HGMLC or NEF via the UDM.

This resource is modelled with the Document resource archetype (see clause C.1 of 3GPP TS 29.501 [7]).

## 5.2.36.2 Resource Definition

Resource URI: {apiRoot}/nudr-dr/<apiVersion>/subscription-data/{ueId}/lcs-privacy-data

This resource shall support the resource URI variables defined in table 5.2.36.2-1.

## **Table 5.2.36.2-1: Resource URI variables for this resource**

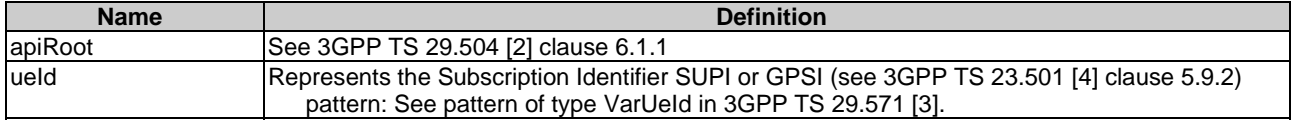

## 5.2.36.3 Resource Standard Methods

## 5.2.36.3.1 GET

This method shall support the URI query parameters specified in table 5.2.36.3.1-1.

#### **Table 5.2.36.3.1-1: URI query parameters supported by the GET method on this resource**

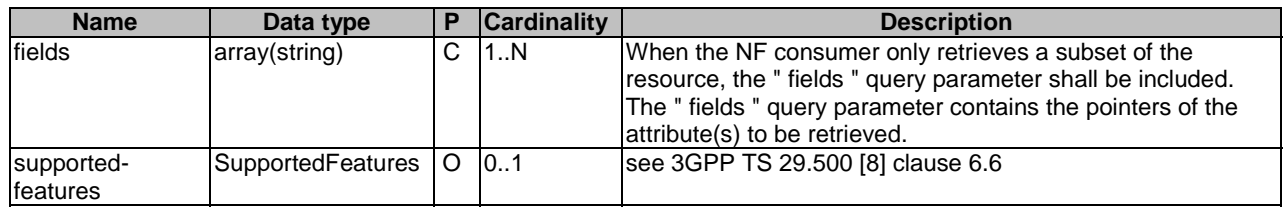

This method shall support the request data structures specified in table 5.2.36.3.1-2 and the response data structures and response codes specified in table 5.2.36.3.1-3.

## **Table 5.2.36.3.1-2: Data structures supported by the GET Request Body on this resource**

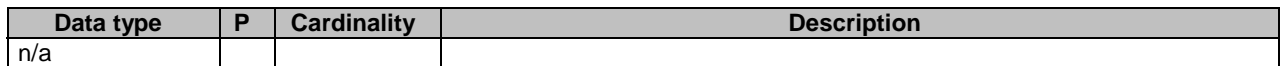

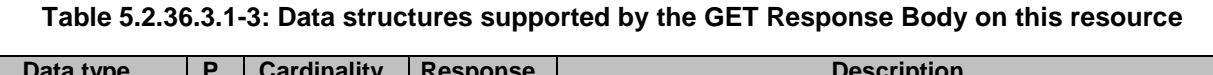

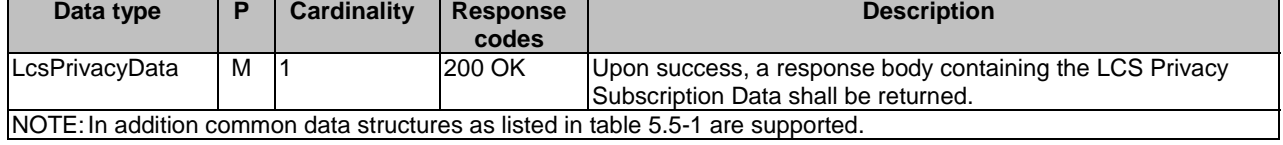

# 5.2.37 Resource: LcsMobileOriginatedSubscriptionData

# 5.2.37.1 Description

This resource represents the subscribed LcsMobileOriginatedSubscriptionData for a SUPI. It is queried by the AMF via the UDM after registering.

This resource is modelled with the Document resource archetype (see clause C.1 of 3GPP TS 29.501 [7]).

## 5.2.37.2 Resource Definition

Resource URI: {apiRoot}/nudr-dr/<apiVersion>/subscription-data/{ueId}/lcs-mo-data

This resource shall support the resource URI variables defined in table 5.2.37.2-1.

## **Table 5.2.37.2-1: Resource URI variables for this resource**

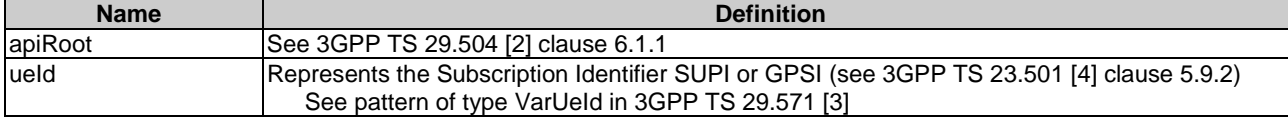

# 5.2.37.3 Resource Standard Methods

## 5.2.37.3.1 GET

This method shall support the URI query parameters specified in table 5.2.37.3.1-1.

#### **Table 5.2.37.3.1-1: URI query parameters supported by the GET method on this resource**

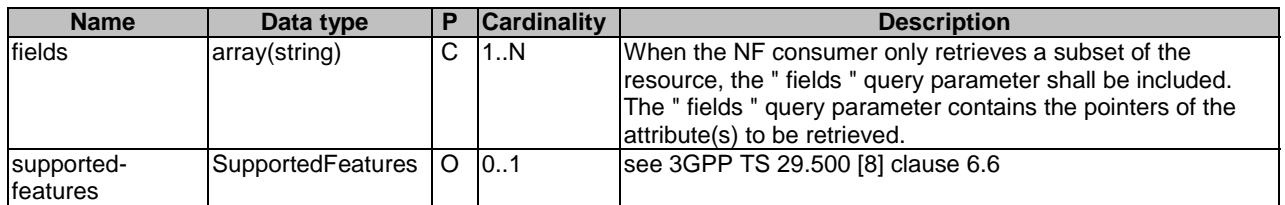

This method shall support the request data structures specified in table 5.2.37.3.1-2 and the response data structures and response codes specified in table 5.2.37.3.1-3.

## **Table 5.2.37.3.1-2: Data structures supported by the GET Request Body on this resource**

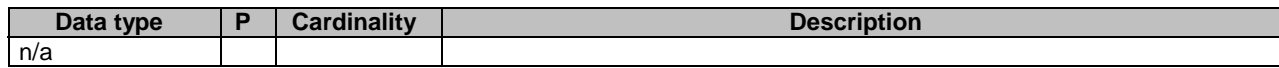

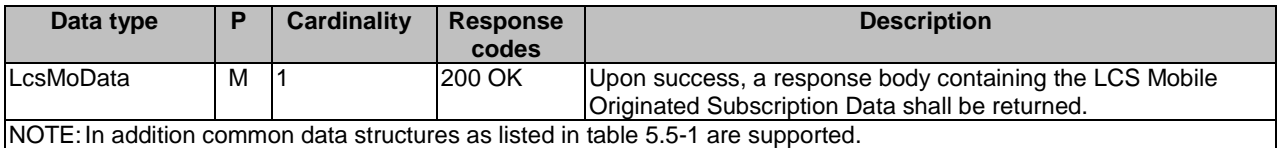

### **Table 5.2.37.3.1-3: Data structures supported by the GET Response Body on this resource**

# 5.2.38 Resource: NiddAuthorizationData

## 5.2.38.1 Description

This resource represents the subscribed NiddAuthorizationData for a GPSI. It is queried by the UDM during NIDD Authorization Data Retrieval and NIDD Authorization Data Update Notification.

This resource is modelled with the Document resource archetype (see clause C.1 of 3GPP TS 29.501 [7]).

## 5.2.38.2 Resource Definition

Resource URI: {apiRoot}/nudr-dr/<apiVersion>/subscription-data/{ueId}/nidd-authorization-data

This resource shall support the resource URI variables defined in table 5.2.38.2-1.

#### **Table 5.2.38.2-1: Resource URI variables for this resource**

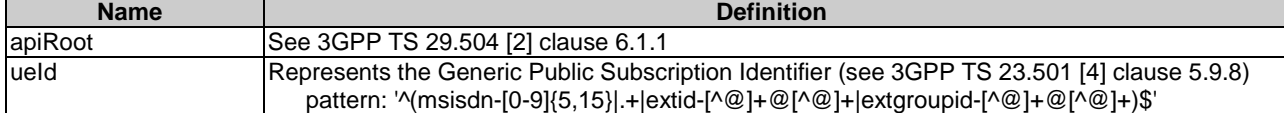

## 5.2.38.3 Resource Standard Methods

## 5.2.38.3.1 GET

This method shall support the URI query parameters specified in table 5.2.38.3.1-1.

#### **Table 5.2.38.3.1-1: URI query parameters supported by the GET method on this resource**

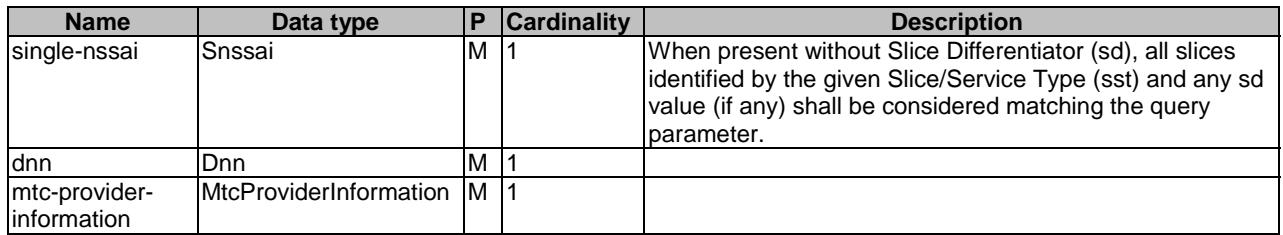

This method shall support the request data structures specified in table 5.2.38.3.1-2 and the response data structures and response codes specified in table 5.2.38.3.1-3.

#### **Table 5.2.38.3.1-2: Data structures supported by the GET Request Body on this resource**

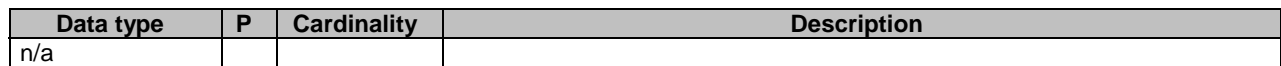

#### **Table 5.2.38.3.1-3: Data structures supported by the GET Response Body on this resource**

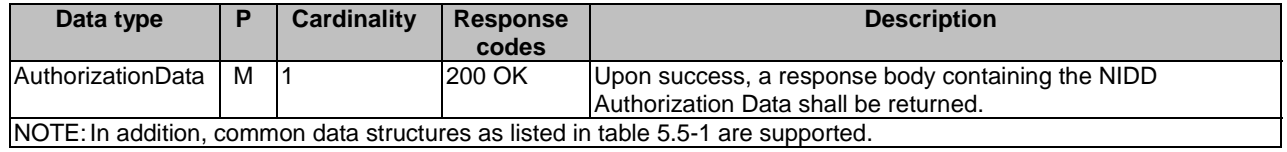

# 5.2.39 Resource: CoverageRestrictionData

## 5.2.39.1 Description

This resource represents UE's subscribed enhanced Coverage Restriction Data for a UE identifier. It is queried by the UDM during Enhanced Coverage Restriction Data Retrieval.

This resource is modelled with the Document resource archetype (see clause C.1 of 3GPP TS 29.501 [7]).

## 5.2.39.2 Resource Definition

Resource URI: {apiRoot}/nudr-dr/<apiVersion>/subscription-data/{ueId}/coverage-restriction-data

This resource shall support the resource URI variables defined in table 5.2.39.2-1.

## **Table 5.2.39.2-1: Resource URI variables for this resource**

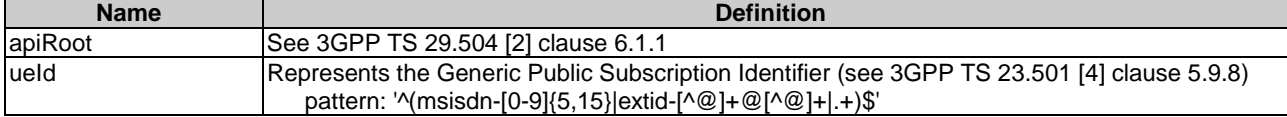

## 5.2.39.3 Resource Standard Methods

## 5.2.39.3.1 GET

This method shall support the URI query parameters specified in table 5.2.39.3.1-1.

#### **Table 5.2.39.3.1-1: URI query parameters supported by the GET method on this resource**

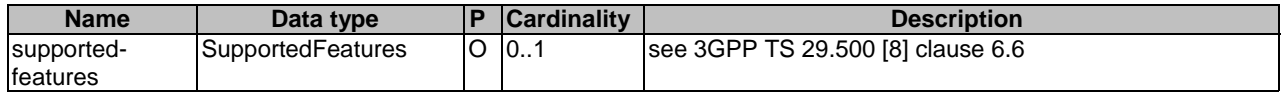

This method shall support the request data structures specified in table 5.2.39.3.1-2 and the response data structures and response codes specified in table 5.2.39.3.1-3.

#### **Table 5.2.39.3.1-2: Data structures supported by the GET Request Body on this resource**

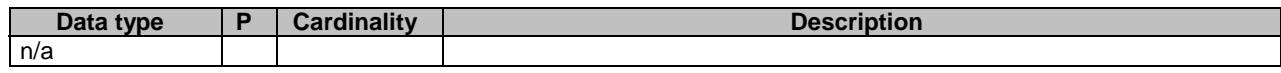

## **Table 5.2.39.3.1-3: Data structures supported by the GET Response Body on this resource**

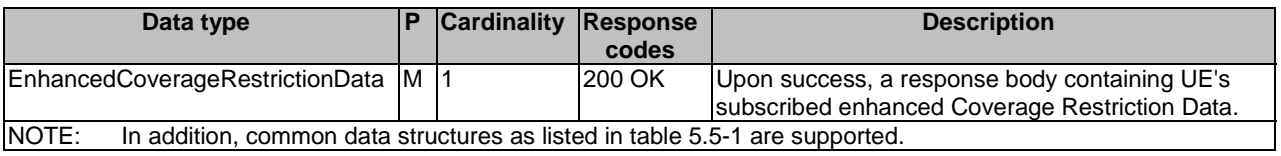

# 5.2.40 Resource: Location

## 5.2.40.1 Description

This resource represents the UE's Location Information for UE's identity (e.g. SUPI or GPSI).

This resource is modelled with the Document resource archetype (see clause C.1 of 3GPP TS 29.501 [7]).

## 5.2.40.2 Resource Definition

Resource URI: {apiRoot}/nudr-dr/<apiVersion>/subscription-data/{ueId}/context-data/location

This resource shall support the resource URI variables defined in table 5.2.40.2-1.

#### **Table 5.2.40.2-1: Resource URI variables for this resource**

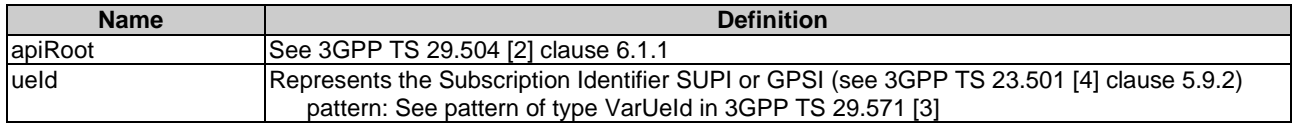

## 5.2.40.3 Resource Standard Methods

## 5.2.40.3.1 GET

This method shall support the URI query parameters specified in table 5.2.40.3.1-1.

#### **Table 5.2.40.3.1-1: URI query parameters supported by the GET method on this resource**

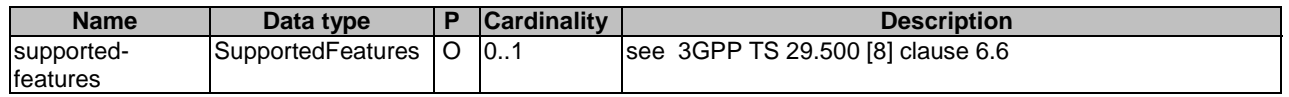

This method shall support the request data structures specified in table 5.2.40.3.1-2 and the response data structures and response codes specified in table 5.2.40.3.1-3.

#### **Table 5.2.40.3.1-2: Data structures supported by the GET Request Body on this resource**

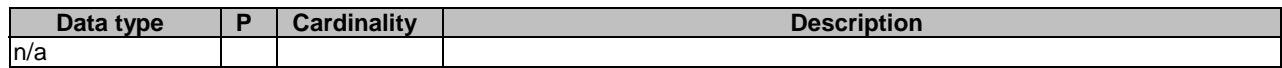

## **Table 5.2.40.3.1-3: Data structures supported by the GET Response Body on this resource**

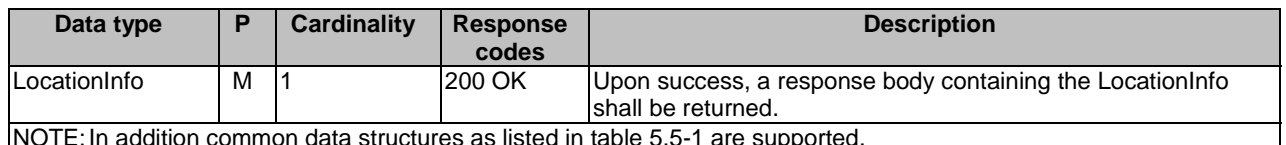

NOTE: In addition common data structures as listed in table 5.5-1 are supported.

# 5.2.41 Resource: V2xSubscriptionData

## 5.2.41.1 Description

This resource represents UE's subscribed V2X Data for a UE identifier. It is queried by the UDM during V2X Subscription Data Retrieval.

This resource is modelled with the Document resource archetype (see clause C.1 of 3GPP TS 29.501 [7]).

# 5.2.41.2 Resource Definition

Resource URI: {apiRoot}/nudr-dr/<apiVersion>/subscription-data/{ueId}/v2x-data

This resource shall support the resource URI variables defined in table 5.2.41.2-1.

## **Table 5.2.41.2-1: Resource URI variables for this resource**

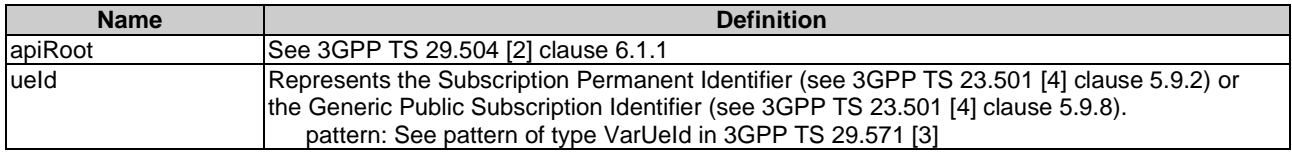

# 5.2.41.3 Resource Standard Methods

## 5.2.41.3.1 GET

This method shall support the URI query parameters specified in table 5.2.41.3.1-1.

## **Table 5.2.41.3.1-1: URI query parameters supported by the GET method on this resource**

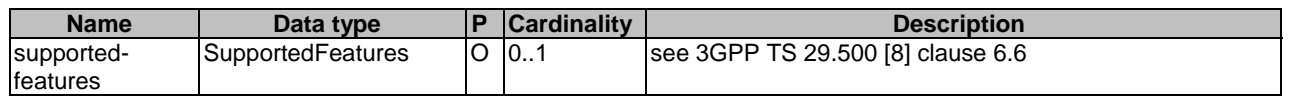

This method shall support the request data structures specified in table 5.2.41.3.1-2 and the response data structures and response codes specified in table 5.2.41.3.1-3.

## **Table 5.2.41.3.1-2: Data structures supported by the GET Request Body on this resource**

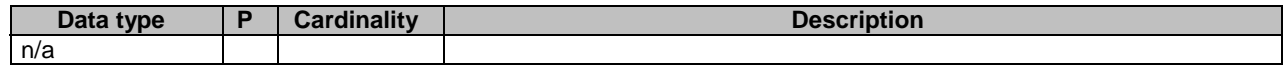

## **Table 5.2.41.3.1-3: Data structures supported by the GET Response Body on this resource**

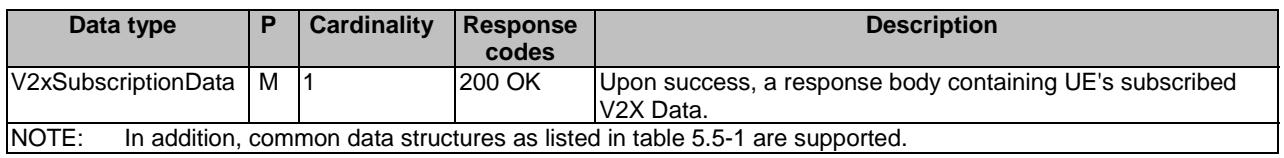

# 5.2.42 Resource: LcsBroadcastAssistanceSubscriptionData

# 5.2.42.1 Description

This resource represents the subscribed LcsBroadcast Assistance Subscription Data for an UE for use in a serving PLMN. It is queried by the LMF via the UDM.

This resource is modelled with the Document resource archetype (see clause C.1 of 3GPP TS 29.501 [7]).

# 5.2.42.2 Resource Definition

Resource URI: {apiRoot}/nudr-dr/<apiVersion>/subscription-data/{ueId}/{servingPlmnId}/provisioned-data/lcs-bcadata

This resource shall support the resource URI variables defined in table 5.2.42.2-1.

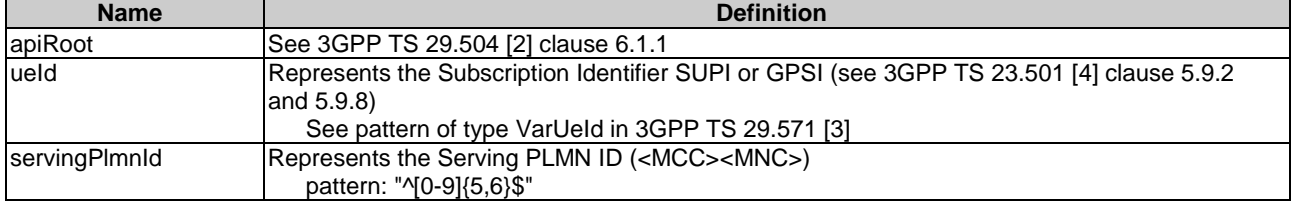

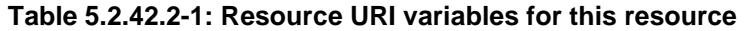

## 5.2.42.3 Resource Standard Methods

## 5.2.42.3.1 GET

This method shall support the URI query parameters specified in table 5.2.42.3.1-1.

#### **Table 5.2.42.3.1-1: URI query parameters supported by the GET method on this resource**

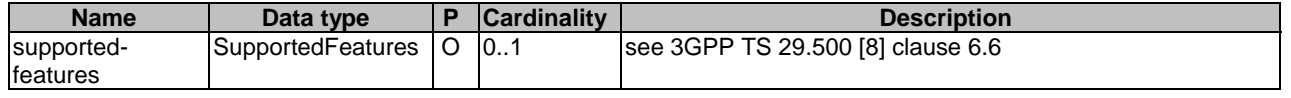

This method shall support the request data structures specified in table 5.2.42.3.1-2 and the response data structures and response codes specified in table 5.2.42.3.1-3.

#### **Table 5.2.42.3.1-2: Data structures supported by the GET Request Body on this resource**

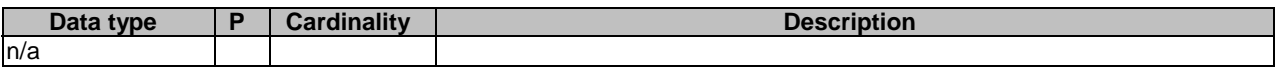

#### **Table 5.2.42.3.1-3: Data structures supported by the GET Response Body on this resource**

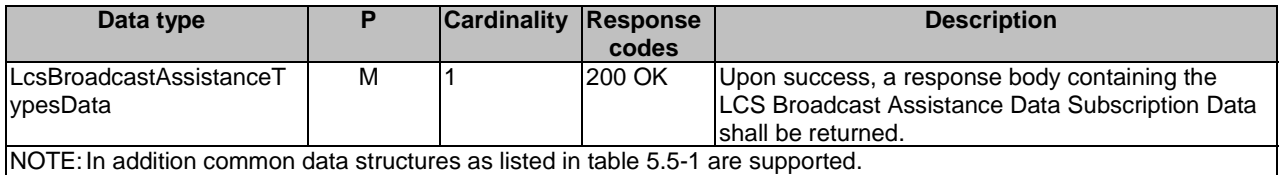

# 5.2.43 Resource: 5GVnGroupsInternal

## 5.2.43.1 Description

This resource represents a read-only view of the collection resource of 5G VN Group data, so it can be queried based on the Internal Group Id from NF Service Consumers having such Id as the ony way to identify a group (e.g. PCF).

## 5.2.43.2 Resource Definition

Resource URI: {apiRoot}/nudr-dr/<apiVersion>/subscription-data/group-data/5g-vn-groups/internal

This resource shall support the resource URI variables defined in table 5.2.43.2-1.

## **Table 5.2.43.2-1: Resource URI variables for this resource**

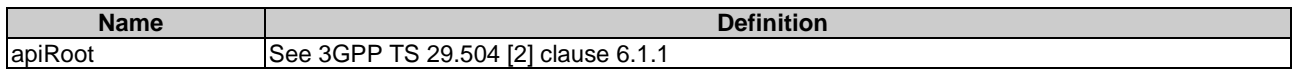

## 5.2.43.3 Resource Standard Methods

## 5.2.43.3.1 GET

This method shall support the URI query parameters specified in table 5.2.43.3.1-1.

#### **Table 5.2.43.3.1-1: URI query parameters supported by the GET method on this resource**

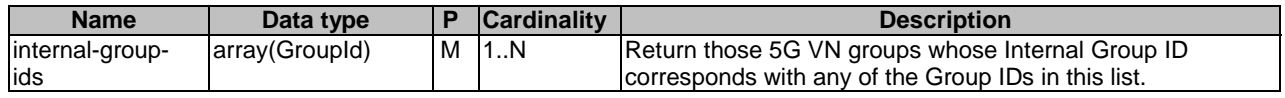

This method shall support the request data structures specified in table 5.2.43.3.1-2 and the response data structures and response codes specified in table 5.2.43.3.1-3.

## **Table 5.2.43.3.1-2: Data structures supported by the GET Request Body on this resource**

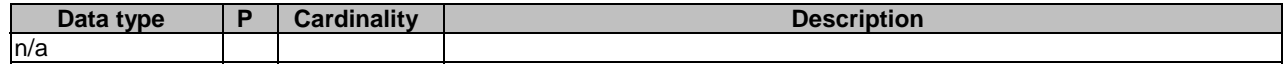

#### **Table 5.2.43.3.1-3: Data structures supported by the GET Response Body on this resource**

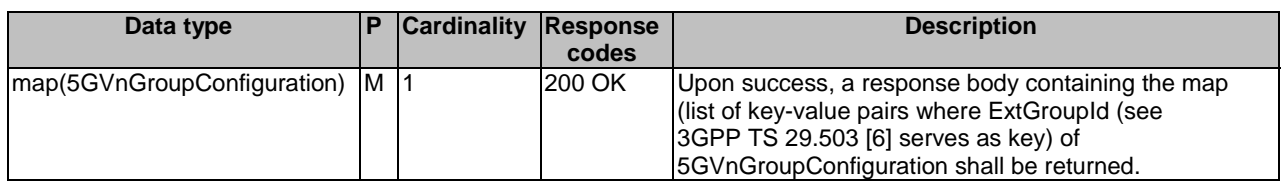

## 5.2.44 Resource: Pp5gVnGroupProfileData

## 5.2.44.1 Description

This resource represents the Parameter Provision Profile Data for the 5G VN Groups. It is queried by the UDM.

### 5.2.44.2 Resource Definition

Resource URI: {apiRoot}/nudr-dr/<apiVersion>/subscription-data/group-data/5g-vn-groups/pp-profile-data

This resource shall support the resource URI variables defined in table 5.2.44.2-1.

### **Table 5.2.44.2-1: Resource URI variables for this resource**

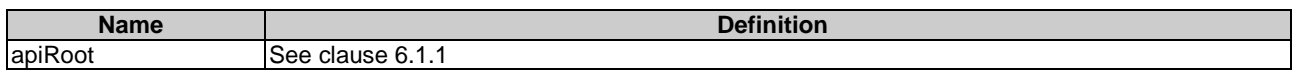

### 5.2.44.3 Resource Standard Methods

### 5.2.44.3.1 GET

This method shall support the URI query parameters specified in table 5.2.44.3.1-1.

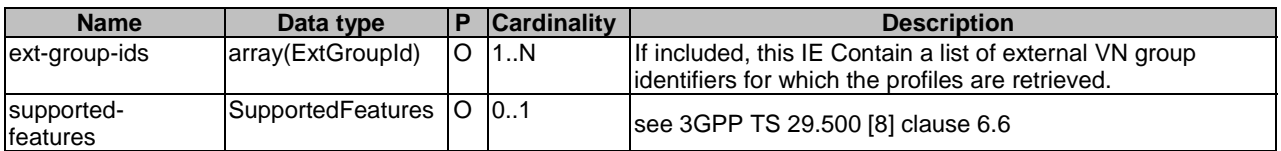

#### **Table 5.2.44.3.1-1: URI query parameters supported by the GET method on this resource**

This method shall support the request data structures specified in table 5.2.44.3.1-2 and the response data structures and response codes specified in table 5.2.44.3.1-3.

#### **Table 5.2.44.3.1-2: Data structures supported by the GET Request Body on this resource**

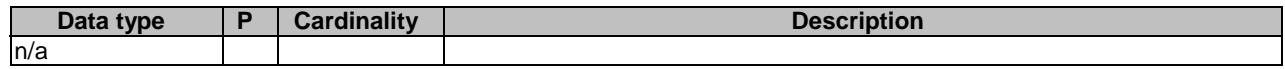

#### **Table 5.2.44.3.1-3: Data structures supported by the GET Response Body on this resource**

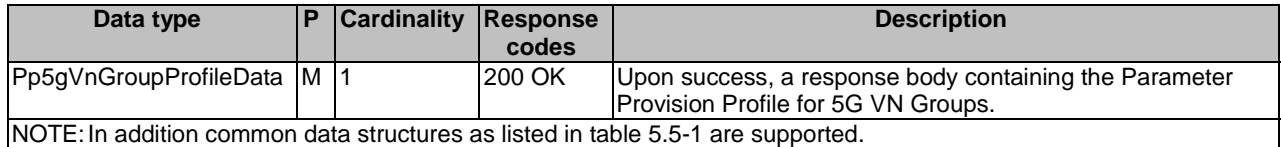

# 5.3 Notifications

## 5.3.1 General

This clause describes the resources to provide Notification to NF service consumers which have explicitly or implicitly subscribed to UDR to be notified when data is changed.

# 5.3.2 Data Change Notification

The POST method shall be used for Data Change Notifications.

- For explicit subscriptions (i.e., subscriptions created under the "subs-to-notif" collection resource, the URI shall be as provided during the subscription procedure;
- For implicit subscriptions, the UDR shall use either a locally configured callback URI of the UDM, or the UDR may retrieve from NRF a default notification URI stored by UDM in NRF during the NF registration procedure.
- The UDM should register in NRF a default notification URI globally at NF Profile level, rather than registering individual default notification URIs per NF Service.
- NOTE 1: If the UDM registers different default notification URIs per NF Service, then how UDR determines which resources are monitored per UDM service is implementation dependent.

The "callback" clause of the OpenAPI specification found in Annex A.2 associated to the POST method of the "subs-tonotif" resource shall be used as the notification request for both explicit and implicit subscriptions.

NOTE 2: For explicit subscriptions, a stateless UDM/NF provides a URI which identifies a set of UDMs/NFs; a stateful UDM/NF provides a specific URI identifying a node.

Resource URI: {callbackReference}

Support of URI query parameters is specified in table 5.3.2-1.

#### **Table 5.3.2-1: URI query parameters supported by the POST method**

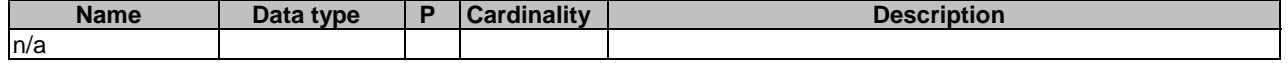

Support of request data structures is specified in table 5.3.2-2 and of response data structures and response codes is specified in table 5.3.2-3.

#### **Table 5.3.2-2: Data structures supported by the POST Request Body**

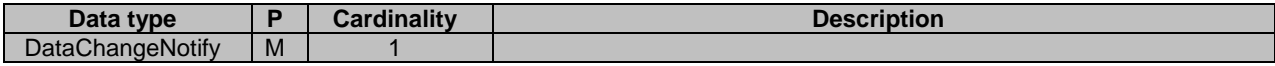

#### **Table5.3.2-3: Data structures supported by the POST Response Body**

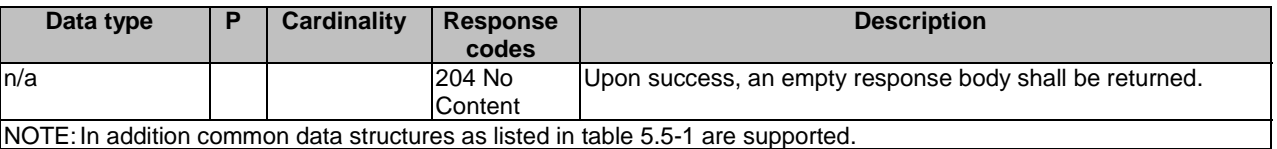

# 5.3.3 Data Removal Notification

The POST method shall be used for Data Removal Notifications.

Data Removal Notifications are used for subscription withdraw cases implicitly subscribed by the UDM.

- The UDR shall use either a locally configured callback URI of the UDM, or the UDR may retrieve from NRF a default notification URI stored by UDM in NRF during the NF registration procedure.
- The UDM should register in NRF a default notification URI globally at NF Profile level, rather than registering individual default notification URIs per NF Service.

The "callback" clause of the OpenAPI specification found in Annex A.2 associated to the POST method of the "subs-tonotif" resource shall be used as the notification request.

Resource URI: {callbackReference}

Support of URI query parameters is specified in table 5.3.3-1.

#### **Table 5.3.3-1: URI query parameters supported by the POST method**

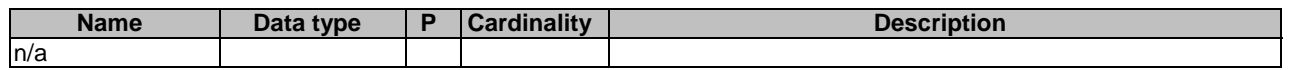

Support of request data structures is specified in table 5.3.3-2 and of response data structures and response codes is specified in table 5.3.3-3.

#### **Table 5.3.3-2: Data structures supported by the POST Request Body**

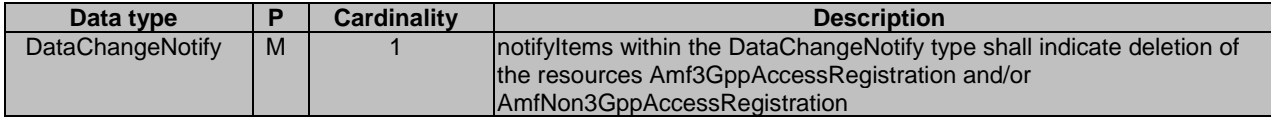

| Data type                                                                                  |  | D | Cardinality | <b>Response</b> | <b>Description</b>                                      |  |  |
|--------------------------------------------------------------------------------------------|--|---|-------------|-----------------|---------------------------------------------------------|--|--|
|                                                                                            |  |   |             | codes           |                                                         |  |  |
| ln/a                                                                                       |  |   |             | 204 No          | Upon success, an empty response body shall be returned. |  |  |
|                                                                                            |  |   |             | Content         |                                                         |  |  |
| <b>NOTE:</b><br>In addition common data structures as listed in table 5.5-1 are supported. |  |   |             |                 |                                                         |  |  |

**Table5.3.3-3: Data structures supported by the POST Response Body** 

# 5.4 Data Model

# 5.4.1 General

This clause specifies the application data model supported by the API.

Table 5.4.1-1 specifies the data types defined for the Nudr service based interface protocol.

## **Table 5.4.1-1: Nudr Subscriber Data specific Data Types**

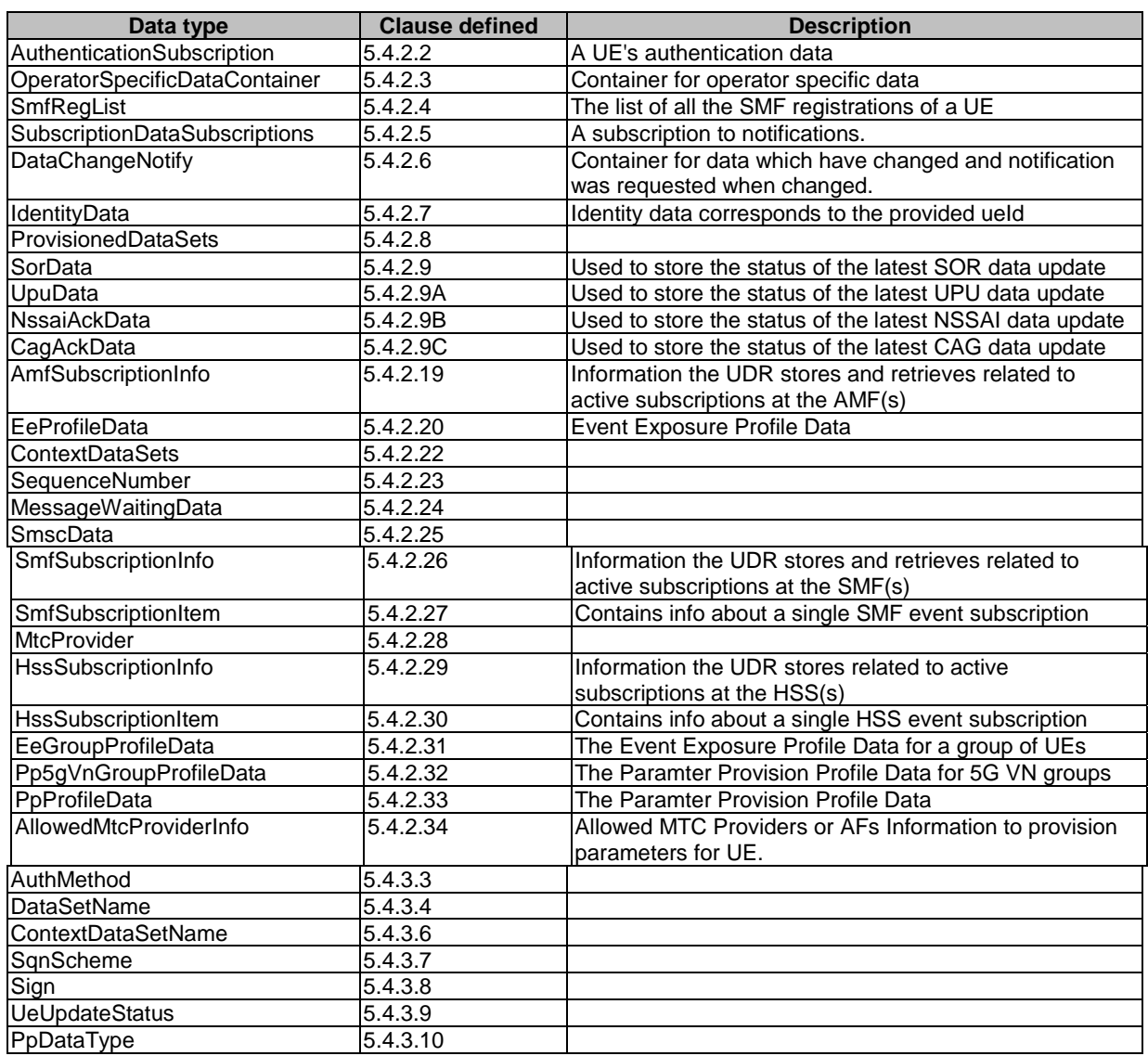

Table 5.4.1-2 specifies data types re-used by the Nudr service based interface protocol from other specifications, including a reference to their respective specifications and when needed, a short description of their use within the Nudr service based interface.
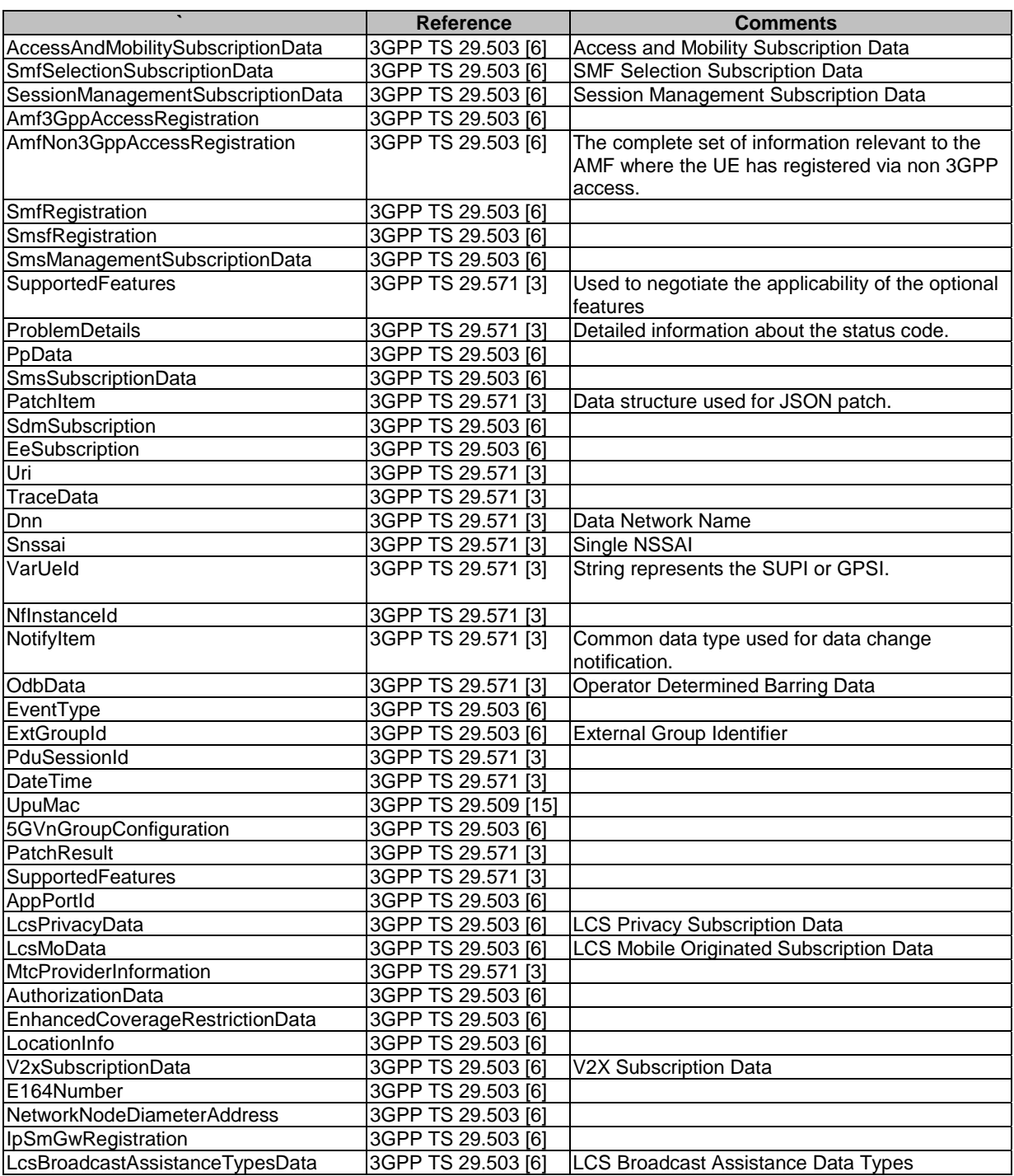

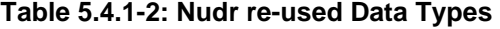

# 5.4.2 Structured data types

## 5.4.2.1 Introduction

This clause defines the structures to be used in resource representations.

5.4.2.2 Type: AuthenticationSubscription

**Table 5.4.2.2-1: Definition of type AuthenticationSubscription** 

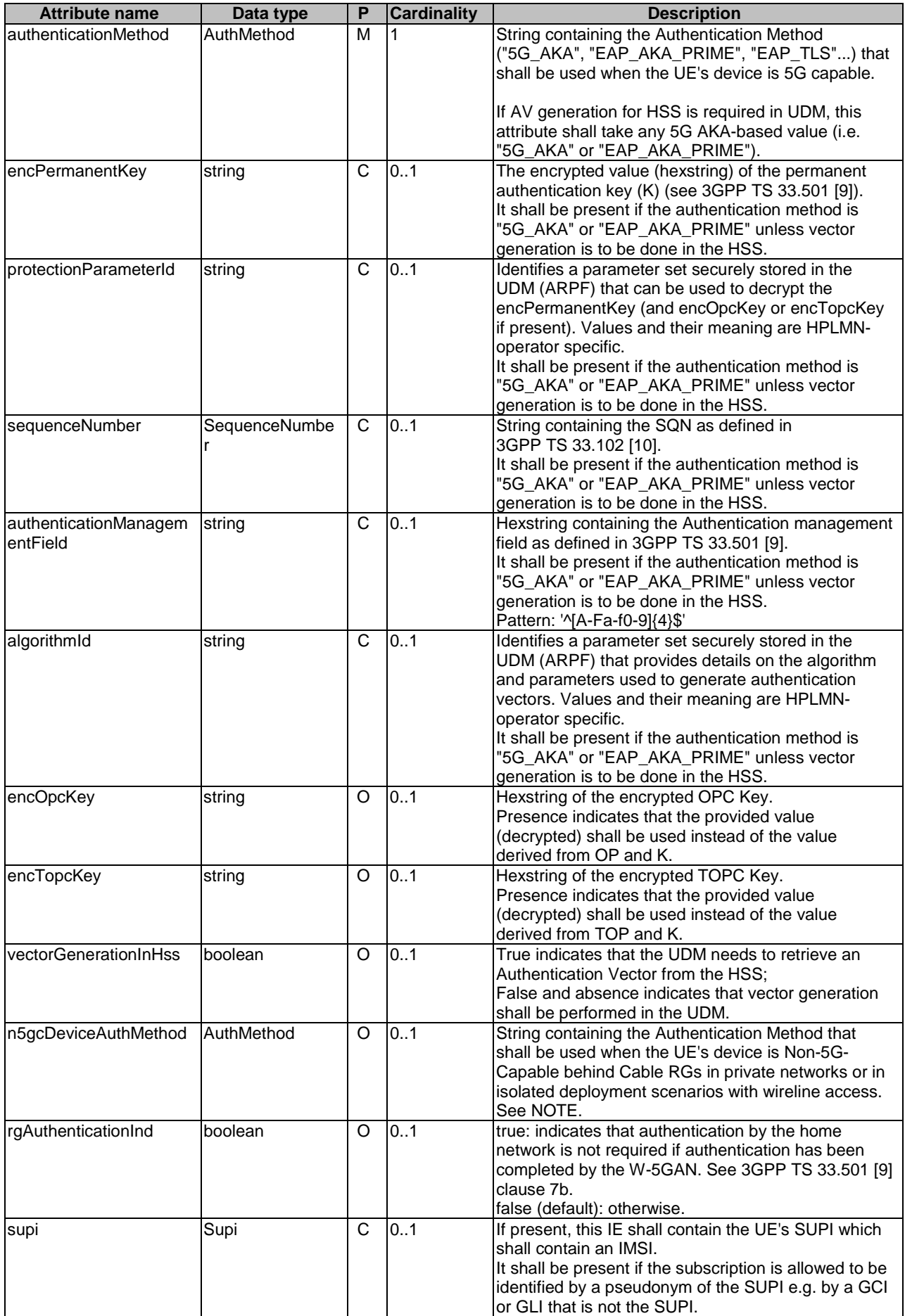

NOTE: The attribute n5gcDeviceAuthMethod is used for EAP-TLS, which is described in the informative annex O of 3GPP TS 33.501 [9] and is not mandatory to support.

#### 5.4.2.3 Type: OperatorSpecificDataContainer

#### **Table 5.4.2.3-1: Definition of type OperatorSpecificDataContainer**

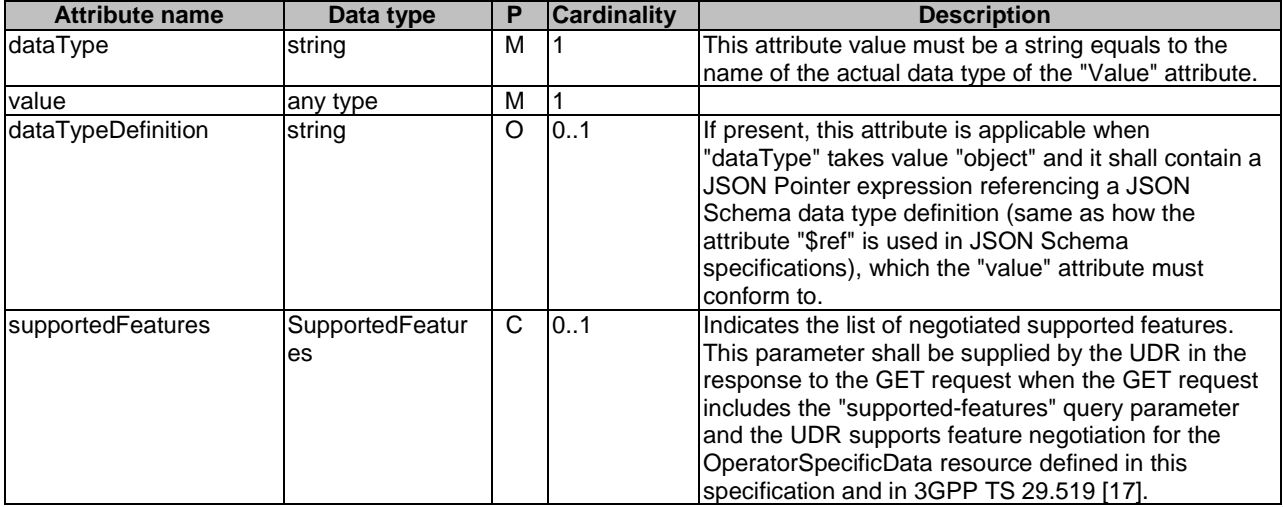

EXAMPLE: A JSON object of type "OperatorSpecificDataContainer" can be as follows:

```
{ 
   "dataType": "object", 
   "value": { 
     "operatorData1": "foo", 
     "operatorData2": 123, 
     "operatorData3": false 
   }, 
   "dataTypeDefinition": "https://operator.com/definitions.json#/OpSpecificDataType" 
}
```
And where the file "/definitions.json" contains a fragment as follows:

```
 "OpSpecificDataType": { 
    "type": "object", 
    "properties": { 
      "operatorData1": { 
        .<br>"type": "string"
      }, 
      "operatorData2": { 
        -<br>"type": "integer"
      }, 
      "operatorData3": { 
         "type": "boolean" 
      } 
   } 
 }
```
{

}

#### 5.4.2.4 Type: SmfRegList

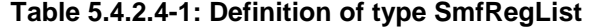

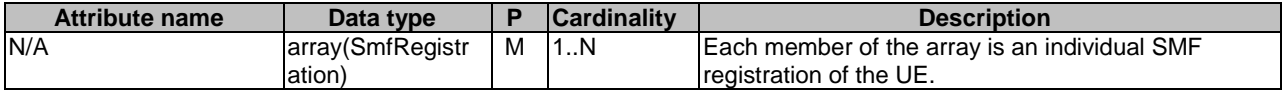

## 5.4.2.5 Type: SubscriptionDataSubscriptions

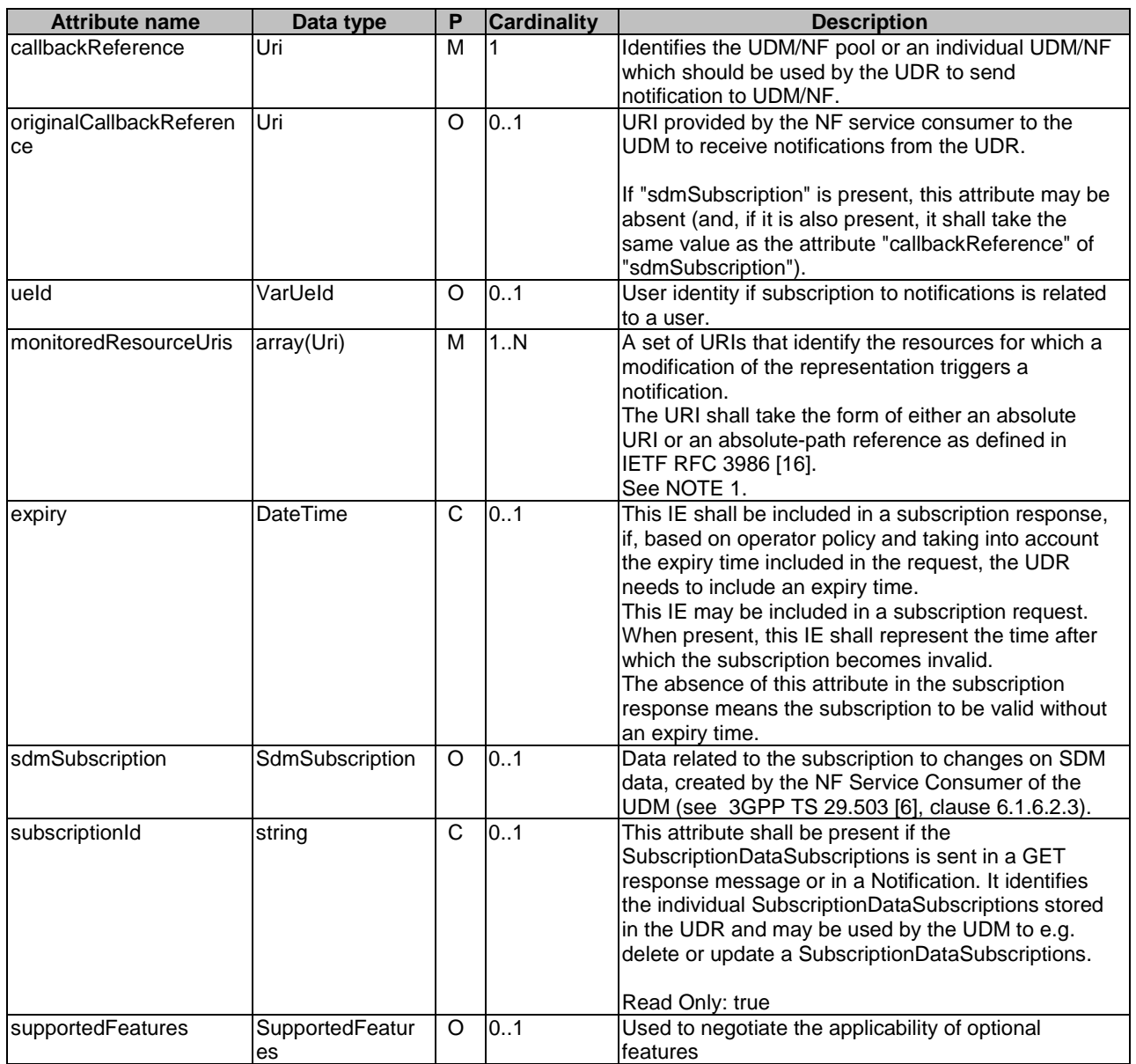

## **Table 5.4.2.5-1: Definition of type SubscriptionDataSubscriptions**

# 5.4.2.6 Type: DataChangeNotify

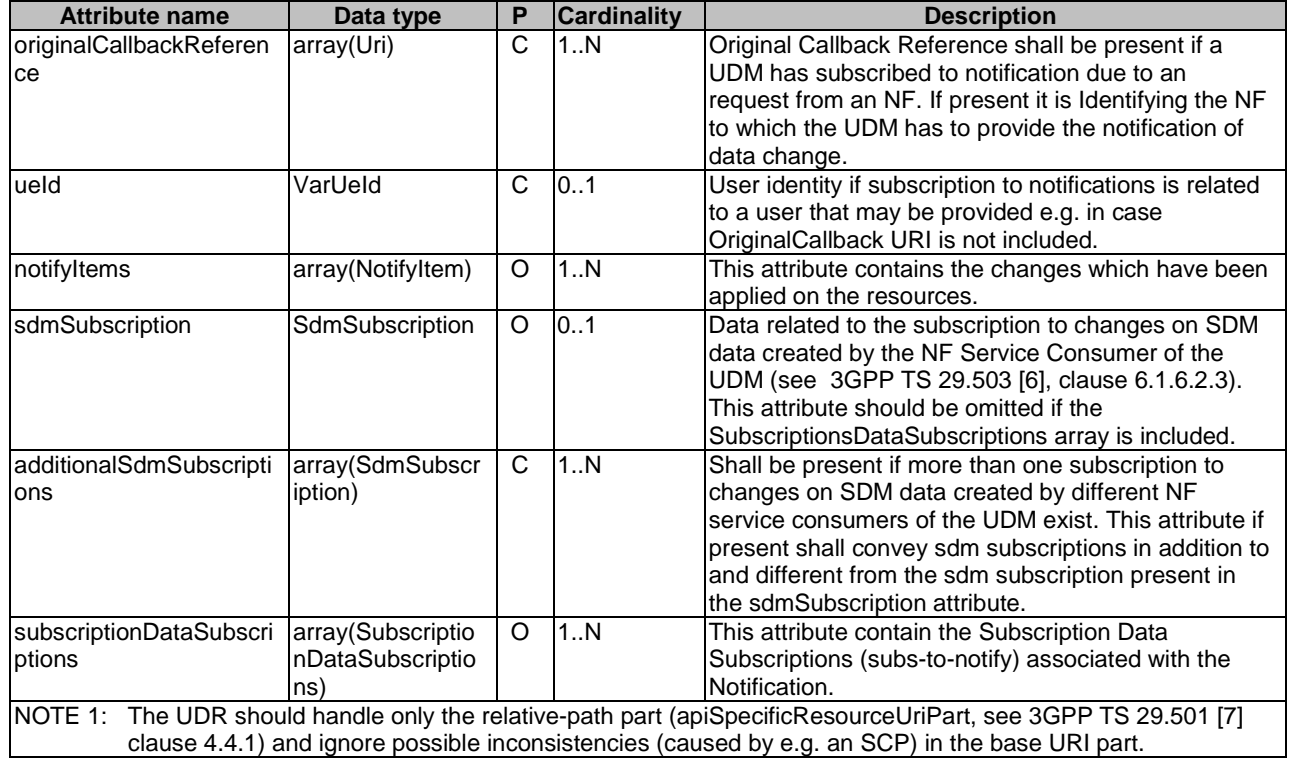

## **Table 5.4.2.6-1: Definition of type DataChangeNotify**

# 5.4.2.7 Type: IdentityData

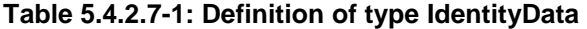

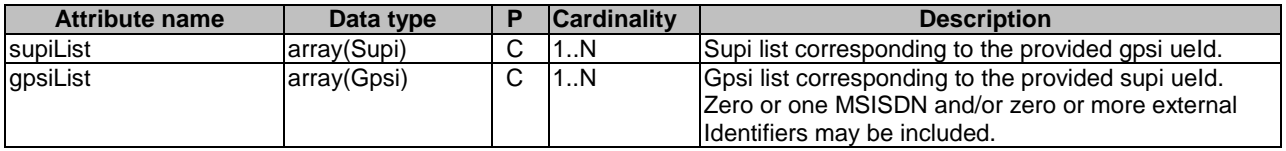

# 5.4.2.8 Type: ProvisionedDataSets

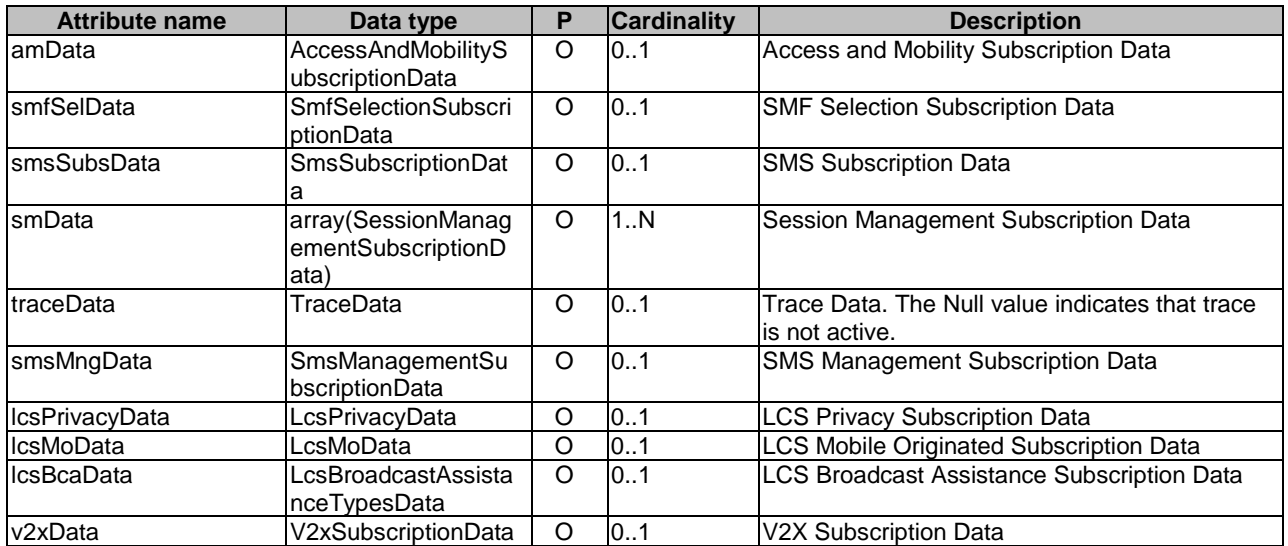

#### **Table 5.4.2.8-1: ProvisionedDataSets**

## 5.4.2.9 Type: SorData

#### **Table 5.4.2.9-1: Definition of type SorData**

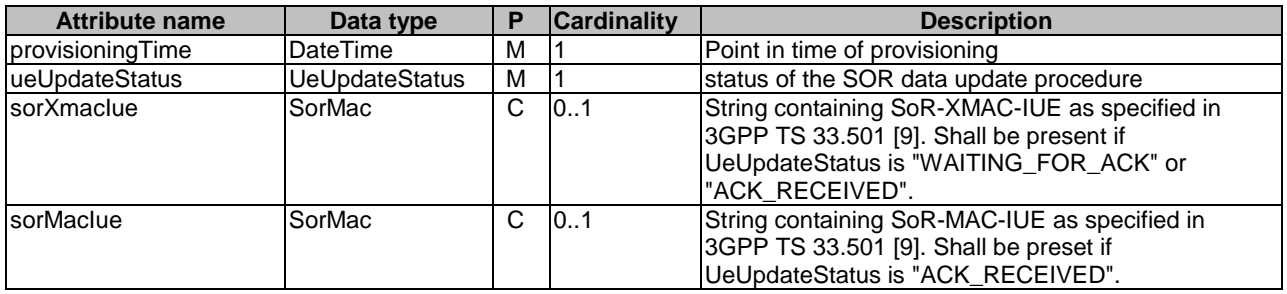

## 5.4.2.9A Type: UpuData

#### **Table 5.4.2.9A-1: Definition of type UpuData**

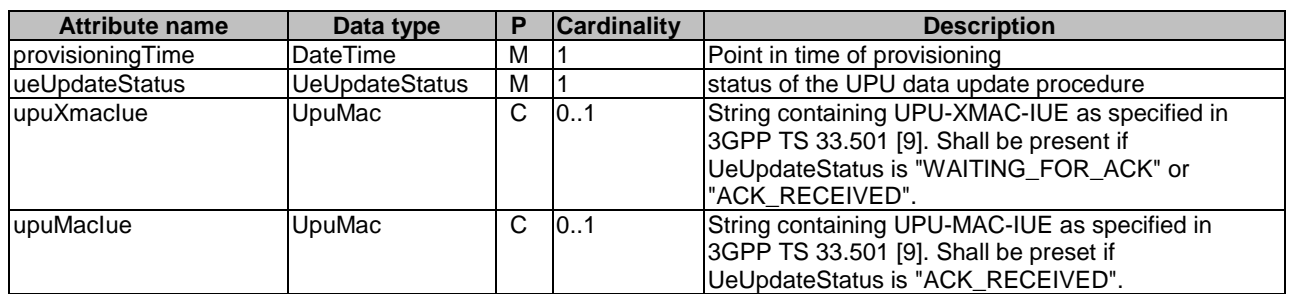

## 5.4.2.9B Type: NssaiAckData

## **Table 5.4.2.9B-1: Definition of type NssaiAckData**

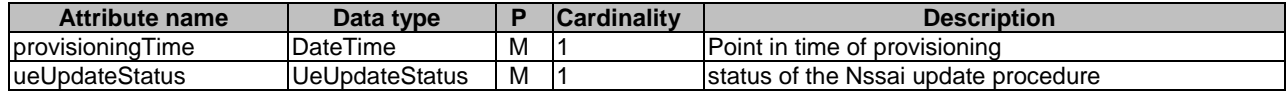

## 5.4.2.9C Type: CagAckData

## **Table 5.4.2.9C-1: Definition of type CagAckData**

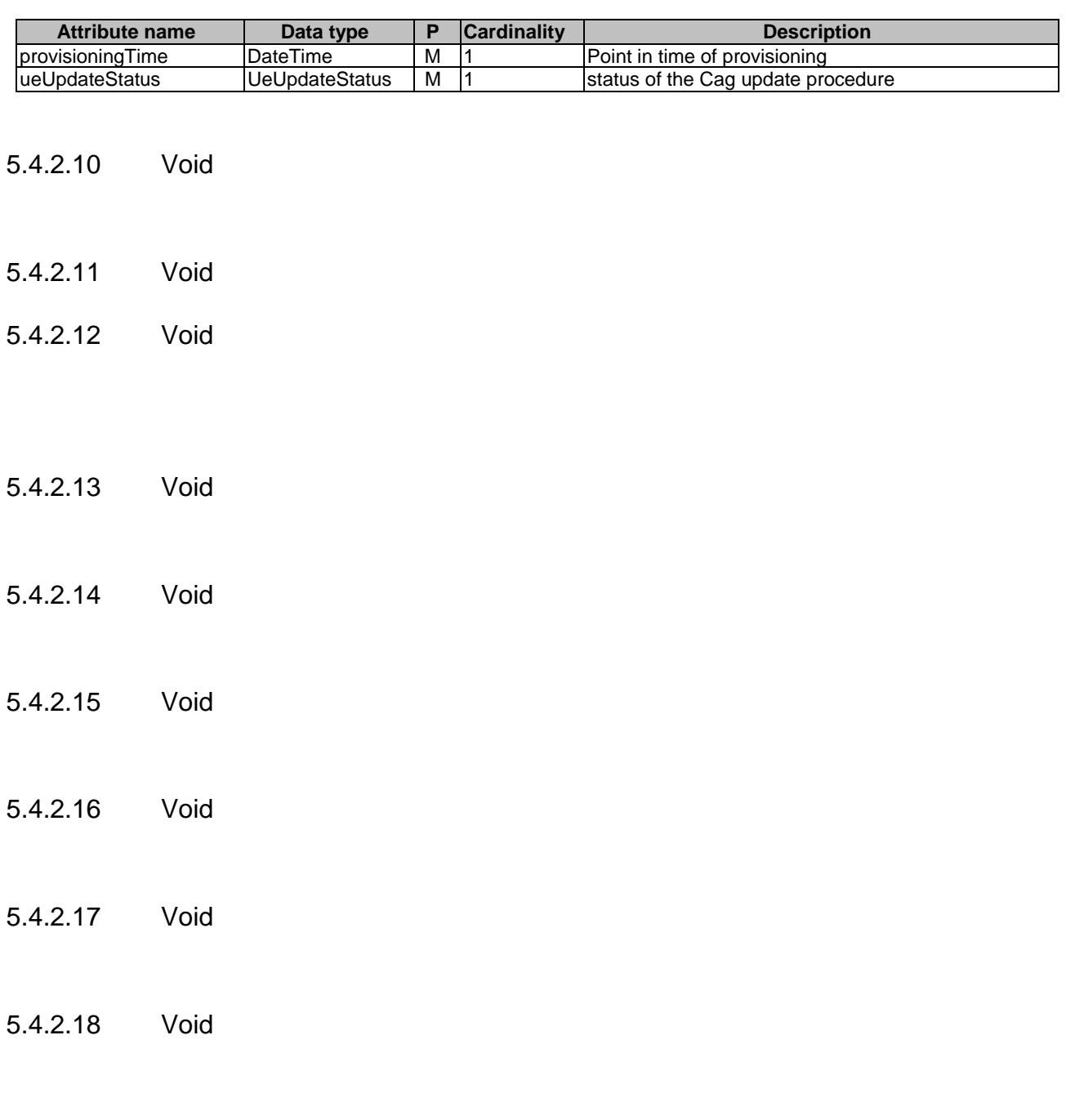

## 5.4.2.19 Type: AmfSubscriptionInfo

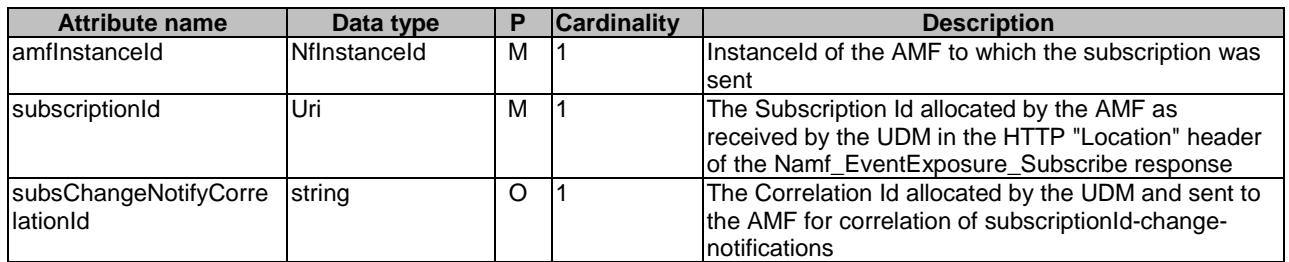

## **Table 5.4.2.19-1: Definition of type AmfSubscriptionInfo**

## 5.4.2.20 Type: EeProfileData

#### **Table 5.4.2.20-1: Definition of type EeProfileData**

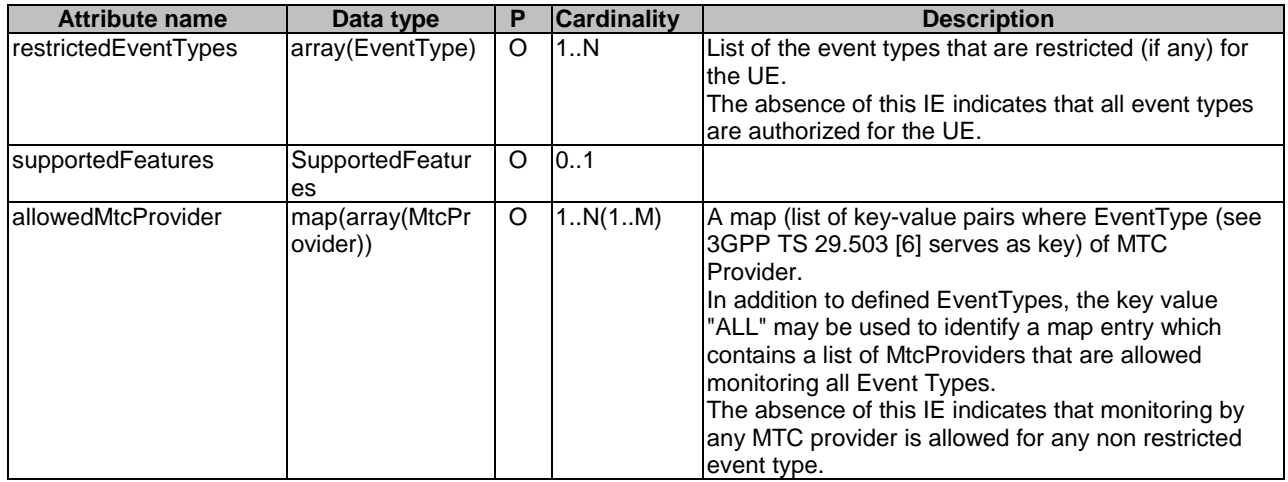

5.4.2.21 Void

## 5.4.2.22 Type: ContextDataSets

#### **Table 5.4.2.22-1: ContextDataSets**

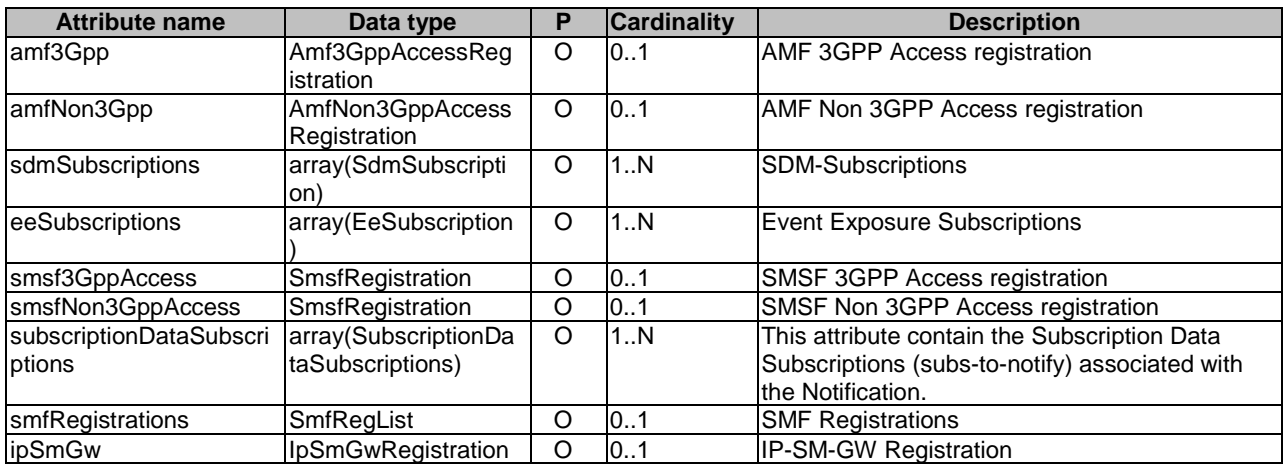

## 5.4.2.23 Type: SequenceNumber

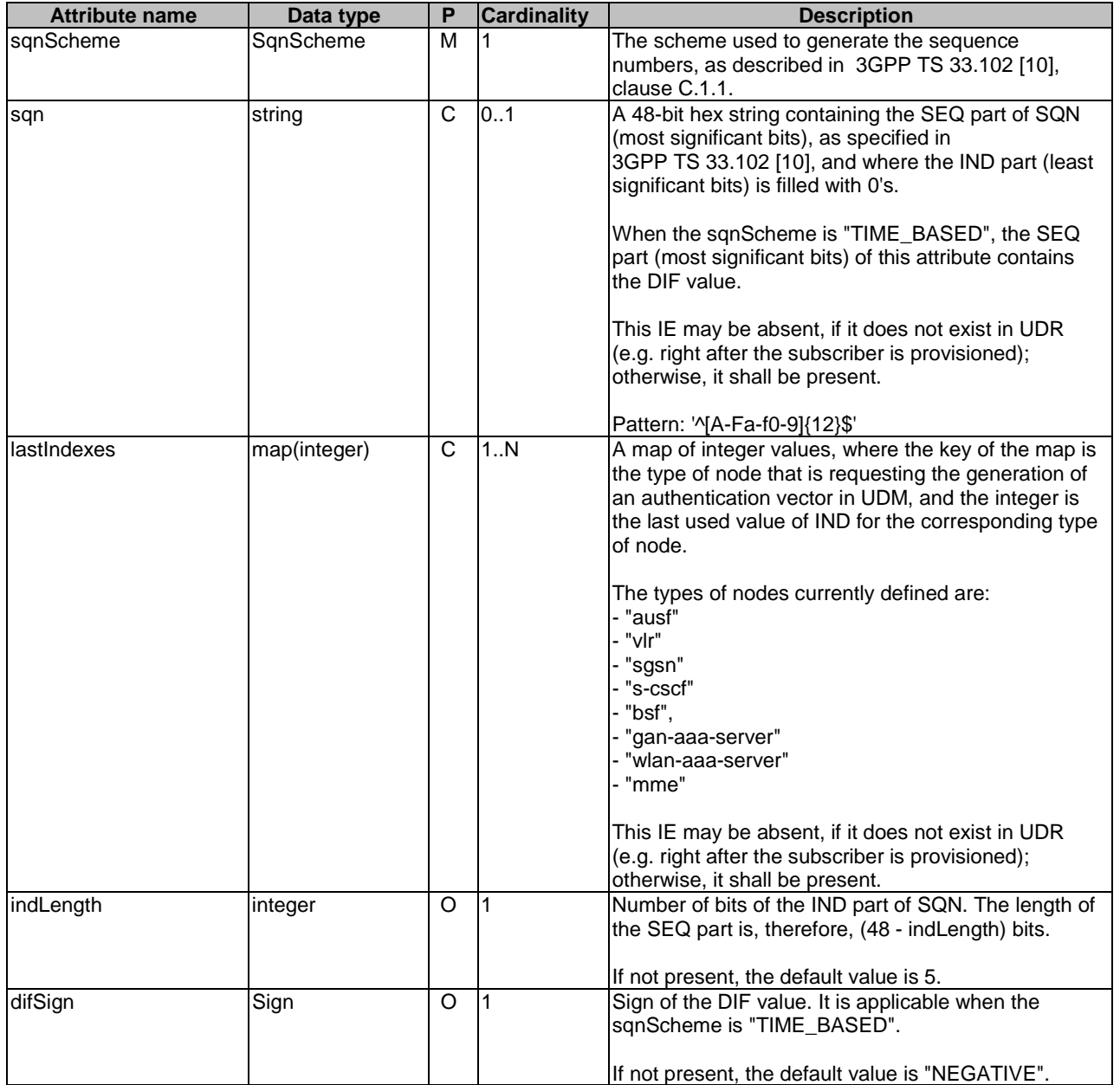

## **Table 5.4.2.23-1: Definition of type SequenceNumber**

## 5.4.2.24 Type: MessageWaitingData

#### **Table 5.4.2.24-1: Definition of type MessageWaitingData**

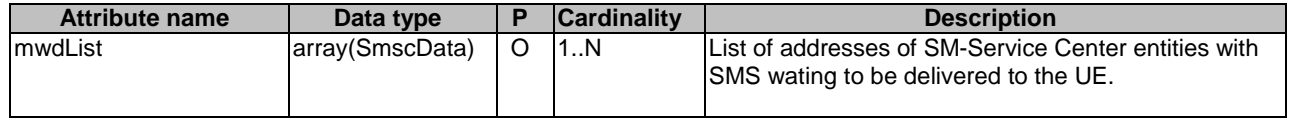

## 5.4.2.25 Type: SmscData

**Table 5.4.2.25-1: Definition of type SmscData**

| <b>Attribute name</b>                                                                              | Data type                       |  | <b>Cardinality</b> | <b>Description</b>                                                                                      |
|----------------------------------------------------------------------------------------------------|---------------------------------|--|--------------------|----------------------------------------------------------------------------------------------------|
| smscMapAddress                                                                                     | E164Number                      |  | 101                | International E.164 number of the SM-SC; it shall be<br>present if the SM-SC supports the MAP protocol. |
| IsmscDiameterAddress                                                                               | lNetworkNodeDia<br>meterAddress |  | 10.1               | Diameter Identity of the SM-SC; it shall be present if<br>the SM-SC supports the Diameter protocol.     |
| INOTE:<br>At least one of the properties, smscMapAddress or smscDiameterAddress, shall be present. |                                 |  |                    |                                                                                                    |

#### 5.4.2.26 Type: SmfSubscriptionInfo

#### **Table 5.4.2.26-1: Definition of type SmfSubscriptionInfo**

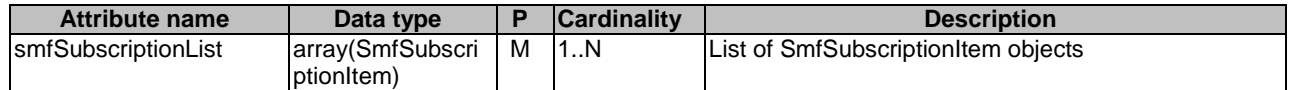

#### 5.4.2.27 Type: SmfSubscriptionItem

#### **Table 5.4.2.27-1: Definition of type SmfSubscriptionItem**

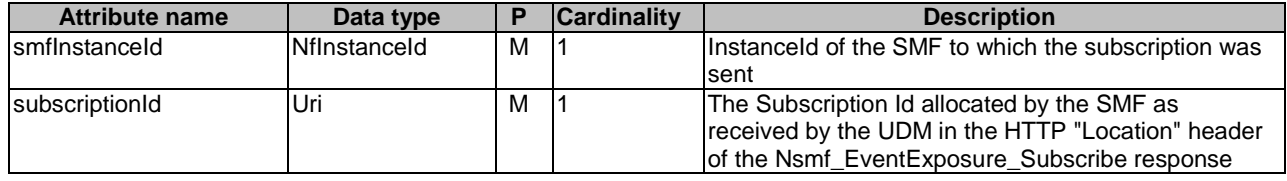

## 5.4.2.28 Type: MtcProvider

#### **Table 5.4.2.28-1: Definition of type MtcProvider**

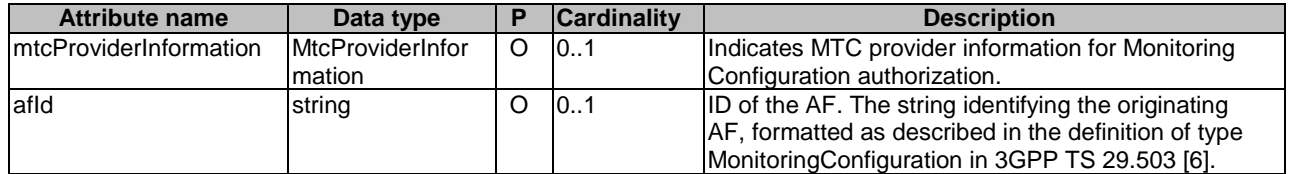

#### 5.4.2.29 Type: HssSubscriptionInfo

#### **Table 5.4.2.29-1: Definition of type hssSubscriptionInfo**

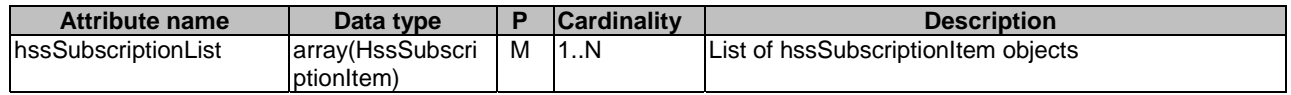

## 5.4.2.30 Type: HssSubscriptionItem

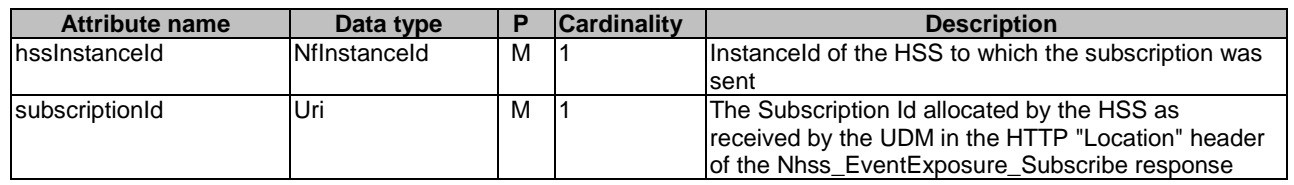

#### **Table 5.4.2.30-1: Definition of type HssSubscriptionItem**

## 5.4.2.31 Type: EeGroupProfileData

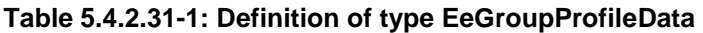

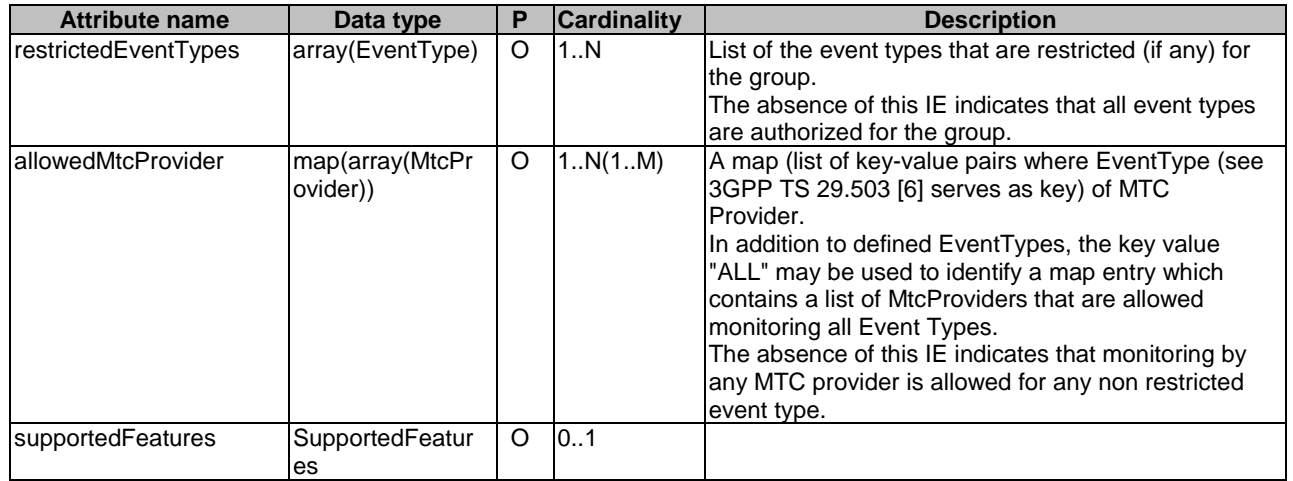

## 5.4.2.32 Type: Pp5gVnGroupProfileData

## **Table 5.4.2.32-1: Definition of type Pp5gVnGroupProfileData**

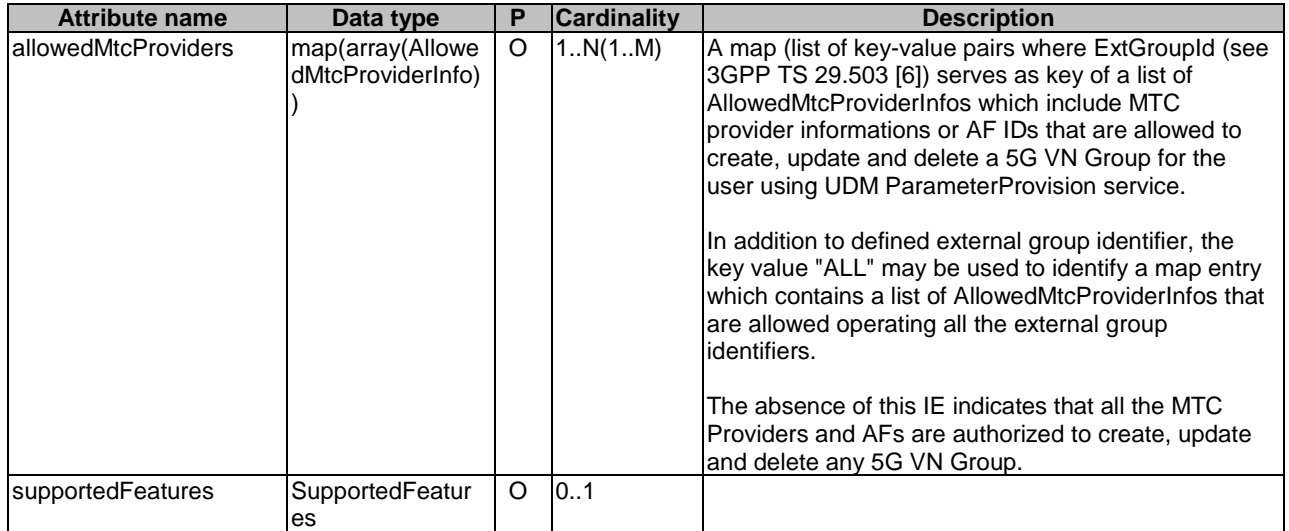

## 5.4.2.33 Type: PpProfileData

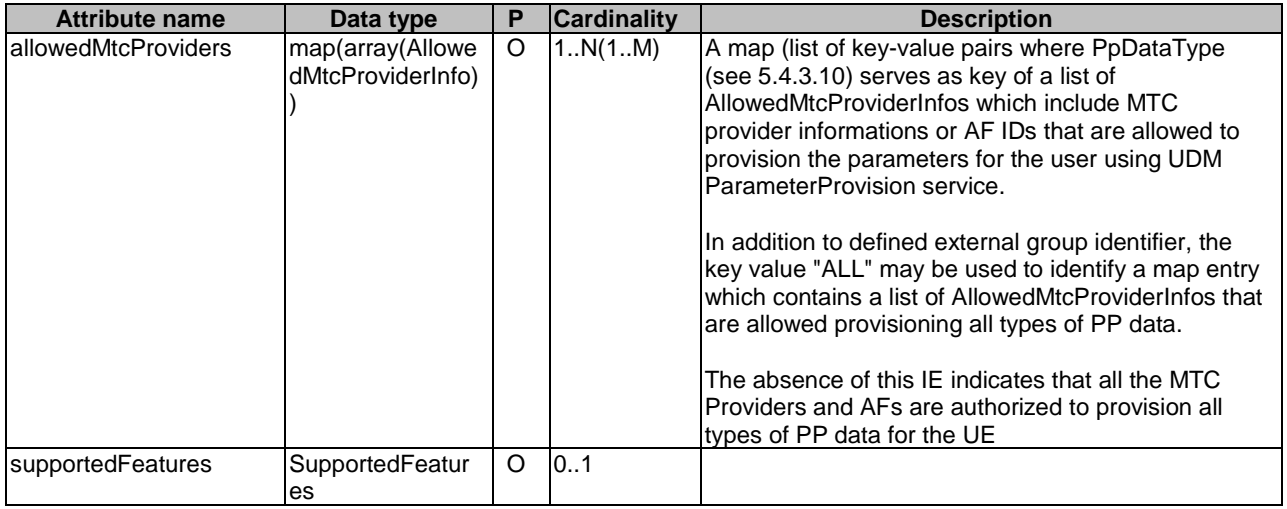

#### **Table 5.4.2.33-1: Definition of type PpProfileData**

#### 5.4.2.34 Type: AllowedMtcProviderInfo

#### **Table 5.4.2.34-1: Definition of type AllowedMtcProviderInfo**

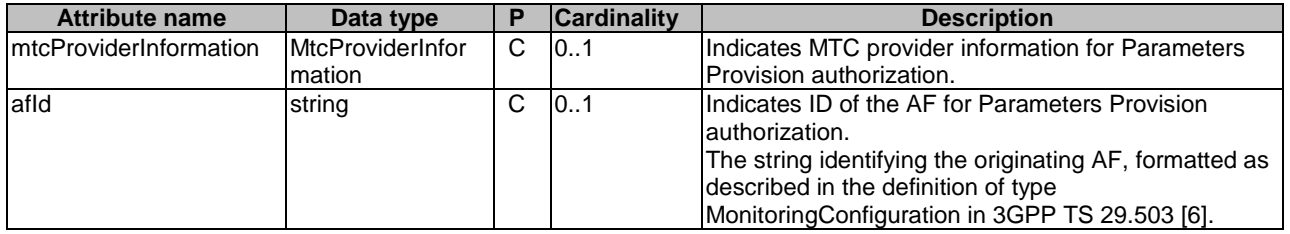

## 5.4.3 Simple data types and enumerations

#### 5.4.3.1 Introduction

This clause defines simple data types and enumerations that can be referenced from data structures defined in the previous clauses.

#### 5.4.3.2 Simple data types

The simple data types defined in table 5.4.3.2-1 shall be supported.

#### **Table 5.4.3.2-1: Simple data types**

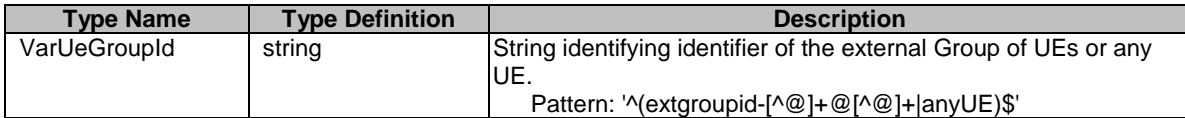

#### 5.4.3.3 Enumeration: AuthMethod

#### **Table 5.4.3.3-1: Enumeration AuthMethod**

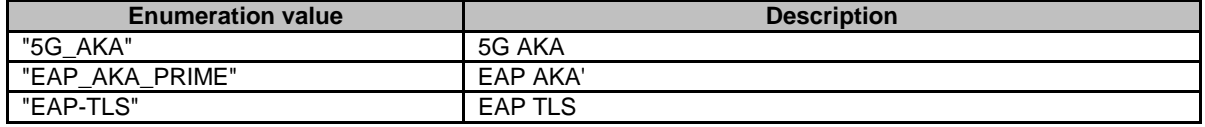

## 5.4.3.4 Enumeration: DataSetName

#### **Table 5.4.3.4-1: Enumeration DataSetName**

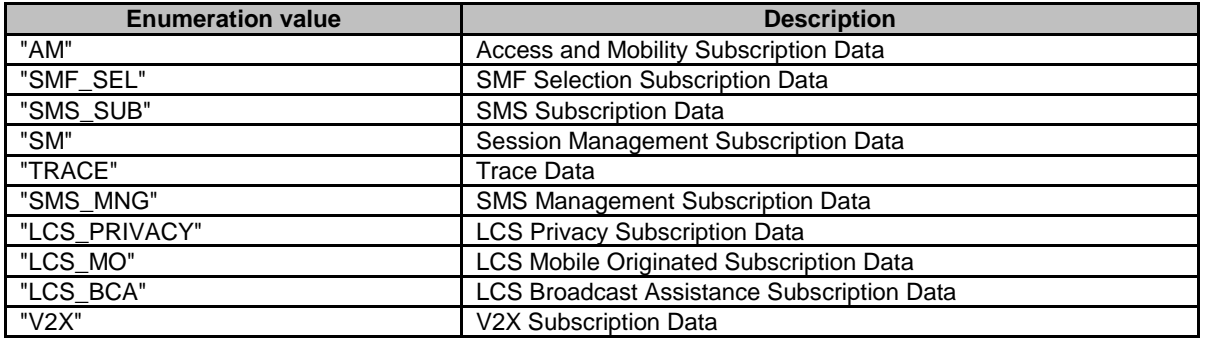

5.4.3.5 Void

## 5.4.3.6 Enumeration: ContextDataSetName

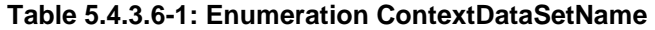

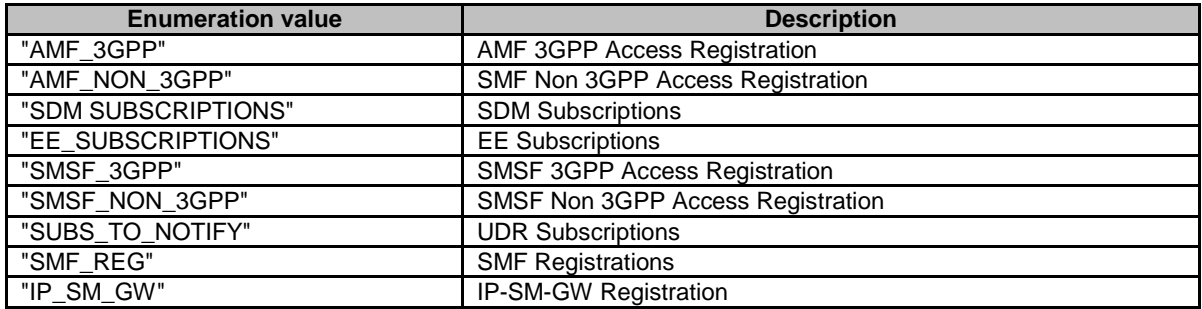

## 5.4.3.7 Enumeration: SqnScheme

## **Table 5.4.3.7-1: Enumeration SqnScheme**

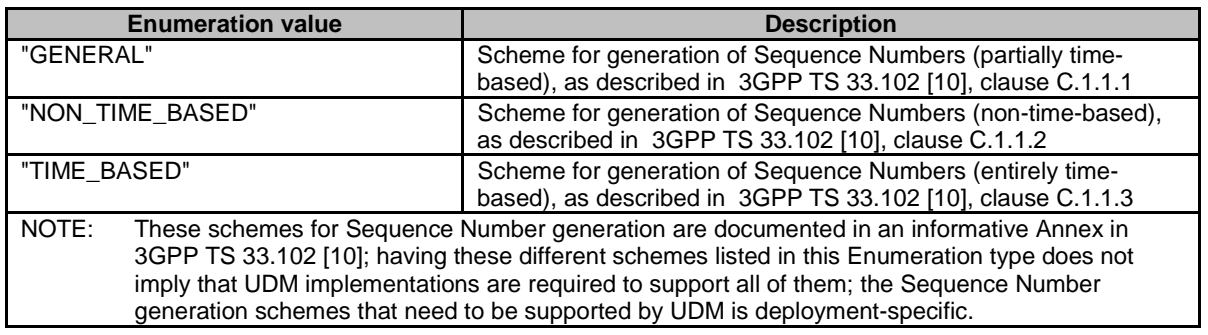

## 5.4.3.8 Enumeration: Sign

## **Table 5.4.3.8-1: Enumeration Sign**

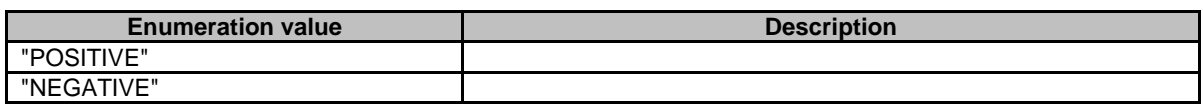

## 5.4.3.9 Enumeration: UeUpdateStatus

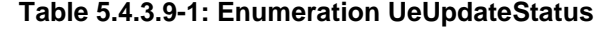

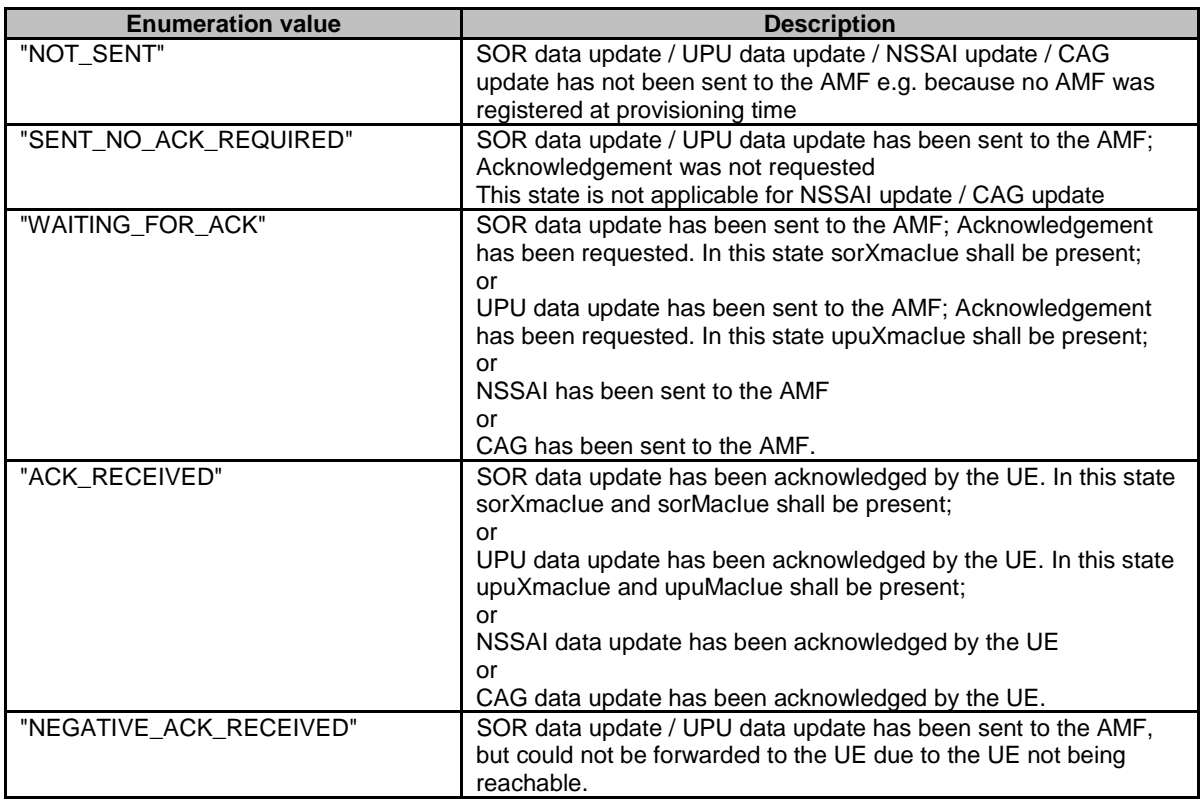

#### 5.4.3.10 Enumeration: PpDataType

#### **Table 5.4.3.10-1: Enumeration PpDataType**

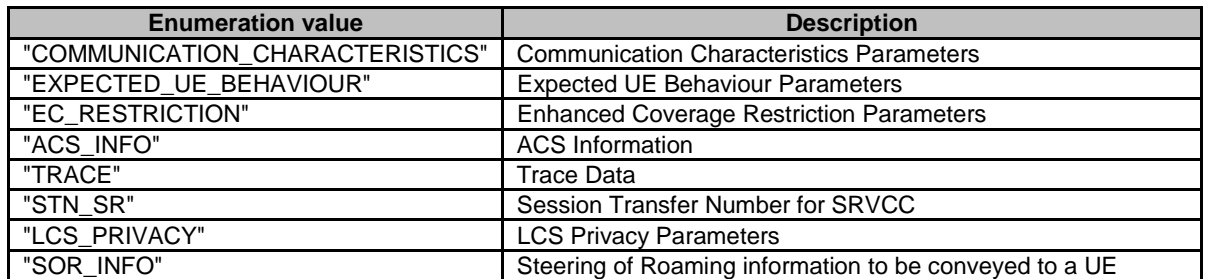

## 5.4.4 Binary data

N/A

# 5.5 Error handling

Table 5.5-1 lists common response body data structures used within the Nudr-dr API

#### **Table 5.5-1: Common Response Body Data Structures**

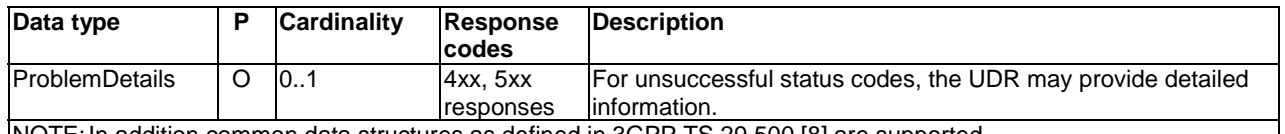

NOTE: In addition common data structures as defined in 3GPP TS 29.500 [8] are supported. The application layer error handling shall follow 3GPP TS 29.504 [2] clause 6.1.6 unless explicitly specified in this document.

# 5.6 Feature negotiation

The optional features in table 6.1.8-1 of 3GPP TS 29.504 [2] are defined for the Nudr\_DataRepository API. They shall be negotiated using the extensibility mechanism defined in clause 6.6 of 3GPP TS 29.500 [8].

# Annex A (normative): OpenAPI specification

## A.1 General

This Annex specifies the formal definition of the Nudr\_DataRepository service API for Subscription Data. It consists of OpenAPI 3.0.0 specifications, in YAML format.

This Annex takes precedence when being discrepant to other parts of the specification with respect to the encoding of information elements and methods within the API(s).

NOTE: The semantics and procedures, as well as conditions, e.g. for the applicability and allowed combinations of attributes or values, not expressed in the OpenAPI definitions but defined in other parts of the specification also apply.

Informative copies of the OpenAPI specification files contained in this 3GPP Technical Specification are available on a Git-based repository, that uses the GitLab software version control system (see 3GPP TS 29.501 [7] clause 5.3.1 and 3GPP TR 21.900 [14] clause 5B).

## A.2 Nudr\_DataRepository API for Subscription Data

For the purpose of referencing entities in the Open API file defined in this Annex, it shall be assumed that this Open API file is contained in a physical file named "TS29505\_Subscription\_Data.yaml".

```
openapi: 3.0.0 
info: 
   version: '-' 
   title: 'Unified Data Repository Service API file for subscription data' 
   description: | 
     Unified Data Repository Service (subscription data). 
     The API version is defined in 3GPP TS 29.504. 
     © 2021, 3GPP Organizational Partners (ARIB, ATIS, CCSA, ETSI, TSDSI, TTA, TTC). 
     All rights reserved. 
externalDocs: 
   description: 3GPP TS 29.505 V16.8.0; 5G System; Usage of the Unified Data Repository Service for 
subscription data; Stage 3 
   url: 'http://www.3gpp.org/ftp/Specs/archive/29_series/29.505/' 
paths: 
   /subscription-data/{ueId}/authentication-data/authentication-subscription: 
     get: 
       summary: Retrieves the authentication subscription data of a UE 
       operationId: QueryAuthSubsData 
       tags: 
          - Authentication Data (Document) 
       security: 
         - {} 
         - oAuth2ClientCredentials: 
            - nudr-dr 
          - oAuth2ClientCredentials: 
           - nudr-dr 
            - nudr-dr:subscription-data:authentication-subscription:read 
       parameters: 
          - name: ueId 
           in: path 
           description: UE id 
           required: true 
           schema: 
              $ref: 'TS29571_CommonData.yaml#/components/schemas/Supi' 
          - name: supported-features 
           in: query 
           description: Supported Features 
            schema: 
              $ref: 'TS29571_CommonData.yaml#/components/schemas/SupportedFeatures' 
       responses:
```
 '200': description: Expected response to a valid request content: application/json: schema: \$ref: '#/components/schemas/AuthenticationSubscription' default: \$ref: 'TS29571\_CommonData.yaml#/components/responses/default' patch: summary: modify the authentication subscription data of a UE operationId: ModifyAuthenticationSubscription tags: - Authentication Subscription (Document) security:  $- \{ \}$  - oAuth2ClientCredentials: - nudr-dr - oAuth2ClientCredentials: - nudr-dr - nudr-dr:subscription-data:authentication-subscription:modify parameters: - name: ueId in: path description: UE id required: true schema: \$ref: 'TS29571\_CommonData.yaml#/components/schemas/Supi' - name: supported-features in: query description: Features required to be supported by the target NF schema: \$ref: 'TS29571\_CommonData.yaml#/components/schemas/SupportedFeatures' requestBody: content: application/json-patch+json: schema: type: array items: \$ref: 'TS29571\_CommonData.yaml#/components/schemas/PatchItem' required: true responses: '204': description: Expected response to a valid request '403': description: modification is rejected content: application/problem+json: schema: \$ref: 'TS29571\_CommonData.yaml#/components/schemas/ProblemDetails' '200': description: Expected response to a valid request content: application/json: schema: \$ref: 'TS29571\_CommonData.yaml#/components/schemas/PatchResult' default: \$ref: 'TS29571\_CommonData.yaml#/components/responses/default' /subscription-data/{ueId}/authentication-data/authentication-status: put: summary: To store the Authentication Status data of a UE operationId: CreateAuthenticationStatus tags: - Authentication Status (Document) parameters: - name: ueId in: path description: UE id required: true schema: \$ref: 'TS29571\_CommonData.yaml#/components/schemas/Supi' requestBody: content: application/json: schema: \$ref: 'TS29503\_Nudm\_UEAU.yaml#/components/schemas/AuthEvent' required: true

 responses: '204': description: Upon success, an empty response body shall be returned default: \$ref: 'TS29571\_CommonData.yaml#/components/responses/default' get: summary: Retrieves the Authentication Status of a UE operationId: QueryAuthenticationStatus tags: - AuthEvent (Document) parameters: - name: ueId in: path description: UE id required: true schema: \$ref: 'TS29571\_CommonData.yaml#/components/schemas/Supi' - name: fields in: query description: attributes to be retrieved required: false schema: type: array items: type: string minItems: 1 style: form explode: false - name: supported-features description: Supported Features in: query schema: \$ref: 'TS29571\_CommonData.yaml#/components/schemas/SupportedFeatures' responses: '200': description: Expected response to a valid request content: application/json: schema: \$ref: 'TS29503\_Nudm\_UEAU.yaml#/components/schemas/AuthEvent' default: \$ref: 'TS29571\_CommonData.yaml#/components/responses/default' delete: summary: To remove the Authentication Status of a UE operationId: DeleteAuthenticationStatus tags: - AuthEvent (Document) parameters: - name: ueId in: path description: UE id required: true schema: \$ref: 'TS29571\_CommonData.yaml#/components/schemas/Supi' responses: '204': description: Upon success, an empty response body shall be returned. default: \$ref: 'TS29571\_CommonData.yaml#/components/responses/default' /subscription-data/{ueId}/authentication-data/authentication-status/{servingNetworkName}: put: summary: To store the individual Authentication Status data of a UE operationId: CreateIndividualAuthenticationStatus tags: - Individual Authentication Status (Document) parameters: - name: ueId in: path description: UE id required: true schema: \$ref: 'TS29571\_CommonData.yaml#/components/schemas/Supi' - name: servingNetworkName in: path description: Serving Network Name

 required: true schema: \$ref: 'TS29503\_Nudm\_UEAU.yaml#/components/schemas/ServingNetworkName' requestBody: content: application/json: schema: \$ref: 'TS29503\_Nudm\_UEAU.yaml#/components/schemas/AuthEvent' required: true responses: '204': description: Upon success, an empty response body shall be returned default: \$ref: 'TS29571\_CommonData.yaml#/components/responses/default' get: summary: Retrieves the Individual Authentication Status of a UE operationId: QueryIndividualAuthenticationStatus tags: - Individual AuthEvent (Document) parameters: - name: ueId in: path description: UE id required: true schema: \$ref: 'TS29571\_CommonData.yaml#/components/schemas/Supi' - name: servingNetworkName in: path description: Serving Network Name required: true schema: \$ref: 'TS29503\_Nudm\_UEAU.yaml#/components/schemas/ServingNetworkName' - name: fields in: query description: attributes to be retrieved required: false schema: type: array items: type: string minItems: 1 style: form explode: false - name: supported-features description: Supported Features in: query schema: \$ref: 'TS29571\_CommonData.yaml#/components/schemas/SupportedFeatures' responses: '200': description: Expected response to a valid request content: application/json: schema: \$ref: 'TS29503\_Nudm\_UEAU.yaml#/components/schemas/AuthEvent' default: \$ref: 'TS29571\_CommonData.yaml#/components/responses/default' delete: summary: To remove the Individual Authentication Status of a UE operationId: DeleteIndividualAuthenticationStatus tags: - Individual AuthEvent (Document) parameters: - name: ueId in: path description: UE id required: true schema: \$ref: 'TS29571\_CommonData.yaml#/components/schemas/Supi' - name: servingNetworkName in: path description: Serving Network Name required: true schema: \$ref: 'TS29503\_Nudm\_UEAU.yaml#/components/schemas/ServingNetworkName'

```
 responses: 
       '204': 
         description: Upon success, an empty response body shall be returned. 
       default: 
         $ref: 'TS29571_CommonData.yaml#/components/responses/default' 
 /subscription-data/{ueId}/ue-update-confirmation-data/sor-data: 
  put: 
     summary: To store the SoR acknowledgement information of a UE 
     operationId: CreateAuthenticationSoR 
     tags: 
       - Authentication SoR (Document) 
     parameters: 
       - name: ueId 
         in: path 
         description: UE id 
         required: true 
         schema: 
           $ref: 'TS29571_CommonData.yaml#/components/schemas/Supi' 
       - name: supported-features 
         in: query 
         description: Supported Features 
         schema: 
            $ref: 'TS29571_CommonData.yaml#/components/schemas/SupportedFeatures' 
     requestBody: 
       content: 
         application/json: 
           schema: 
             $ref: '#/components/schemas/SorData' 
       required: true 
     responses: 
       '204': 
        description: Expected response to a valid request
       default: 
         $ref: 'TS29571_CommonData.yaml#/components/responses/default' 
   get: 
     summary: Retrieves the SoR acknowledgement information of a UE 
     operationId: QueryAuthSoR 
     tags: 
       - Authentication SoR (Document) 
     parameters: 
       - name: ueId 
         in: path 
         description: UE id 
         required: true 
         schema: 
           $ref: 'TS29571_CommonData.yaml#/components/schemas/Supi' 
       - name: supportedFeatures 
         in: query 
         description: Supported Features 
         schema: 
            $ref: 'TS29571_CommonData.yaml#/components/schemas/SupportedFeatures' 
     responses: 
       '200': 
         description: Expected response to a valid request 
         content: 
           application/json: 
             schema: 
                $ref: '#/components/schemas/SorData' 
       default: 
         $ref: 'TS29571_CommonData.yaml#/components/responses/default' 
 /subscription-data/{ueId}/ue-update-confirmation-data/upu-data: 
  put: 
     summary: To store the UPU acknowledgement information of a UE 
     operationId: CreateAuthenticationUPU 
     tags: 
       - Authentication UPU (Document) 
     parameters: 
       - name: ueId 
         in: path 
         description: UE id 
         required: true 
         schema: 
           $ref: 'TS29571_CommonData.yaml#/components/schemas/Supi' 
       - name: supported-features
```
 in: query description: Supported Features schema: \$ref: 'TS29571\_CommonData.yaml#/components/schemas/SupportedFeatures' requestBody: content: application/json: schema: \$ref: '#/components/schemas/UpuData' responses: '204': description: Expected response to a valid request default: \$ref: 'TS29571\_CommonData.yaml#/components/responses/default' get: summary: Retrieves the UPU acknowledgement information of a UE operationId: QueryAuthUPU tags: - Authentication UPU (Document) parameters: - name: ueId in: path description: UE id required: true schema: \$ref: 'TS29571\_CommonData.yaml#/components/schemas/Supi' - name: supportedFeatures in: query description: Supported Features schema: \$ref: 'TS29571\_CommonData.yaml#/components/schemas/SupportedFeatures' responses: '200': description: Expected response to a valid request content: application/json: schema: \$ref: '#/components/schemas/UpuData' default: \$ref: 'TS29571\_CommonData.yaml#/components/responses/default' /subscription-data/{ueId}/ue-update-confirmation-data/subscribed-snssais: put: summary: To store the NSSAI update acknowledgement information of a UE operationId: Create NSSAI update ack tags: - NSSAI update ack (Document) parameters: - name: ueId in: path description: UE id required: true schema: \$ref: 'TS29571\_CommonData.yaml#/components/schemas/Supi' - name: supported-features in: query description: Supported Features schema: \$ref: 'TS29571\_CommonData.yaml#/components/schemas/SupportedFeatures' requestBody: content: application/json: schema: \$ref: '#/components/schemas/NssaiAckData' required: true responses: '204': description: Expected response to a valid request default: \$ref: 'TS29571\_CommonData.yaml#/components/responses/default' get: summary: Retrieves the UPU acknowledgement information of a UE operationId: QueryNssaiAck tags: - NSSAI ACK (Document) parameters:

 - name: ueId in: path description: UE id required: true schema: \$ref: 'TS29571\_CommonData.yaml#/components/schemas/Supi' - name: supportedFeatures in: query description: Supported Features schema: \$ref: 'TS29571\_CommonData.yaml#/components/schemas/SupportedFeatures' responses: '200': description: Expected response to a valid request content: application/json: schema: \$ref: '#/components/schemas/NssaiAckData' default: \$ref: 'TS29571\_CommonData.yaml#/components/responses/default' /subscription-data/{ueId}/ue-update-confirmation-data/subscribed-cag: put: summary: To store the CAG update acknowledgement information of a UE operationId: CreateCagUpdateAck tags: - CAG update ack (Document) parameters: - name: ueId in: path description: UE id required: true schema: \$ref: 'TS29571\_CommonData.yaml#/components/schemas/Supi' - name: supported-features in: query description: Supported Features schema: \$ref: 'TS29571\_CommonData.yaml#/components/schemas/SupportedFeatures' requestBody: content: application/json: schema: \$ref: '#/components/schemas/CagAckData' required: true responses: '204': description: Expected response to a valid request default: \$ref: 'TS29571\_CommonData.yaml#/components/responses/default' get: summary: Retrieves the CAG acknowledgement information of a UE operationId: QueryCagAck tags: - CAG ACK (Document) parameters: - name: ueId in: path description: UE id required: true schema: \$ref: 'TS29571\_CommonData.yaml#/components/schemas/Supi' - name: supported-features in: query description: Supported Features schema: \$ref: 'TS29571\_CommonData.yaml#/components/schemas/SupportedFeatures' responses: '200': description: Expected response to a valid request content: application/json: schema: \$ref: '#/components/schemas/CagAckData' default: \$ref: 'TS29571\_CommonData.yaml#/components/responses/default'

```
 /subscription-data/{ueId}/{servingPlmnId}/provisioned-data: 
   get: 
     summary: Retrieve multiple provisioned data sets of a UE 
     operationId: QueryProvisionedData 
     tags: 
       - Provisioned Data (Document) 
     parameters: 
       - name: ueId 
         in: path 
         description: UE id 
         required: true 
         schema: 
           $ref: 'TS29571_CommonData.yaml#/components/schemas/VarUeId' 
       - name: servingPlmnId 
         in: path 
         description: PLMN ID 
         required: true 
         schema: 
           $ref: '#/components/schemas/VarPlmnId' 
       - name: dataset-names 
         in: query 
         description: List of dataset names 
         style: form 
         explode: false 
         schema: 
           $ref: '#/components/schemas/DatasetNames' 
     responses: 
        '200': 
         description: Expected response to a valid request 
         content: 
           application/json: 
             schema: 
                $ref: '#/components/schemas/ProvisionedDataSets' 
       default: 
         $ref: 'TS29571_CommonData.yaml#/components/responses/default' 
 /subscription-data/{ueId}/{servingPlmnId}/provisioned-data/am-data: 
   get: 
     summary: Retrieves the access and mobility subscription data of a UE 
     operationId: QueryAmData 
     tags: 
       - Access And Mobility Subscription Data (Document) 
     parameters: 
       - name: ueId 
         in: path 
         description: UE id 
         required: true 
         schema: 
           $ref: 'TS29571_CommonData.yaml#/components/schemas/VarUeId' 
       - name: servingPlmnId 
         in: path 
         description: PLMN ID 
         required: true 
         schema: 
           $ref: '#/components/schemas/VarPlmnId' 
       - name: fields 
         in: query 
         description: attributes to be retrieved 
         required: false 
         schema: 
           type: array 
           items: 
             type: string 
           minItems: 1 
         style: form 
         explode: false 
        - name: supported-features 
         in: query 
         description: Supported Features 
         schema: 
             $ref: 'TS29571_CommonData.yaml#/components/schemas/SupportedFeatures' 
        - name: If-None-Match 
         in: header 
         description: Validator for conditional requests, as described in RFC 7232, 3.2 
         schema: 
           type: string 
        - name: If-Modified-Since 
         in: header
```
 description: Validator for conditional requests, as described in RFC 7232, 3.3 schema: type: string responses: '200': description: Expected response to a valid request content: application/json: schema: \$ref: '#/components/schemas/AccessAndMobilitySubscriptionData' headers: Cache-Control: description: Cache-Control containing max-age, as described in RFC 7234, 5.2 schema: type: string ETag: description: Entity Tag, containing a strong validator, as described in RFC 7232, 2.3 schema: type: string Last-Modified: description: Timestamp for last modification of the resource, as described in RFC 7232, 2.2 schema: type: string default: \$ref: 'TS29571\_CommonData.yaml#/components/responses/default' /subscription-data/{ueId}/{servingPlmnId}/provisioned-data/smf-selection-subscription-data: get: summary: Retrieves the SMF selection subscription data of a UE operationId: QuerySmfSelectData tags: - SMF Selection Subscription Data (Document) parameters: - name: ueId in: path description: UE id required: true schema: \$ref: 'TS29571\_CommonData.yaml#/components/schemas/VarUeId' - name: servingPlmnId in: path description: PLMN ID required: true schema: \$ref: '#/components/schemas/VarPlmnId' - name: fields in: query description: attributes to be retrieved required: false schema: type: array items: type: string minItems: 1 style: form explode: false - name: supported-features in: query description: Supported Features schema: \$ref: 'TS29571\_CommonData.yaml#/components/schemas/SupportedFeatures' - name: If-None-Match in: header description: Validator for conditional requests, as described in RFC 7232, 3.2 schema: type: string - name: If-Modified-Since in: header description: Validator for conditional requests, as described in RFC 7232, 3.3 schema: type: string responses: '200': description: Expected response to a valid request content: application/json: schema:

```
 $ref: '#/components/schemas/SmfSelectionSubscriptionData' 
           headers: 
              Cache-Control: 
                description: Cache-Control containing max-age, as described in RFC 7234, 5.2 
                schema: 
                  type: string 
              ETag: 
                description: Entity Tag, containing a strong validator, as described in RFC 7232, 2.3 
                schema: 
                  type: string 
              Last-Modified: 
                description: Timestamp for last modification of the resource, as described in RFC 
7232, 2.2 
                schema: 
                  type: string 
         default: 
           $ref: 'TS29571_CommonData.yaml#/components/responses/default' 
   /subscription-data/{ueId}/{servingPlmnId}/provisioned-data/sm-data: 
     get: 
       summary: Retrieves the Session Management subscription data of a UE 
       operationId: QuerySmData 
       tags: 
         - Session Management Subscription Data 
       parameters: 
          - name: ueId 
           in: path 
           description: UE id 
           required: true 
           schema: 
             $ref: 'TS29571_CommonData.yaml#/components/schemas/VarUeId' 
         - name: servingPlmnId
            in: path 
           description: PLMN ID 
           required: true 
           schema: 
             $ref: '#/components/schemas/VarPlmnId' 
          - name: single-nssai 
           in: query 
           content: 
             application/json: 
               schema: 
                  $ref: '#/components/schemas/VarSnssai' 
           description: single NSSAI 
           required: false 
          - name: dnn 
           in: query 
           description: DNN 
           required: false 
           schema: 
             $ref: '#/components/schemas/Dnn' 
          - name: fields 
           in: query 
            description: attributes to be retrieved 
           required: false 
           schema: 
             type: array 
             items: 
                type: string 
             minItems: 1 
           style: form 
            explode: false 
          - name: supported-features 
           in: query 
           description: Supported Features 
           schema: 
              $ref: 'TS29571_CommonData.yaml#/components/schemas/SupportedFeatures' 
          - name: If-None-Match 
           in: header 
           description: Validator for conditional requests, as described in RFC 7232, 3.2 
           schema: 
             type: string 
          - name: If-Modified-Since 
           in: header 
            description: Validator for conditional requests, as described in RFC 7232, 3.3 
            schema: 
             type: string 
       responses:
```

```
 '200': 
           description: Expected response to a valid request 
           content: 
              application/json: 
                schema: 
                  type: array 
                  items: 
                    $ref: '#/components/schemas/SessionManagementSubscriptionData' 
                  minItems: 1 
           headers: 
              Cache-Control: 
                description: Cache-Control containing max-age, as described in RFC 7234, 5.2 
                schema: 
                  type: string 
              ETag: 
                description: Entity Tag, containing a strong validator, as described in RFC 7232, 2.3 
                schema: 
                  type: string 
              Last-Modified: 
                description: Timestamp for last modification of the resource, as described in RFC 
7232, 2.2 
                schema: 
                  type: string 
         default: 
            $ref: 'TS29571_CommonData.yaml#/components/responses/default' 
   /subscription-data/{ueId}/context-data/amf-3gpp-access: 
     get: 
       summary: Retrieves the AMF context data of a UE using 3gpp access 
       operationId: QueryAmfContext3gpp 
       tags: 
         - AMF 3GPP Access Registration (Document) 
       parameters: 
         - name: ueId 
           in: path 
           description: UE id 
           required: true 
           schema: 
             $ref: 'TS29571_CommonData.yaml#/components/schemas/VarUeId' 
          - name: fields 
            in: query 
           description: attributes to be retrieved 
           required: false 
           schema: 
             type: array 
             items: 
               type: string 
             minItems: 1 
            style: form 
           explode: false 
          - name: supported-features 
           in: query 
           description: Supported Features 
            schema: 
              $ref: 'TS29571_CommonData.yaml#/components/schemas/SupportedFeatures' 
       responses: 
          '200': 
           description: Expected response to a valid request 
           content: 
             application/json: 
                schema: 
                  $ref: '#/components/schemas/Amf3GppAccessRegistration' 
         default: 
           $ref: 'TS29571_CommonData.yaml#/components/responses/default' 
     put: 
       summary: To store the AMF context data of a UE using 3gpp access in the UDR 
       operationId: CreateAmfContext3gpp 
       tags: 
         - AMF 3GPP Access Registration (Document) 
       parameters: 
         - name: ueId 
           in: path 
           description: UE id 
           required: true 
            schema: 
             $ref: 'TS29571_CommonData.yaml#/components/schemas/VarUeId' 
       requestBody:
```
 content: application/json: schema: \$ref: '#/components/schemas/Amf3GppAccessRegistration' required: true responses:  $204$  : description: Upon success, an empty response body shall be returned '201': description: Created content: application/json: schema: \$ref: '#/components/schemas/Amf3GppAccessRegistration' headers: Location: description: 'Contains the URI of the newly created resource, according to the structure: {apiRoot}/nudr-dr/<apiVersion>/subscription-data/{ueId}/context-data/amf-3gpp-access' required: true schema: type: string default: \$ref: 'TS29571\_CommonData.yaml#/components/responses/default' patch: summary: To modify the AMF context data of a UE using 3gpp access in the UDR operationId: AmfContext3gpp tags: - AMF 3GPP Access Registration (Document) parameters: - name: ueId in: path description: UE id required: true schema: \$ref: 'TS29571\_CommonData.yaml#/components/schemas/VarUeId' - name: supported-features in: query description: Features required to be supported by the target NF schema: \$ref: 'TS29571\_CommonData.yaml#/components/schemas/SupportedFeatures' requestBody: content: application/json-patch+json: schema: type: array items: \$ref: 'TS29571\_CommonData.yaml#/components/schemas/PatchItem' required: true responses: '204': description: Expected response to a valid request '200': description: Expected response to a valid request content: application/json: schema: \$ref: 'TS29571\_CommonData.yaml#/components/schemas/PatchResult' '403': description: modification is rejected content: application/problem+json: schema: \$ref: 'TS29571\_CommonData.yaml#/components/schemas/ProblemDetails' default: \$ref: 'TS29571\_CommonData.yaml#/components/responses/default' /subscription-data/{ueId}/context-data/amf-non-3gpp-access: get: summary: Retrieves the AMF context data of a UE using non-3gpp access operationId: QueryAmfContextNon3gpp tags: - AMF Non-3GPP Access Registration (Document) parameters: - name: ueId in: path description: UE id required: true

 schema: \$ref: 'TS29571\_CommonData.yaml#/components/schemas/VarUeId' - name: fields in: query description: attributes to be retrieved required: false schema: type: array items: type: string minItems: 1 style: form explode: false - name: supported-features in: query description: Supported Features schema: \$ref: 'TS29571\_CommonData.yaml#/components/schemas/SupportedFeatures' responses: '200': description: Expected response to a valid request content: application/json: schema: \$ref: '#/components/schemas/AmfNon3GppAccessRegistration' default: \$ref: 'TS29571\_CommonData.yaml#/components/responses/default' put: summary: To store the AMF context data of a UE using non-3gpp access in the UDR operationId: CreateAmfContextNon3gpp tags: - AMF Non-3GPP Access Registration (Document) parameters: - name: ueId in: path description: UE id required: true schema: \$ref: 'TS29571\_CommonData.yaml#/components/schemas/VarUeId' requestBody: content: application/json: schema: \$ref: '#/components/schemas/AmfNon3GppAccessRegistration' required: true responses: '204': description: Upon success, an empty response body shall be returned '201': description: Created content: application/json: schema: \$ref: '#/components/schemas/Amf3GppAccessRegistration' headers: Location: description: 'Contains the URI of the newly created resource, according to the structure: {apiRoot}/nudr-dr/<apiVersion>/subscription-data/{ueId}/context-data/amf-non-3gpp-access' required: true schema: type: string default: \$ref: 'TS29571\_CommonData.yaml#/components/responses/default' patch: summary: To modify the AMF context data of a UE using non 3gpp access in the UDR operationId: AmfContextNon3gpp tags: - AMF Non-3GPP Access Registration (Document) parameters: - name: ueId in: path description: UE id required: true schema: \$ref: 'TS29571\_CommonData.yaml#/components/schemas/VarUeId' - name: supported-features

 in: query description: Features required to be supported by the target NF schema: \$ref: 'TS29571\_CommonData.yaml#/components/schemas/SupportedFeatures' requestBody: content: application/json-patch+json: schema: type: array items: \$ref: 'TS29571\_CommonData.yaml#/components/schemas/PatchItem' required: true responses: '204': description: Expected response to a valid request '200': description: Expected response to a valid request content: application/json: schema: \$ref: 'TS29571\_CommonData.yaml#/components/schemas/PatchResult' '403': description: modification is rejected content: application/problem+json: schema: \$ref: 'TS29571\_CommonData.yaml#/components/schemas/ProblemDetails' default: \$ref: 'TS29571\_CommonData.yaml#/components/responses/default' /subscription-data/{ueId}/context-data/smf-registrations: get: summary: Retrieves the SMF registration list of a UE operationId: QuerySmfRegList tags: - SMF Registrations (Collection) parameters: - name: ueId in: path description: UE id required: true schema: \$ref: 'TS29571\_CommonData.yaml#/components/schemas/VarUeId' - name: supported-features in: query description: Supported Features schema: \$ref: 'TS29571\_CommonData.yaml#/components/schemas/SupportedFeatures' responses: '200': description: Expected response to a valid request content: application/json: schema: \$ref: '#/components/schemas/SmfRegList' default: \$ref: 'TS29571\_CommonData.yaml#/components/responses/default' /subscription-data/{ueId}/context-data/smf-registrations/{pduSessionId}: get: summary: Retrieves the individual SMF registration of a UE operationId: QuerySmfRegistration tags: - SMF Registration (Document) parameters: - name: ueId in: path description: UE id required: true schema: \$ref: 'TS29571\_CommonData.yaml#/components/schemas/VarUeId' - name: pduSessionId in: path description: PDU session id required: true schema: \$ref: 'TS29571\_CommonData.yaml#/components/schemas/PduSessionId' - name: fields

```
 in: query 
           description: attributes to be retrieved 
           required: false 
            schema: 
              type: array 
              items: 
                type: string 
            minTtems: 1
            style: form 
            explode: false 
          - name: supported-features 
            in: query 
           description: Supported Features 
            schema: 
              $ref: 'TS29571_CommonData.yaml#/components/schemas/SupportedFeatures' 
       responses: 
          '200': 
           description: Expected response to a valid request 
            content: 
             application/json: 
               schema: 
                  $ref: '#/components/schemas/SmfRegistration' 
         default: 
            $ref: 'TS29571_CommonData.yaml#/components/responses/default' 
     put: 
       summary: To create an individual SMF context data of a UE in the UDR 
       operationId: CreateSmfContextNon3gpp 
       tags: 
         - SMF Registration (Document) 
       parameters: 
         - name: ueId 
           in: path 
           description: UE id 
           required: true 
           schema: 
             $ref: 'TS29571_CommonData.yaml#/components/schemas/VarUeId' 
          - name: pduSessionId 
           in: path 
           description: PDU session id 
           required: true 
           schema: 
              $ref: 'TS29571_CommonData.yaml#/components/schemas/PduSessionId' 
       requestBody: 
         content: 
           application/json: 
              schema: 
                $ref: '#/components/schemas/SmfRegistration' 
         required: true 
       responses: 
          '201': 
           description: Upon success, a response body containing a representation of the created 
Individual SmfRegistration resource shall be returned 
            content: 
             application/json: 
                schema: 
                  $ref: '#/components/schemas/SmfRegistration' 
           headers: 
              Location: 
                description: 'Contains the URI of the newly created resource, according to the 
structure: {apiRoot}/nudr-dr/<apiVersion>/subscription-data/{ueId}/context-data/smf-
registrations/{pduSessionId}' 
               required: true 
               schema: 
                  type: string 
         '204': 
           description: No content 
         default: 
           $ref: 'TS29571_CommonData.yaml#/components/responses/default' 
     delete: 
       summary: To remove an individual SMF context data of a UE the UDR 
       operationId: DeleteSmfContext 
       tags: 
          - SMF Registration (Document) 
       parameters: 
         - name: ueId 
           in: path
```
 description: UE id required: true schema: \$ref: 'TS29571\_CommonData.yaml#/components/schemas/VarUeId' - name: pduSessionId in: path description: PDU session id required: true schema: \$ref: 'TS29571\_CommonData.yaml#/components/schemas/PduSessionId' responses: '204': description: Upon success, an empty response body shall be returned. default: \$ref: 'TS29571\_CommonData.yaml#/components/responses/default' /subscription-data/{ueId}/operator-specific-data: get: summary: Retrieves the operator specific data of a UE operationId: QueryOperSpecData tags: - Operator-Specific Data Container (Document) parameters: - name: ueId in: path description: UE id required: true schema: \$ref: 'TS29571\_CommonData.yaml#/components/schemas/VarUeId' - name: fields in: query description: attributes to be retrieved required: false schema: type: array items: type: string minItems: 1 style: form explode: false - name: supported-features in: query description: Supported Features schema: \$ref: 'TS29571\_CommonData.yaml#/components/schemas/SupportedFeatures' - name: If-None-Match in: header description: Validator for conditional requests, as described in RFC 7232, 3.2 schema: type: string - name: If-Modified-Since in: header description: Validator for conditional requests, as described in RFC 7232, 3.3 schema: type: string responses: '200': description: Expected response to a valid request content: application/json: schema: type: object additionalProperties: \$ref: '#/components/schemas/OperatorSpecificDataContainer' headers: Cache-Control: description: Cache-Control containing max-age, as described in RFC 7234, 5.2 schema: type: string ETag: description: Entity Tag, containing a strong validator, as described in RFC 7232, 2.3 schema: type: string Last-Modified: description: Timestamp for last modification of the resource, as described in RFC 7232, 2.2 schema: type: string

 default: \$ref: 'TS29571\_CommonData.yaml#/components/responses/default' patch: summary: To modify operator specific data of a UE operationId: ModifyOperSpecData tags: - Operator-Specific Data Container (Document) parameters: - name: ueId in: path description: UE id required: true schema: \$ref: 'TS29571\_CommonData.yaml#/components/schemas/VarUeId' - name: supported-features in: query description: Features required to be supported by the target NF schema: \$ref: 'TS29571\_CommonData.yaml#/components/schemas/SupportedFeatures' requestBody: content: application/json-patch+json: schema: type: array items: \$ref: 'TS29571\_CommonData.yaml#/components/schemas/PatchItem' required: true responses: '204': description: Expected response to a valid request '200': description: Expected response to a valid request content: application/json: schema: \$ref: 'TS29571\_CommonData.yaml#/components/schemas/PatchResult' '403': description: modification is rejected content: application/problem+json: schema: \$ref: 'TS29571\_CommonData.yaml#/components/schemas/ProblemDetails' default: \$ref: 'TS29571\_CommonData.yaml#/components/responses/default' /subscription-data/{ueId}/context-data/smsf-3gpp-access: put: summary: Create the SMSF context data of a UE via 3GPP access operationId: CreateSmsfContext3gpp tags: - SMSF 3GPP Registration (Document) parameters: - name: ueId in: path description: UE id required: true schema: \$ref: 'TS29571\_CommonData.yaml#/components/schemas/VarUeId' requestBody: content: application/json: schema: \$ref: '#/components/schemas/SmsfRegistration' required: true responses: '204': description: Upon success, an empty response body shall be returned '201': description: Created content: application/json: schema: \$ref: '#/components/schemas/SmsfRegistration' headers: Location: description: 'Contains the URI of the newly created resource, according to the

structure: {apiRoot}/nudr-dr/<apiVersion>/subscription-data/{ueId}/context-data/smsf-3gpp-access'

 required: true schema: type: string default: \$ref: 'TS29571\_CommonData.yaml#/components/responses/default' delete: summary: To remove the SMSF context data of a UE via 3GPP access operationId: DeleteSmsfContext3gpp tags: - SMSF 3GPP Registration (Document) parameters: - name: ueId in: path description: UE id required: true schema: \$ref: 'TS29571\_CommonData.yaml#/components/schemas/VarUeId' responses: '204': description: Upon success, an empty response body shall be returned default: \$ref: 'TS29571\_CommonData.yaml#/components/responses/default' get: summary: Retrieves the SMSF context data of a UE using 3gpp access operationId: QuerySmsfContext3gpp tags: - SMSF 3GPP Registration (Document) parameters: - name: ueId in: path description: UE id required: true schema: \$ref: 'TS29571\_CommonData.yaml#/components/schemas/VarUeId' - name: fields in: query description: attributes to be retrieved required: false schema: type: array items: type: string minItems: 1 style: form explode: false - name: supported-features in: query description: Supported Features schema: \$ref: 'TS29571\_CommonData.yaml#/components/schemas/SupportedFeatures' responses: '200': description: Expected response to a valid request content: application/json: schema: \$ref: '#/components/schemas/SmsfRegistration' default: \$ref: 'TS29571\_CommonData.yaml#/components/responses/default' /subscription-data/{ueId}/context-data/smsf-non-3gpp-access: put: summary: Create the SMSF context data of a UE via non-3GPP access operationId: CreateSmsfContextNon3gpp tags: - SMSF Non-3GPP Registration (Document) parameters: - name: ueId in: path description: UE id required: true schema: \$ref: 'TS29571\_CommonData.yaml#/components/schemas/VarUeId' requestBody: content: application/json:

 schema: \$ref: '#/components/schemas/SmsfRegistration' required: true responses: '204': description: Upon success, an empty response body shall be returned '201': description: Created content: application/json: schema: \$ref: '#/components/schemas/SmsfRegistration' headers: Location: description: 'Contains the URI of the newly created resource, according to the structure: {apiRoot}/nudr-dr/<apiVersion>/subscription-data/{ueId}/context-data/smsf-non-3gppaccess' required: true schema: type: string default: \$ref: 'TS29571\_CommonData.yaml#/components/responses/default' delete: summary: To remove the SMSF context data of a UE via non-3GPP access operationId: DeleteSmsfContextNon3gpp tags: - SMSF Non-3GPP Registration (Document) parameters: - name: ueId in: path description: UE id required: true schema: \$ref: 'TS29571\_CommonData.yaml#/components/schemas/VarUeId' responses: '204': description: Upon success, an empty response body shall be returned default: \$ref: 'TS29571\_CommonData.yaml#/components/responses/default' get: summary: Retrieves the SMSF context data of a UE using non-3gpp access operationId: QuerySmsfContextNon3gpp tags: - SMSF Non-3GPP Registration (Document) parameters: - name: ueId in: path description: UE id required: true schema: \$ref: 'TS29571\_CommonData.yaml#/components/schemas/VarUeId' - name: fields in: query description: attributes to be retrieved required: false schema: type: array items: type: string minItems: 1 style: form explode: false - name: supported-features in: query description: Supported Features schema: \$ref: 'TS29571\_CommonData.yaml#/components/schemas/SupportedFeatures' responses: '200': description: Expected response to a valid request content: application/json: schema: \$ref: '#/components/schemas/SmsfRegistration' default: \$ref: 'TS29571\_CommonData.yaml#/components/responses/default'

 /subscription-data/{ueId}/context-data/ip-sm-gw: put: summary: Create the IP-SM-GW context data of a UE operationId: CreateIpSmGwContext tags: - IP-SM-GW Registration (Document) parameters: - name: ueId in: path description: UE id required: true schema: \$ref: 'TS29571\_CommonData.yaml#/components/schemas/VarUeId' requestBody: content: application/json: schema: \$ref: '#/components/schemas/IpSmGwRegistration' required: true responses: '204': description: Upon success, an empty response body shall be returned default: \$ref: 'TS29571\_CommonData.yaml#/components/responses/default' delete: summary: To remove the IP-SM-GW context data of a UE operationId: DeleteIpSmGwContext tags: - IP-SM-GW Registration (Document) parameters: - name: ueId in: path description: UE id required: true schema: \$ref: 'TS29571\_CommonData.yaml#/components/schemas/VarUeId' responses: '204': description: Upon success, an empty response body shall be returned default: \$ref: 'TS29571\_CommonData.yaml#/components/responses/default' patch: summary: Modify the IP-SM-GW context data of a UE operationId: ModifyIpSmGwContext tags: - IP-SM-GW Registration (Document) parameters: - name: ueId in: path description: UE id required: true schema: \$ref: 'TS29571\_CommonData.yaml#/components/schemas/VarUeId' requestBody: content: application/json-patch+json: schema: type: array items: \$ref: 'TS29571\_CommonData.yaml#/components/schemas/PatchItem' minItems: 1 required: true responses: '204': description: Successful response '403': \$ref: 'TS29571\_CommonData.yaml#/components/responses/403' '404': \$ref: 'TS29571\_CommonData.yaml#/components/responses/404' default: \$ref: 'TS29571\_CommonData.yaml#/components/responses/default' get: summary: Retrieves the IP-SM-GW context data of a UE operationId: QueryIpSmGwContext
tags: - IP-SM-GW Registration (Document) parameters: - name: ueId in: path description: UE id required: true schema: \$ref: 'TS29571\_CommonData.yaml#/components/schemas/VarUeId' - name: fields in: query description: attributes to be retrieved required: false schema: type: array items: type: string minItems: 1 style: form explode: false - name: supported-features in: query description: Supported Features schema: \$ref: 'TS29571\_CommonData.yaml#/components/schemas/SupportedFeatures' responses: '200': description: Expected response to a valid request content: application/json: schema: \$ref: '#/components/schemas/IpSmGwRegistration' default: \$ref: 'TS29571\_CommonData.yaml#/components/responses/default' /subscription-data/{ueId}/context-data/mwd: put: summary: Create the Message Waiting Data of the UE operationId: CreateMessageWaitingData tags: .<br>- Message Waiting Data (Document) parameters: - name: ueId in: path description: UE id required: true schema: \$ref: 'TS29571\_CommonData.yaml#/components/schemas/VarUeId' requestBody: content: application/json: schema: \$ref: '#/components/schemas/MessageWaitingData' required: true responses: '204': description: Upon success, an empty response body shall be returned default: description: Unexpected error delete: summary: To remove the Message Waiting Data of the UE operationId: DeleteMessageWaitingData tags: - Message Waiting Data (Document) parameters: - name: ueId in: path description: UE id required: true schema: \$ref: 'TS29571\_CommonData.yaml#/components/schemas/VarUeId' responses: '204': description: Upon success, an empty response body shall be returned default: \$ref: 'TS29571\_CommonData.yaml#/components/responses/default'

```
 patch:
```
## **3GPP TS 29.505 version 16.8.0 Release 16 145 ETSI TS 129 505 V16.8.0 (2021-09)**

```
 summary: Modify the Message Waiting Data of the UE 
     operationId: ModifyMessageWaitingData 
     tags: 
       - Message Waiting Data (Document) 
     parameters: 
        - name: ueId 
         in: path 
         description: UE id 
         required: true 
         schema: 
           $ref: 'TS29571_CommonData.yaml#/components/schemas/VarUeId' 
     requestBody: 
       content: 
         application/json-patch+json: 
           schema: 
              type: array 
              items: 
                $ref: 'TS29571_CommonData.yaml#/components/schemas/PatchItem' 
              minItems: 1 
       required: true 
     responses: 
       '204': 
         description: Successful response 
       '403': 
         $ref: 'TS29571_CommonData.yaml#/components/responses/403' 
       '404': 
         $ref: 'TS29571_CommonData.yaml#/components/responses/404' 
       default: 
         $ref: 'TS29571_CommonData.yaml#/components/responses/default' 
   get: 
     summary: Retrieves the Message Waiting Data of the UE 
     operationId: QueryMessageWaitingData 
     tags: 
       - Message Waiting Data (Document) 
     parameters: 
       - name: ueId 
         in: path 
         description: UE id 
         required: true 
         schema: 
           $ref: 'TS29571_CommonData.yaml#/components/schemas/VarUeId' 
       - name: fields 
         in: query 
         description: attributes to be retrieved 
         required: false 
         schema: 
           type: array 
           items: 
             type: string 
           minItems: 1 
         style: form 
         explode: false 
       - name: supported-features 
         in: query 
         description: Supported Features 
         schema: 
            $ref: 'TS29571_CommonData.yaml#/components/schemas/SupportedFeatures' 
     responses: 
       '200': 
         description: Expected response to a valid request 
         content: 
           application/json: 
              schema: 
                $ref: '#/components/schemas/MessageWaitingData' 
       default: 
         $ref: 'TS29571_CommonData.yaml#/components/responses/default' 
 /subscription-data/{ueId}/{servingPlmnId}/provisioned-data/sms-mng-data: 
   get: 
     summary: Retrieves the SMS management subscription data of a UE 
     operationId: QuerySmsMngData 
     tags: 
       - SMS Management Subscription Data (Document) 
     parameters: 
       - name: ueId 
         in: path 
         description: UE id
```
 required: true schema: \$ref: 'TS29571\_CommonData.yaml#/components/schemas/VarUeId' - name: servingPlmnId in: path description: PLMN ID required: true schema: \$ref: '#/components/schemas/VarPlmnId' - name: supported-features in: query description: Supported Features schema: \$ref: 'TS29571\_CommonData.yaml#/components/schemas/SupportedFeatures' - name: If-None-Match in: header description: Validator for conditional requests, as described in RFC 7232, 3.2 schema: type: string - name: If-Modified-Since in: header description: Validator for conditional requests, as described in RFC 7232, 3.3 schema: type: string responses: '200': description: Expected response to a valid request content: application/json: schema: \$ref: '#/components/schemas/SmsManagementSubscriptionData' headers: Cache-Control: description: Cache-Control containing max-age, as described in RFC 7234, 5.2 schema: type: string ETag: description: Entity Tag, containing a strong validator, as described in RFC 7232, 2.3 schema: type: string Last-Modified: description: Timestamp for last modification of the resource, as described in RFC 7232, 2.2 schema: type: string default: \$ref: 'TS29571\_CommonData.yaml#/components/responses/default' /subscription-data/{ueId}/{servingPlmnId}/provisioned-data/sms-data: get: summary: Retrieves the SMS subscription data of a UE operationId: QuerySmsData tags: - SMS Subscription Data (Document) parameters: - name: ueId in: path description: UE id required: true schema: \$ref: 'TS29571\_CommonData.yaml#/components/schemas/VarUeId' - name: servingPlmnId in: path description: PLMN ID required: true schema: \$ref: '#/components/schemas/VarPlmnId' - name: supported-features in: query description: Supported Features schema: \$ref: 'TS29571\_CommonData.yaml#/components/schemas/SupportedFeatures' - name: If-None-Match in: header description: Validator for conditional requests, as described in RFC 7232, 3.2 schema: type: string - name: If-Modified-Since

```
 in: header 
           description: Validator for conditional requests, as described in RFC 7232, 3.3 
           schema: 
             type: string 
       responses: 
          '200': 
           description: Expected response to a valid request 
           content: 
              application/json: 
                schema: 
                 $ref: '#/components/schemas/SmsSubscriptionData' 
           headers: 
              Cache-Control: 
                description: Cache-Control containing max-age, as described in RFC 7234, 5.2 
                schema: 
                 type: string 
              ETag: 
                description: Entity Tag, containing a strong validator, as described in RFC 7232, 2.3 
                schema: 
                  type: string 
              Last-Modified: 
                description: Timestamp for last modification of the resource, as described in RFC 
7232, 2.2 
               schema: 
                  type: string 
         default: 
           $ref: 'TS29571_CommonData.yaml#/components/responses/default' 
   /subscription-data/{ueId}/pp-data: 
     get: 
       summary: Read the profile of a given UE 
       operationId: GetppData 
       tags: 
       - Parameter Provision (Document) 
       parameters: 
          - name: ueId 
           in: path 
           description: pp data for a UE 
           required: true 
           schema: 
             $ref: 'TS29571_CommonData.yaml#/components/schemas/VarUeId' 
          - name: supported-features 
           in: query 
           description: Supported Features 
           schema: 
              $ref: 'TS29571_CommonData.yaml#/components/schemas/SupportedFeatures' 
          - name: If-None-Match 
           in: header 
           description: Validator for conditional requests, as described in RFC 7232, 3.2 
           schema: 
             type: string 
          - name: If-Modified-Since 
           in: header 
           description: Validator for conditional requests, as described in RFC 7232, 3.3 
           schema: 
             type: string 
       responses: 
          '200': 
           description: Expected response to a valid request 
           content: 
              application/json: 
                schema: 
                 $ref: '#/components/schemas/PpData' 
           headers: 
              Cache-Control: 
                description: Cache-Control containing max-age, as described in RFC 7234, 5.2 
                schema: 
                 type: string 
              ETag: 
                description: Entity Tag, containing a strong validator, as described in RFC 7232, 2.3 
                schema: 
                 type: string 
              Last-Modified: 
                description: Timestamp for last modification of the resource, as described in RFC 
7232, 2.2 
               schema: 
                 type: string
```
'403':

```
 description: Forbidden 
         content: 
           application/problem+json: 
             schema: 
                $ref: 'TS29571_CommonData.yaml#/components/schemas/ProblemDetails' 
       default: 
         $ref: 'TS29571_CommonData.yaml#/components/responses/default' 
  patch: 
    summary: modify the provisioned parameter data 
    operationId: ModifyPpData 
   tags:
       - ProvisionedParameterData (Document) 
    parameters: 
       - name: ueId 
        in: path 
         description: pp data for a UE 
         required: true 
         schema: 
           $ref: 'TS29571_CommonData.yaml#/components/schemas/VarUeId' 
       - name: supported-features 
         in: query 
         description: Features required to be supported by the target NF 
         schema: 
           $ref: 'TS29571_CommonData.yaml#/components/schemas/SupportedFeatures' 
     requestBody: 
       content: 
         application/json-patch+json: 
           schema: 
             type: array 
             items: 
                $ref: 'TS29571_CommonData.yaml#/components/schemas/PatchItem' 
       required: true 
    responses: 
       '204': 
         description: Expected response to a valid request 
       '200': 
         description: Expected response to a valid request 
         content: 
           application/json: 
             schema: 
                $ref: 'TS29571_CommonData.yaml#/components/schemas/PatchResult' 
       '403': 
         description: modification is rejected 
         content: 
           application/problem+json: 
             schema: 
                $ref: 'TS29571_CommonData.yaml#/components/schemas/ProblemDetails' 
       default: 
         $ref: 'TS29571_CommonData.yaml#/components/responses/default' 
 /subscription-data/{ueId}/pp-profile-data: 
  get: 
     summary: Retrieves the parameter provision profile data of a UE 
    operationId: QueryPPData 
    tags: 
       - Parameter Provision profile Data (Document) 
     security: 
       - {} 
       - oAuth2ClientCredentials: 
         - nudr-dr 
       - oAuth2ClientCredentials: 
         - nudr-dr 
         - nudr-dr:subscription-data 
    parameters: 
       - name: ueId 
         in: path 
         description: UE id 
         required: true 
         schema: 
           $ref: 'TS29571_CommonData.yaml#/components/schemas/VarUeId' 
       - name: supported-features 
         in: query 
         description: Supported Features 
         schema: 
            $ref: 'TS29571_CommonData.yaml#/components/schemas/SupportedFeatures' 
     responses: 
       '200':
```
 description: Expected response to a valid request content: application/json: schema: \$ref: '#/components/schemas/PpProfileData' default: \$ref: 'TS29571\_CommonData.yaml#/components/responses/default' /subscription-data/{ueId}/context-data/ee-subscriptions: get: summary: Retrieves the ee subscriptions of a UE operationId: Queryeesubscriptions tags: - Event Exposure Subscriptions (Collection) parameters: - name: ueId in: path description: UE id required: true schema: \$ref: 'TS29571\_CommonData.yaml#/components/schemas/VarUeId' - name: supported-features in: query description: Supported Features schema: \$ref: 'TS29571\_CommonData.yaml#/components/schemas/SupportedFeatures' responses: '200': description: Expected response to a valid request content: application/json: schema: type: array items: \$ref: '#/components/schemas/EeSubscription' default: \$ref: 'TS29571\_CommonData.yaml#/components/responses/default' post: summary: Create individual EE subscription operationId: CreateEeSubscriptions tags: - Event Exposure Subscriptions (Collection) parameters: - name: ueId in: path description: UE ID required: true schema: \$ref: 'TS29571\_CommonData.yaml#/components/schemas/VarUeId' requestBody: content: application/json: schema: \$ref: '#/components/schemas/EeSubscription' required: true responses: '201': description: Expected response to a valid request content: application/json: schema: \$ref: '#/components/schemas/EeSubscription' headers: Location: description: 'Contains the URI of the newly created resource, according to the structure: {apiRoot}/nudr-dr/<apiVersion>/subscription-data/{ueId}/context-data/eesubscriptions/{subsId}' required: true schema: type: string default: \$ref: 'TS29571\_CommonData.yaml#/components/responses/default' /subscription-data/{ueId}/context-data/ee-subscriptions/{subsId}: put: summary: Update an individual ee subscriptions of a UE operationId: UpdateEesubscriptions

 tags: - Event Exposure Subscription (Document) parameters: - name: ueId in: path required: true schema: \$ref: 'TS29571\_CommonData.yaml#/components/schemas/VarUeId' - name: subsId in: path required: true schema: type: string requestBody: content: application/json: schema: \$ref: '#/components/schemas/EeSubscription' required: true responses: '204': description: Upon success, an empty response body shall be returned '404': description: update of non-existing resource is rejected content: application/problem+json: schema: \$ref: 'TS29571\_CommonData.yaml#/components/schemas/ProblemDetails' default: \$ref: 'TS29571\_CommonData.yaml#/components/responses/default' delete: summary: Deletes a eeSubscription operationId: RemoveeeSubscriptions tags: - Event Exposure Subscription (Document) parameters: - name: ueId in: path required: true schema: \$ref: 'TS29571\_CommonData.yaml#/components/schemas/VarUeId' - name: subsId in: path required: true description: Unique ID of the subscription to remove schema: type: string responses: '204': description: Expected response to a successful subscription removal default: \$ref: 'TS29571\_CommonData.yaml#/components/responses/default' patch: summary: Modify an individual ee subscription of a UE operationId: ModifyEesubscription tags: - Event Exposure Subscription (Document) parameters: - name: ueId in: path description: UE id required: true schema: \$ref: 'TS29571\_CommonData.yaml#/components/schemas/VarUeId' - name: subsId in: path required: true schema: type: string - name: supported-features in: query description: Features required to be supported by the target NF schema: \$ref: 'TS29571\_CommonData.yaml#/components/schemas/SupportedFeatures' requestBody: content:

 application/json-patch+json: schema: type: array items: \$ref: 'TS29571\_CommonData.yaml#/components/schemas/PatchItem' minItems: 1 required: true responses: '204': description: Successful response '200': description: Expected response to a valid request content: application/json: schema: \$ref: 'TS29571\_CommonData.yaml#/components/schemas/PatchResult' '403': \$ref: 'TS29571\_CommonData.yaml#/components/responses/403' '404': \$ref: 'TS29571\_CommonData.yaml#/components/responses/404' default: \$ref: 'TS29571\_CommonData.yaml#/components/responses/default' get: summary: Retrieve a eeSubscription operationId: QueryeeSubscription tags: - Event Exposure Subscription (Document) parameters: - name: ueId in: path required: true schema: \$ref: 'TS29571\_CommonData.yaml#/components/schemas/VarUeId' - name: subsId in: path required: true description: Unique ID of the subscription to remove schema: type: string responses: '200': description: Expected response to a valid request content: application/json: schema: items: \$ref: '#/components/schemas/EeSubscription' default: \$ref: 'TS29571\_CommonData.yaml#/components/responses/default' /subscription-data/{ueId}/context-data/ee-subscriptions/{subsId}/amf-subscriptions: put: summary: Create AmfSubscriptions for an individual ee subscriptions of a UE operationId: Create AMF Subscriptions tags: - AMF Subscription Info (Document) parameters: - name: ueId in: path required: true schema: \$ref: 'TS29571\_CommonData.yaml#/components/schemas/VarUeId' - name: subsId in: path required: true schema: type: string requestBody: content: application/json: schema: type: array items: \$ref: '#/components/schemas/AmfSubscriptionInfo' minItems: 1 required: true responses:

 '204': description: Upon success, an empty response body shall be returned default: \$ref: 'TS29571\_CommonData.yaml#/components/responses/default' delete: summary: Deletes AMF Subscription Info for an eeSubscription operationId: RemoveAmfSubscriptionsInfo tags: - Event AMF Subscription Info (Document) parameters: - name: ueId in: path required: true schema: \$ref: 'TS29571\_CommonData.yaml#/components/schemas/VarUeId' - name: subsId in: path required: true schema: type: string responses: '204': description: Expected response to a successful subscription removal default: \$ref: 'TS29571\_CommonData.yaml#/components/responses/default' patch: summary: modify the AMF Subscription Info operationId: ModifyAmfSubscriptionInfo tags: - AmfSubscriptionInfo (Document) parameters: - name: ueId in: path required: true schema: \$ref: 'TS29571\_CommonData.yaml#/components/schemas/VarUeId' - name: subsId in: path required: true schema: type: string - name: supported-features in: query description: Features required to be supported by the target NF schema: \$ref: 'TS29571\_CommonData.yaml#/components/schemas/SupportedFeatures' requestBody: content: application/json-patch+json: schema: type: array items: \$ref: 'TS29571\_CommonData.yaml#/components/schemas/PatchItem' required: true responses: '204': description: Expected response to a valid request '200': description: Expected response to a valid request content: application/json: schema: \$ref: 'TS29571\_CommonData.yaml#/components/schemas/PatchResult' '403': description: modification is rejected content: application/problem+json: schema: \$ref: 'TS29571\_CommonData.yaml#/components/schemas/ProblemDetails' default: \$ref: 'TS29571\_CommonData.yaml#/components/responses/default' get: summary: Retrieve AMF subscription Info operationId: GetAmfSubscriptionInfo tags:

```
 - Query AMF Subscription Info (Document) 
    parameters: 
       - name: ueId 
         in: path 
         required: true 
         schema: 
           $ref: 'TS29571_CommonData.yaml#/components/schemas/VarUeId' 
       - name: subsId 
         in: path 
         required: true 
         schema: 
           type: string 
    responses: 
       '200': 
         description: OK 
         content: 
           application/json: 
             schema: 
                type: array 
                items: 
                  $ref: '#/components/schemas/AmfSubscriptionInfo' 
                minItems: 1 
       default: 
         $ref: 'TS29571_CommonData.yaml#/components/responses/default' 
 /subscription-data/{ueId}/context-data/ee-subscriptions/{subsId}/smf-subscriptions: 
  put: 
    summary: Create SMF Subscription Info 
    operationId: Create SMF Subscriptions 
   tags:
       - SMF Event Subscription Info (Document) 
    parameters: 
       - name: ueId 
         in: path 
         required: true 
         schema: 
           $ref: 'TS29571_CommonData.yaml#/components/schemas/VarUeId' 
       - name: subsId 
         in: path 
         required: true 
         schema: 
           type: string 
    requestBody: 
       content: 
         application/json: 
           schema: 
             $ref: '#/components/schemas/SmfSubscriptionInfo' 
       required: true 
    responses: 
       '204': 
         description: Upon success, an empty response body shall be returned 
       default: 
         $ref: 'TS29571_CommonData.yaml#/components/responses/default' 
  delete: 
    summary: Delete SMF Subscription Info 
    operationId: RemoveSmfSubscriptionsInfo 
    tags:
       - SMF Event Subscription Info (Document) 
    parameters: 
       - name: ueId 
         in: path 
         required: true 
         schema: 
           $ref: 'TS29571_CommonData.yaml#/components/schemas/VarUeId' 
       - name: subsId 
         in: path 
         required: true 
         schema: 
           type: string 
     responses: 
       '204': 
         description: Expected response to a successful subscription removal 
       default: 
         $ref: 'TS29571_CommonData.yaml#/components/responses/default' 
  patch: 
    summary: Modify SMF Subscription Info 
     operationId: ModifySmfSubscriptionInfo
```
## **3GPP TS 29.505 version 16.8.0 Release 16 154 ETSI TS 129 505 V16.8.0 (2021-09)**

```
 tags: 
       - SMF Event Subscription Info (Document) 
    parameters: 
       - name: ueId 
         in: path 
         required: true 
         schema: 
           $ref: 'TS29571_CommonData.yaml#/components/schemas/VarUeId' 
       - name: subsId 
         in: path 
         required: true 
         schema: 
           type: string 
       - name: supported-features 
         in: query 
         description: Features required to be supported by the target NF 
         schema: 
           $ref: 'TS29571_CommonData.yaml#/components/schemas/SupportedFeatures' 
     requestBody: 
       content: 
         application/json-patch+json: 
           schema: 
              type: array 
             items: 
                $ref: 'TS29571_CommonData.yaml#/components/schemas/PatchItem' 
       required: true 
     responses: 
       '204': 
         description: Expected response to a valid request 
       '200': 
         description: Expected response to a valid request 
         content: 
           application/json: 
             schema: 
                $ref: 'TS29571_CommonData.yaml#/components/schemas/PatchResult' 
       '403': 
         description: modification is rejected 
         content: 
           application/problem+json: 
             schema: 
               $ref: 'TS29571_CommonData.yaml#/components/schemas/ProblemDetails' 
       default: 
         $ref: 'TS29571_CommonData.yaml#/components/responses/default' 
  get: 
    summary: Retrieve SMF Subscription Info 
    operationId: GetSmfSubscriptionInfo 
    tags: 
       - SMF Event Subscription Info (Document) 
    parameters: 
       - name: ueId 
        in: path 
         required: true 
         schema: 
           $ref: 'TS29571_CommonData.yaml#/components/schemas/VarUeId' 
       - name: subsId 
         in: path 
         required: true 
         schema: 
           type: string 
    responses: 
       '200': 
        description: OK 
         content: 
           application/json: 
             schema: 
                $ref: '#/components/schemas/SmfSubscriptionInfo' 
       default: 
         $ref: 'TS29571_CommonData.yaml#/components/responses/default' 
 /subscription-data/{ueId}/context-data/ee-subscriptions/{subsId}/hss-subscriptions: 
  put: 
    summary: Create HSS Subscription Info 
    operationId: Create HSS Subscriptions 
     tags: 
       - HSS Event Subscription Info (Document) 
    parameters: 
       - name: ueId
```
 in: path required: true schema: \$ref: 'TS29571\_CommonData.yaml#/components/schemas/VarUeId' - name: subsId in: path required: true schema: type: string requestBody: content: application/json: schema: \$ref: '#/components/schemas/HssSubscriptionInfo' required: true responses: '204': description: Upon success, an empty response body shall be returned default: \$ref: 'TS29571\_CommonData.yaml#/components/responses/default' delete: summary: Delete HSS Subscription Info operationId: RemoveHssSubscriptionsInfo tags: - HSS Event Subscription Info (Document) parameters: - name: ueId in: path required: true schema: \$ref: 'TS29571\_CommonData.yaml#/components/schemas/VarUeId' - name: subsId in: path required: true schema: type: string responses: '204': description: Expected response to a successful subscription removal default: \$ref: 'TS29571\_CommonData.yaml#/components/responses/default' patch: summary: Modify HSS Subscription Info operationId: ModifyHssSubscriptionInfo tags: - HSS Event Subscription Info (Document) parameters: - name: ueId in: path required: true schema: \$ref: 'TS29571\_CommonData.yaml#/components/schemas/VarUeId' - name: subsId in: path required: true schema: type: string - name: supported-features in: query description: Features required to be supported by the target NF schema: \$ref: 'TS29571\_CommonData.yaml#/components/schemas/SupportedFeatures' requestBody: content: application/json-patch+json: schema: type: array items: \$ref: 'TS29571\_CommonData.yaml#/components/schemas/PatchItem' required: true responses: '204': description: Expected response to a valid request '200': description: Expected response to a valid request content:

```
 application/json: 
              schema: 
                $ref: 'TS29571_CommonData.yaml#/components/schemas/PatchResult' 
       '403': 
         description: modification is rejected 
         content: 
           application/problem+json: 
             schema: 
               $ref: 'TS29571_CommonData.yaml#/components/schemas/ProblemDetails' 
       default: 
         $ref: 'TS29571_CommonData.yaml#/components/responses/default' 
   get: 
     summary: Retrieve HSS Subscription Info 
     operationId: GetHssSubscriptionInfo 
     tags: 
       - HSS Event Subscription Info (Document) 
     parameters: 
       - name: ueId 
         in: path 
         required: true 
         schema: 
           $ref: 'TS29571_CommonData.yaml#/components/schemas/VarUeId' 
       - name: subsId 
         in: path 
         required: true 
         schema: 
           type: string 
     responses: 
       '200': 
         description: OK 
         content: 
           application/json: 
             schema: 
                $ref: '#/components/schemas/SmfSubscriptionInfo' 
       default: 
         $ref: 'TS29571_CommonData.yaml#/components/responses/default' 
 /subscription-data/group-data/{ueGroupId}/ee-subscriptions: 
   get: 
     summary: Retrieves the ee subscriptions of a group of UEs or any UE 
     operationId: QueryEeGroupSubscriptions 
     tags: 
       - Event Exposure Group Subscriptions (Collection) 
     parameters: 
       - name: ueGroupId 
         in: path 
         description: Group of UEs or any UE 
         required: true 
         schema: 
             $ref: '#/components/schemas/VarUeGroupId' 
       - name: supported-features 
         in: query 
         description: Supported Features 
         schema: 
            $ref: 'TS29571_CommonData.yaml#/components/schemas/SupportedFeatures' 
     responses: 
       '200': 
         description: Expected response to a valid request 
         content: 
           application/json: 
              schema: 
              type: array 
              items: 
                $ref: '#/components/schemas/EeSubscription' 
       default: 
         $ref: 'TS29571_CommonData.yaml#/components/responses/default' 
   post: 
     summary: Create individual EE subscription for a group of UEs or any UE 
     operationId: CreateEeGroupSubscriptions 
     tags: 
       - Event Exposure Group Subscriptions (Collection) 
     parameters: 
        - name: ueGroupId 
         in: path 
         description: Group of UEs or any UE 
         required: true
```
 schema: \$ref: '#/components/schemas/VarUeGroupId' requestBody: content: application/json: schema: \$ref: '#/components/schemas/EeSubscription' required: true responses: '201': description: Expected response to a valid request content: application/json: schema: \$ref: '#/components/schemas/EeSubscription' headers: Location: description: 'Contains the URI of the newly created resource, according to the structure: {apiRoot}/nudr-dr/<apiVersion>/subscription-data/group-data/{ueGroupId}/ee-subscriptions' required: true schema: type: string default: \$ref: 'TS29571\_CommonData.yaml#/components/responses/default' /subscription-data/group-data/{ueGroupId}/ee-subscriptions/{subsId}: put: summary: Update an individual ee subscription of a group of UEs or any UE operationId: UpdateEeGroupSubscriptions tags: - Event Exposure Group Subscription (Document) parameters: - name: ueGroupId in: path required: true schema: \$ref: '#/components/schemas/VarUeGroupId' - name: subsId in: path required: true schema: type: string requestBody: content: application/json: schema: \$ref: '#/components/schemas/EeSubscription' required: true responses: '204': description: Upon success, an empty response body shall be returned '404': description: update of non-existing resource is rejected content: application/problem+json: schema: \$ref: 'TS29571\_CommonData.yaml#/components/schemas/ProblemDetails' default: \$ref: 'TS29571\_CommonData.yaml#/components/responses/default' delete: summary: Deletes a eeSubscription for a group of UEs or any UE operationId: RemoveEeGroupSubscriptions tags: - Event Exposure Group Subscription (Document) parameters: - name: ueGroupId in: path required: true schema: \$ref: '#/components/schemas/VarUeGroupId' - name: subsId in: path required: true description: Unique ID of the subscription to remove schema: type: string responses:

 '204': description: Expected response to a successful subscription removal default: \$ref: 'TS29571\_CommonData.yaml#/components/responses/default' patch: summary: Modify an individual ee subscription for a group of a UEs operationId: ModifyEeGroupSubscription tags: - Event Exposure Group Subscription (Document) parameters: - name: ueGroupId in: path required: true schema: \$ref: '#/components/schemas/VarUeGroupId' - name: subsId in: path required: true schema: type: string - name: supported-features in: query description: Features required to be supported by the target NF schema: \$ref: 'TS29571\_CommonData.yaml#/components/schemas/SupportedFeatures' requestBody: content: application/json-patch+json: schema: type: array items: \$ref: 'TS29571\_CommonData.yaml#/components/schemas/PatchItem' minItems: 1 required: true responses: '204': description: Successful response '200': description: Expected response to a valid request content: application/json: schema: \$ref: 'TS29571\_CommonData.yaml#/components/schemas/PatchResult' '403': \$ref: 'TS29571\_CommonData.yaml#/components/responses/403' '404': \$ref: 'TS29571\_CommonData.yaml#/components/responses/404' default: \$ref: 'TS29571\_CommonData.yaml#/components/responses/default' get: summary: Retrieve a individual eeSubscription for a group of UEs or any UE operationId: QueryEeGroupSubscription tags: - Event Exposure Group Subscription (Document) parameters: - name: ueGroupId in: path required: true schema: \$ref: '#/components/schemas/VarUeGroupId' - name: subsId in: path required: true description: Unique ID of the subscription to remove schema: type: string responses: '200': description: Expected response to a valid request content: application/json: schema: items: \$ref: '#/components/schemas/EeSubscription' default: \$ref: 'TS29571\_CommonData.yaml#/components/responses/default'

## **3GPP TS 29.505 version 16.8.0 Release 16 159 ETSI TS 129 505 V16.8.0 (2021-09)**

```
 /subscription-data/group-data/{ueGroupId}/ee-profile-data: 
   get: 
     summary: Retrieves the ee profile data profile data of a group or anyUE 
     operationId: QueryGroupEEData 
     tags: 
       - Event Exposure Data for a group (Document) 
     security: 
       - {} 
       - oAuth2ClientCredentials: 
         - nudr-dr 
       - oAuth2ClientCredentials: 
         - nudr-dr 
         - nudr-dr:subscription-data 
     parameters: 
       - name: ueGroupId 
         in: path 
         description: Group of UEs or any UE 
         required: true 
         schema: 
           $ref: '#/components/schemas/VarUeGroupId' 
       - name: supportedFeatures 
         in: query 
         description: Supported Features 
         schema: 
            $ref: 'TS29571_CommonData.yaml#/components/schemas/SupportedFeatures' 
     responses: 
       '200': 
         description: Expected response to a valid request 
         content: 
           application/json: 
             schema: 
                $ref: '#/components/schemas/EeGroupProfileData' 
       default: 
         $ref: 'TS29571_CommonData.yaml#/components/responses/default' 
 /subscription-data/{ueId}/ee-profile-data: 
   get: 
     summary: Retrieves the ee profile data of a UE 
     operationId: QueryEEData 
     tags: 
       - Event Exposure Data (Document) 
     parameters: 
       - name: ueId 
         in: path 
         description: UE id 
         required: true 
         schema: 
           $ref: 'TS29571_CommonData.yaml#/components/schemas/VarUeId' 
       - name: fields 
         in: query 
         description: attributes to be retrieved 
         required: false 
         schema: 
           type: array 
           items: 
             type: string 
         style: form 
         explode: false 
       - name: supportedFeatures 
         in: query 
         description: Supported Features 
         schema: 
            $ref: 'TS29571_CommonData.yaml#/components/schemas/SupportedFeatures' 
     responses: 
       '200': 
         description: Expected response to a valid request 
         content: 
           application/json: 
             schema: 
               $ref: '#/components/schemas/EeProfileData' 
       default: 
         $ref: 'TS29571_CommonData.yaml#/components/responses/default' 
 /subscription-data/{ueId}/context-data/sdm-subscriptions: 
   get: 
     summary: Retrieves the sdm subscriptions of a UE 
     operationId: Querysdmsubscriptions
```

```
 tags: 
          - SDM Subscriptions (Collection) 
       parameters: 
          - name: ueId 
           in: path 
           description: UE id 
           required: true 
           schema: 
              $ref: 'TS29571_CommonData.yaml#/components/schemas/VarUeId' 
          - name: supported-features 
           in: query 
           description: Supported Features 
            schema: 
               $ref: 'TS29571_CommonData.yaml#/components/schemas/SupportedFeatures' 
       responses: 
          '200': 
           description: Expected response to a valid request 
           content: 
              application/json: 
                schema: 
                 type: array 
                 items: 
                  $ref: '#/components/schemas/SdmSubscription' 
          default: 
            $ref: 'TS29571_CommonData.yaml#/components/responses/default' 
     post: 
       summary: Create individual sdm subscription 
       operationId: CreateSdmSubscriptions 
       tags: 
         - SDM Subscriptions (Collection) 
       parameters: 
          - name: ueId 
           in: path 
           description: UE ID 
           required: true 
           schema: 
              $ref: 'TS29571_CommonData.yaml#/components/schemas/VarUeId' 
       requestBody: 
         content: 
           application/json: 
              schema: 
                $ref: '#/components/schemas/SdmSubscription' 
         required: true 
       responses: 
          '201': 
           description: Expected response to a valid request 
            content: 
              application/json: 
                schema: 
                  $ref: '#/components/schemas/SdmSubscription' 
           headers: 
              Location: 
                description: 'Contains the URI of the newly created resource, according to the 
structure: {apiRoot}/nudr-dr/<apiVersion>/subscription-data/{ueId}/context-data/sdm-
subscriptions/{subsId}' 
                required: true 
                schema: 
                  type: string 
          default: 
            $ref: 'TS29571_CommonData.yaml#/components/responses/default' 
   /subscription-data/{ueId}/context-data/sdm-subscriptions/{subsId}: 
     put: 
       summary: Update an individual sdm subscriptions of a UE 
       operationId: Updatesdmsubscriptions 
       tags: 
         - SDM Subscription (Document) 
       parameters: 
          - name: ueId 
           in: path 
           required: true 
           schema: 
              $ref: 'TS29571_CommonData.yaml#/components/schemas/VarUeId' 
          - name: subsId 
            in: path 
           required: true 
            schema:
```
 type: string requestBody: content: application/json: schema: \$ref: '#/components/schemas/SdmSubscription' required: true responses: '204': description: Upon success, an empty response body shall be returned '404': description: update of non-existing resource is rejected content: application/problem+json: schema: \$ref: 'TS29571\_CommonData.yaml#/components/schemas/ProblemDetails' default: \$ref: 'TS29571\_CommonData.yaml#/components/responses/default' delete: summary: Deletes a sdmsubscriptions operationId: RemovesdmSubscriptions tags: - SDM Subscription (Document) parameters: - name: ueId in: path required: true schema: \$ref: 'TS29571\_CommonData.yaml#/components/schemas/VarUeId' - name: subsId in: path required: true description: Unique ID of the subscription to remove schema: type: string responses: '204': description: Expected response to a successful subscription removal '404': \$ref: 'TS29571\_CommonData.yaml#/components/responses/404' default: \$ref: 'TS29571\_CommonData.yaml#/components/responses/default' patch: summary: Modify an individual sdm subscription operationId: ModifysdmSubscription tags: - SDM Subscription (Document) parameters: - name: ueId in: path description: UE id required: true schema: \$ref: 'TS29571\_CommonData.yaml#/components/schemas/VarUeId' - name: subsId in: path required: true schema: type: string - name: supported-features in: query description: Features required to be supported by the target NF schema: \$ref: 'TS29571\_CommonData.yaml#/components/schemas/SupportedFeatures' requestBody: content: application/json-patch+json: schema: type: array items: \$ref: 'TS29571\_CommonData.yaml#/components/schemas/PatchItem' minItems: 1 required: true responses: '204': description: Successful response

 '200': description: Expected response to a valid request content: application/json: schema: \$ref: 'TS29571\_CommonData.yaml#/components/schemas/PatchResult' '403': \$ref: 'TS29571\_CommonData.yaml#/components/responses/403' '404': \$ref: 'TS29571\_CommonData.yaml#/components/responses/404' default: \$ref: 'TS29571\_CommonData.yaml#/components/responses/default' get: summary: Retrieves a individual sdmSubscription identified by subsId operationId: QuerysdmSubscription tags: - SDM Subscription (Document) parameters: - name: ueId in: path required: true schema: \$ref: 'TS29571\_CommonData.yaml#/components/schemas/VarUeId' - name: subsId in: path required: true description: Unique ID of the subscription to retrieve schema: type: string responses: '200': description: Expected response to a valid request content: application/json: schema: items: \$ref: '#/components/schemas/SdmSubscription' default: \$ref: 'TS29571\_CommonData.yaml#/components/responses/default' /subscription-data/{ueId}/context-data/sdm-subscriptions/{subsId}/hss-sdm-subscriptions: put: summary: Create HSS SDM Subscription Info operationId: Create HSS SDM Subscriptions tags: - HSS SDM Subscription Info (Document) parameters: - name: ueId in: path required: true schema: \$ref: 'TS29571\_CommonData.yaml#/components/schemas/VarUeId' - name: subsId in: path required: true schema: type: string requestBody: content: application/json: schema: \$ref: '#/components/schemas/HssSubscriptionInfo' required: true responses: '204': description: Upon success, an empty response body shall be returned default: \$ref: 'TS29571\_CommonData.yaml#/components/responses/default' delete: summary: Delete HSS SDM Subscription Info operationId: RemoveHssSDMSubscriptionsInfo tags: - HSS SDM Subscription Info (Document) parameters: - name: ueId in: path required: true

 schema: \$ref: 'TS29571\_CommonData.yaml#/components/schemas/VarUeId' - name: subsId in: path required: true schema: type: string responses: '204': description: Expected response to a successful subscription removal default: \$ref: 'TS29571\_CommonData.yaml#/components/responses/default' patch: summary: Modify HSS SDM Subscription Info operationId: ModifyHssSDMSubscriptionInfo tags: - HSS SDM Subscription Info (Document) parameters: - name: ueId in: path required: true schema: \$ref: 'TS29571\_CommonData.yaml#/components/schemas/VarUeId' - name: subsId in: path required: true schema: type: string - name: supported-features in: query description: Features required to be supported by the target NF schema: \$ref: 'TS29571\_CommonData.yaml#/components/schemas/SupportedFeatures' requestBody: content: application/json-patch+json: schema: type: array items: \$ref: 'TS29571\_CommonData.yaml#/components/schemas/PatchItem' required: true responses: '204': description: Expected response to a valid request '200': description: Expected response to a valid request content: application/json: schema: \$ref: 'TS29571\_CommonData.yaml#/components/schemas/PatchResult' '403': description: modification is rejected content: application/problem+json: schema: \$ref: 'TS29571\_CommonData.yaml#/components/schemas/ProblemDetails' default: \$ref: 'TS29571\_CommonData.yaml#/components/responses/default' get: summary: Retrieve HSS SDM Subscription Info operationId: GetHssSDMSubscriptionInfo tags: - HSS SDM Subscription Info (Document) parameters: - name: ueId in: path required: true schema: \$ref: 'TS29571\_CommonData.yaml#/components/schemas/VarUeId' - name: subsId in: path required: true schema: type: string responses: '200': description: OK content:

```
 application/json: 
             schema: 
               $ref: '#/components/schemas/SmfSubscriptionInfo' 
       default: 
         $ref: 'TS29571_CommonData.yaml#/components/responses/default' 
 /subscription-data/shared-data: 
   get: 
     summary: retrieve shared data 
     operationId: GetSharedData 
     tags: 
       - Retrieval of shared data 
     parameters: 
       - name: shared-data-ids 
         in: query 
         description: List of shared data ids 
         required: true 
         style: form 
         explode: false 
         schema: 
           $ref: 'TS29503_Nudm_SDM.yaml#/components/schemas/SharedDataIds' 
       - name: supportedFeatures 
         in: query 
         description: Supported Features 
         schema: 
            $ref: 'TS29571_CommonData.yaml#/components/schemas/SupportedFeatures' 
     responses: 
       '200': 
         description: Expected response to a valid request 
         content: 
           application/json: 
             schema: 
               type: array 
               items: 
                  $ref: 'TS29503_Nudm_SDM.yaml#/components/schemas/SharedData' 
               minItems: 1 
       '400': 
         $ref: 'TS29571_CommonData.yaml#/components/responses/400' 
       '404': 
         $ref: 'TS29571_CommonData.yaml#/components/responses/404' 
       '500': 
         $ref: 'TS29571_CommonData.yaml#/components/responses/500' 
       '503': 
         $ref: 'TS29571_CommonData.yaml#/components/responses/503' 
       default: 
         $ref: 'TS29571_CommonData.yaml#/components/responses/default' 
 /subscription-data/shared-data/{sharedDataId}: 
   get: 
     summary: retrieve individual shared data 
     operationId: GetIndividualSharedData 
     tags: 
       - Retrieval of individual shared data 
     parameters: 
       - name: If-None-Match 
         in: header 
         description: Validator for conditional requests, as described in RFC 7232, 3.2 
         schema: 
           type: string 
       - name: If-Modified-Since 
         in: header 
         description: Validator for conditional requests, as described in RFC 7232, 3.3 
         schema: 
           type: string 
     responses: 
       '200': 
         description: Expected response to a valid request 
         content: 
           application/json: 
             schema: 
               $ref: 'TS29503_Nudm_SDM.yaml#/components/schemas/SharedData' 
         headers: 
           Cache-Control: 
             description: Cache-Control containing max-age, as described in RFC 7234, 5.2 
              schema: 
               type: string 
           ETag: 
             description: Entity Tag, containing a strong validator, as described in RFC 7232, 2.3
```

```
 schema: 
                  type: string 
              Last-Modified: 
                description: Timestamp for last modification of the resource, as described in RFC 
7232, 2.2 
                schema: 
                  type: string 
          '400': 
           $ref: 'TS29571_CommonData.yaml#/components/responses/400' 
          '404': 
           $ref: 'TS29571_CommonData.yaml#/components/responses/404' 
          '500': 
           $ref: 'TS29571_CommonData.yaml#/components/responses/500' 
          '503': 
           $ref: 'TS29571_CommonData.yaml#/components/responses/503' 
         default: 
           $ref: 'TS29571_CommonData.yaml#/components/responses/default' 
   /subscription-data/subs-to-notify: 
     post: 
       summary: Subscription data subscriptions 
       operationId: SubscriptionDataSubscriptions 
       tags: 
         - Subs To Notify (Collection) 
       requestBody: 
         content: 
           application/json: 
              schema: 
                $ref: '#/components/schemas/SubscriptionDataSubscriptions' 
        required: true
       responses: 
          '201': 
           description: Expected response to a valid request 
           content: 
              application/json: 
                schema: 
                 $ref: '#/components/schemas/SubscriptionDataSubscriptions' 
           headers: 
              Location: 
                description: 'Contains the URI of the newly created resource, according to the 
structure: {apiRoot}/nudr-dr/<apiVersion>/subscription-data/subs-to-notify/{subsId}' 
                required: true 
                schema: 
                  type: string 
         default: 
           $ref: 'TS29571_CommonData.yaml#/components/responses/default' 
       callbacks: 
         onDataChange: 
            '{request.body#/callbackReference}': 
              post: 
                requestBody: 
                  required: true 
                  content: 
                    application/json: 
                      schema: 
                        $ref: '#/components/schemas/DataChangeNotify' 
                responses: 
                  '204': 
                    description: Expected response to a valid request 
     get: 
       summary: Retrieves the list of subscriptions 
       operationId: QuerySubsToNotify 
       tags: 
         - Subs To Notify (Collection) 
       parameters: 
         - name: ue-id 
           in: query 
           description: UE id 
           required: true 
           schema: 
             $ref: 'TS29571_CommonData.yaml#/components/schemas/VarUeId' 
          - name: supported-features 
           in: query 
            description: Supported Features 
            schema: 
              $ref: 'TS29571_CommonData.yaml#/components/schemas/SupportedFeatures' 
       responses:
```
 '200': description: Expected response to a valid request content: application/json: schema: type: array items: \$ref: '#/components/schemas/SubscriptionDataSubscriptions' default: \$ref: 'TS29571\_CommonData.yaml#/components/responses/default' delete: summary: Deletes subscriptions identified by a given ue-id parameter operationId: RemoveMultipleSubscriptionDataSubscriptions tags: - Subs To Notify (Collection) parameters: - name: ue-id in: query required: true description: UE ID schema: \$ref: 'TS29571\_CommonData.yaml#/components/schemas/VarUeId' - name: nf-instance-id in: query required: false description: NF Instance ID schema: \$ref: 'TS29571\_CommonData.yaml#/components/schemas/NfInstanceId' - name: delete-all-nfs in: query required: false description: Flag to delete subscriptions from all NFs schema: type: boolean - name: implicit-unsubscribe-indication in: query required: false description: Implicit Unsubscribe Indication schema: type: boolean responses: '204': description: Expected response to a successful subscription removal default: \$ref: 'TS29571\_CommonData.yaml#/components/responses/default' /subscription-data/subs-to-notify/{subsId}: delete: summary: Deletes a subscriptionDataSubscriptions operationId: RemovesubscriptionDataSubscriptions tags: - Subs To Notify (Document) parameters: - name: subsId in: path required: true description: Unique ID of the subscription to remove schema: type: string responses: '204': description: Expected response to a successful subscription removal default: \$ref: 'TS29571\_CommonData.yaml#/components/responses/default' patch: summary: Modify an individual subscriptionDataSubscription operationId: ModifysubscriptionDataSubscription tags: - Subs To Notify (Document) parameters: - name: subsId in: path required: true schema: type: string - name: supported-features

 in: query description: Features required to be supported by the target NF schema: \$ref: 'TS29571\_CommonData.yaml#/components/schemas/SupportedFeatures' requestBody: content: application/json-patch+json: schema: type: array items: \$ref: 'TS29571\_CommonData.yaml#/components/schemas/PatchItem' minItems: 1 required: true responses: '204': description: Successful response '200': description: Expected response to a valid request content: application/json: schema: \$ref: 'TS29571\_CommonData.yaml#/components/schemas/PatchResult' '403': \$ref: 'TS29571\_CommonData.yaml#/components/responses/403' '404': \$ref: 'TS29571\_CommonData.yaml#/components/responses/404' default: \$ref: 'TS29571\_CommonData.yaml#/components/responses/default' get: summary: Retrieves a individual subscriptionDataSubscription identified by subsId operationId: QuerySubscriptionDataSubscriptions tags: - Subs To Notify (Document) parameters: - name: subsId in: path required: true description: Unique ID of the subscription to retrieve schema: type: string responses: '200': description: Expected response to a valid request content: application/json: schema: items: \$ref: '#/components/schemas/SubscriptionDataSubscriptions' default: \$ref: 'TS29571\_CommonData.yaml#/components/responses/default' /subscription-data/{ueId}/{servingPlmnId}/provisioned-data/trace-data: get: summary: Retrieves the trace configuration data of a UE operationId: QueryTraceData tags: - Trace Data (Document) parameters: - name: ueId in: path description: UE id required: true schema: \$ref: 'TS29571\_CommonData.yaml#/components/schemas/VarUeId' - name: servingPlmnId in: path description: PLMN ID required: true schema: \$ref: '#/components/schemas/VarPlmnId' - name: If-None-Match in: header description: Validator for conditional requests, as described in RFC 7232, 3.2 schema: type: string - name: If-Modified-Since in: header

```
 description: Validator for conditional requests, as described in RFC 7232, 3.3 
           schema: 
             type: string 
       responses: 
          '200': 
           description: Expected response to a valid request 
           content: 
             application/json: 
                schema: 
                 $ref: 'TS29571_CommonData.yaml#/components/schemas/TraceData' 
           headers: 
             Cache-Control: 
                description: Cache-Control containing max-age, as described in RFC 7234, 5.2 
                schema: 
                 type: string 
              ETag: 
                description: Entity Tag, containing a strong validator, as described in RFC 7232, 2.3 
                schema: 
                 type: string 
             Last-Modified: 
               description: Timestamp for last modification of the resource, as described in RFC 
7232, 2.2 
               schema: 
                 type: string 
         default: 
           $ref: 'TS29571_CommonData.yaml#/components/responses/default' 
   /subscription-data/{ueId}/identity-data: 
     get: 
       summary: Retrieve identity data by SUPI or GPSI 
       operationId: GetIdentityData 
      tags:
          - Query Identity Data by SUPI or GPSI (Document) 
       parameters: 
         - name: ueId 
           in: path 
           description: UE ID 
           required: true 
           schema: 
             $ref: 'TS29571_CommonData.yaml#/components/schemas/VarUeId' 
          - name: app-port-id 
           in: query 
           description: Application port identifier 
           content: 
             application/json: 
                schema: 
                 $ref: 'TS29503_Nudm_SDM.yaml#/components/schemas/AppPortId' 
         - name: If-None-Match 
            in: header 
           description: Validator for conditional requests, as described in RFC 7232, 3.2 
           schema: 
             type: string 
          - name: If-Modified-Since 
            in: header 
           description: Validator for conditional requests, as described in RFC 7232, 3.3 
           schema: 
             type: string 
       responses: 
          '200': 
           description: OK 
           content: 
             application/json: 
                schema: 
                  $ref: '#/components/schemas/IdentityData' 
           headers: 
             Cache-Control: 
                description: Cache-Control containing max-age, as described in RFC 7234, 5.2 
                schema: 
                  type: string 
              ETag: 
                description: Entity Tag, containing a strong validator, as described in RFC 7232, 2.3 
                schema: 
                 type: string 
             Last-Modified: 
                description: Timestamp for last modification of the resource, as described in RFC 
7232, 2.2 
               schema: 
                  type: string
```
 default: \$ref: 'TS29571\_CommonData.yaml#/components/responses/default' /subscription-data/{ueId}/operator-determined-barring-data: get: summary: Retrieve ODB Data data by SUPI or GPSI operationId: GetOdbData tags: - Query ODB Data by SUPI or GPSI (Document) parameters: - name: ueId in: path description: UE ID required: true schema: \$ref: 'TS29571\_CommonData.yaml#/components/schemas/VarUeId' responses: '200': description: OK content: application/json: schema: \$ref: 'TS29571\_CommonData.yaml#/components/schemas/OdbData' default: \$ref: 'TS29571\_CommonData.yaml#/components/responses/default' /subscription-data/{ueId}/context-data: get: summary: Retrieve multiple context data sets of a UE operationId: QueryContextData tags: - Context Data (Document) parameters: - name: ueId in: path description: UE id required: true schema: \$ref: 'TS29571\_CommonData.yaml#/components/schemas/VarUeId' - name: context-dataset-names in: query description: List of context dataset names style: form explode: false required: true schema: \$ref: '#/components/schemas/ContextDatasetNames' responses: '200': description: Expected response to a valid request content: application/json: schema: \$ref: '#/components/schemas/ContextDataSets' default: \$ref: 'TS29571\_CommonData.yaml#/components/responses/default' /subscription-data/group-data/group-identifiers: get: summary: Mapping of Group Identifiers operationId: GetGroupIdentifiers tags: - Group Identifiers parameters: - name: ext-group-id in: query description: External Group Identifier required: false schema: \$ref: 'TS29503\_Nudm\_SDM.yaml#/components/schemas/ExtGroupId' - name: int-group-id in: query description: Internal Group Identifier required: false schema: \$ref: 'TS29571\_CommonData.yaml#/components/schemas/GroupId' - name: ue-id-ind in: query

 description: Indication whether UE identifiers are required or not required: false schema: type: boolean default: false - name: supported-features in: query description: Supported Features schema: \$ref: 'TS29571\_CommonData.yaml#/components/schemas/SupportedFeatures' responses: '200': description: Expected response to a valid request content: application/json: schema: \$ref: 'TS29503\_Nudm\_SDM.yaml#/components/schemas/GroupIdentifiers' default: \$ref: 'TS29571\_CommonData.yaml#/components/responses/default' /subscription-data/group-data/5g-vn-groups: get: summary: Retrieves the data of a 5G VN Group operationId: Query5GVnGroup tags: - 5G-VN-Groups (Store) parameters: - name: gpsis in: query description: List of GPSIs schema: type: array items: \$ref: 'TS29571\_CommonData.yaml#/components/schemas/Gpsi' style: form explode: false responses: '200': description: Expected response to a valid request content: application/json: schema: type: object description: A map(list of key-value pairs) where ExtGroupId serves as key additionalProperties: \$ref: 'TS29503\_Nudm\_PP.yaml#/components/schemas/5GVnGroupConfiguration' default: \$ref: 'TS29571\_CommonData.yaml#/components/responses/default' /subscription-data/group-data/5g-vn-groups/{externalGroupId}: put: summary: Create an individual 5G VN Grouop operationId: Create5GVnGroup tags: - 5GVnGroupConfiguration (Document) parameters: - name: externalGroupId in: path required: true schema: \$ref: 'TS29503\_Nudm\_SDM.yaml#/components/schemas/ExtGroupId' requestBody: content: application/json: schema: \$ref: 'TS29503\_Nudm\_PP.yaml#/components/schemas/5GVnGroupConfiguration' required: true responses: '201': description: Expected response to a valid request content: application/json: schema: \$ref: 'TS29503\_Nudm\_PP.yaml#/components/schemas/5GVnGroupConfiguration' '403': \$ref: 'TS29571\_CommonData.yaml#/components/responses/403' default: \$ref: 'TS29571\_CommonData.yaml#/components/responses/default'

 delete: summary: Deletes the 5GVnGroup operationId: Delete5GVnGroup tags: - Delete 5GVnGroup parameters: - name: externalGroupId in: path required: true schema: \$ref: 'TS29503\_Nudm\_SDM.yaml#/components/schemas/ExtGroupId' responses: '204': description: Expected response to a successful group removal default: \$ref: 'TS29571\_CommonData.yaml#/components/responses/default' patch: summary: modify the 5GVnGroup operationId: Modify5GVnGroup tags: - Modify 5GVnGroup parameters: - name: externalGroupId in: path required: true schema: \$ref: 'TS29503\_Nudm\_SDM.yaml#/components/schemas/ExtGroupId' - name: supported-features in: query description: Features required to be supported by the target NF schema: \$ref: 'TS29571\_CommonData.yaml#/components/schemas/SupportedFeatures' requestBody: content: application/json-patch+json: schema: type: array items: \$ref: 'TS29571\_CommonData.yaml#/components/schemas/PatchItem' required: true responses: '204': description: Expected response to a valid request '200': description: Expected response to a valid request content: application/json: schema: \$ref: 'TS29571\_CommonData.yaml#/components/schemas/PatchResult' '403': description: modification is rejected content: application/problem+json: schema: \$ref: 'TS29571\_CommonData.yaml#/components/schemas/ProblemDetails' default: \$ref: 'TS29571\_CommonData.yaml#/components/responses/default' get: summary: Retrieve a 5GVnGroup configuration operationId: Get5GVnGroupConfiguration tags: - Query 5GVnGroupConfiguration (Document) parameters: - name: externalGroupId in: path required: true schema: \$ref: 'TS29503\_Nudm\_SDM.yaml#/components/schemas/ExtGroupId' responses: '200': description: OK content: application/json: schema: \$ref: 'TS29503\_Nudm\_PP.yaml#/components/schemas/5GVnGroupConfiguration'

```
 default: 
           $ref: 'TS29571_CommonData.yaml#/components/responses/default' 
   /subscription-data/{ueId}/lcs-privacy-data: 
     get: 
       summary: Retrieves the LCS Privacy subscription data of a UE 
       operationId: QueryLcsPrivacyData 
       tags: 
         - LCS Privacy Subscription Data 
       parameters: 
         - name: ueId 
           in: path 
           description: UE id 
           required: true 
           schema: 
             $ref: 'TS29571_CommonData.yaml#/components/schemas/VarUeId' 
          - name: fields 
            in: query 
           description: attributes to be retrieved 
           required: false 
           schema: 
              type: array 
              items: 
               type: string 
             minItems: 1 
           style: form 
           explode: false 
          - name: supported-features 
           in: query 
           description: Supported Features 
           schema: 
              $ref: 'TS29571_CommonData.yaml#/components/schemas/SupportedFeatures' 
          - name: If-None-Match 
           in: header 
           description: Validator for conditional requests, as described in RFC 7232, 3.2 
           schema: 
             type: string 
          - name: If-Modified-Since 
           in: header 
           description: Validator for conditional requests, as described in RFC 7232, 3.3 
           schema: 
             type: string 
       responses: 
          '200': 
           description: Expected response to a valid request 
           content: 
             application/json: 
                schema: 
                  $ref: '#/components/schemas/LcsPrivacyData' 
           headers: 
              Cache-Control: 
                description: Cache-Control containing max-age, as described in RFC 7234, 5.2 
                schema: 
                  type: string 
             ETag:
                description: Entity Tag, containing a strong validator, as described in RFC 7232, 2.3 
                schema: 
                  type: string 
              Last-Modified: 
                description: Timestamp for last modification of the resource, as described in RFC 
7232, 2.2 
                schema: 
                 type: string 
         default: 
            $ref: 'TS29571_CommonData.yaml#/components/responses/default' 
   /subscription-data/{ueId}/lcs-mo-data: 
     get: 
       summary: Retrieves the LCS Mobile Originated subscription data of a UE 
       operationId: QueryLcsMoData 
       tags: 
          - LCS Mobile Originated Subscription Data 
       parameters: 
          - name: ueId 
           in: path 
           description: UE id 
           required: true 
           schema:
```

```
 $ref: 'TS29571_CommonData.yaml#/components/schemas/VarUeId' 
          - name: fields 
           in: query 
           description: attributes to be retrieved 
           required: false 
           schema: 
              type: array 
             items: 
                type: string 
             minItems: 1 
           style: form 
           explode: false 
          - name: supported-features 
           in: query 
           description: Supported Features 
           schema: 
               $ref: 'TS29571_CommonData.yaml#/components/schemas/SupportedFeatures' 
          - name: If-None-Match 
           in: header 
           description: Validator for conditional requests, as described in RFC 7232, 3.2 
           schema: 
              type: string 
          - name: If-Modified-Since 
           in: header 
           description: Validator for conditional requests, as described in RFC 7232, 3.3 
           schema: 
             type: string 
       responses: 
          '200': 
           description: Expected response to a valid request 
           content: 
              application/json: 
                schema: 
                 $ref: '#/components/schemas/LcsMoData' 
           headers: 
              Cache-Control: 
               description: Cache-Control containing max-age, as described in RFC 7234, 5.2 
                schema: 
                  type: string 
             ETag:
                description: Entity Tag, containing a strong validator, as described in RFC 7232, 2.3 
                schema: 
                  type: string 
              Last-Modified: 
                description: Timestamp for last modification of the resource, as described in RFC 
7232, 2.2 
                schema: 
                 type: string 
         default: 
            $ref: 'TS29571_CommonData.yaml#/components/responses/default' 
   /subscription-data/{ueId}/nidd-authorization-data: 
     get: 
       summary: Retrieve NIDD Authorization Data GPSI or External Group identifier 
       operationId: GetNiddAuData 
       tags: 
         - Query NIDD Authorization Data GPSI or External Group identifier (Document) 
       parameters: 
          - name: ueId 
           in: path 
           description: UE ID 
           required: true 
           schema: 
             type: string 
            pattern: '^(msisdn-[0-9]{5,15}|.+|extid-[^@]+@[^@]+|extgroupid-[^@]+@[^@]+)$'
         - name: single-nssai 
           in: query 
           content: 
             application/json: 
                schema: 
                  $ref: '#/components/schemas/VarSnssai' 
           description: single NSSAI 
           required: true 
          - name: dnn 
           in: query 
           description: DNN 
           required: true 
           schema:
```

```
 $ref: '#/components/schemas/Dnn' 
          - name: mtc-provider-information 
           in: query 
           description: MTC Provider Information 
           required: true 
           schema: 
             $ref: 'TS29571_CommonData.yaml#/components/schemas/MtcProviderInformation' 
          - name: If-None-Match 
           in: header 
           description: Validator for conditional requests, as described in RFC 7232, 3.2 
           schema: 
             type: string 
         - name: If-Modified-Since 
           in: header 
           description: Validator for conditional requests, as described in RFC 7232, 3.3 
           schema: 
             type: string 
       responses: 
          '200': 
           description: OK 
           content: 
             application/json: 
                schema: 
                 $ref: '#/components/schemas/AuthorizationData' 
           headers: 
             Cache-Control: 
                description: Cache-Control containing max-age, as described in RFC 7234, 5.2 
                schema: 
                 type: string 
            ETag:
                description: Entity Tag, containing a strong validator, as described in RFC 7232, 2.3 
                schema: 
                 type: string 
             Last-Modified: 
               description: Timestamp for last modification of the resource, as described in RFC 
7232, 2.2 
               schema: 
                 type: string 
         default: 
            $ref: 'TS29571_CommonData.yaml#/components/responses/default' 
   /subscription-data/{ueId}/coverage-restriction-data: 
     get: 
       summary: Retrieves the subscribed enhanced Coverage Restriction Data of a UE 
       operationId: QueryCoverageRestrictionData 
       tags: 
         - Enhanced Coverage Restriction Data 
       parameters: 
         - name: ueId 
           in: path 
           description: UE id 
           required: true 
           schema: 
              $ref: 'TS29571_CommonData.yaml#/components/schemas/VarUeId' 
          - name: supported-features 
           in: query 
           description: Supported Features 
           schema: 
              $ref: 'TS29571_CommonData.yaml#/components/schemas/SupportedFeatures' 
          - name: If-None-Match 
           in: header 
           description: Validator for conditional requests, as described in RFC 7232, 3.2 
           schema: 
             type: string 
         - name: If-Modified-Since 
           in: header 
           description: Validator for conditional requests, as described in RFC 7232, 3.3 
           schema: 
             type: string 
       responses: 
          '200': 
           description: OK 
           content: 
             application/json: 
                schema: 
                 $ref: '#/components/schemas/EnhancedCoverageRestrictionData' 
           headers: 
             Cache-Control:
```

```
 description: Cache-Control containing max-age, as described in RFC 7234, 5.2 
                schema: 
                  type: string 
              ETag: 
                description: Entity Tag, containing a strong validator, as described in RFC 7232, 2.3 
                schema: 
                  type: string 
              Last-Modified: 
                description: Timestamp for last modification of the resource, as described in RFC 
7232, 2.2 
                schema: 
                 type: string 
         default: 
            $ref: 'TS29571_CommonData.yaml#/components/responses/default' 
   /subscription-data/{ueId}/context-data/location: 
     get: 
       summary: Retrieves the UE's Location Information 
       operationId: QueryUeLocation 
       tags: 
         - UE's Location Information (Document) 
       parameters: 
         - name: ueId 
           in: path 
           description: UE id 
           required: true 
           schema: 
              $ref: 'TS29571_CommonData.yaml#/components/schemas/VarUeId' 
         - name: supported-features 
           in: query 
           description: Supported Features 
           schema: 
              $ref: 'TS29571_CommonData.yaml#/components/schemas/SupportedFeatures' 
       responses: 
          '200': 
           description: Expected response to a valid request 
           content: 
              application/json: 
                schema: 
                  $ref: '#/components/schemas/LocationInfo' 
         default: 
           $ref: 'TS29571_CommonData.yaml#/components/responses/default' 
   /subscription-data/{ueId}/v2x-data: 
     get: 
       summary: Retrieves the subscribed V2X Data of a UE 
       operationId: QueryV2xData 
       tags: 
          - V2X Subscription Data 
       parameters: 
         - name: ueId 
           in: path 
           description: UE id 
           required: true 
           schema: 
              $ref: 'TS29571_CommonData.yaml#/components/schemas/VarUeId' 
          - name: supported-features 
           in: query 
           description: Supported Features 
           schema: 
               $ref: 'TS29571_CommonData.yaml#/components/schemas/SupportedFeatures' 
          - name: If-None-Match 
           in: header 
           description: Validator for conditional requests, as described in RFC 7232, 3.2 
           schema: 
              type: string 
          - name: If-Modified-Since 
           in: header 
           description: Validator for conditional requests, as described in RFC 7232, 3.3 
           schema: 
             type: string 
       responses: 
          '200': 
           description: OK 
           content: 
              application/json: 
                schema: 
                  $ref: '#/components/schemas/V2xSubscriptionData'
```

```
 headers: 
              Cache-Control: 
                description: Cache-Control containing max-age, as described in RFC 7234, 5.2 
                schema: 
                  type: string 
              ETag: 
                description: Entity Tag, containing a strong validator, as described in RFC 7232, 2.3 
                schema: 
                  type: string 
             Last-Modified: 
               description: Timestamp for last modification of the resource, as described in RFC 
7232, 2.2 
               schema: 
                 type: string 
         default: 
           $ref: 'TS29571_CommonData.yaml#/components/responses/default' 
   /subscription-data/{ueId}/{servingPlmnId}/provisioned-data/lcs-bca-data: 
     get: 
       summary: Retrieves the LCS Broadcast Assistance subscription data of a UE 
       operationId: QueryLcsBcaData 
       tags: 
          - LCS Broadcast Assistance Subscription Data 
       parameters: 
         - name: ueId 
           in: path 
           description: UE id 
           required: true 
           schema: 
             $ref: 'TS29571_CommonData.yaml#/components/schemas/VarUeId' 
         - name: servingPlmnId 
           in: path 
           description: PLMN ID 
           required: true 
           schema: 
             $ref: '#/components/schemas/VarPlmnId' 
          - name: supported-features 
           in: query 
           description: Supported Features 
           schema: 
              $ref: 'TS29571_CommonData.yaml#/components/schemas/SupportedFeatures' 
          - name: If-None-Match 
           in: header 
           description: Validator for conditional requests, as described in RFC 7232, 3.2 
           schema: 
             type: string 
          - name: If-Modified-Since 
           in: header 
           description: Validator for conditional requests, as described in RFC 7232, 3.3 
           schema: 
             type: string 
       responses: 
          '200': 
           description: Expected response to a valid request 
           content: 
             application/json: 
               schema: 
                 $ref: '#/components/schemas/LcsBroadcastAssistanceTypesData' 
           headers: 
              Cache-Control: 
                description: Cache-Control containing max-age, as described in RFC 7234, 5.2 
                schema: 
                 type: string 
              ETag: 
                description: Entity Tag, containing a strong validator, as described in RFC 7232, 2.3 
                schema: 
                  type: string 
              Last-Modified: 
                description: Timestamp for last modification of the resource, as described in RFC 
7232, 2.2 
                schema: 
                 type: string 
         default: 
           description: Unexpected error 
           content: 
              application/problem+json: 
                schema: 
                  $ref: 'TS29571_CommonData.yaml#/components/schemas/ProblemDetails'
```
## **3GPP TS 29.505 version 16.8.0 Release 16 177 ETSI TS 129 505 V16.8.0 (2021-09)**

```
 /subscription-data/group-data/5g-vn-groups/internal: 
     get: 
       summary: Retrieves the data of 5G VN Group 
       operationId: Query5GVnGroupInternal 
       tags: 
         - 5G-VN-Groups-Internal (Document) 
       parameters: 
         - name: internal-group-ids 
           in: query 
           description: List of Internal Group IDs 
           required: true 
           schema: 
              type: array 
              items: 
                $ref: 'TS29571_CommonData.yaml#/components/schemas/GroupId' 
           style: form 
           explode: false 
       responses: 
          '200': 
           description: Expected response to a valid request 
           content: 
             application/json: 
               schema: 
                 type: object 
                 description: A map (list of key-value pairs) where ExtGroupId serves as key 
                 additionalProperties: 
                   $ref: 'TS29503_Nudm_PP.yaml#/components/schemas/5GVnGroupConfiguration' 
         default: 
           $ref: 'TS29571_CommonData.yaml#/components/responses/default' 
   /subscription-data/group-data/5g-vn-groups/pp-profile-data: 
     get: 
       summary: Retrieves the parameter provision profile data for 5G VN Group 
       operationId: Query5GVNGroupPPData 
       tags: 
         - Parameter Provision profile Data for 5G VN Group(Document) 
       security: 
         - {} 
         - oAuth2ClientCredentials: 
            - nudr-dr 
         - oAuth2ClientCredentials: 
           - nudr-dr 
           - nudr-dr:subscription-data 
       parameters: 
          - name: ext-group-ids 
           in: query 
           description: List of external VN group identifiers 
            schema: 
             type: array 
             items: 
               $ref: 'TS29503_Nudm_SDM.yaml#/components/schemas/ExtGroupId' 
             minItems: 1 
           style: form 
           explode: false 
         - name: supported-features 
           in: query 
           description: Supported Features 
           schema: 
              $ref: 'TS29571_CommonData.yaml#/components/schemas/SupportedFeatures' 
       responses: 
         '200': 
           description: Expected response to a valid request 
           content: 
             application/json: 
                schema: 
                  $ref: '#/components/schemas/Pp5gVnGroupProfileData' 
         default: 
           $ref: 'TS29571_CommonData.yaml#/components/responses/default' 
components: 
   schemas: 
    AuthenticationSubscription: 
       type: object 
       required: 
         - authenticationMethod 
       properties: 
         authenticationMethod:
```

```
 $ref: '#/components/schemas/AuthMethod' 
     encPermanentKey: 
       type: string 
     protectionParameterId: 
       type: string 
     sequenceNumber: 
       $ref: '#/components/schemas/SequenceNumber' 
     authenticationManagementField: 
       type: string 
       pattern: '^[A-Fa-f0-9]{4}$' 
     algorithmId: 
       type: string 
     encOpcKey: 
       type: string 
     encTopcKey: 
       type: string 
     vectorGenerationInHss: 
       type: boolean 
       default: false 
     n5gcAuthMethod: 
       $ref: '#/components/schemas/AuthMethod' 
     rgAuthenticationInd: 
       type: boolean 
       default: false 
     supi: 
       $ref: 'TS29571_CommonData.yaml#/components/schemas/Supi' 
 SequenceNumber: 
   type: object 
   properties: 
     sqnScheme: 
       $ref: '#/components/schemas/SqnScheme' 
     sqn: 
      -<br>type: string
      p_1 = 2P - 3<br>p_2 = 2P - 7<br>A-Fa-f0-9]{12}$'
     lastIndexes: 
       type: object 
       additionalProperties: 
         type: integer 
          minimum: 0 
     indLength: 
       type: integer 
       minimum: 0 
     difSign: 
       $ref: '#/components/schemas/Sign' 
 SqnScheme: 
   anyOf: 
     - type: string 
       enum: 
         - GENERAL 
         - NON_TIME_BASED 
         - TIME_BASED 
     - type: string 
 Sign: 
   type: string 
   enum: 
    - POSITIVE
     - NEGATIVE 
 VarPlmnId: 
   type: string 
  pattern: '<sup>^[0-9]</sup>{5,6}$'
 DatasetNames: 
   type: array 
   items: 
     $ref: '#/components/schemas/DataSetName' 
   minItems: 1 
   uniqueItems: true 
 DataSetName: 
   anyOf: 
   - type: string 
     enum: 
     - AM 
     - SMF_SEL 
     - SMS_SUB 
     - SM 
     - TRACE 
    - SMS MNG
    - LCS_PRIVACY
```
 - LCS\_MO - LCS\_BCA - V2X - type: string ProvisionedDataSets: type: object properties: amData: \$ref: '#/components/schemas/AccessAndMobilitySubscriptionData' smfSelData: \$ref: '#/components/schemas/SmfSelectionSubscriptionData' smsSubsData: \$ref: '#/components/schemas/SmsSubscriptionData' smData: type: array items: \$ref: '#/components/schemas/SessionManagementSubscriptionData' traceData: \$ref: 'TS29571\_CommonData.yaml#/components/schemas/TraceData' smsMngData: \$ref: '#/components/schemas/SmsManagementSubscriptionData' lcsPrivacyData: \$ref: '#/components/schemas/LcsPrivacyData' lcsMoData: \$ref: '#/components/schemas/LcsMoData' lcsBcaData: \$ref: '#/components/schemas/LcsBroadcastAssistanceTypesData' v2xData: \$ref: '#/components/schemas/V2xSubscriptionData' AccessAndMobilitySubscriptionData: \$ref: 'TS29503\_Nudm\_SDM.yaml#/components/schemas/AccessAndMobilitySubscriptionData' SmfSelectionSubscriptionData: \$ref: 'TS29503\_Nudm\_SDM.yaml#/components/schemas/SmfSelectionSubscriptionData' VarSnssai: \$ref: 'TS29571\_CommonData.yaml#/components/schemas/Snssai' Dnn: \$ref: 'TS29571\_CommonData.yaml#/components/schemas/Dnn' SessionManagementSubscriptionData: \$ref: 'TS29503\_Nudm\_SDM.yaml#/components/schemas/SessionManagementSubscriptionData' Amf3GppAccessRegistration: \$ref: 'TS29503\_Nudm\_UECM.yaml#/components/schemas/Amf3GppAccessRegistration' AmfNon3GppAccessRegistration: \$ref: 'TS29503\_Nudm\_UECM.yaml#/components/schemas/AmfNon3GppAccessRegistration' SmfRegistration: \$ref: 'TS29503\_Nudm\_UECM.yaml#/components/schemas/SmfRegistration' SmsfRegistration: \$ref: 'TS29503\_Nudm\_UECM.yaml#/components/schemas/SmsfRegistration' LocationInfo: \$ref: 'TS29503\_Nudm\_UECM.yaml#/components/schemas/LocationInfo' SmsManagementSubscriptionData: \$ref: 'TS29503\_Nudm\_SDM.yaml#/components/schemas/SmsManagementSubscriptionData' SmsSubscriptionData: \$ref: 'TS29503\_Nudm\_SDM.yaml#/components/schemas/SmsSubscriptionData' LcsPrivacyData: \$ref: 'TS29503\_Nudm\_SDM.yaml#/components/schemas/LcsPrivacyData' LcsMoData: \$ref: 'TS29503\_Nudm\_SDM.yaml#/components/schemas/LcsMoData' AuthorizationData: \$ref: 'TS29503\_Nudm\_NIDDAU.yaml#/components/schemas/AuthorizationData' EnhancedCoverageRestrictionData: \$ref: 'TS29503\_Nudm\_SDM.yaml#/components/schemas/EnhancedCoverageRestrictionData' V2xSubscriptionData: \$ref: 'TS29503\_Nudm\_SDM.yaml#/components/schemas/V2xSubscriptionData' LcsBroadcastAssistanceTypesData: \$ref: 'TS29503\_Nudm\_SDM.yaml#/components/schemas/LcsBroadcastAssistanceTypesData' OperatorSpecificDataContainer: type: object required: - dataType - value properties: dataType: type: string enum: - string - integer - number - boolean
```
 - object 
     dataTypeDefinition: 
       type: string 
     value: 
       oneOf: 
         - type: string 
          - type: integer 
         - type: number 
         - type: boolean 
         - type: object 
     supportedFeatures: 
       $ref: 'TS29571_CommonData.yaml#/components/schemas/SupportedFeatures' 
 AuthMethod: 
   anyOf: 
     - type: string 
       enum: 
         - 5G_AKA 
         - EAP_AKA_PRIME 
         - EAP_TLS 
     - type: string 
 PpData: 
   $ref: 'TS29503_Nudm_PP.yaml#/components/schemas/PpData' 
 EeSubscription: 
   $ref: 'TS29503_Nudm_EE.yaml#/components/schemas/EeSubscription' 
 VarUeGroupId: 
   type: string 
   pattern: '^(extgroupid-[^@]+@[^@]+|anyUE)$' 
 SdmSubscription: 
   $ref: 'TS29503_Nudm_SDM.yaml#/components/schemas/SdmSubscription' 
 SmfRegList: 
   type: array 
   items: 
     $ref: '#/components/schemas/SmfRegistration' 
 SubscriptionDataSubscriptions: 
   type: object 
   required: 
     - monitoredResourceUris 
     - callbackReference 
   properties: 
     ueId: 
       $ref: 'TS29571_CommonData.yaml#/components/schemas/VarUeId' 
     callbackReference: 
       $ref: 'TS29571_CommonData.yaml#/components/schemas/Uri' 
     originalCallbackReference: 
       $ref: 'TS29571_CommonData.yaml#/components/schemas/Uri' 
     monitoredResourceUris: 
       type: array 
       items: 
         $ref: 'TS29571_CommonData.yaml#/components/schemas/Uri' 
     expiry: 
       $ref: 'TS29571_CommonData.yaml#/components/schemas/DateTime' 
     sdmSubscription: 
       $ref: 'TS29503_Nudm_SDM.yaml#/components/schemas/SdmSubscription' 
     subscriptionId: 
       type: string 
     supported-features: 
       $ref: 'TS29571_CommonData.yaml#/components/schemas/SupportedFeatures' 
 DataChangeNotify: 
   type: object 
   properties: 
     originalCallbackReference: 
       type: array 
       items: 
         $ref: 'TS29571_CommonData.yaml#/components/schemas/Uri' 
       minItems: 1 
     ueId: 
       $ref: 'TS29571_CommonData.yaml#/components/schemas/VarUeId' 
     notifyItems: 
       type: array 
       items: 
         $ref: 'TS29571_CommonData.yaml#/components/schemas/NotifyItem' 
       minItems: 1 
     sdmSubscription: 
       $ref: 'TS29503_Nudm_SDM.yaml#/components/schemas/SdmSubscription' 
     additionalSdmSubscriptions: 
       type: array 
       items:
```
 \$ref: 'TS29503\_Nudm\_SDM.yaml#/components/schemas/SdmSubscription' minItems: 1 subscriptionDataSubscriptions: type: array items: \$ref: '#/components/schemas/SubscriptionDataSubscriptions' IdentityData: type: object properties: supiList: type: array items: \$ref: 'TS29571\_CommonData.yaml#/components/schemas/Supi' minItems: 1 gpsiList: type: array items: \$ref: 'TS29571\_CommonData.yaml#/components/schemas/Gpsi' minItems: 1 SorData: type: object properties: provisioningTime: \$ref: 'TS29571\_CommonData.yaml#/components/schemas/DateTime' ueUpdateStatus: \$ref: '#/components/schemas/UeUpdateStatus' sorXmacIue: \$ref: 'TS29509\_Nausf\_SoRProtection.yaml#/components/schemas/SorMac' sorMacIue: \$ref: 'TS29509\_Nausf\_SoRProtection.yaml#/components/schemas/SorMac' required: - provisioningTime - ueUpdateStatus UpuData: type: object properties: provisioningTime: \$ref: 'TS29571\_CommonData.yaml#/components/schemas/DateTime' ueUpdateStatus: \$ref: '#/components/schemas/UeUpdateStatus' upuXmacIue: \$ref: 'TS29509\_Nausf\_UPUProtection.yaml#/components/schemas/UpuMac' upuMacIue: \$ref: 'TS29509\_Nausf\_UPUProtection.yaml#/components/schemas/UpuMac' required: - provisioningTime - ueUpdateStatus NssaiAckData: type: object properties: provisioningTime: \$ref: 'TS29571\_CommonData.yaml#/components/schemas/DateTime' ueUpdateStatus: \$ref: '#/components/schemas/UeUpdateStatus' required: - provisioningTime - ueUpdateStatus CagAckData: type: object properties: provisioningTime: \$ref: 'TS29571\_CommonData.yaml#/components/schemas/DateTime' ueUpdateStatus: \$ref: '#/components/schemas/UeUpdateStatus' required: - provisioningTime - ueUpdateStatus UeUpdateStatus: type: string enum: - NOT\_SENT - SENT NO ACK REQUIRED - WAITING\_FOR\_ACK

```
- ACK RECEIVED
        - NEGATIVE ACK RECEIVED
     EeProfileData: 
       type: object 
       properties: 
         restrictedEventTypes: 
           type: array 
           items: 
             $ref: 'TS29503_Nudm_EE.yaml#/components/schemas/EventType' 
         supportedFeatures: 
              $ref: 'TS29571_CommonData.yaml#/components/schemas/SupportedFeatures' 
         allowedMtcProvider: 
           description: A map (list of key-value pairs where EventType serves as key) of MTC provider 
lists. In addition to defined EventTypes, the key value "ALL" may be used to identify a map entry 
which contains a list of MtcProviders that are allowed monitoring all Event Types.
           type: object 
           additionalProperties: 
              type: array 
              items: 
               $ref: '#/components/schemas/MtcProvider' 
              minItems: 1 
           minProperties: 1 
     AmfSubscriptionInfo: 
       type: object 
       required: 
         - amfInstanceId 
          - subscriptionId 
       properties: 
         amfInstanceId: 
           $ref: 'TS29571_CommonData.yaml#/components/schemas/NfInstanceId' 
         subscriptionId: 
           $ref: 'TS29571_CommonData.yaml#/components/schemas/Uri' 
         subsChangeNotifyCorrelationId: 
           type: string 
     ContextDatasetNames: 
       type: array 
       items: 
         $ref: '#/components/schemas/ContextDataSetName' 
       minItems: 2 
       uniqueItems: true 
     ContextDataSetName: 
       anyOf: 
       - type: string 
         enum: 
         - AMF_3GPP 
         - AMF_NON_3GPP 
         - SDM_SUBSCRIPTIONS 
         - EE_SUBSCRIPTIONS 
         - SMSF_3GPP 
         - SMSF_NON_3GPP 
         - SUBS_TO_NOTIFY 
         - SMF_REG 
         - IP_SM_GW 
       - type: string 
     ContextDataSets: 
       type: object 
       properties: 
         amf3Gpp: 
           $ref: '#/components/schemas/Amf3GppAccessRegistration' 
         amfNon3Gpp: 
           $ref: '#/components/schemas/AmfNon3GppAccessRegistration' 
         sdmSubscriptions: 
           type: array 
            items: 
              $ref: '#/components/schemas/SdmSubscription' 
           minItems: 1 
         eeSubscriptions: 
           type: array 
            items: 
              $ref: '#/components/schemas/EeSubscription' 
           minItems: 1 
         smsf3GppAccess: 
           $ref: '#/components/schemas/SmsfRegistration' 
         smsfNon3GppAccess: 
           $ref: '#/components/schemas/SmsfRegistration' 
         subscriptionDataSubscriptions: 
           type: array
```
 items: \$ref: '#/components/schemas/SubscriptionDataSubscriptions' minItems: 1 smfRegistrations: \$ref: '#/components/schemas/SmfRegList' ipSmGw: \$ref: '#/components/schemas/IpSmGwRegistration' IpSmGwRegistration: \$ref: 'TS29503\_Nudm\_UECM.yaml#/components/schemas/IpSmGwRegistration' MessageWaitingData: type: object properties: mwdList: type: array items: \$ref: '#/components/schemas/SmscData' minItems: 1 SmscData: type: object anyOf: - required: [ smscMapAddress ] - required: [ smscDiameterAddress ] properties: smscMapAddress: \$ref: 'TS29503\_Nudm\_UECM.yaml#/components/schemas/E164Number' smscDiameterAddress: \$ref: 'TS29503\_Nudm\_UECM.yaml#/components/schemas/NetworkNodeDiameterAddress' SmfSubscriptionInfo: description: Information related to active subscriptions at the SMF(s) type: object required: - smfSubscriptionList properties: smfSubscriptionList: type: array items: \$ref: '#/components/schemas/SmfSubscriptionItem' minItems: 1 SmfSubscriptionItem: description: Contains info about a single SMF event subscription type: object required: - smfInstanceId - subscriptionId properties: smfInstanceId: \$ref: 'TS29571\_CommonData.yaml#/components/schemas/NfInstanceId' subscriptionId: \$ref: 'TS29571\_CommonData.yaml#/components/schemas/Uri' MtcProvider: type: object properties: mtcProviderInformation: \$ref: 'TS29571\_CommonData.yaml#/components/schemas/MtcProviderInformation' afId: type: string HssSubscriptionInfo: description: Information related to active subscriptions at the HSS(s) type: object required: - hssSubscriptionList properties: hssSubscriptionList: type: array items: \$ref: '#/components/schemas/HssSubscriptionItem' minItems: 1 HssSubscriptionItem: description: Contains info about a single HSS event subscription type: object

 required: - hssInstanceId - subscriptionId properties: hssInstanceId: \$ref: 'TS29571\_CommonData.yaml#/components/schemas/NfInstanceId' subscriptionId: \$ref: 'TS29571\_CommonData.yaml#/components/schemas/Uri' EeGroupProfileData: type: object properties: restrictedEventTypes: type: array items: \$ref: 'TS29503\_Nudm\_EE.yaml#/components/schemas/EventType' allowedMtcProvider: description: A map (list of key-value pairs where EventType serves as key) of MTC provider lists. In addition to defined EventTypes, the key value "ALL" may be used to identify a map entry which contains a list of MtcProviders that are allowed monitoring all Event Types. type: object additionalProperties: type: array items: \$ref: '#/components/schemas/MtcProvider' minItems: 1 minProperties: 1 supportedFeatures: \$ref: 'TS29571\_CommonData.yaml#/components/schemas/SupportedFeatures' Pp5gVnGroupProfileData: type: object properties: allowedMtcProviders: description: A map (list of key-value pairs where external VN group identifier serves as key) of AllowedMtcProviderInfo lists. In addition to defined external VN group identifier, the key value "ALL" may be used to identify a map entry which contains a list of AllowedMtcProviderInfo that are allowed operating all the external group identifiers. type: object additionalProperties: type: array items: \$ref: '#/components/schemas/AllowedMtcProviderInfo' minItems: 1 minProperties: 1 supportedFeatures: \$ref: 'TS29571\_CommonData.yaml#/components/schemas/SupportedFeatures' PpProfileData: type: object properties: allowedMtcProviders: description: A map (list of key-value pairs where PpDataType serves as key) of AllowedMtcProviderInfo lists. In addition to defined PpDataType, the key value "ALL" may be used to identify a map entry which contains a list of AllowedMtcProviderInfo that are allowed to provision all types of the PP data for the user using UDM ParameterProvision service. type: object additionalProperties: type: array items: \$ref: '#/components/schemas/AllowedMtcProviderInfo' minItems: 1 minProperties: 1 supportedFeatures: \$ref: 'TS29571\_CommonData.yaml#/components/schemas/SupportedFeatures' AllowedMtcProviderInfo: type: object properties: mtcProviderInformation: \$ref: 'TS29571\_CommonData.yaml#/components/schemas/MtcProviderInformation' afId: type: string PpDataType: anyOf: - type: string enum:

- COMMUNICATION\_CHARACTERISTICS
- EXPECTED\_UE\_BEHAVIOUR
- EC\_RESTRICTION
- ACS\_INFO
- TRACE
- STN\_SR
- LCS\_PRIVACY
- SOR\_INFO - type: string

Annex B (informative): Change history

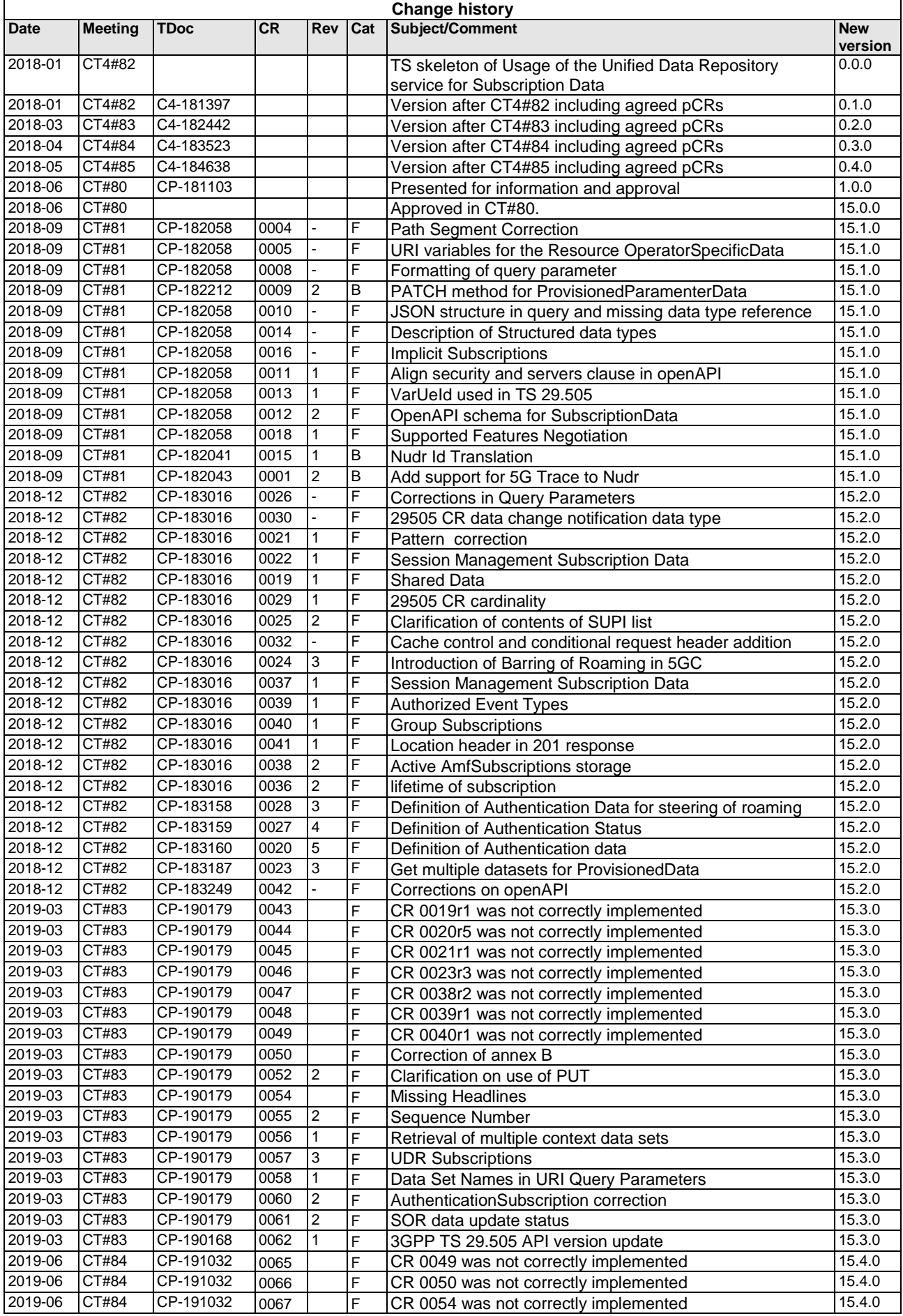

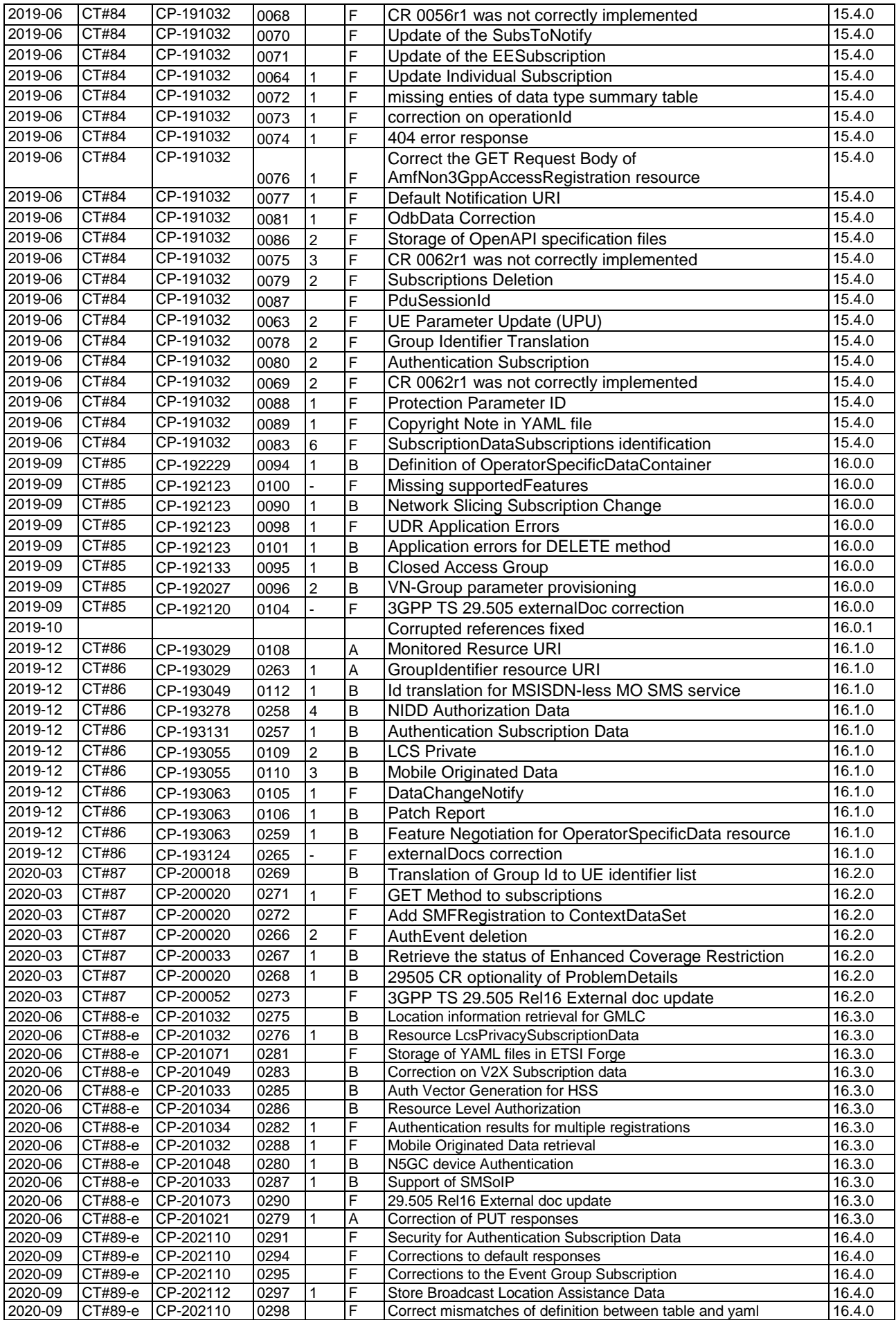

## **3GPP TS 29.505 version 16.8.0 Release 16 189 ETSI TS 129 505 V16.8.0 (2021-09)**

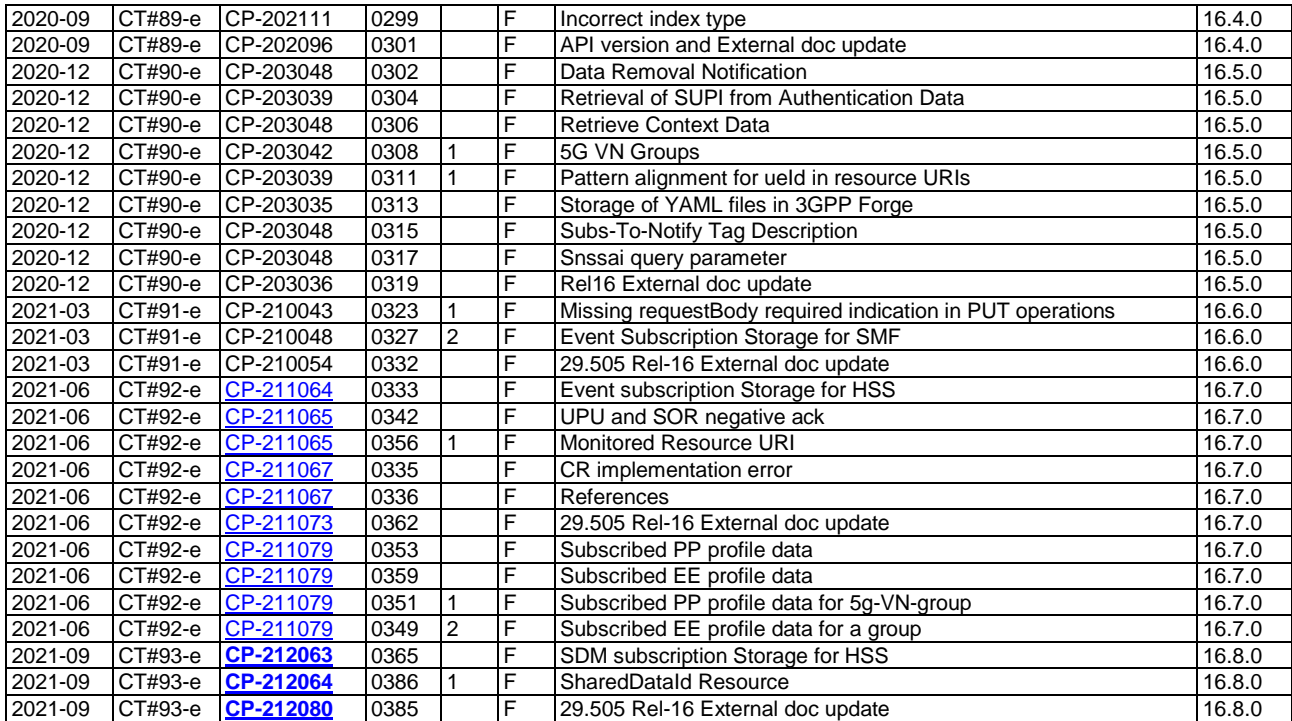

## History

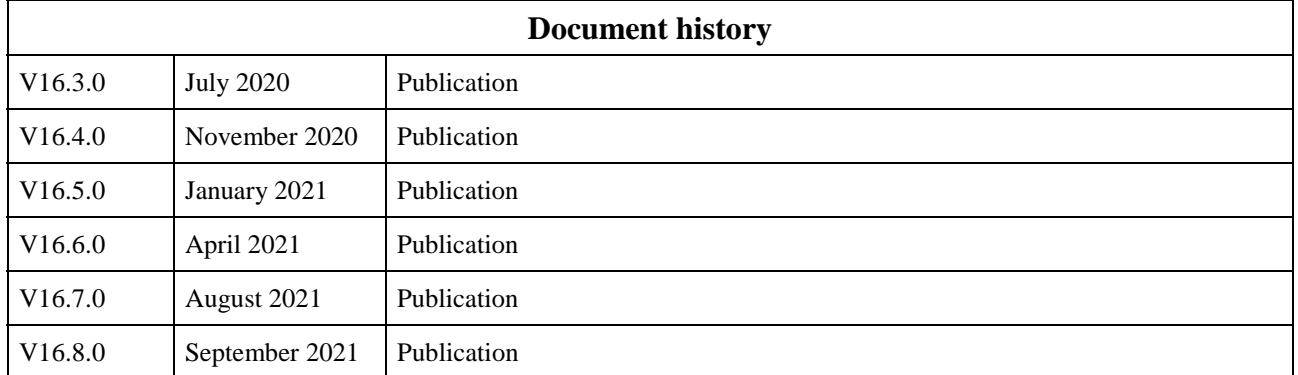